## UNIVERSIDAD NACIONAL DE INGENIERÍA

FACULTAD DE INGENIERÍA MECÁNICA

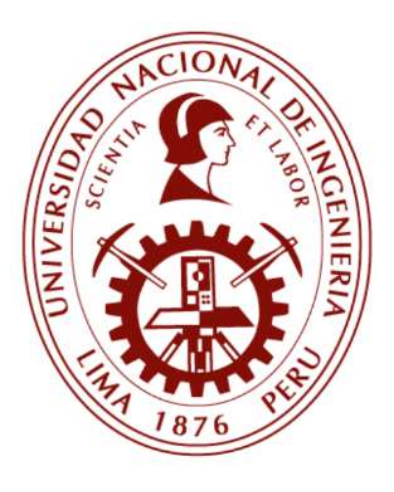

TESIS:

# "CONTROL DE UN SISTEMA FOTOVOLTAICO-CONVERTIDOR DE PUENTE ACTIVO DOBLE RESONANTE SERIE EN CONDICIONES DE SOMBREADO PARCIAL USANDO EL MÉTODO DE OPTIMIZACIÓN POR ENJAMBRE DE PARTÍCULAS"

PARA OBTENER EL GRADO ACADÉMICO DE DOCTOR EN CIENCIAS CON MENCIÓN EN ENERGÉTICA

ELABORADOR POR:

JAMES ROLANDO ARREDONDO MAMANI

ASESOR:

DAMIAN ELEAZAR SAL Y ROSAS CELI

LIMA, PERÚ

2020

## DEDICATORIA

A nuestro creador "Jehová Dios".

"Jehová nuestro Dios, tú mereces recibir la gloria, la honra y el poder, porque tú creaste todas las cosas, y por tu voluntad llegaron a existir y fueron creadas" (Apocalipsis 4:11)

#### AGRADECIMIENTOS

Al Dr. Eleazar Sal y Rosas, por la asesoría e instrucción para la elaboración de la presente tesis. Por permitirme formar parte de su equipo de investigadores en el laboratorio de Energías Renovables de la Universidad Nacional de Ingeniería y compartir sus experiencias y anécdotas en la investigación.

Al Dr. Jaime Luyo Kuong, coordinador del programa Doctoral en energética, por estar siempre pendiente de los estudiantes y revisando periódicamente los avances de la tesis. Por compartir sus conocimientos en económica y energética, y dar guía para la elaboración de artículos, como la elaboración de la tesis.

Al CONCYTEC, por infundir la investigación en el Perú y permitir que, mediante becas, se puedan formar especializaciones, como lo es este programa.

## ÍNDICE DE CONTENIDOS

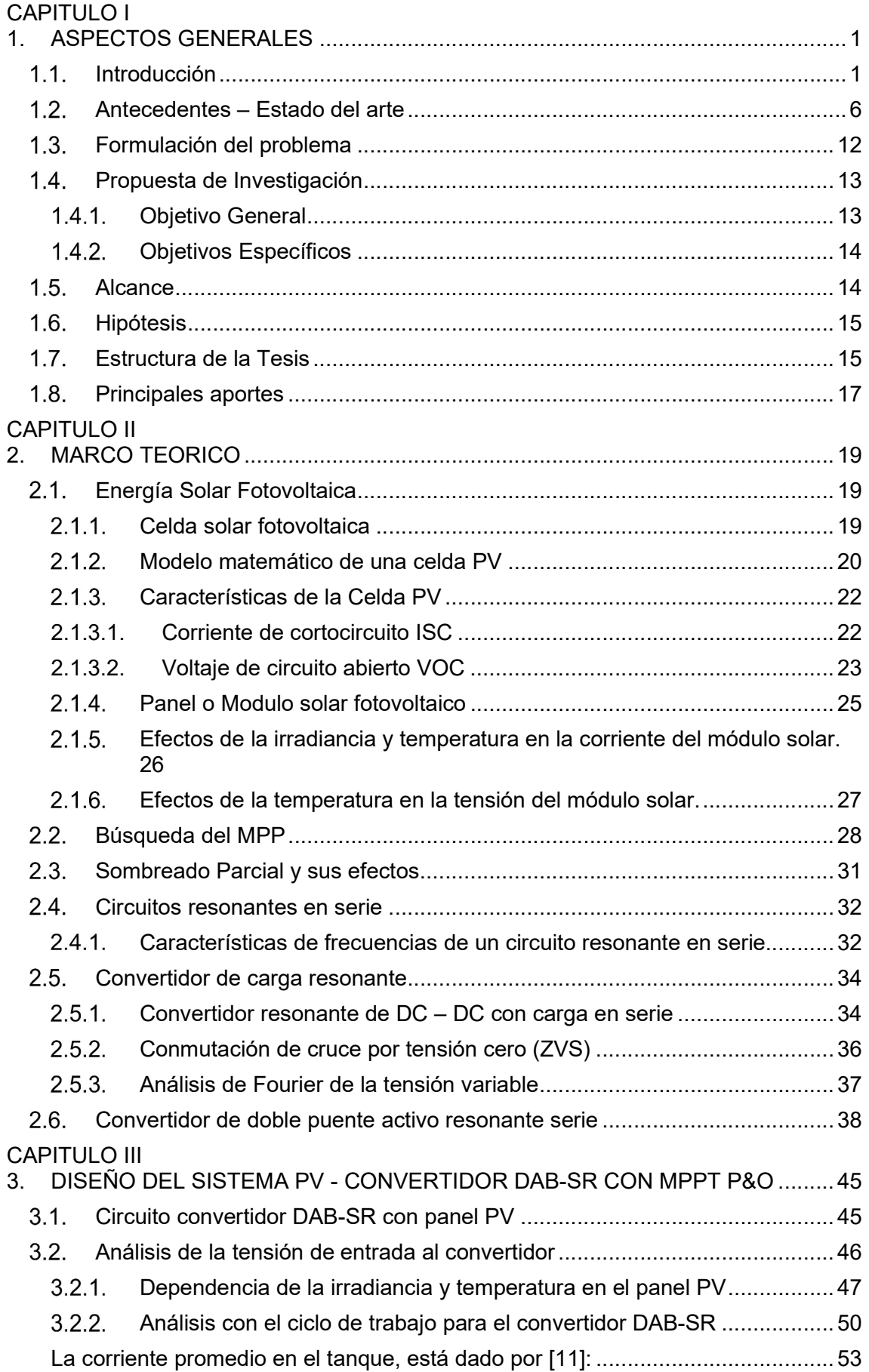

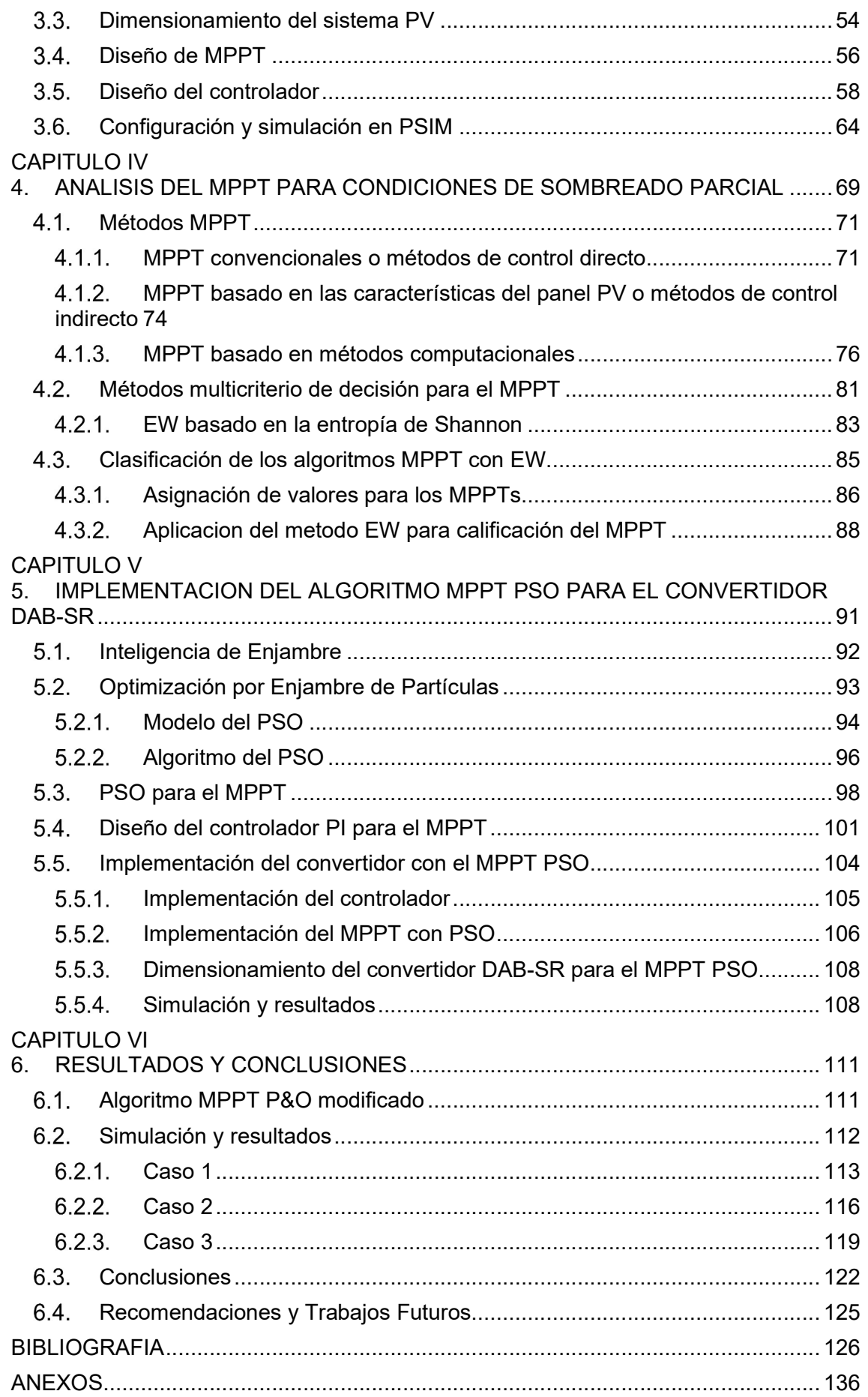

## ÍNDICE DE TABLAS

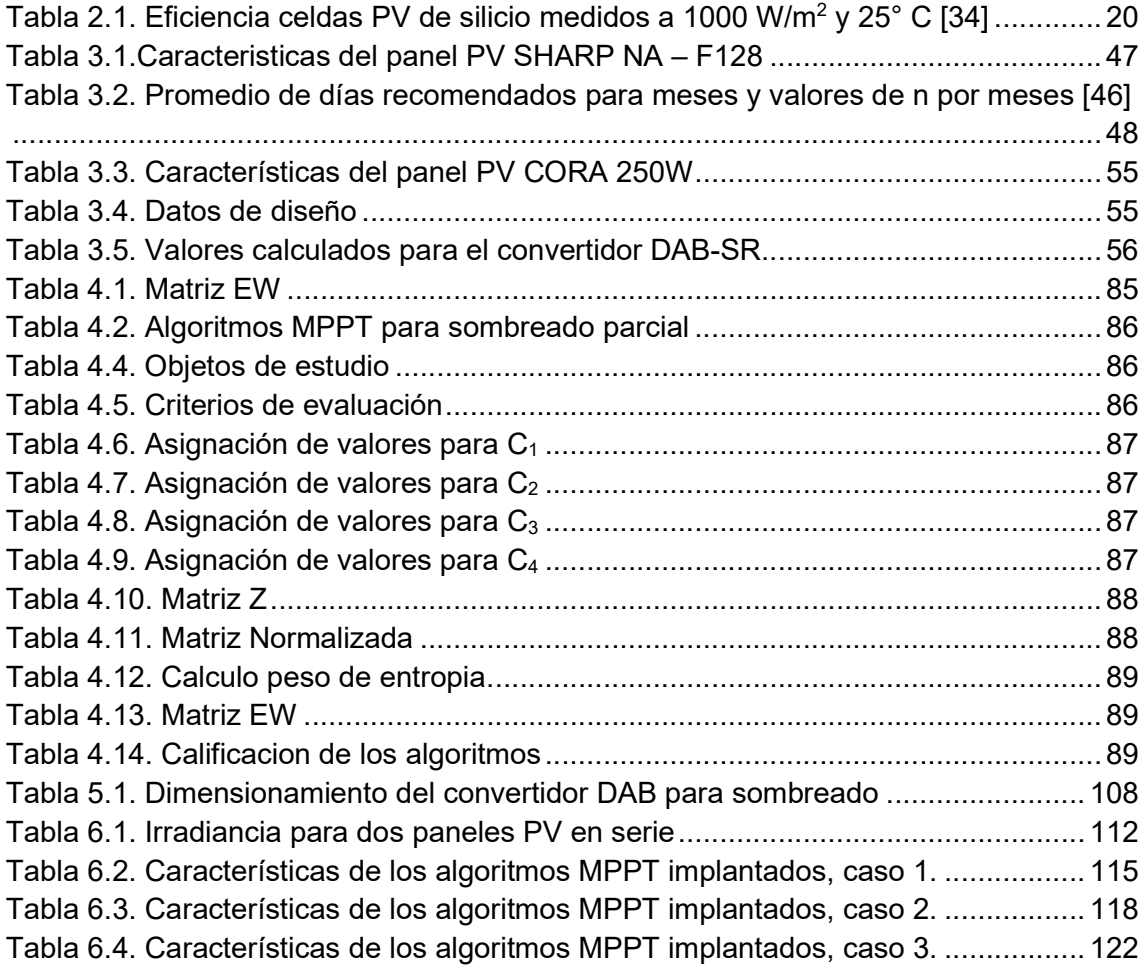

## ÍNDICE DE FIGURAS

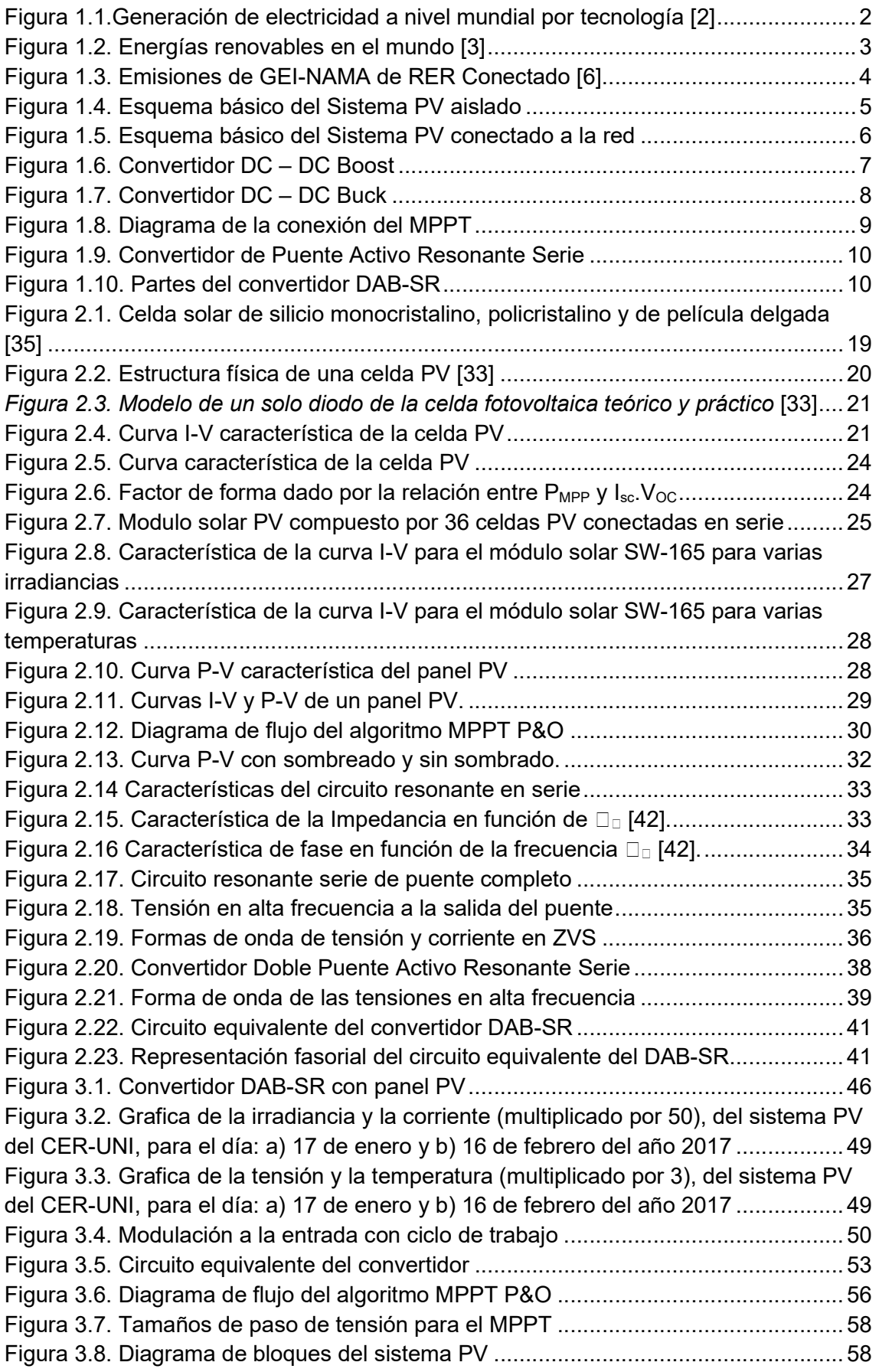

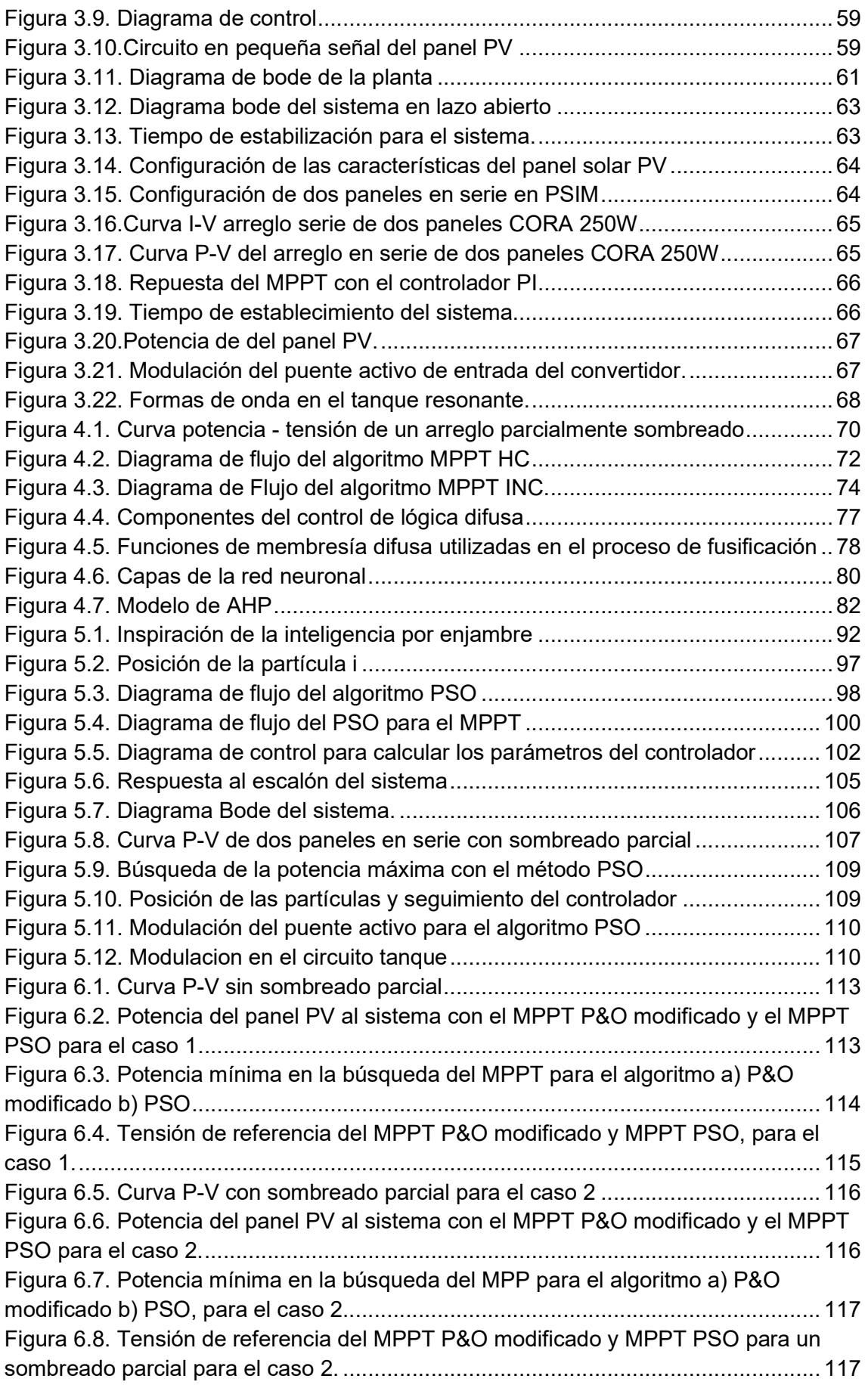

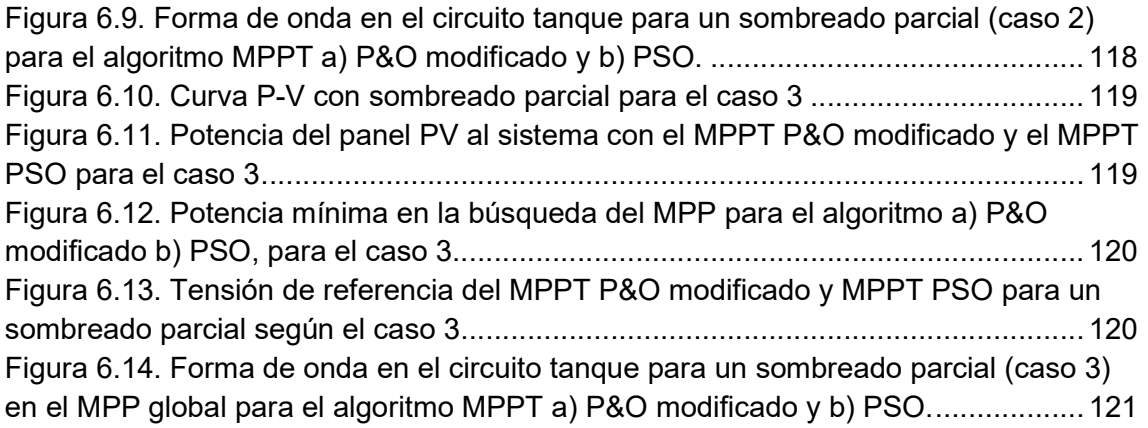

#### RESUMEN

El presente trabajo de tesis, presenta el análisis de diferentes técnicas del algoritmo de búsqueda del punto de maxima de potencia (Maximum Power Point Tracker – MPPT) en sistemas de paneles fotovoltaicos en condiciones de sombreado parcial. A diferencia de los estudios actuales realizados en esta temática, este estudio se centra en una estructura de electrónica de potencia altamente eficiente como es el Convertidor de Doble Puente Activo Resonante Serie (Dual Active Bridge Serie Resonant - DAB-SR) y los bloques de control para transferir la máxima potencia a este convertidor. Por ello, el aporte científico de este estudio es la implementación de diferentes estrategias MPPT ante condiciones de sombreado parcial, pero en una estructura DAB-SR. El estudio abarca el diseño del convertidor, la implementación de técnicas de control en lazo cerrado y el análisis de la eficiencia en la transferencia de potencia ante condiciones de sombrado y no sombrado parcial. Los bloques de control tales como el seguimiento del punto de máxima potencia del arreglo de paneles fotovoltaicos y la modulación de los puentes activos son implementados en el Block C de PSIM®. El controlador de la tensión del panel fotovoltaico para MPPT es diseñado en función de los parámetros de las características del panel PV utilizando el software MATLAB®. La validación del funcionamiento de los algoritmos MPPT en el convertidor DABSR fue realizado en el software de simulación PSIM®.

En la primera etapa de este estudio, el sistema fotovoltaico fue dimensionado y simulado para condiciones de irradiancia uniforme para una potencia de 500W. El algoritmo implementado en el convertidor DAB-SR para el MPPT en estas condiciones fue el Perturbar y Observar. En una segunda etapa, diferentes algoritmos de búsqueda del punto de máxima potencia para condiciones de sombreado parcial fueron analizados. La evaluación y clasificación de dichos algoritmos fue realizado con el método multicriterio basado en la entropía de Shannon. Dicha evaluación obtuvo como resultado preliminar que la MPPT basado en el algoritmo de enjambre de partículas, permite obtener mejores performances. En efecto, en condiciones de sombreado parcial aparecen varios picos de potencia, es decir, aparecen muchas potencias máximas locales. Por ello, para encontrar la máxima potencia global, se requiere un algoritmo que busque dicho punto utilizando inteligencia artificial como es el caso del algoritmo de Optimización por Enjambre de Partículas. Con este resultado preliminar, tomando en cuenta condiciones de irradiancia no uniformes debido a un sombreado parcial en la superficie del arreglo de paneles fotovoltaicos, el sistema fotovoltaico de 500W fue

x

evaluado en el DAB-SR utilizando el algoritmo de Optimización por Enjambre de Partículas. Finalmente, para validar las performances del algoritmo de enjambre de partículas en el DAB-SR ante condiciones de sombreado parcial, los resultados obtenidos fueron comparados con el algoritmo MPPT modificado. Los resultados validan la hipótesis del trabajo, que el algoritmo MPPT por Optimización del Enjambre de Partículas implementado en un DAB-SR ofrece mejores performances ante condiciones de sombreado parcial.

#### ABSTRAC

This thesis work presents the analysis of different techniques of the Maximum Power Point Tracker (MPPT) algorithm in photovoltaic panel systems under partial shading conditions. Unlike the current studies carried out on this topic, this study focuses on a highly efficient power electronics structure such as the Dual Active Bridge Serie Resonant Converter (DAB-SR) and the control blocks to transfer maximum power to this converter. Therefore, the scientific contribution of this study is the MPPT implementation under partial shading conditions, but in a DAB-SR structure. The study covers the design of converters, the implementation of closed-loop control techniques, and the analysis of the efficiency in power transfer under conditions of partial shading or non-shading. Control blocks, such as the one that tracks the maximum power point of the array of photovoltaic panels and the one that controls the modulation of active bridges are implemented in Block C of PSIM®. The PV panel voltage controller for MPPT is designed based on the parameters of the characteristics of the PV panel using the MATLAB® software. The validation of the operation of the MPPT algorithms in the DABSR converter was carried out in the PSIM® simulation software.

In the first stage of this study, the photovoltaic system was dimensioned and simulated for uniform irradiance conditions for a power of 500W. The algorithm implemented in the DAB-SR converter for MPPT under these conditions was Perturbe and Observe. In a second stage, different algorithms for searching the maximum power point for partial shading conditions were analyzed. The evaluation and classification of these algorithms was carried out with the multicriteria method based on the Shannon entropy. This evaluation obtained as a preliminary result that the MPPT based on the particle swarm algorithm, allows to obtain better performances. Indeed, in partial shading conditions several power peaks appear, that is, many local maximum powers appear. Therefore, to find the maximum global power, an algorithm is required that searches for this point using artificial intelligence, as is the case of the Particle Swarm Optimization algorithm. With this preliminary result, taking into account non-uniform irradiance conditions due to partial shading on the surface of the photovoltaic panel array, the 500W photovoltaic system was evaluated in the DAB-SR using the Particle Swarm Optimization algorithm. Finally, to validate the performance of the particle swarm algorithm in the DAB-SR under partial shading conditions, the results obtained were compared with the modified MPPT algorithm. The results validate the work hypothesis that the MPPT algorithm for Particle Swarm Optimization implemented in a DAB-SR offers better performances under partial shading conditions.

xii

## CAPITULO I

## 1. ASPECTOS GENERALES

#### Introducción

La energía eléctrica obtenida a partir de fuentes renovables de energía sigue incrementando por las características que presentan entre ellas. En efecto, las fuentes de energía renovables se consideran inagotables en comparación con la energía obtenida a partir de las fuentes tradicionales como la fuente fósil. Además, las fuentes de energías renovables se presenta como una solución a la contaminación del medio ambiente [1], este último ha cobrado importancia en diferentes partes del mundo por cuanto se considera que las fuentes tradicionales de energía en especial los que vienen de la fuente fósil son los que presentan más contaminación al medio ambiente. Algunas de las principales fuentes de energía renovable son el Sol y el Viento, estos han cobrado notable importancia en todo el mundo y se proyecta que este tipo de energías seguirán su incremento. Respeto al horizonte con este tipo de fuente energética la Agencia Internacional de Energía (International Energy Agency – IEA), en el 2018 publicó una prospectiva de cómo se espera que evolucione las fuentes de energía eléctrica al 2040 [2]; esta prospectiva respecto a la generación de energía eléctrica se muestra en la figura 1.1 con esto se demuestra la importancia que tiene y tendrá en la generación eléctrica las fuentes de energía renovable para el 2040. Según IEA la energía eólica para la generación eléctrica a nivel mundial alcanzará alrededor del 10% mientras que la energía solar un 12%, por otro lado, la energía eléctrica obtenida por fuentes convencionales aun tendrá una notable participación tal como se muestra en la figura mención.

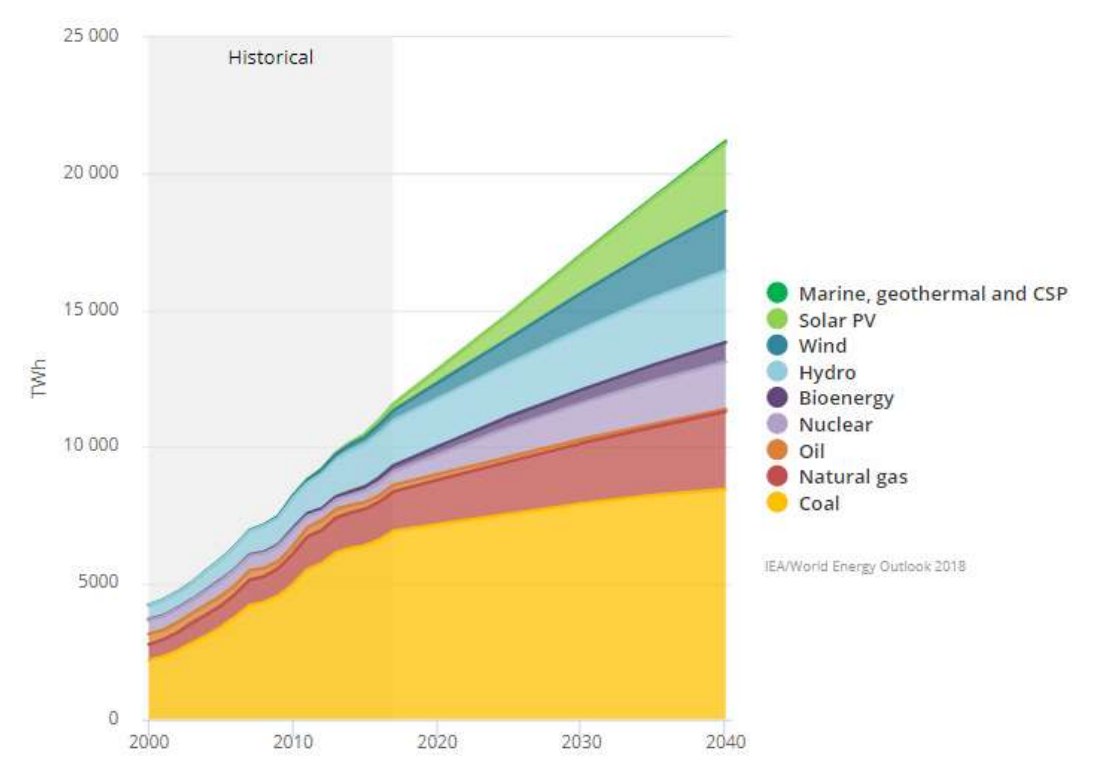

Figura 1.1.Generación de electricidad a nivel mundial por tecnología [2]

Con respecto a las fuentes de energía renovable, la Agencia Internacional de Energía Renovable (International Renewable Energy Agency – IRENA) menciona que existe una tendencia fuerte de crecimiento de energía renovable, que continuó en el 2018 con una adición global de 171 gigavatios (GW). Este aumento anual se vio reforzado por las nuevas incorporaciones de energía solar y eólica que representaron el 84% del crecimiento [3]. A fines del 2018 a nivel mundial la capacidad total de generación de energía renovable total alcanzó 2.351 GW, que es alrededor de un tercio de la capacidad eléctrica total, esto se muestra en la figura 1.2. Por tanto, la IEA como la IRENA muestran el crecimiento a nivel mundial de las fuentes de energías renovables, en especial en la energía solar y la energía eólica. Este crecimiento como se muestra en [1] es en parte porque los costos de la tecnología que se usan para la transformación de energía, así como los materiales que se usan bajaron significativamente; y por otro lado porque se muestra como solución atractiva a la contaminación del medio ambiente por el uso de este tipo de energía.

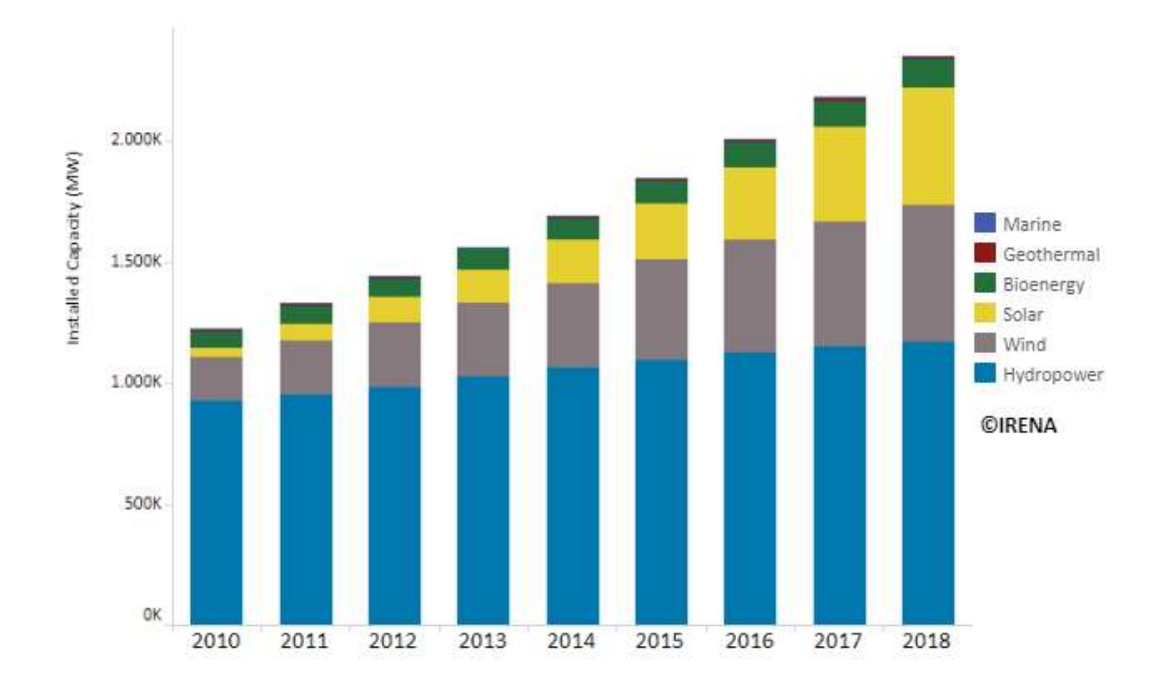

Figura 1.2. Energías renovables en el mundo [3]

Con respecto a la contaminación del medio ambiente, se sabe que una de las principales fuentes de contaminación ambiental es debido al uso de las fuentes de energía convencional, como por ejemplo el petróleo; por ello en diferentes partes del mundo los países han tomado medidas para disminuir esta contaminación. Con respecto a este punto el Perú en julio de 2016, firmó el Decreto Supremo Nº 058-2016-RE donde se ratifica el Acuerdo de París, con el compromiso de cuidar el medio ambiente debido al cambio climático. En dicho acuerdo se presentó los principales proyectos de reducción de la emisiones en los diferentes sectores, entre ellos en el sector de energía, en donde con los acuerdos tomados se pretende mitigar por el uso de energías renovables en 19% del total de emisiones [4] y con esto asegurar cumplir con dicho acuerdo. Para ello, las Acciones Nacionales Apropiadas de Mitigación (Nationally Appropriate Mitigation Actions – NAMA) que se refieren a todas aquellas acciones que realizan los países en vías de desarrollo con la finalidad reducir importantes cantidades de emisiones de gases de efecto invernadero (GEI), estas acciones se preparan bajo iniciativas nacionales de gobierno [5]. La NAMA para el sector de energía, en el Perú está a cargo del Ministerio de Energía y Minas (MINEM). La NAMA de las fuentes de energía renovables conectado a la red, busca aumentar la participación de la generación a través de centrales de recursos energéticos renovables (RER) no convencionales como las plantas solares y parques eólicos. En ese contexto, los escenarios que el proyecto ha diseñado para esta NAMA son [6]:

- Conservador. Considera una participación de 5% de la demanda de energía total con RER, tal como se contempla en el D.L. N°1002 – Promoción de Energía RER.
- Optimista. Considera un aporte mayor hasta 25%, producto de la implementación de cambios normativos en el mediano plazo como el reglamento de generación distribuida, potencia firme para las RER, y subastas de bloques horarios para los distribuidores, entre otros

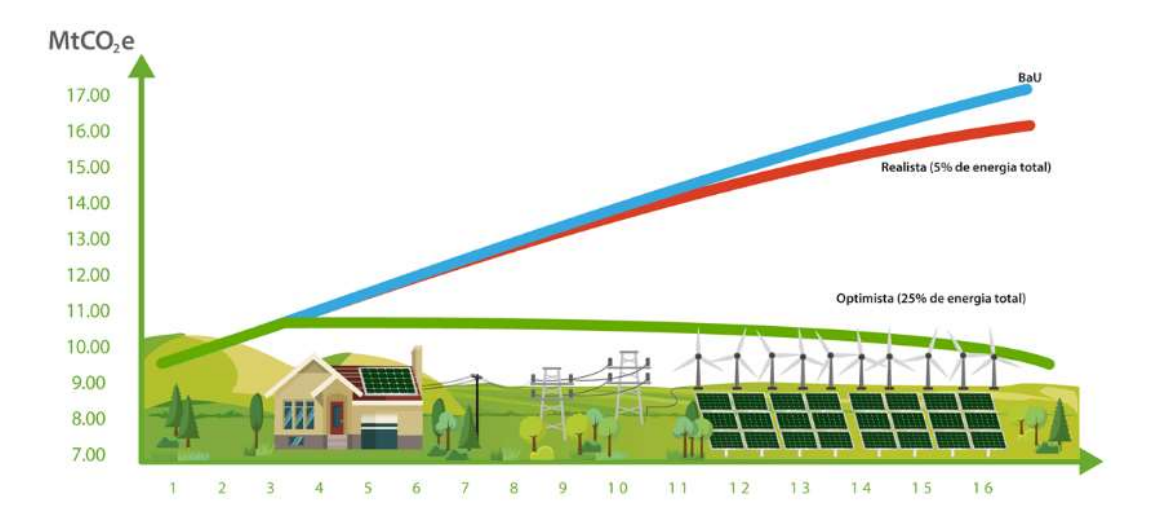

Figura 1.3. Emisiones de GEI-NAMA de RER Conectado [6]

Otro aspecto importante para el uso de los sistemas de energías renovables, es su fácil implementación sobre todo en zonas de difícil acceso, donde no llega el sistema de red eléctrica. Se calcula que en el Perú existen 2.1 millones de personas que no tienen acceso a la red eléctrica [7] entre ellas en su mayoría viven en zonas rurales muy dispersas, y zonas de difícil acceso; no obstante, estas zonas cuentan con fuentes primarias de energía como el sol y el viento. Por ello, el MINEM, a través de la Dirección General de Electrificación Rural (DGER), ejecutó 23 proyectos de electrificación rural durante el 2019, con una inversión de casi S/ 240 millones [8]. Con estos proyectos ejecutados, más de 108 mil peruanos que viven en 1516 localidades de todo el país fueron beneficiados. Sin embargo, a pesar de los proyectos ejecutados la brecha sigue siendo grande.

Para convertir la energía solar en energía eléctrica, generalmente se procede de dos formas: por un lado, con termo centrales solares, basados en Concentración de Energía Solar (Concentraing Solar Power - CSP) y por otro lado con Energía Solar Fotovoltaica (Photovoltaic - PV), esta última transforma la energía solar en energía eléctrica de forma directa a diferencia de CSP. La tecnología basado en CPS, usa una

serie de transformaciones energéticas, desde la energía solar, el calor, procesos térmicos, la energía mecánica, y finalmente obtener energía eléctrica [9]. La transformación de energía usando tecnología PV, transforma directamente la energía solar en energía eléctrica usando paneles solares fotovoltaicos.

Un sistema fotovoltaico, consta de un arreglo de paneles PV, este convierte la energía solar, en energía eléctrica. La energía eléctrica obtenida del panel PV, es en forma de corriente eléctrica, la corriente que se obtiene del panel PV, es corriente continua (Direct Current - DC), no obstante, esta energía obtenida del panel PV es variante en el tiempo, ya que es dependiente de irradiancia solar y la temperatura del medio ambiente, por ello la energía obtenida del panel PV pasa a un convertidor electrónico de potencia el cual convierte la energía DC obtenida del panel PV a energía eléctrica DC controlable. Para aprovechar la máxima potencia disponible del panel, un seguidor de la máxima potencia del panel PV, que asegura la máxima transferencia de potencia disponible del panel al convertidor debe ser implementado. De esta forma, el convertidor tendrá a su salida una tensión DC constante y esta pueda alimentar cargas eléctricas que funcionan con energía DC como lámparas LED y/o para cargar de baterías. Para que el sistema PV alimente cargas de corriente alterna (Alternating Current - AC) y/o se conecte a la red eléctrica, se usa un inversor que convierte la energía DC en AC. Por tanto, existen dos tipos de sistemas PV, un sistema PV autónomo (DC o AC) y un sistema PV conectado a la red.

El sistema PV autónomo DC, cuenta con un respaldo baterías y un controlador de carga, tal como se muestra en la figura 1.4. Este sistema PV alimenta directamente cargas DC como lámparas DC, por otro lado, también se puede alimentar cargas AC, usando un inversor. Este sistema PV, está siendo instalado en diferentes zonas rurales del territorio peruano.

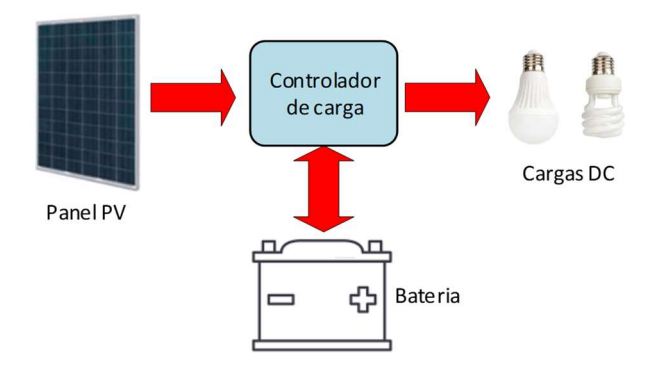

Figura 1.4. Esquema básico del Sistema PV aislado

El sistema PV conectado a la red, consta de un convertidor de tensión de corriente continua a corriente continua (DC – DC), seguido por un inversor, que convierte la tensión de corriente continua a corriente alterna (DC – AC), la salida del inversor se conecta la red, por lo general este sistema PV no cuenta con un respaldo de baterías. El diagrama simplificado del sistema PV conectado a la red se muestra en la figura 1.5.

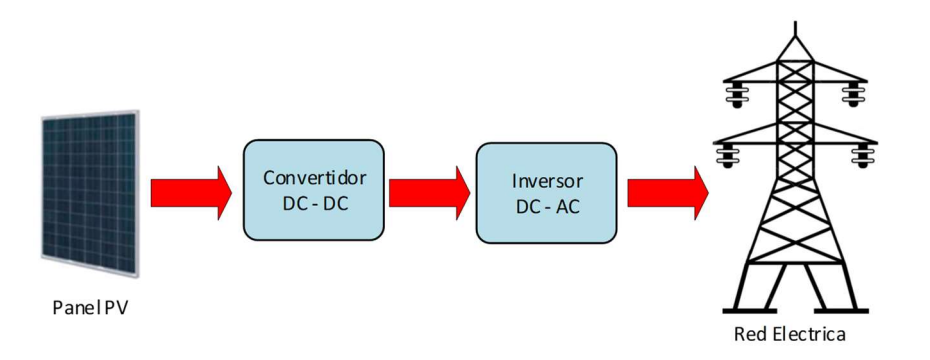

Figura 1.5. Esquema básico del Sistema PV conectado a la red

Los bloques del controlador de carga, convertidor DC – DC y el inversor DC – AC mostrados en las figuras 1.4 y 1.5 cuentan en su interior con circuitos electrónicos y sistemas de control, entre ellos un algoritmo que busca el punto de máxima potencia disponible del panel PV. Cada parte del sistema PV, ha sido y sigue siendo muy estudiado en la literatura, desde la tecnología de fabricación de los PV, así como las técnicas de control para que el sistema PV se conecte a la red. Con respecto a los convertidores DC – DC, existen diferentes estructuras de convertidores electrónicos, entre los más usados para aplicaciones PV están el convertidor que elevan y/o reducen la tensión de entrada. A continuación, se realiza un resumen de estos convertidores y sus estructuras.

#### Antecedentes – Estado del arte

Una de las partes fundamentales del sistema PV es el convertidor electrónico de potencia ya que este permite generar las tensiones y corrientes adecuadas para la alimentación de las cargas y la extracción de la máxima potencia del PV. Entre el panel y el convertidor existen bloques de control, que garanticen la energía estable. Entre los convertidores de potencia, se tienen convertidores DC – DC y los convertidores DC – AC, conocidos como inversores; ambos convertidores son muy usados en diferentes aplicaciones. El interés hacia estos convertidores se ha incrementado tanto en la industria como en el ámbito académico, como una de las opciones preferidas en aplicaciones de potencia baja, media y alta para la conversión electrónica de potencia. Los convertidores electrónicos de potencia han progresado de manera efectiva en la industria y, por lo tanto, pueden tomarse en cuenta como una tecnología madura y probada. Dado al avance de la tecnología, estos convertidores han ido cambiando y modificando su estructura. Estos convertidores de potencia tienen amplias aplicaciones en fuentes de energías renovables, tales como la energía eólica [10] y la energía solar fotovoltaica [11].

Con respecto a los convertidores DC – DC, existen una variedad de topologías [12] con diferentes modificaciones y aplicaciones mencionados en el párrafo anterior. Los convertidores DC – DC, cuentan con unos interruptores de potencia que conmutan a muy alta frecuencia. De acuerdo a la configuración de estos interruptores de potencia el convertidor presenta diferentes topologías. Entre los convertidores DC – DC más usados para sistemas PV se encuentran los convertidores elevadores (convertidor Boost) [13][14], el cual eleva la tensión que entra al convertidor, es decir la tensión de salida es mayor que la tensión en la entrada proporcionada por el panel PV. El diagrama del convertidor Boost se muestra en la figura 1.6, el interruptor S, conmuta de acuerdo a un ciclo de trabajo (Duty Ratio - DR). La relación de tensiones de entrada y salida se puede escribir como:

1 1 boost pv V V DR (1.1) ௦௧

Figura 1.6. Convertidor DC – DC Boost

Otro convertidor DC – DC muy usado es el convertidor reductor (convertidor Buck) [15] [14], el cual la tensión en la salida es menor que la tensión en la entrada proporcionada por el panel PV. La figura 1.7, muestra el diagrama del convertidor Buck. La relación de tensiones área este convertidor se pude escribir como:

$$
\frac{V_{back}}{V_{pv}} = DR
$$
\n
$$
\frac{1}{V_{pv}}
$$
\n
$$
C = \frac{1}{V_{back}}
$$
\n
$$
R_{L}
$$
\n
$$
V_{puck}
$$
\n
$$
V_{puck}
$$
\n
$$
V_{puck}
$$
\n
$$
V_{puck}
$$

Figura 1.7. Convertidor DC – DC Buck

Existen otras estructuras de convertidores DC – DC, entre ellos los convertidores que se obtienen de la combinación del convertidores Boost y Buck, tales como el convertidor Buck - Boost y el convertidor Cuk [16][14]. Los convertidores mencionados, son los que se encuentran en su mayoría en la literatura para aplicaciones en energía PV. Por otro lado, las relaciones de (1.1) y (1.2) de las estructuras antes mencionadas son validas únicamente para la operación en Modo de Conducción Continua (MCC).

La conexión típica del panel PV, al convertidor se muestra en las figuras 1.6 y 1.7. El panel PV, tiene diferentes puntos de operación, esto dependerá de la carga o convertidor, que se conecte al panel y de las condiciones climáticas como la irradiación y temperatura; por ello para aprovechar de manera efectiva la potencia disponible en el panel PV, es fundamental que el convertidor realice el seguimiento del punto de máxima potencia. Para este propósito es necesario un bloque de control que realice la función de un Seguidor del Punto de Máxima Potencia (Maximum Power Point Tracker – MPPT), esto debido a que el panel PV opera en diferentes puntos de tensión y corriente. El MPPT garantiza que el panel PV opere en su tensión máxima y corriente máxima disponible del panel en un instante dado. Para encontrar el MPPT, la funcionalidad es conseguida mediante diversos algoritmos, ampliamente estudiados en la literatura [17][18] los cuales son implementados en el convertidores electrónico. Uno de los algoritmos más populares es el método de Perturbar y Observar (P&O)[19] debido a su fácil implementación en el convertidor electrónico. Un diagrama de la conexión del MPPT al panel y el convertidor se muestra en la figura 1.8.

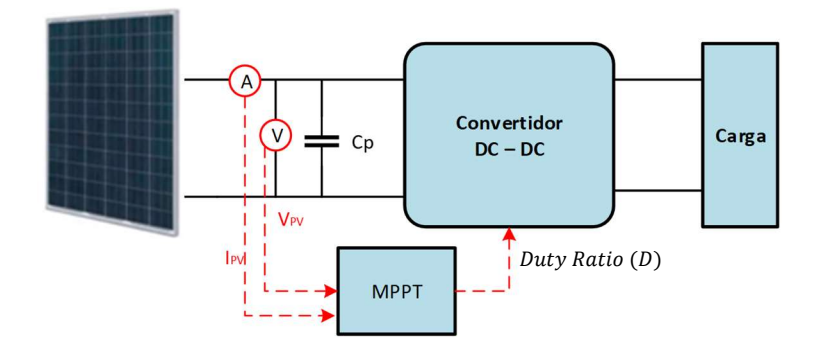

Figura 1.8. Diagrama de la conexión del MPPT

Para los convertidores de las figuras 1.6 y 1.7, el MPPT busca la máxima potencia del panel para dar una referencia al convertidor, la referencia por lo general es un ciclo de trabajo a los conmutadores. El DR, en las figuras 1.6 y 17, se representan por una onda cuadrada, dicho ciclo varía según la referencia proveniente del MPPT, con esto se asegura que el sistema PV siempre esté usando la máxima potencia disponible del panel PV. Este tipo de convertidores han sido reportados en la literatura para aplicaciones PV, en los años recientes. En [20], se presenta una revisión detallada de varias topologías de convertidor basados en los convertidores Boost y Buck que se utilizan para lograr el nivel de la tensión deseada en la salida de la red. Los autores discuten estos convertidores, así como sus características en cuanto a la complejidad del hardware, costos, eficiencia, entre otros. No obstante, en este tipo de convertidores la eficiencia depende de la conmutación, ya que, al aumentar la frecuencia de los conmutadores, las pérdidas de energía también se incrementan. Además, en el caso de los elevadores de tensión presentan una limitada ganancia de voltaje [15].

Por otro lado, existe otra topología de convertidor que presenta una alta eficiencia de conversión de energía debido a que disminuye las pérdidas de conmutación: estos son los convertidores resonantes.

La estructura principal del convertidor resonante en serie básico se muestra en la figura 1.9. Este circuito corresponde a un convertidor de puente completo activo resonante serie. La tensión de entrada DC se conecta al puente activo completo cuyas llaves conducen y bloquean rápidamente en función de la frecuencia de conmutación para producir la tensión AC en alta frecuencia al circuito LC. El circuito LC es el tanque de resonancia, cuyo comportamiento es un filtro pasabanda esto se utiliza reducir las pérdidas en el convertidor [21]. Bajo condición de resonancia, las impedancias de inductancia y capacitancia son iguales, lo que generará la frecuencia de resonancia.

Luego, la señal de salida es rectificada y filtrada, para producir la tensión DC de salida requerido [22].

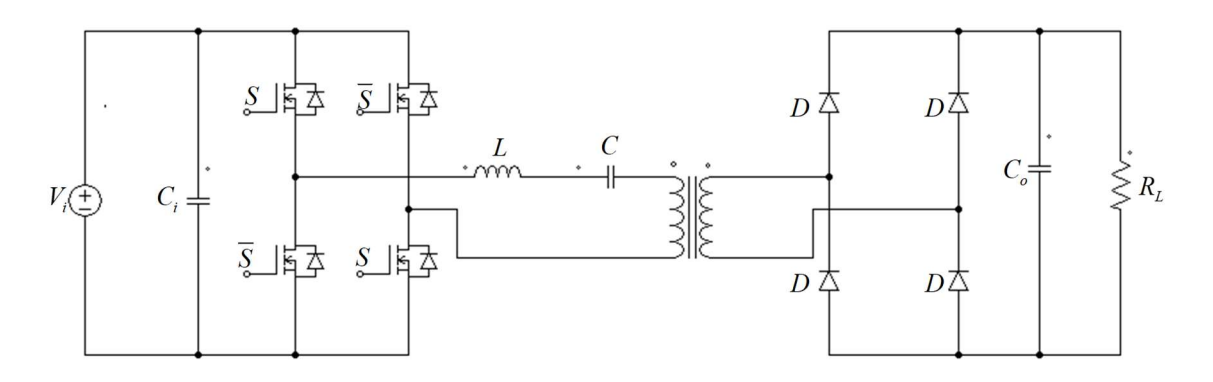

Figura 1.9. Convertidor de Puente Activo Resonante Serie

Otro convertidor resonante, es el convertidor de Doble Puente Activo Resonante Serie (Dual Active Bridge Series Resonant - DAB-SR). El DAB-SR, está compuesto por dos puentes activos completos, cada puente activo tiene cuatro conmutadores, los dos puentes están conectados mediante un circuito tanque resonante en serie y un transformador de alta frecuencia, parecido al circuito de la figura 1.9. El circuito del convertidor DAB-SR se muestra en la figura 1.10, esta permite operar con aislamiento galvánico mediante el transformador de alta frecuencia, permitiendo adaptar diferentes niveles de tensión, la tensión en la salida pude ser mayor o menor que la entrada, esto es una ventaja con respecto a los convertidores anteriormente mencionados. De hecho, este convertidor permite aprovechar la inductancia de fuga del transformador, como elemento de transferencia de energía y reducir el tamaño del convertidor [23].

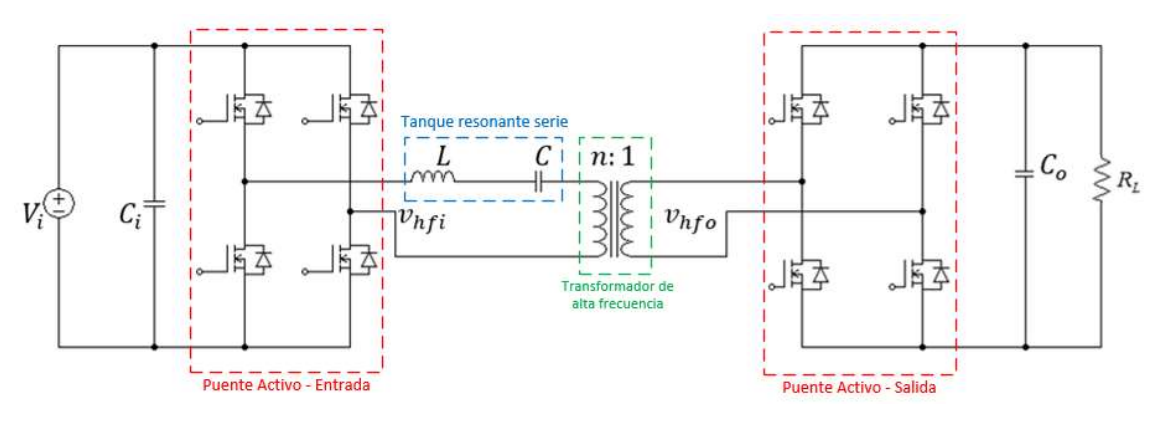

Figura 1.10. Partes del convertidor DAB-SR

El DAB-SR tiene como importante característica la posibilidad de conmutación suave esto se logra al conmutar todas las llaves activas con conmutación a tensión nula (Zero Voltage Switching – ZVS). En [24] se propone un método de control de relación de trabajo simple y efectivo para extender el rango operativo ZVS cuando los voltajes

de entrada varían ampliamente; en dicho artículo se muestra que para variar las condiciones de conmutación suave en todo el rango operativo se pueden lograr ajustando la relación de trabajo de la tensión aplicado al devanado del transformador en respuesta a las variaciones de voltaje de DC en el puerto. Además en el DAB-SR es posible controlar la potencia transferida mediante el ángulo de desfasaje entre los puentes [25]. Por otro lado, existen variaciones del DAB-SR, en [26] se propone un convertidor resonante bidireccional con un tanque resonante de simetría normalizada para el sistema de almacenamiento de energía; en el convertidor propuesto, se agregan dos interruptores auxiliares para proporcionar una ruta de derivación para cada capacitor resonante. En el sistema de control del DAB-SR, la corriente del terminal de alta frecuencia generalmente se mide y luego se retroalimenta al controlador de modo actual. En [27] se propone un observador integral proporcional para estimar la corriente para eliminar la necesidad de sensores de corriente y luego se desarrolla un sistema combinado de control de retroalimentación de avance para mejorar la dinámica del sistema y regular el voltaje de salida.

Para aplicaciones PV, el DAB-SR es muy poco analizado en la literatura. En [28] se presenta la estructura del DAB-SR de dos puertos, modificado para disponer de tres puertos, donde uno de los puertos es una fuente de tensión DC que representa la tensión de un panel PV, el segundo puerto está conectado a un banco de baterías y el tercer puerto, es el de salida que está conectado a una carga, se controla el flujo de potencia por el desfasaje entre los tres puentes para que la carga se alimente directamente de la fuente DC o de la Batería, por otro lado esta estructura permite controlar también la carga de la batería por medio de la fuente DC. No obstante, para el puerto que está conectado al panel PV, se analiza sólo como una fuente de tensión constante, es decir no se considera la dinámica un panel PV. En [29] se propone un convertidor DAB-SR bidireccional aislado de DC-AC monofásico de una sola etapa de conversión, aplicado a generación distribuida con baterías, este muestra la modulación, el diseño y los resultados experimentales con un convertidor prototipo de 500w; en ese artículo tampoco analiza la dinámica del panel PV. En [30] se propone un inversor de alta frecuencia resonante en serie para sistemas híbridos PV-eólicos; el inversor propuesto consta de dos etapas de potencia: un convertidor resonante DC – DC como etapa de entrada y un inversor DC – AC de puente completo como etapa de salida; el convertidor de entrada funciona con control de cambio de fase, que garantiza la conmutación de corriente cero para la mayoría del rango de potencia. Por tanto, se puede encontrar en la literatura aplicaciones de los convertidores DAB-SR para micro redes y energías renovables, pero ninguna que considere la dinámica del panel fotovoltaico.

11

En estas aplicaciones se evidencia las ventajas de la estructura DAB-SR, tales como la operación con conmutación suave y con amplios rangos de tensión de entrada y salida [21] por lo que indudablemente se ven favorecidos sobre los convertidores convencionales de conmutación dura debido a su capacidad tanto para trabajar a alta frecuencia como para reducir las pérdidas de conmutación. Sin embargo a pesar de estas características y ventajas, los convertidores más usados en aplicaciones de energía solar PV consideran estructuras derivadas del convertidor Boost y Buck [14], por lo que las rutinas de MPPT suelen ser diseñadas para trabajar con estos convertidores y ninguna para convertidores DAB-SR. Por tanto, el convertidor DAB – SR, no está muy estudiado para conexiones con paneles PV, en particular para aplicaciones de sombreado parcial.

#### Formulación del problema

La utilización de la energía solar PV es de notable importancia, por lo que ha sido incluido en la matriz energética mundial y nacional [3][7], y como se vio en la sección anterior para aprovechar al máximo la energía mediante paneles PV es necesario un convertidor electrónico de potencia. Existen varias topologías de convertidores electrónicos de potencia [12]. Entre las topologías del convertidor más usados en la literatura para la conversión de energía PV a energía eléctrica, se encuentran los convertidores Buck, Boost y estructuras derivadas de estas [14][20].

El convertidor DAB – SR, presenta mejores performances que los convertidores tradicionales usados en la conversión de energía solar PV. Entre estas características se tiene que usan un transformador de alta frecuencia que permite manejar un mayor rango de tensiones tanto en la entrada como en la salida, lo cual está limitado por los convertidores Boost y Buck. Además, el convertidor DAB-SR puede trabajar con frecuencias de conmutación mucho más altas que los otros convertidores tradicionales debido a que DAB-SR permite la conmutación suave entre sus conmutadores [23][24], con esto se reduce las perdidas en la conmutación. Además, en el convertidor DAB-SR, a diferencia de los convertidores Boost y Buck, pueden controlar la dirección del flujo de potencia mediante el ángulo de desfasaje entre los puentes [25][31]. Es decir, el flujo de potencia puede ser controlado en ambas direcciones, por lo que puede ser aplicado también para el control de flujo de potencia en baterías.

Algunos estudios han sido realizados utilizando en convertidor DAB-SR para aplicaciones de sistemas fotovoltaicos [28] [29], en sistemas híbridos como PV-eólica [30] y micro redes eléctricas [32]. Sin embargo, un estudio a nivel de control de la dinámica del panel PV durante el día controlado por el convertidor DAB-SR no se menciona en la literatura, solo se limita a considerar el panel PV como una fuente de tensión DC. Por otro lado, tampoco se considera los efectos del sombreado parcial para sistemas PV que usan convertidores DAB-SR. Estos efectos presentan complejidades que no han sido consideradas en ningún estudio.

En este contexto, el presente trabajo desarrolla el análisis de la dinámica del panel PV y la implementación de un algoritmo MPPT en un convertidor DAB-SR para aplicaciones de sombreado parcial. Para efectos de sombreado parcial se implementa un algoritmo MPPT con cierta inteligencia artificial, basado en el algoritmo de optimización por enjambre de partículas y se compara este algoritmo con el clásico algoritmo MPPT perturbar y observar modificado para sombreado parcial.

Los modelos dinámicos de los convertidores electrónicos de potencia, se utilizan como base para el diseño e implementación de los algoritmos de control, por lo que un adecuado algoritmo de control para el convertidor DAB – SR y el panel PV a conectar será necesario.

En el presente trabajo, el convertidor DAB – SR es analizado para obtener las variables de control como la corriente que entra al convertidor, así como la tensión de salida, el desfasaje entre los puentes, entre otros. Así mismo se desarrolla el análisis del comportamiento dinámico del panel PV y los efectos en la curva característica debido a la irradiancia y la temperatura; estas características son tomados en cuenta para el diseño del convertidor. Por otro lado, se consideran, las curvas de potencia y tensión del panel a condiciones de sombreado parcial, para la implementación final del sistema PV.

#### 1.4. Propuesta de Investigación

#### 1.4.1. Objetivo General

Desarrollar un nuevo sistema de control basado en el algoritmo MPPT para condiciones de sombreado parcial en un convertidor DAB – SR. Los algoritmos analizados serán por Optimización por Enjambre de Partículas y el MPPT perturbar y observar modificado.

#### 1.4.2. Objetivos Específicos

Desarrollo de una estrategia de control para la implementación en software del algoritmo MPPT en condiciones de irradiancia uniforme y de sombreado parcial aplicado un sistema PV compuesto de un arreglo de paneles conectado al convertidor DAB – SR.

Evaluar y clasificar los algoritmos MPPT para condiciones de sombreado parcial, basado en información de la literatura, usando el método multicriterio.

Diseñar e implementar el algoritmo MPPT por optimización del enjambre de partículas para conectar el arreglo de paneles, al convertidor DAB - SR, para condiciones de sombreado parcial.

Comparar el algoritmo MPPT por optimización del enjambre de partículas con el algoritmo MTTP Perturbar Observar modificado.

#### 1.5. Alcance

El presente estudio analiza el comportamiento en estado transitorio y en estado permanente del convertidor DAB – SR, los cuales permiten modelar el convertidor para diseñar el algoritmo MPPT y su controlador, considerando parámetros como el tiempo de establecimiento y la frecuencia de corte del sistema PV. Este estudio se desarrolla en tres etapas, primero se realiza el análisis matemático del convertidor en estado estable, se modela el controlador para la conmutación de los puentes activos del convertidor, se diseña el algoritmo MPPT para la conexión del panel solar PV al convertidor y luego se valida el diseño con el software de PSIM®, esta simulación se hace en condiciones de irradiancia uniforme.

En una segunda etapa, se analiza las características de los diferentes algoritmos MPPT analizados en la literatura, sobre todo los algoritmos que cuentan con cierta inteligencia artificial, que buscan el MPPT en condiciones de irradiancia no uniforme. Los métodos MPPT son evaluados con el método multicriterio basado en la entropía de Shannon, se ordenan los métodos MPPT según la calificación obtenida, para luego escoger el que tiene mayor calificación. Como tercera etapa, el algoritmo MPPT que tiene mayor calificación es implementado, el algoritmo es el basado en la Optimización por Enjambre de Partículas, dicho algoritmo esta provisto de cierta inteligencia artificial, la inteligencia por enjambre. En esta misma etapa se propone un método para encontrar las constantes del controlador que extraer la MPPT del PV controlado por el DAB – SR. El sistema PV es implementado y simulado utilizando el software PSIM®. Finalmente,

14

se compara este algoritmo MPPT con otro algoritmo clásico modificado usado en la literatura como es el caso del MPPT perturbar y observar. El análisis comparativo es mostrado como parte final del trabajo.

#### 1.6. Hipótesis

Para el presente trabajo de tesis, las hipótesis que permitirán un estudio amplio a la vez de una descripción lo suficientemente precisa del sistema fotovoltaico son las siguientes:

- La tensión y corriente de un panel PV puede ser controlada por un convertidor DAB – SR. Un método práctico para el diseño de los controladores es comparar el sistema PV a un sistema de segundo orden. Mediante este criterio, será posible definir los tiempos de establecimientos y sobre picos deseados y controlar el MPPT.
- Los parámetros de tensión y corriente en la salida del panel PV, son suficientes para la implementación del algoritmo MPPT por Optimización del Enjambre de Partículas en un convertidor DAB-SR. Las señales de control serán el desplazamiento de fase y el Duty radio.
- Mejores performances para MPPT en condiciones de irradiancia no uniforme como el de sombreado parcial, en un convertidor DAB-SR, pueden ser obtenidas utilizando el algoritmo Optimización por Enjambre de Partículas.

### Estructura de la Tesis

La presente tesis ha sido estructurada de la siguiente forma:

 En el capítulo II, se muestra el marco teórico en donde se describe la estructura física del panel solar PV, los tipos de paneles PV. Se revisa el circuito equivalente del panel PV y su comportamiento respecto a la irradiancia y la temperatura, y las características que influyen en el comportamiento de las curvas de corrientetensión y potencia-tensión. Así mismos se revisa las características eléctricas del panel PV proporcionadas por el fabricante. Se muestra en que consiste el punto de máxima potencia disponible en el panel PV y se muestra brevemente en que consiste el algoritmo de seguimiento del punto de máxima potencia y qué criterios se usa para su implementación. Se revisa los efectos del sombreado parcial en las superficies del panel PV. Se describe el funcionamiento de las estructuras electrónicas donde serán implementadas los algoritmos MPPT de este estudio. Las estructuras analizadas son el circuito resonante y el Convertidor de Doble Puente Activo Resonante Serie. Se revisa el análisis de la serie de Fourier, para los componentes fundamentales ocasionados por la conmutación de las llaves del convertidor, y reducir las ecuaciones del convertidor resonante. Se obtienen las principales relaciones de las variables, como la corriente promedio de entrada y la relación del ángulo de desfasaje con dicha corriente.

- En el capítulo III, se diseña el control basado en el MPPT para un sistema PV de 500W en condiciones de irradiancia uniforme. El sistema PV, está compuesto por un convertidor DC – DC del tipo DAB-SR y dos de paneles PV de 250W en serie. Para la conmutación del puente del convertidor DAB-SR, se considerando un ciclo de trabajo variable, basado en la tensión de entrada mínima, para lo cual se toma parámetros de datos reales proporcionadas por un sistema PV en funcionamiento. Se implementa el algoritmo MPPT Perturbar y Observar que toma datos de corriente y tensión del arreglo de paneles PV, el cual da una referencia de tensión a un controlador del tipo Proporcional Integral. Se diseña el controlador Proporcional Integral con MATLAB, que toma la referencia de tensión del algoritmo MPPT y manda una señal de control, una señal de corriente de referencia a un bloque de control la cual controla la conmutación de los puentes del convertidor DAB-SR. Se implementa el sistema PV en PSIM y se muestra los resultados de la simulación. Producto de este capítulo, fue presentado y publicado un Paper con el título: "Series-Resonant DC–DC Converter for Solar Photovoltaic Non Isolated Applications", en el IEEE CHILECON 2019. Este sistema PV es para un ciclo de trabajo constante.
- En el capítulo IV, se muestra brevemente algunos algoritmos MPPT vistos en la literatura, los cuales se clasifican en tres partes. Entre los algoritmos mostrados están el de conductancia incremental, y los que usan inteligencia artificial como el de redes neuronales y el enjambre de partículas. Los algoritmos basados en inteligencia artificial o inteligencia computacional, son usados para buscar el MPPT en condiciones de sombreado parcial y/o para rápidos cambios en la irradiancia y/o temperatura. Se muestra dos métodos multicriterio para la clasificación de estos algoritmos, estos son el método AHP y el método de entropía por pesos basado en la entropía de Shannon. Se usa el método multicriterio de entropía para evaluar y calificar cuantitativamente los algoritmos MPPT, para esto se usan las características de los métodos MPPT proporcionados en la literatura, a estas características se le denominan criterios. Se elabora una tabla de calificación de los métodos MPPT. La evaluación de los métodos MPPT para sistemas PV, fue presentado en un Paper como producto

de este capítulo, titulado: "Methods of extracting the point of maximum power (MPPT) in photovoltaic systems, an evaluation with the Entropy of Shannon" en la IEEE ANDESCON 2018.

- El capítulo V, se analiza el MPPT que tuvo mayor calificación en el capítulo IV, esto el de la Optimización por Enjambre de Partículas, se repasa el fundamento matemático, así como la adaptación de este algoritmo para encontrar la máxima potencia disponible del panel PV. Se diseña el control del sistema PV propuesto para condiciones de sombreado parcial. Al igual que el capítulo III, el sistema PV es de 500w y está compuesto por el convertidor DC – DC DAB-SR y un arreglo de paneles PV. Se usa el algoritmo MPPT del enjambre de partículas. Se diseña el controlador Proporcional Integral basado en la comparación a un sistema de segundo orden y las características del panel PV, así como el capacitor conectado en paralelo al arreglo de panales PV y el convertidor. Se presentan los resultados de la simulación en PSIM®. Un diseño del sistema con enjambre de partículas para el MPPT fue presentado en el JOPES del 2020, el Paper tiene el título: "MPPT with Particle Swarm Optimization for a Series Resonant DAB converter".
- En el capítulo VI, se muestran las conclusiones y resultados. Se realiza un análisis comparativo, para tres casos de irradiancia con sombreado parcial. El algoritmo MPPT por optimización de enjambre de partículas presenta mejores performances que el algoritmo MPPT Perturbar y Observar modificado. Se contrastan los resultados con la hipótesis. Se presentan los trabajos futuros. Finalmente se presentan los anexos.

#### 1.8. Principales aportes

La gran mayoría de estudios de MPPT con condiciones de sombreado uniforme, así como condiciones de sombreado parcial han sido desarrollados sobre estructuras clásicas tales como el convertidor Buck y el convertidor Boost. Esto es debido por la amplia información del funcionamiento de estos convertidores que son controlados mediante señales PWM. Sin embargo, es conocido que estos convertidores sufren la limitación de altas pérdidas de conmutación cuando trabajan con frecuencias altas de conmutación. Además, no ofrecen aislamiento galvánico requerido en algunos países para la conexión de paneles solares a la red eléctrica. Considerando estas limitaciones, el estudio de interfaces alternativas como el convertidor DAB-SR resulta clave para el desarrollo de sistemas fotovoltaicos. En efecto, este convertidor permite trabajar en alta frecuencia de conmutación y bajas pérdidas, además de ofrecer aislamiento galvánico mediante la utilización de un transformador de alta frecuencia, lo cual lo hace ideal para sistemas PV. Sin embargo, ningún estudio ha sido realizado para analizar los algoritmos MPPT en condiciones de sombreado parcial en estas estructuras.

Bajo esta problemática, este trabajo presenta los siguientes aportes:

- La concepción de una estrategia de control de un sistema fotovoltaico, utilizando un convertidor DAB-SR para condiciones de sombreado parcial, dado que en altas frecuencias este convertidor es más eficiente y flexible que los convertidores Buck y Boost mostrados en la literatura.
- Evaluación y clasificación de los algoritmos MPPT con el método multicriterio basado en la entropía de Shannon. La evaluación de estos algoritmos permitirá seleccionar el algoritmo que será implementado en el DAB-SR.
- Implementación de un algoritmo MPPT utilizando el algoritmo de enjambre de partículas y MPPT modificado en un convertidor DAB-SR.

## CAPITULO II

## 2. MARCO TEORICO

#### 2.1. Energía Solar Fotovoltaica

#### 2.1.1. Celda solar fotovoltaica

La celda solar fotovoltaica llamada también celda fotovoltaica (PV), es un dispositivo semiconductor que convierten de manera directa la luz del sol en corriente eléctrica para producir potencia eléctrica. Esta transformación de energía se da ya que, la celda PV, es un dispositivo electrónico que permite transformar la energía luminosa (fotones) en energía eléctrica (electrones) mediante el efecto fotoeléctrico. Las celdas PV están conformadas por materiales semiconductores que controlan el flujo de electrones para formar corrientes eléctricas. La celda PV es básicamente un diodo semiconductor cuya unión P – N está expuesta a la luz [33]. Las celdas fotovoltaicas están hechas de varios tipos de semiconductores que utilizan diferentes tipos de fabricación, entre los más comerciales son las celdas de silicio monocristalinos, policristalinos y de película delgada o amorfas, la forma física de estas celdas PV se muestran en la Figura 2.1. La eficiencia para cada una de las celdas PV se muestran en la tabla 2.1 [34], las características mostradas en la tabla corresponden a celdas PV obtenidas a partir del silicio.

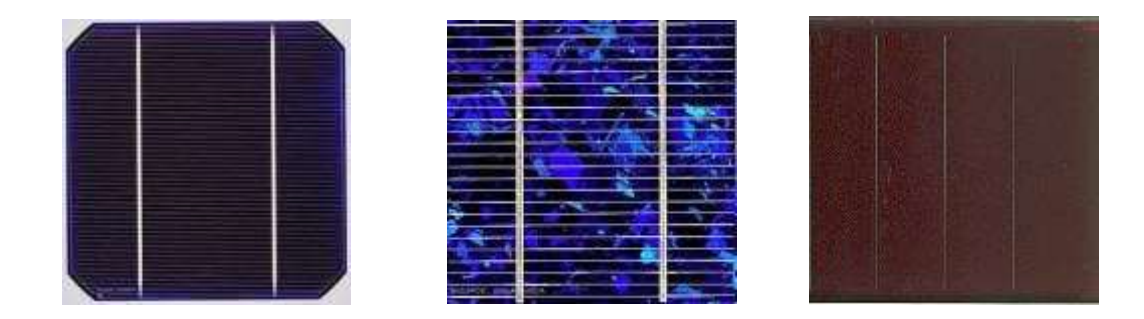

Figura 2.1. Celda solar de silicio monocristalino, policristalino y de película delgada [35]

| <b>CLASIFICACION</b>       | <b>EFICIENCIA (%)</b> | <b>DESCRIPCION</b> |
|----------------------------|-----------------------|--------------------|
| <b>Monocristalino</b>      | $25.0 \pm 0.5$        | UNSW PERL          |
| <b>Policristalino</b>      | $20.4 \pm 0.5$        | <b>FhG-ISE</b>     |
| Película delgada transfer  | $19.1 \pm 0.4$        | <b>ISFH</b>        |
| Película delgada submodule | $10.5 \pm 0.3$        | CGS solar          |

Tabla 2.1. Eficiencia celdas PV de silicio medidos a 1000 W/m<sup>2</sup> y 25° C [34]

Las celdas PV de silicio, están compuestas de una capa delgada de Si, conectada a terminales eléctricos. Uno de los lados de la capa de Si se dopa para formar la unión P – N. Una rejilla delgada metal, se coloca en la superficie del semiconductor orientada hacia la luz, tal como se muestra en la figura 2.2, en esta se ilustra aproximadamente la estructura física de una celda PV.

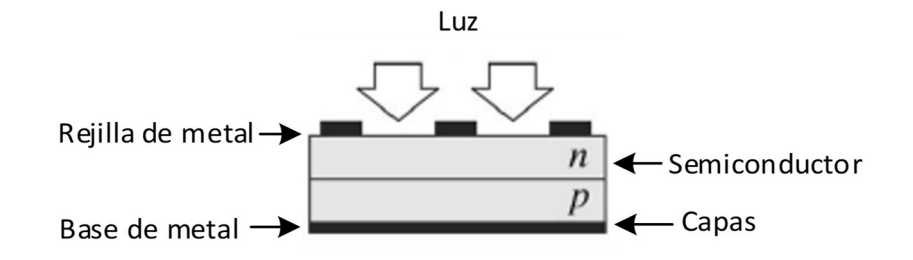

Figura 2.2. Estructura física de una celda PV [33]

#### 2.1.2. Modelo matemático de una celda PV

Existen varios modelos matemáticos para representar una celda PV. Un modelo ideal para la celda PV, incluye una fuente de corriente y un diodo (figura 2.3), otro modelo más real añade una resistencia en serie y otra en paralelo al modelo ideal. Otro modelo incluye dos diodos y las resistencias en serie y paralelo. Debido a que el modelo de la celda PV generalmente incorpora un modelo equivalente de un solo diodo [36], en esta sección se analiza el modelo que incorpora un solo diodo tal como se muestra en la figura 2.3, su determinación de parámetros del modelo es muy crítica en la construcción del modelo. Este modelo cuenta con los parámetros de resistencia en serie Rs, resistencia en paralelo o de derivación  $Rp$ , factor de idealidad de diodo  $A$ , fotocorriente  $I_{\text{pv}}$ , entre otros.

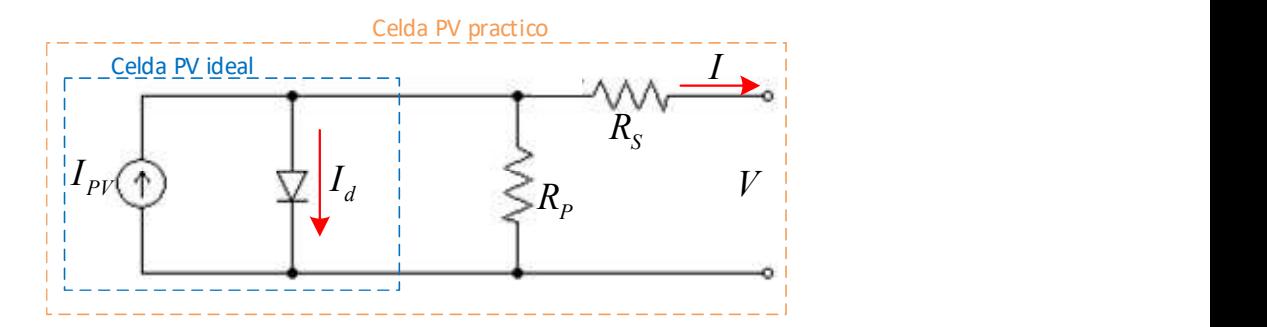

Figura 2.3. Modelo de un solo diodo de la celda fotovoltaica teórico y práctico [33]

Entre las características de las resistencias, del modelo practico de la figura 2.3, se tiene que el valor de Rp es un valor alto y el de Rs un valor muy bajo. La curva característica de corriente y tensión del modelo practico de la celda PV, se puede obtener por la diferencia de corrientes, esto se muestra en la figura 2.4.

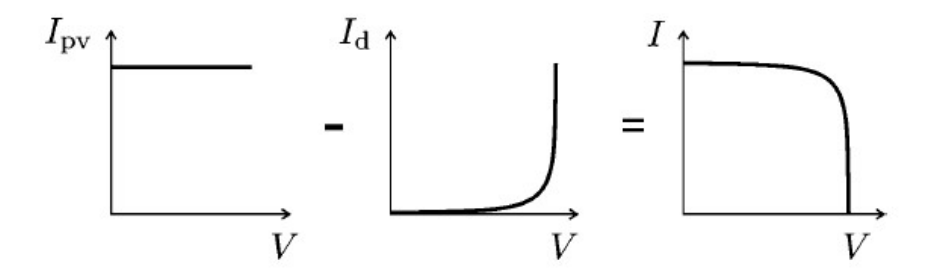

Figura 2.4. Curva I-V característica de la celda PV

La figura 2.4 muestra que la corriente de celda neta I está compuesta por la corriente generada por la luz I<sub>pv</sub> y la corriente de diodo I<sub>d</sub>. Por tanto, la ecuación de la curva característica de corriente y tensión de la celda PV, se puede expresar como:

$$
I = I_{pv} - I_d = I_{pv} - I_{sd} \left( e^{\frac{V}{nV_t}} - 1 \right)
$$
 (2.1)

Donde  $V_t$ , es una característica del diodo, esta es la tensión térmica de unión definido como:

$$
V_t = \frac{kT}{q} \tag{2.2}
$$

Donde:

$$
k = 1.3806503 \times 10^{-23} J/K
$$
: Constante de Boltzmann  

$$
q = 1.60217646 \times 10^{-19} C
$$
: Carga del electrón  
*T*: Temperatura

Por otro lado, el modelo practico de la figura 2.3, considera la corriente que circula por la resistencia en paralelo al diodo y a la fuente de corriente. Esta representa la corriente de fuga. Por otro lado, la corriente que circula por la resistencia en serie representa las pérdidas de corriente de carga. Tomando en cuenta estas dos corrientes la ecuación (2.1) que representa la corriente de salida la celda solar se puede formular de la siguiente manera [37]:

$$
I = I_{ph} - I_{sd} \left( e^{\left(\frac{V + IR_s}{nV_t}\right)} - 1 \right) - \frac{V + IR_s}{R_p}
$$
 (2.3)

La ecuación (2.3), representa de manera más real la corriente de salida de la celda PV, no obstante, como se describió anteriormente al ser la resistencia en serie muy pequeña y la resistencia en paralelo muy grande, está por lo general no se toman en cuenta para calcular algunas características de la celda PV. Por ello, para el análisis posterior, se toma en cuenta la ecuación (2.1).

#### 2.1.3. Características de la Celda PV

#### 2.1.3.1. Corriente de cortocircuito ISC

La corriente de cortocircuito  $I_{SC}$ , es la que entrega la celda PV, cuando la salida de la celda se cortocircuita. Por tanto, la tensión de salida V de la celda es cero. La ecuación (2.1) anterior quedara:

$$
I_{SC} = I\big|_{V=0} = I_{pv} - I_{sd} \left( e^0 - 1 \right) = I_{pv} \tag{2.4}
$$

La corriente de cortocircuito del panel, será igual a la corriente que entrega la fuente de corriente, que convierte la luz en corriente, este es por tanto la máxima corriente que puede entregar la celda PV.

#### 2.1.3.2. Voltaje de circuito abierto VOC

El voltaje de circuito abierto, ocurre cuando la corriente se vuelve cero. Para determinar el voltaje de circuito abierto, resolvemos la ecuación (2.1) despejando V y haciendo I = 0. Teniendo en cuenta el resultado anterior de  $(2.4)$  l<sub>PV</sub> = l<sub>SC</sub>, se tendrá:

$$
V_{OC} = V\big|_{I=0} = mV_T \ln\left(\frac{I_{SC}}{I_S} + 1\right)
$$
 (2.5)

Con corrientes muy pequeñas, el valor de 1 comparado con el cociente de  $\vert$ <sub>sc</sub>/ $\vert$ <sub>s</sub> puede ignorarse, por tanto, la (2.5) se convierte en:

$$
V_{OC} = V\big|_{I=0} = mV_T \ln\left(\frac{I_{SC}}{I_S}\right) \tag{2.6}
$$

La ecuación (2.6) muestra que la dependencia del voltaje de circuito abierto es mucho más baja que la de la corriente de cortocircuito, ya que  $V_{\text{OC}}$  de una celda solar solo cambia con el logaritmo natural de la irradiancia. Por otro lado, esta tensión tiene una fuerte dependencia de la tensión térmica. Entonces, la tensión  $V_{\text{OC}}$ , se verá afecta en mayor medida por la temperatura que por la irradiancia.

#### 2.1.3.3. Punto de máxima potencia (MPP)

La celda solar PV proporciona diferentes capacidades de trabajo, esto depende de la carga que se conecte a la celda PV, el punto de trabajo real ira cambiando. El punto de operación en el que se proporciona la potencia máxima se denomina punto de máxima potencia (Maximum Power Point – MPP). Como el punto de trabajo siempre corresponde a la superficie de la curva IV, esta área debe ser la máxima en el caso del MPP. Este caso se muestra en la figura 2.5. Los valores de corriente y la tensión asociados con el MPP se denominan corriente en el punto de máxima potencia  $I_{\text{MPP}}$  y tensión en el punto de máxima potencia  $V_{\text{MPP}}$ .

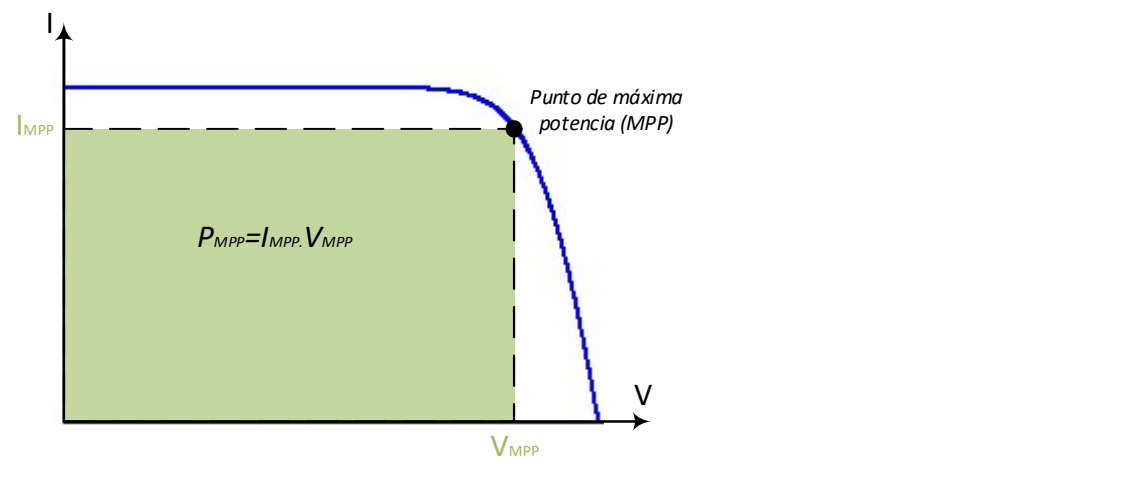

Figura 2.5. Curva característica de la celda PV

El MPP, puede cambiar según la irradiancia y temperatura que reciba la celda PV, dado que la curva de tensión y corriente cambian.

#### 2.1.3.4. Factor de forma (FF)

El factor de forma FF describe la relación de la potencia MPP y el producto a partir del voltaje de circuito abierto y la corriente de cortocircuito, tal como se muestra en la figura 2.6. Como se muestra, FF muestra el tamaño del área bajo el punto de trabajo MPP en comparación con el área  $V_{\text{OC}}$ . $I_{\text{SC}}$ :

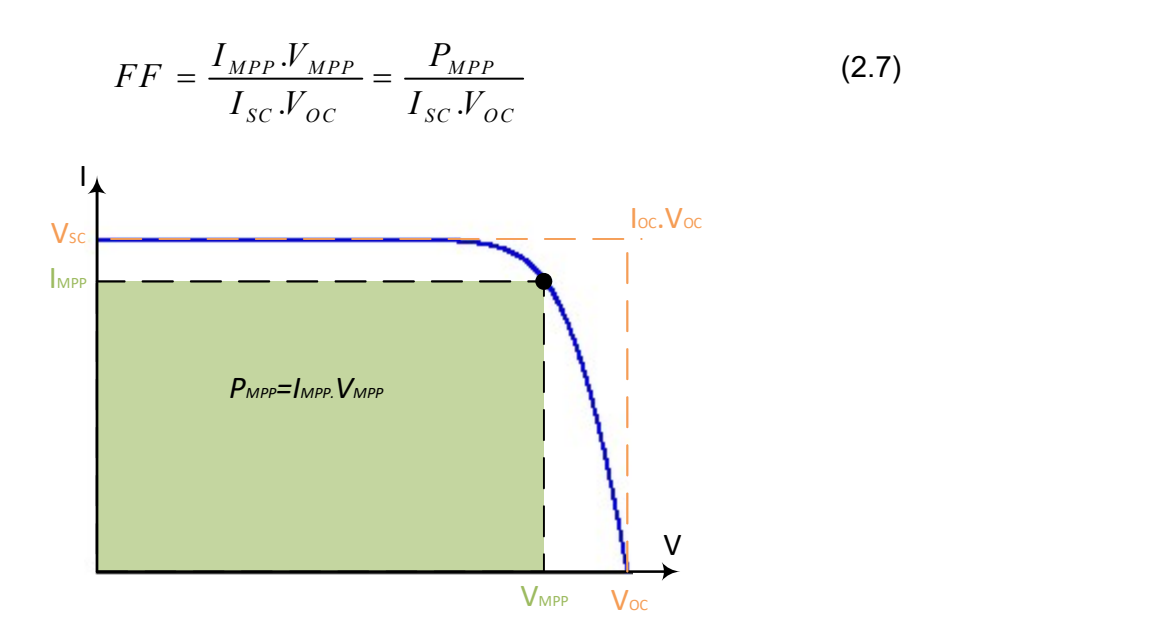

Figura 2.6. Factor de forma dado por la relación entre  $P_{MPP}$  y  $I_{sc}$ . V<sub>oc</sub>

El factor de forma es una medida de la calidad de una celda; los valores típicos para las celdas de silicio son entre 0.75–0.85 y en la región de materiales de película delgada están entre 0.6–0.75.
## 2.1.3.5. Eficiencia  $(\eta)$

La eficiencia de una celda solar PV, describe que porción de la energía solar  $P_{\text{Opt}}$ que entra a la celda se convierte en energía eléctrica, esta se puede escribir como:

$$
\eta = \frac{P_{MPP}}{P_{Opt}} = \frac{P_{MPP}}{G.A}
$$
 (2.8)

Donde:

G: irradiancia (w/m<sup>2</sup>)

A: área de la celda solar (m<sup>2</sup>)

 La eficiencia para diferentes tecnologías de fabricación de las celdas PV, se mostró en la tabla 2.1.

## 2.1.4. Panel o Modulo solar fotovoltaico

El panel PV está constituida, por celdas PV conectadas en serie y paralelo, por lo general los fabricantes de módulos solares conectan las celdas solares en serie tal como muestra la figura 2.7.

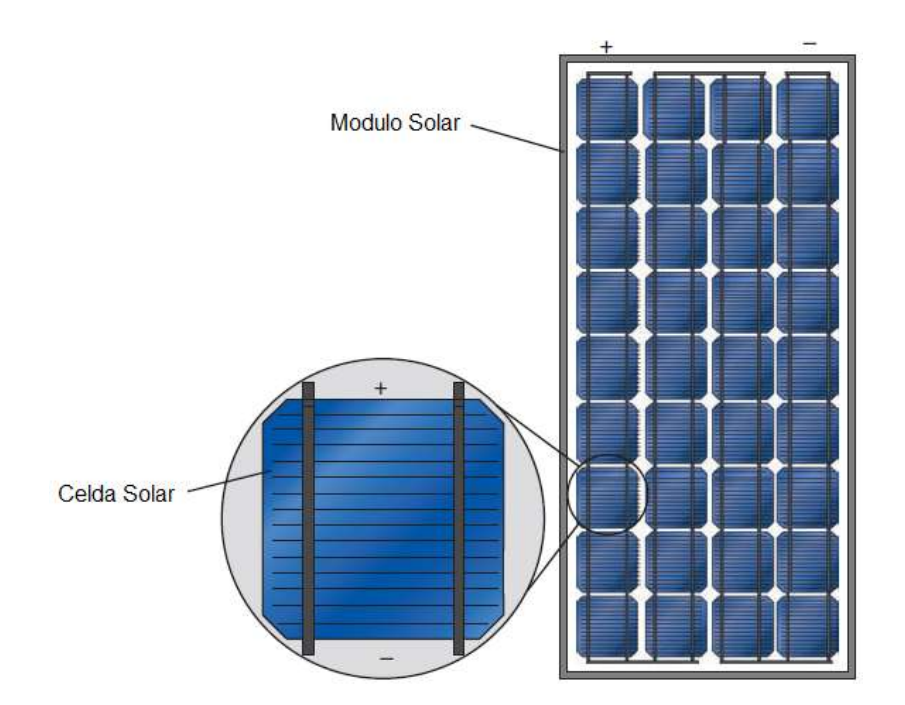

Figura 2.7. Modulo solar PV compuesto por 36 celdas PV conectadas en serie

En la figura 2.7, se conectan muchas celdas PV en un módulo en serie para lograr tensiones decentes. En la figura muestra el efecto de la conexión en serie en un ejemplo de una celda triple, en donde la corriente en todas las celdas es la misma y la tensión del módulo PV en general está compuesto por la suma de tensiones individuales de cada celda PV. a 2.7, se conectan muchas celdas PV en un módulo en serie para<br>ecentes. En la figura muestra el efecto de la conexión en serie en un<br>elda triple, en donde la corriente en todas las celdas es la misma y la<br>p PV en general

#### Efectos de la irradiancia y temperatura en la corriente del módulo solar.

La fuente de corriente de la celda  $I_{PV}$  es directamente proporcional a la irradiancia solar G. Es decir, la celda PV, entregara más corriente cuando reciba más irradiación. Por ello una de las constantes proporcionado por el fabricante es la constante térmica para la corriente, del módulo solar, esta constante se conoce como "coeficiente de Temperatura a Isc". La relación para una celda solar viene dado por [38]:

$$
I_{PV}(G,T) = I_{SC} \frac{G}{G_G} \Big[ 1 + \Delta I_{SCT} (T - T_s) \Big] \tag{2.9}
$$

Donde:

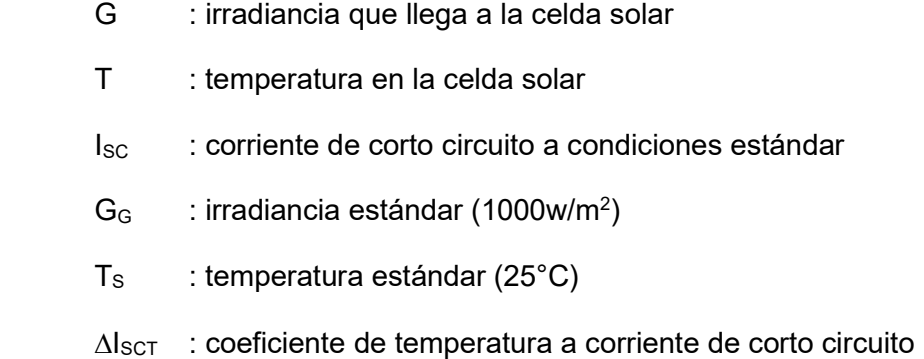

Se muestra la curva I-V para un módulo solar en la figura 2.8, para diferentes irradiancias manteniendo constante la temperatura. En esta figura se muestra que la corriente sufre grandes variaciones con la irradiancia.

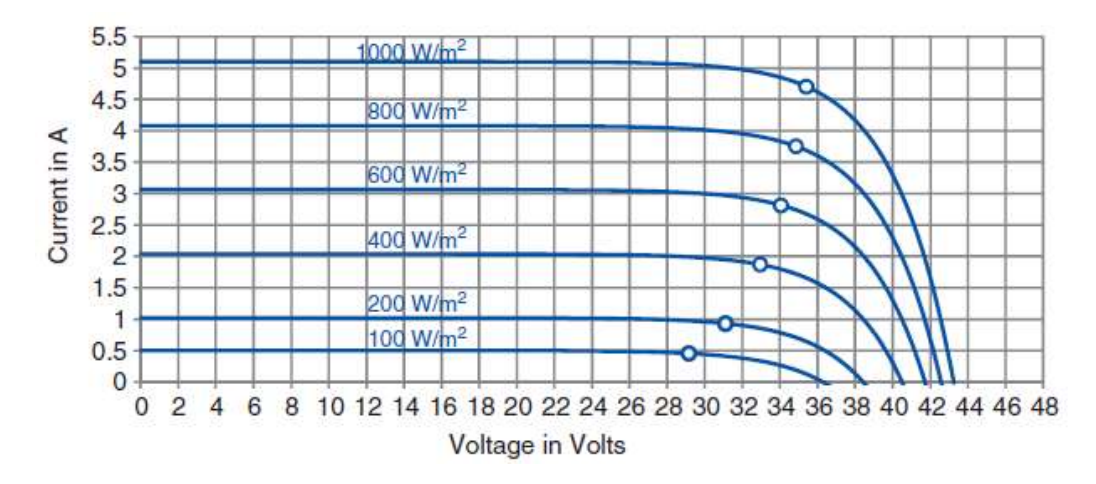

Figura 2.8. Característica de la curva I-V para el módulo solar SW-165 para varias irradiancias

#### 2.1.6. Efectos de la temperatura en la tensión del módulo solar.

A diferencia de la corriente del módulo del panel PV, que varía solo con la irradiación, la tensión del módulo varia con la irradiación y temperatura. Sin embargo, como se mostró (2.6) la irradiancia afecta a la tensión de manera casi nula, por lo que la tensión del módulo PV variara de manera notable con la temperatura. Por ello, otra constante térmica es proporcionada por el fabricante de módulos solares, conocido como "coeficiente de Temperatura a Voc". Por tanto la tensión de circuito abierto se puede calcular como [38]: France of the solution of the state of the state of the state of the state of the state of the state of the state of the state of the state of the state of the state of the state of the state of the state of the state of

$$
V_{OC}(T) = V_{OCS} + \Delta V_{OCT} (T - T_s)
$$
\n(2.10)

Donde:

 $V_{\text{OCS}}$  : tensión a circuito abierto a condiciones estándar

 $\Delta V_{\text{OCT}}$ : coeficiente de temperatura a tensión de circuito abierto

Por tanto, como muestra (2.10) la tensión de circuito abierto se ve determinada en gran media por la temperatura, por lo que variaciones en la irradiancia no afectaran de manera notable a  $V_{\text{OC}}$ . En la figura 2.9 se muestra la curva I-V para diferentes temperaturas, pero manteniendo la irradiancia constante.

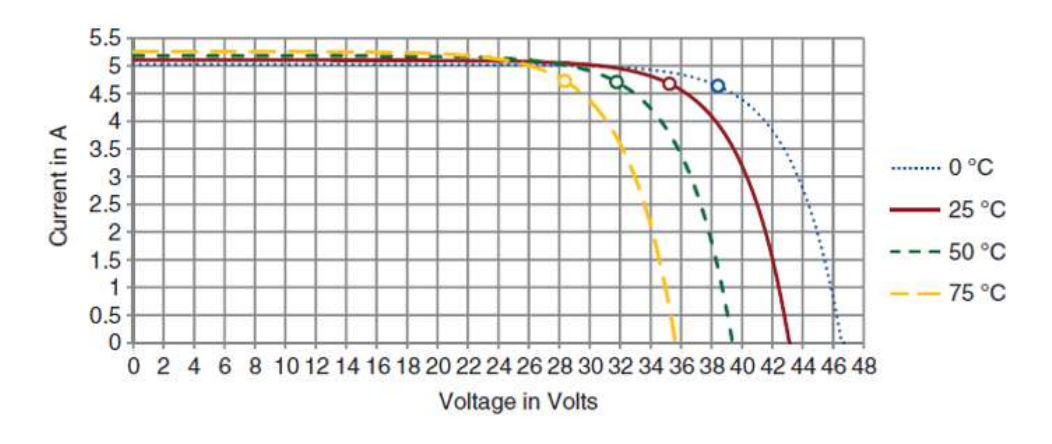

Figura 2.9. Característica de la curva I-V para el módulo solar SW-165 para varias temperaturas

## 2.2. Búsqueda del MPP

Como se ya se mostró en secciones anteriores, la irradiancia y la temperatura afectan a la corriente y la tensión de salida del panel PV, y por ende la potencia de salida del panel PV. Dado que la irradiancia y temperatura no son constantes a lo largo de un día, la curva de I-V será también cambiante y el MPP también. Por tanto, el MPP se mueva cada instante dependiendo de la temperatura y las condiciones de irradiación. Por ello, es que se producen pérdidas de potencia cuando el punto de funcionamiento no está cerca del MPP.

En la figura 2.5, se mostró la curva característica de corriente y tensión conocido como la curva I-V, la potencia del panel PV se calcula como el producto de la corriente y tensión, teniendo en cuenta esto se puede construir la gráfica de la potencia del panel con la tensión del mismo, a esto se conoce como la curva de potencia y tensión P-V, esta curva se muestra en la figura 2.10.

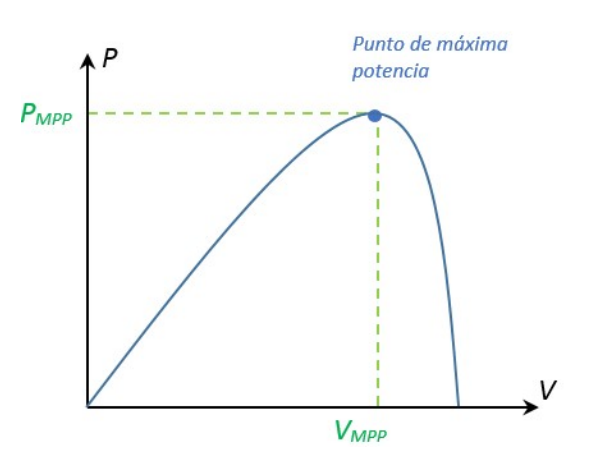

Figura 2.10. Curva P-V característica del panel PV

En la figura 2.10 se puede notar que el MPP, está en el punto más alto de la curva P-V; de forma similar a la curva I-V, la carga eléctrica que conecte al panel PV, hará que el MPP se mueva y como consecuencia no se aproveche al máximo la potencia disponible del panel PV. Por lo tanto, es esencial rastrear o seguir el MPP en cualquier condición de irradiancia y temperatura.

Como se describió anteriormente a la salida de un panel PV o de un arreglo de paneles PV se conectan convertidores electrónicos de potencia [14] a fin de obtener una energía más uniforme y controlada, dado la variación en el tiempo de potencia en el panel PV. Entre los convertidores electrónicos y el panel PV existe un bloque de control compuesto por un algoritmo que busca el MPP para garantizar que se transfiera la máxima potencia disponible del panel PV al convertidor.

Dado que la ubicación del MPP es desconocida; no obstante este punto puede ubicarse, ya sea a través de algoritmos de búsqueda [17] o mediante modelos de cálculo. En la figura 2.11, se muestra la relación entre las curvas de corriente y tensión (curva I-V) y la curva de potencia y tensión (curva P-V), en donde se puede ver claramente a relación del punto de máxima potencia.

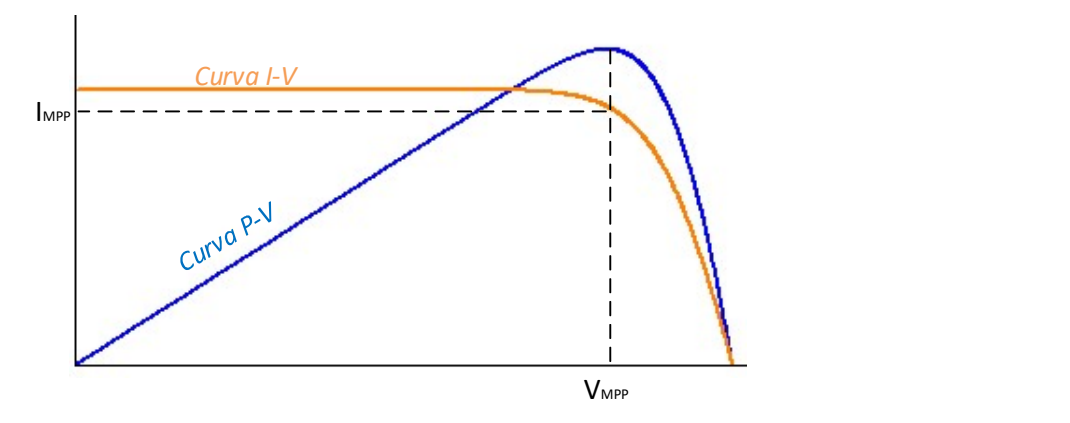

Figura 2.11. Curvas I-V y P-V de un panel PV.

Para encontrar el punto de máxima potencia existen diferentes métodos y/o técnicas. Por lo general la técnica de seguimiento de MPP consiste en ajustar el voltaje de salida del panel PV para extraer la potencia máxima disponible en cualquier cambio en la entrada (temperatura, irradiancia). La búsqueda del punto de máxima potencia (Maximum Power Point Tracker – MPPT) se basa en el hecho de que en la figura 2.11, la derivada de la potencia de salida del panel  $P_{PV}$  con respecto a la tensión de salida del panel  $V_{PV}$  es cero en el MPP, positiva a la izquierda del MPP y negativa a la derecha del MPP. Las curvas que expresan el comportamiento de la energía fotovoltaica se pueden escribir como:

$$
\begin{cases}\n\frac{dP_{PV}}{dV_{PV}} = 0, & \text{cuando} & V_{PV} = V_{MPP} \\
\frac{dP_{PV}}{dV_{PV}} > 0, & \text{cuando} & V_{PV} < V_{MPP} \\
\frac{dP_{PV}}{dV_{PV}} < 0, & \text{cuando} & V_{PV} > V_{MPP}\n\end{cases}
$$
\n(2.11)

La ecuación (2.11), puede ser usado para hacer un algoritmo que busque el MPP. Existen muchos algoritmos de búsqueda del MPP, entre ellos por el ejemplo el algoritmo de conductancia incremental (IC), que usa variación de esta ecuación. Otro algoritmo de búsqueda del MPP es el algoritmo de Perturbar y Observar (P&O), ya que presenta una sencilla programación e implementación, el diagrama de flujo del algoritmo MPPT P&O se presenta en la figura 2.12.

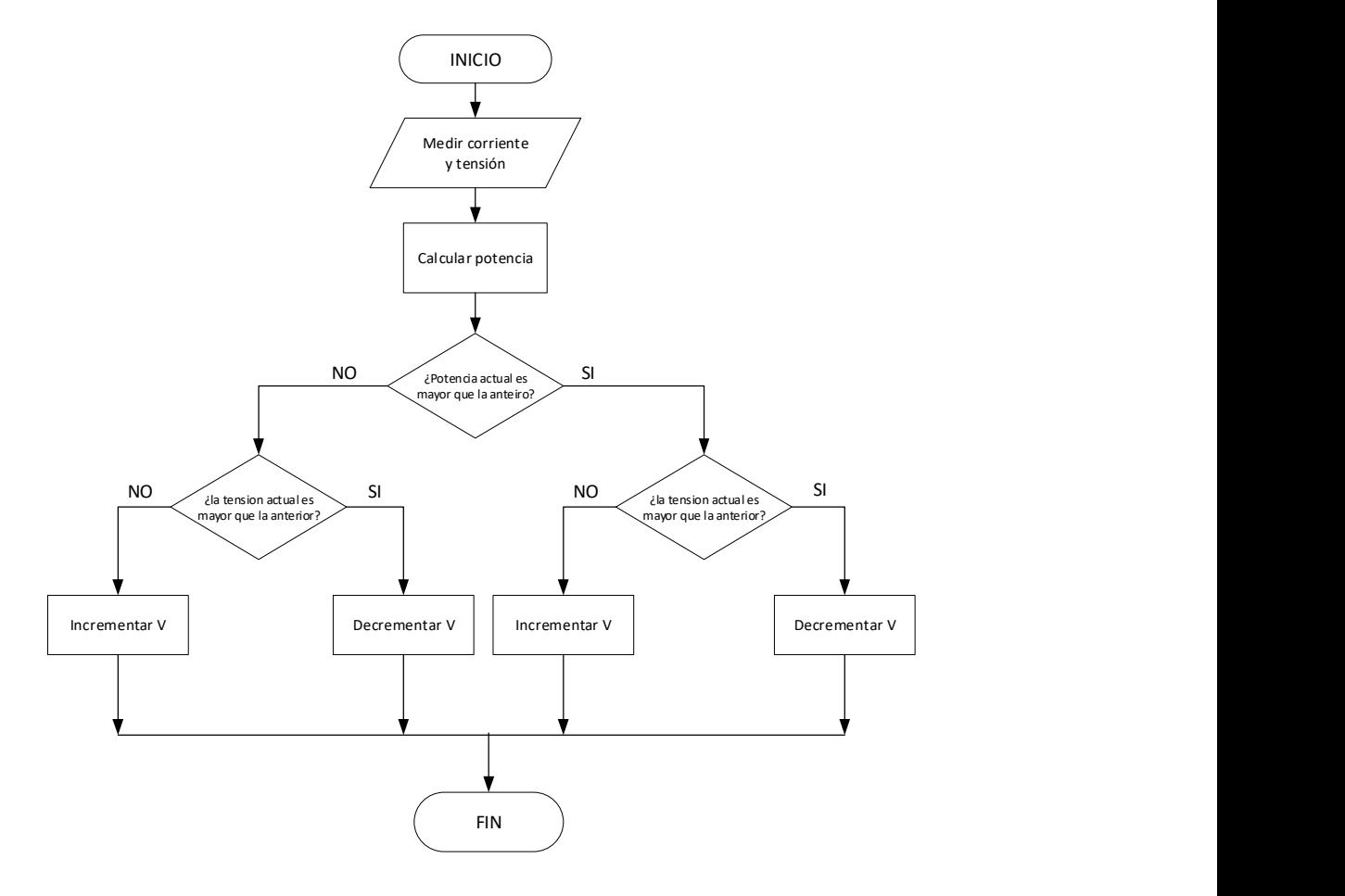

Figura 2.12. Diagrama de flujo del algoritmo MPPT P&O

El algoritmo P&O consiste en un proceso iterativo, en el que se computa el valor de la potencia actual, para lo cual se muestrea la tensión y la corriente actual del panel PV. La potencia actual es comparada con la potencia anterior para determinar si esta ha incrementado o disminuido. Una vez definida variación, se evalúa si la tensión actual es mayor o menor que la tensión anterior, de esta forma se determina la variación a una referencia para el convertidor, esta puede ser de ciclo de trabajo, corriente o tensión, en este caso se muestra la tensión como referencia deseada en el panel PV. Esta tensión de referencia es utilizada por un controlador para establecer la tensión del panel PV en el MPP. Este proceso lleva al sistema a operar alrededor de la tensión  $V_{mop}$ . La implementación de este algoritmo se ve en el capítulo siguiente, y los otros métodos de MPPT se ve en otro capítulo posterior.

## 2.3. Sombreado Parcial y sus efectos

Dado que los algortimos MPPT, juegan un papel importante para la transferencia de la máxima potencia, sobre todo por la característica de la irradiación cambiante. El algoritmo MPPT se encuentra en constante búsqueda del MPP, del arreglo de los paneles. Sin embargo, cuando existen una irradiación no uniforme sobre las superficies de los paneles hace que la curva característica de P-V, tenga una forma irregular, lo que hace que el algoritmo MPPT tenga problemas en su búsqueda.

El sombreado parcial juega un papel vital en la generación de energía de los paneles fotovoltaicos. Este fenómeno, puede reducir drásticamente la potencia de salida de los paneles fotovoltaicos, lo que da como resultado múltiples puntos máximos en la curva característica de P-V [39]. El problema del sombreado parcial de los módulos fotovoltaicos es muy importante en términos de eficiencia de la generación de energía eléctrica. Un módulo fotovoltaico funciona correctamente si la iluminación incidente en su superficie es uniforme. Sin embargo, incluso si una pequeña parte del mismo está sombreada, la potencia eléctrica generada disminuye significativamente [40]. La disminución de la potencia es mucho mayor de lo que parece en función de la proporción del área sombreada. Esto ocurre debido al hecho de que cuando una parte del módulo fotovoltaico está sombreada, deja de funcionar como generador y provoca una resistencia eléctrica.

Los múltiples puntos generados en la curva P-V, debido a un sombreado parcial se muestra en la figura 2.13.

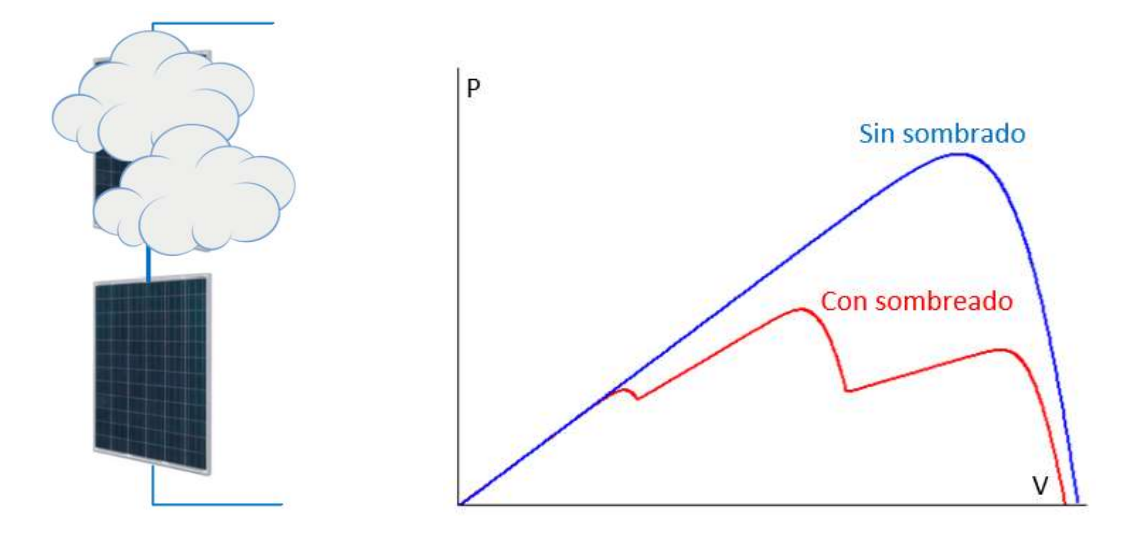

Figura 2.13. Curva P-V con sombreado y sin sombrado.

 La potencia disminuye en presencia del sombreado parcial, tal como se muestra en la figura 2.13, de acuerdo con el patrón de sombreado al arreglo de paneles presentaran diferentes picos de potencia. Se han desarrollado varios enfoques para el cálculo del efecto de sombreado, así como disminuir las perdidas. Con respecto a estas pérdidas de potencia debido al sombreado parcial, se han propuesto varias técnicas para resolver este problema, una de estas técnicas está basada en la topología de conexión de los paneles. Por otro lado, están los algoritmos de búsqueda del MPP para estas condiciones [41]. Con estas técnicas se logra que el arreglo de paneles PV entregue la máxima potencia disponible en condiciones de sombreado parcial.

## 2.4. Circuitos resonantes en serie

## 2.4.1. Características de frecuencias de un circuito resonante en serie

Se muestra las características de frecuencia de un circuito resonante en serie en la figura 2.14, teniendo en cuenta la frecuencia de resonancia  $\omega_0$  y la impedancia característica  $Z_0$  que se definen por (2.12) y (2.13) respectivamente. En presencia de una resistencia R mostrado en el circuito, se define el factor de calidad Q en (2.14) [42].

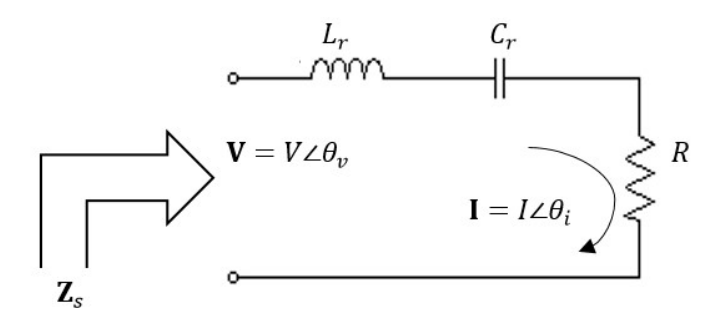

Figura 2.14 Características del circuito resonante en serie

Donde:

$$
\omega_0 = 2\pi f_0 = \frac{1}{\sqrt{L_r C_r}}.
$$
 Frecuencia de resonancia angular (2.12)

$$
Z_0 = \sqrt{\frac{L_r}{C_r}}
$$
: Impedancia característica (2.13)

$$
Q = \frac{\omega_0 L_r}{R} = \frac{1}{\omega_0 C_r R} = \frac{Z_0}{R}
$$
: Factor de Calidad (2.14)

La impedancia de entrada  $Z_s$  de la figura 2.14, puede ser graficado en función de la frecuencia  $\omega_s$  con Q como parámetro manteniendo R constante, esto se muestra en la figura 2.14, en donde se muestra que  $Z_s$  es una resistencia pura igual a R cuando  $\omega_{\rm s}$  =  $\omega_{\rm 0}$ y es muy sensible a la desviación de frecuencia con  $\,a_{\!0}^{\phantom{\dag}}\,$ valores mayores a Q.

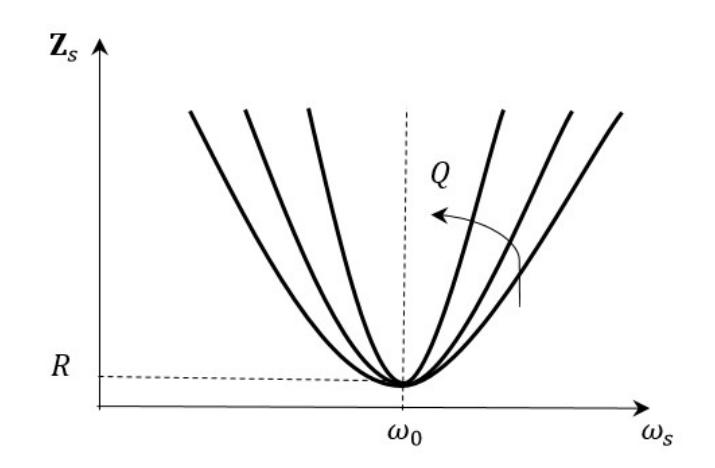

Figura 2.15. Característica de la Impedancia en función de  $\omega_0$ [42].

Por otro lado, se puede graficar el ángulo de fase de la corriente  $\theta(\theta = \theta_i - \theta_v)$ como función de la frecuencia  $\omega_{s}$ , la gráfica se muestra en la figura 2.16. La corriente

conduce con frecuencias inferiores a  $\mathit{a}_b$   $(\mathit{a}_s$   ${<} \mathit{a}_b)$ , donde la impedancia del capacitor predomina sobre la impedancia del inductor, y el ángulo de fase de la corriente del circuito se acerca a 90°. Con frecuencias superiores a  $\mathit{a_0} \ (\mathit{a_s} \! > \! \mathit{a_0})$  la impedancia del inductor predomina sobre la impedancia del capacitor y la corriente se queda atrás de la tensión, y el ángulo de fase de la corriente se acerca a -90°. Por tanto, el comportamiento del circuito, como la impedancia y el ángulo de fase, dependen de la frecuencia  $\omega_{\rm s}$ .

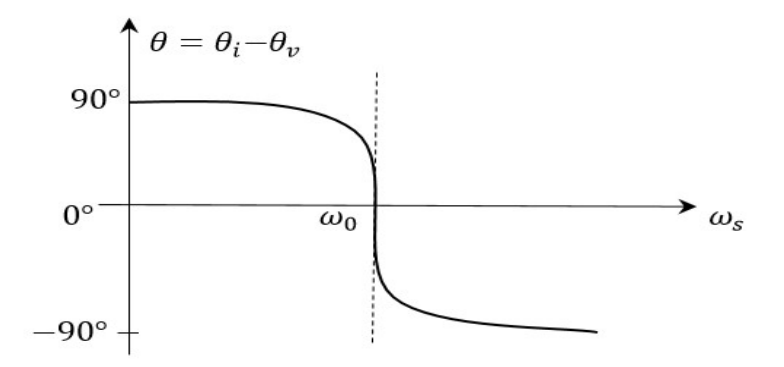

Figura 2.16 Característica de fase en función de la frecuencia  $\omega_0$ [42].

### 2.5. Convertidor de carga resonante

Los convertidores resonantes usan un circuito resonante LC, conocido como tanque resonante LC, esta hace que la corriente en el tanque sea oscilante debido a la tensión conectada en la entrada tanque y por tanto puedan proporcionar conmutaciones de tensión cero (ZVS) y corriente cero (ZCS). En esta sección solo se considera la operación en estado permanente.

## 2.5.1. Convertidor resonante de DC – DC con carga en serie

El convertidor resonante serie de la figura 2.17, tiene un tanque resonante en serie formado por  $L_r$  y  $C_r$ , y la corriente que pasa a través del tanque resonante  $i_t$  se rectifica con onda completa en la salida, y alimenta la fase de salida. Es por ello que este circuito recibe ese nombre, ya que la carga de salida aparece en serie con el tanque resonante.

La mayor ventaja de los convertidores resonantes es su reducida pérdida de conmutación, por mecanismos conocidos como ZVS y ZCS, por lo que son considerados procedimientos de conmutación suave. La conducción y bloqueo de los elementos de conmutación ocurren en el cruce por cero, esto elimina una parte de las pérdidas de conmutación; por lo tanto, las pérdidas de conmutación se reducen y esto permite trabajar con los convertidores resonantes a una frecuencia de conmutación  $\omega$ <sub>s</sub> mucho mayor.

La operación del puente completo, compuesto por cuatro Transistores Mosfets (T1, T2, T3 y T4), se da a una frecuencia de  $\omega_s$  donde los transistores T1 y T4 conmutan al mismo tiempo, y los transistores T2 y T3 son las inversas de conmutación de T1 y T4, esto genera la forma de onda cuadrada en alta frecuencia  $v_t$  mostrado en la figura 2.18, donde  $T_s$  es el periodo de conmutación de los puentes.

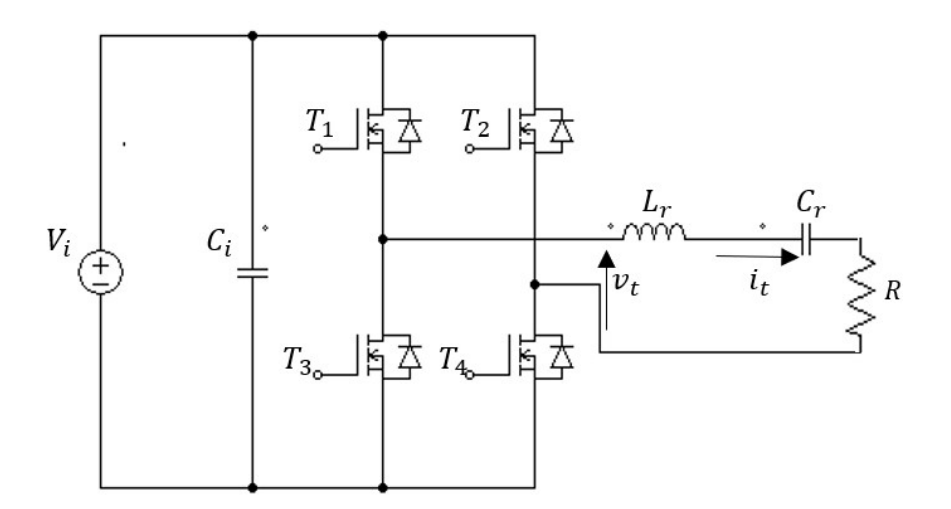

Figura 2.17. Circuito resonante serie de puente completo

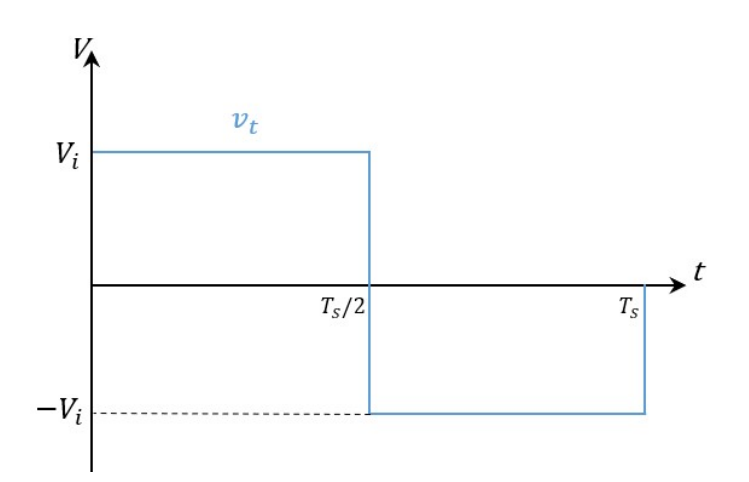

Figura 2.18. Tensión en alta frecuencia a la salida del puente

#### 2.5.2. Conmutación de cruce por tensión cero (ZVS)

Para que exista el cruce por tensión cero, cuando se utiliza un convertidor resonante en serie, el puente debe operar a una frecuencia superior a la de resonancia  $(\omega_s > \omega_r)$ . En dicho sistema, el circuito hace que la tensión descienda a cero antes de que el transistor conduzca. Para frecuencias mayores que la frecuencia de resonancia, la impedancia del tanque es principalmente inductiva y, por lo tanto, la corriente  $i_t$  se encuentra atrasada un ángulo  $\theta$  respecto a la componente fundamental de  $v_t$ .

La forma de onda de la tensión  $v_t$  y la corriente en el inductor  $i_t$  que pasa por el tanque en ZVS se muestra en la figura 2.19. Donde las formas de onda mostrados están en el domino del tiempo, las forma mostradas en de figura son para un periodo de conmutación  $T_s$ , la amplitud de la onda  $v_t$ , está dado por  $V_t$ . Por otro lado, la corriente que pasa por el tanque resonante, se puede encontrar haciendo uso del análisis de circuitos, el cual dará la forma de onda sinusoidal mostrada.

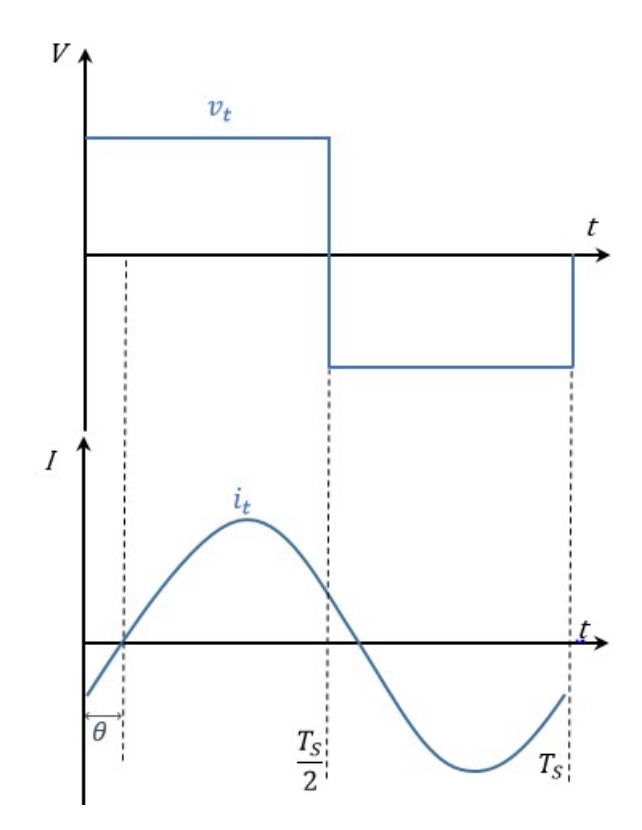

Figura 2.19. Formas de onda de tensión y corriente en ZVS

Para analizar las componentes de la señal de tensión en alta frecuencia, se usa las series de Fourier. Con este se puede encontrar que componentes y la frecuencia en que se encuentran estas componentes.

#### 2.5.3. Análisis de Fourier de la tensión variable

La expresión para la tensión  $v_t$  de alta frecuencia mostrada en la figura 2.19, se puede escribir haciendo uso de las series de Fourier. La serie de Fourier, para una función se puede escribir como se muestra en (2.15) [43].

$$
f(t) = v_t = \frac{a_0}{2} + \sum_{n=1}^{\infty} (a_n \cos(n\omega_s t) + b_n \sin(n\omega_s t))
$$
 (2.15)

Donde,  $\omega_s$  es la frecuencia angular de conmutación del puente activo del convertidor y los coeficientes de la serie  $a_0$ ,  $a_n$  y  $b_n$ , vienen dado por (2.6), (2.17) y (2.18) respectivamente:

$$
a_0 = \frac{2}{T_s} \int_0^{T_s} v_t dt
$$
 (2.16)

$$
a_n = \frac{2}{T_s} \int_0^{T_s} v_t \cos(n\omega_s t) dt
$$
 (2.17)

$$
b_n = \frac{2}{T_s} \int_0^{T_s} v_t \sin(n\omega_s t) dt
$$
 (2.18)

Para desarrollar los coeficientes de Fourier para la onda cuadrada  $v_t$  mostrado en la figura 2.18, se tiene en cuenta que los coeficientes  $a_0$  y  $a_n$  dados por (2.16) y (2.17) respectivamente son nulos, esto al considerar propiedades de funciones ortogonales [44]. Por tanto, el coeficiente de Fourier que queda es  $\,b_{\!n}$  , el cual al desarrollar para la señal  $v_t$ , se obtiene:  $\sum_{n=0}^{2} \int_{\frac{1}{2}}^{L} v_r \cos(n\omega_s t) dt$  (2.17)<br>  $\sum_{n=0}^{2} \int_{0}^{T} v_r \sin(n\omega_s t) dt$  (2.18)<br>
Attes de Fourier para la onda cuadrada  $v_t$  mostrado en<br>
que los coeficientes  $a_0 \, y \, a_n$  dados por (2.16) y (2.17)<br>
al considerar prop

$$
b_n = \frac{2V_i}{n\pi} \left(1 - \cos(n\pi)\right) \tag{2.19}
$$

Al reemplazar los valores de los coeficientes  $a_0$ ,  $a_n$  y  $b_n$  en (2.15), la tensión quedara como (2.20):

$$
v_t = \frac{4}{\pi} V_i \left( \sin(\omega_s t) + \frac{\sin(3\omega_s t)}{3} + \frac{\sin(5\omega_s t)}{5} + \dots \right)
$$
 (2.20)

La ecuación (2.20) muestra que la serie tiene solo componentes  $n$  impares, ya que los componentes n pares en  $b_n$  son nulos, por tanto, la expresión (2.20) que se puede escribir como (2.21):

$$
v_t = \frac{4}{\pi} V_i \times \sum_{n=1}^{\infty} \frac{\sin((2n-1)\omega_s t)}{2n-1}
$$
 (2.21)

## Convertidor de Doble Puente Activo Resonante Serie

El Convertidor de Doble Puente Activo Resonante Serie (Dual Active Bridge Series Resonant – DAB-SR) es un convertidor DC – DC, está compuesto por dos puentes activos completos tal como se muestra en la figura 2.20, cada puente consta de 4 transistores MOSFET, los puentes completos están conectados mediante un tanque resonante serie LC y un transformador de alta frecuencia de aislamiento con una relación de transformación n. El circuito convertidor DAB-SR, está conectado a dos fuentes de tensión DC,  $V_i$  y  $V_o$ . Los puentes activos son operados con razón cíclica de 50% a fin de producir tensiones alternas simétricas ( $v_1$  y  $v_2$  respectivamente). Entre sí, los puentes activos son operados con un ángulo de desfasaje φ, tal como se presenta en la figura 2.21, donde se considera positivo si la tensión  $v_2$  se retrasa respecto a  $v_1$ , y negativo en caso contrario. Los capacitores de entrada y salida a las fuentes DC son  $C_i$  $y C<sub>o</sub>$  respectivamente.

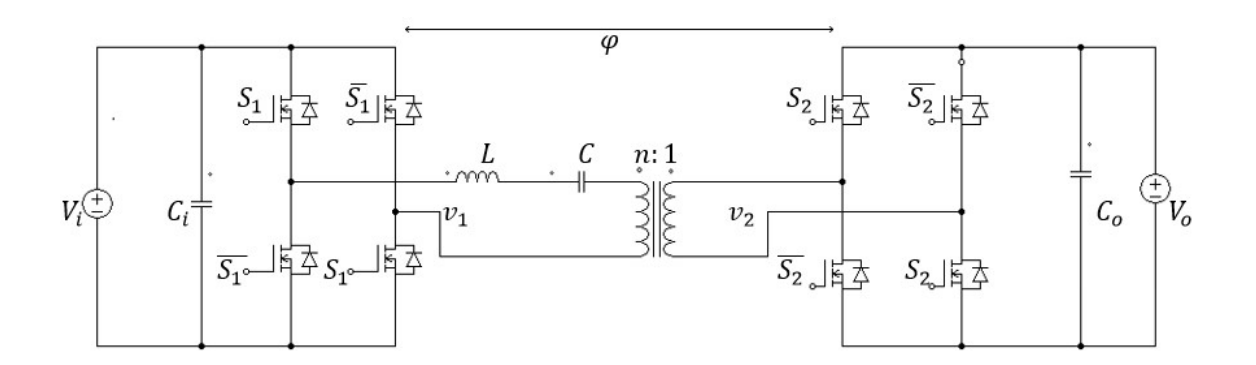

Figura 2.20. Convertidor Doble Puente Activo Resonante Serie

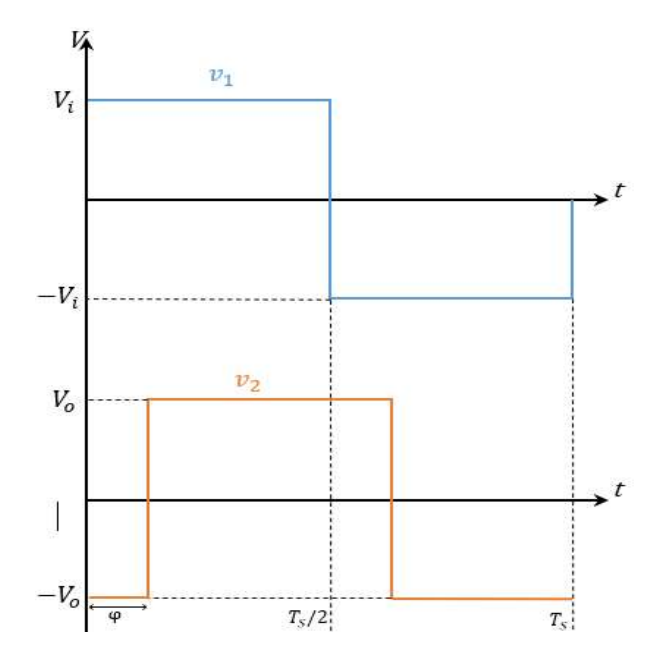

Figura 2.21. Forma de onda de las tensiones en alta frecuencia

La modulación de los puentes activos, tanto para la tensión de entrada y salida mostrados en la figura 2.21, pueden ser representados en función de la conmutación de  $S_1$  y  $S_2$  respectivamente, las ecuaciones para la modulación en función de estas conmutaciones se muestran en (2.22).

$$
m_1 = S_1 - \overline{S_1} \n m_2 = S_2 - \overline{S_2}
$$
\n(2.22)

Donde, la computación representados  $S_1$  y  $S_2$  se pueden expresar matemáticamente, con las ecuaciones:

$$
\begin{cases}\nS_1 = \text{sgn}(\sin(\omega_s t)) \\
\overline{S}_1 = \text{sgn}(-\sin(\omega_s t)) \\
S_2 = \text{sgn}(\sin(\omega_s t - \varphi)) \\
\overline{S}_2 = \text{sgn}(-\sin(\omega_s t - \varphi))\n\end{cases}
$$
\n(2.23)

En donde la función  $sgn(x)$ , se puede definir por:

$$
sgn(x) = \begin{cases} 1, & cuando & x \ge 0 \\ 0, & cuando & x < 0 \end{cases}
$$
 (2.24)

Como los puentes activos del convertidor conmutan a una frecuencia constante  $f_{s}$ , ligeramente superior a la frecuencia de resonancia  $f_{r}$  del circuito tangue. Con esta consideración, la impedancia del tanque presenta características inductivas, lo que posibilita el control de la potencia mediante el ángulo φ. La impedancia del tanque de tipo LC es dimensionada para ofrecer una elevada atenuación fuera de la frecuencia de conmutación, de esta forma, la corriente circulante puede ser aproximada por la componente fundamental, con formato sinusoidal. De esta forma el análisis cuantitativo de la transferencia de energía se puede realizar considerando únicamente las componentes fundamentales (sinusoidales) de corriente y tensión en el tanque resonante. Entonces a partir de la modulación de la figura 2.21, se obtienen las series de Fourier de las expresiones  $v_1 \vee v_2$ , que quedaran representados por (2.25) y (2.26) respectivamente.

$$
v_1 = \frac{4}{\pi} V_i \sum_{n=1}^{\infty} \frac{\sin((2n-1)\omega_s t)}{2n-1}
$$
 (2.25)

$$
v_2 = \frac{4}{\pi} V_o \sum_{n=1}^{\infty} \frac{\sin((2n-1)(\omega_s t - \varphi))}{2n - 1}
$$
 (2.26)

Las ecuaciones (2.25) y (2.26) tienen componentes impares. Por otro lado, como se mencionó el circuito del convertidor DAB – SR de la figura 2.20 funciona con una frecuencia de conmutación ligeramente mayor a la frecuencia de resonancia, es decir a una frecuencia cercana. Con esta consideración, los componentes 3, 5, 7, … de la serie para las dos tensiones en alta frecuencia, son eliminados, dado que el circuito tanque LC se comporta como un filtro pasa banda con factor de calidad Q. Por tanto, las tensiones de (2.25) y (2.26) pueden ser representados son por su primera componente o componente fundamental, tal como se muestra en (2.27) y (2.28).

$$
v_1(t) = \frac{4}{\pi} V_i \sin(\omega_s t)
$$
 (2.27)

$$
v_2(t) = \frac{4}{\pi} V_o \sin(\omega_s t - \varphi)
$$
 (2.28)

Las ecuaciones (2.27) y (2.28) pueden ser usados para representar el circuito del convertidor DAB-SR con un circuito equivalente mostrado en la figura 2.22, teniendo en cuenta la relación de transformación del transformador de alta frecuencia, para el análisis correspondiente.

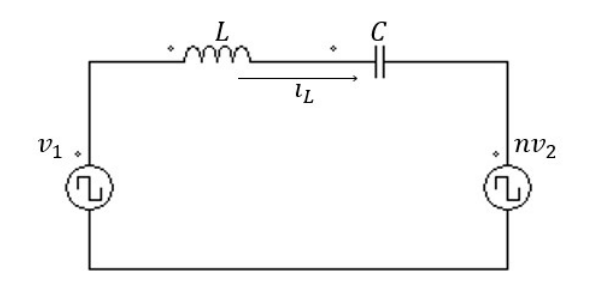

Figura 2.22. Circuito equivalente del convertidor DAB-SR

Para analizar el circuito de la figura 2.22, se puede usar el análisis de circuitos AC, con el método de fasores [45]. El circuito equivalente en el dominio de la frecuencia muestra en la figura 2.23.

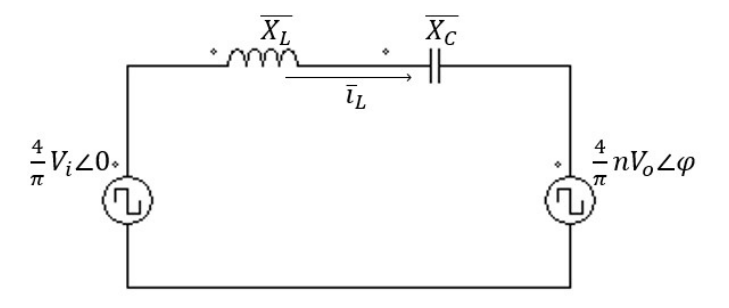

Figura 2.23. Representación fasorial del circuito equivalente del DAB-SR

 Del circuito de la figura 2.23, haciendo uso de las leyes de circuitos eléctricos, la corriente fasorial, se puede escribir como sigue:

$$
\overline{i_L} = \frac{4}{\pi} \frac{V_i \angle 0 - nV_o \angle - \varphi}{(\overline{x_L} + \overline{x_C})}
$$
(2.29)

La ecuación (2.29), puede ser reducida, por lo que la corriente  $\,l_L^{\phantom{\dagger}}\,$  que pasa por el tanque del circuito convertidor DAB – SR, quedara:

$$
i_L = -\frac{4}{\pi} \frac{V_i \cos(\omega_s t) - nV_o \cos(\omega_s t - \phi)}{Z(F - \frac{1}{F})}
$$
(2.30)

Donde:

$$
Z = \sqrt{\frac{L}{C}}
$$
: Impedancia característica del circuito tanque  
\n
$$
F = \frac{\omega_s}{\omega_r}
$$
: Relación de frecuencias  
\n
$$
\omega_s = 2\pi f_s
$$
: Frecuencia de conmutación  
\n
$$
\omega_r = \frac{1}{\sqrt{LC}}
$$
: Frecuencia de resonancia del circuito tanque

Por otro lado, teniendo en cuenta las características inductivas del tanque LC, y la forma de onda de la corriente en el tanque, de la figura 2.19, la corriente  $\,l_L^{}$  , se puede escribir como:

$$
i_L = I_L \sin(\omega_s t - \theta)
$$
 (2.31)

En donde la amplitud  $I_{\scriptscriptstyle L}$ , se puede calcular comparando (2.31) con (2.30), de forma fasorial, por lo que, el valor de la amplitud quedara expresado por:

$$
I_{L} = \frac{1}{Z(F - \frac{1}{F})} \sqrt{V_{i}^{2} + (nV_{o})^{2} - 2nV_{i}V_{o}\cos(\varphi)}
$$
(2.32)

Para garantizar el comportamiento deseado, los elementos del tanque resonante son dimensionados para mantener un factor de calidad con valor entre 4 y 5, mientras que la relación de frecuencias se escoge alrededor de 1.1. El factor de calidad para el convertidor se define como [28]:

$$
Q = \frac{Z}{\frac{8}{\pi^2}n^2R_o}
$$
 (2.33)

Donde R<sub>o</sub> es la resistencia equivalente de la salida, esta se puede expresar como:

$$
R_o = \frac{V_o^2}{P_o} \tag{2.34}
$$

La ecuación (2.34) y el valor de la frecuencia de resonancia se usan para obtener el valor de la inductancia L y la capacitancia C mediante (2.35) y (2.36) respectivamente.

$$
L = \frac{8n^2 R_o Q}{\pi^2 \omega_r} \tag{2.35}
$$

$$
C = \frac{\pi^2}{8n^2 R_o Q \omega_r}
$$
 (2.36)

La corriente media de entrada se puede determinar mediante (2.37) donde se ha introducido la función de conmutación del puente activo de entrada [11]:

$$
I_i = \frac{1}{2\pi} \int_0^{2\pi} i_L \times m_1 \times d(\omega_s t)
$$
 (2.37)

Donde  $m<sub>1</sub>$  representa la modulación de la conmutación del puente activo de la entrada definida por (2.22), para reducir dicha expresión se usa la ortogonalidad de funciones, por tanto, al desarrollar (2.37) con la ayuda de las ecuaciones anteriores se obtiene (2.38), esta representa el valor medio de la corriente de entrada.

$$
I_i = \frac{8n}{\pi^2 Z (F - \frac{1}{F})} V_o \sin \varphi
$$
 (2.38)

La ecuación (2.38), muestra que la corriente promedio de entrada  $I_i$  depende solo del desfasaje  $\varphi$  que existe entre la conmutación de los dos puentes activos del convertidor, ya que los valores como la tensión de salida  $V_0$ , la razón  $n$  y los demás valores mostrados son constantes. Por lo tanto, al variar  $\varphi$  se controla el flujo de corriente. Entonces, la variable de control del convertidor DAB-SR es el desfasaje entre los puentes activos.

Por otro lado, si se considera cero perdidas en el circuito convertidor DAB-SR, se puede considerar la potencia de entrada igual a la potencia de salida, esto es:

$$
P_i = P_o \tag{2.39}
$$

 $(2.39)$ 

Desarrollando (2.39)

$$
I_i V_i = I_o V_o \tag{2.40}
$$

Reemplazando el valor de  $I_i$  de (2.38) en la ecuación (2.40), se obtendrá:

$$
\frac{8n}{\pi^2 Z (F - \frac{1}{F})} V_o \sin \varphi V_i = I_o V_o \tag{2.41}
$$

Finalmente desarrollando (2.41) se tiene la corriente de salida  $I<sub>o</sub>$ , expresado por:

$$
I_o = \frac{8n}{\pi^2 Z (F - \frac{1}{F})} V_i \sin \varphi
$$
 (2.42)

Por tanto, el valor promedio de la corriente de salida  $I_0$  depende únicamente de  $V_i$  y la fase φ . Por tanto, al igual que la corriente de entrada  $I_i$  el flujo de potencia depende del desfasaje entre los puentes activos. Esta variable de control, puede ser considerado para diseñar el controlador para el convertidor DAB-SR. En el capítulo siguiente se implementa un sistema PV con este convertidor.

## CAPITULO III

# 3. DISEÑO DEL SISTEMA PV - CONVERTIDOR DAB-SR CON MPPT P&O

## 3.1. Circuito convertidor DAB-SR con panel PV

En el capítulo anterior se realizó el análisis del circuito convertidor DAB – SR mostrado en la figura 2.8, donde la tensión de entrada es una fuente constante de tensión  $V_i$ , no obstante, para la implementación un sistema PV en este capítulo, es necesario reemplazar esta fuente constante por un panel solar PV. Por otro lado, el comportamiento del panel PV también fue analizado en el capítulo anterior.

Dado que el panel solar PV, presenta diferentes puntos de operación de tensión y corriente, esto de acuerdo a la curva I-V en un instante dado. La curva I-V, está determinada por la irradiancia y la temperatura que recibe el panel PV y/o por la carga que se conecte. Por ello, a diferencia del circuito analizado de la figura 2.8, en donde los puentes conmutan a una frecuencia constante o frecuencia de trabajo del 50%, esto considerando tensiones fijas tanto en la entrada como en la salida; no obstante, para este caso la entrada es un panel PV de tensión variable, por las razones expuestas anteriormente, esto hace que sea necesario que la frecuencia de trabajo sea cambiante, de acuerdo a las variables que reciba del panel PV. Por tanto, se puede concluir que para corrientes y tensiones variables en la salida del panel PV, el ciclo de trabajo ya no será constante si no también variable.

El sistema PV analizado en este capítulo se muestra en la figura 3.1, donde la tensión de entrada está dada por el panel PV; dado que el panel PV se comporta como una fuente de corriente, se conectado un capacitor en paralelo Cp al panel PV, esta convierte la fuente de corriente del panel PV, en fuente de tensión. Luego se conecta un filtro del tipo LC representado en el circuito por  $L_i$  y  $C_i$ , este circuito filtra las frecuencias altas originadas por la conmutación de los puentes activos. El circuito tanque está conformado por el inductor  $L_r$  y el capacitor  $C_r$ . El trasformador de alta frecuencia tiene una relación de transformación de n.

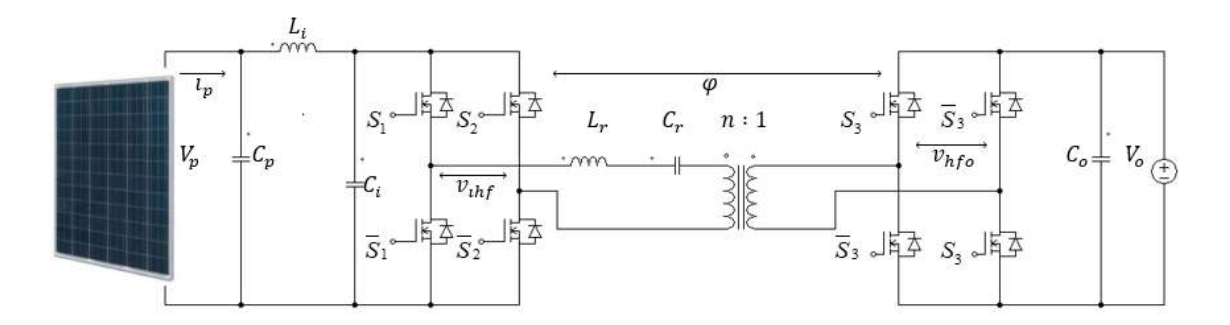

Figura 3.1. Convertidor DAB-SR con panel PV

La conmutación de las llaves del puente activo de entrada del circuito de la figura 3.1 es diferente a la conmutación de las llaves del circuito de la figura 2.8. Para el circuito de la figura 3.1, se considera una conmutación de ciclo de trabajo variable, para ello es necesario ver los límites del ciclo de trabajo, para lo cual se debe analizar los valores de variación de la tensión y corriente del panel PV. Dado que la entrada al convertidor DAB-SR esta proporcionado por la tensión del panel PV, conviene analizar el comportamiento de dicha tensión según las condiciones de irradiancia y temperatura.

## Análisis de la tensión de entrada al convertidor

La tensión de entrada al convertidor DAB – SR, está dado por la tensión del panel PV, esta tensión se logra al conectar un capacitor en paralelo al panel PV, dado que el panel PV se comporta como fuente de corriente como se mostro en párrafos anteriores. Por tanto, la corriente depende de la irradiancia según (2.9), y esta a su vez es variante en el tiempo. En la figura 2.8, se mostró como esto repercute significativamente la irradiancia sobre corriente del panel PV, no obstante, no ocurre así con la tensión del panel PV, dado que este varia solo un poco, pero esto cambia con la temperatura.

La ecuación (2.10) muestra que la tensión del panel PV, se nota que tiene dependencia significativa por la temperatura y esta a su vez no es muy dependiente de la corriente tal como se muestra en la figura 2.9. Por tanto, dado que el convertido DAB-SR, es un convertidor de tensión DC - DC, el comportamiento de la tensión debido a la temperatura debe ser analizado.

Para el control del convertidor DAB-SR, se debe considerar las variaciones de tensión debido a la temperatura. Entonces, para el diseño del convertidor propuesto

debe ser definido una tensión mínima y una tensión máxima del panel PV, esto para que el convertidor funcione con un ciclo de trabajo variable.

Para analizar los efectos de la temperatura en la tensión del panel PV, se puede calcular teniendo la hoja de datos del panel a utilizar y las ecuaciones correspondientes, y por supuesto la irradiancia diaria, mensual y anual. Sin embargo, para este caso se toma datos reales tomados de un laboratorio que cuenta con arreglo de paneles PV, conectado a la red. Para el diseño del convertidor DAB-SR se toma datos del sistema PV, instalado en el Centro de Energías Renovables (CER) de la Universidad Nacional de Ingeniería (UNI).

## 3.2.1. Dependencia de la irradiancia y temperatura en el panel PV

En la sección anterior se vio como afectan la irradiancia G y la temperatura T a la tensión y la corriente de salida del panel PV según (2.9) y (2.10), esto muestra la dependencia de la irradiancia y la temperatura, y esta hace que tanto la corriente y la tensión sean variantes en el tiempo. Para analizar estas dependencias, el fabricante proporciona las constantes para cada caso, como son el coeficiente de temperatura a corriente de corto circuito y el coeficiente de temperatura a tensión de circuito abierto, teniendo en cuenta estos coeficientes y las condiciones medioambientales se puede calcular la potencia en un instante determinado.

Para calcular la potencia producida por panel o de un conjunto de paneles PV, se instalan equipos de instrumentación, este es el caso del Centro de Energías Renovales de la Universidad Nacional de Ingeniería (CER-UNI) el cual cuenta, entre sus instalaciones un sistema PV conectado a la red eléctrica. El sistema que se toma en cuenta consta de 27 paneles interconectados, de los cuales se tiene que están conectados en serie 9 de ellos, y el arreglo de serie están formando un arreglo de 3 en paralelo. Los paneles PV son de la marca SHARP NA-F128GK y su hoja de datos se muestra en la tabla 3.1.

| Tabla 3.1.Caracteristicas del panel PV SHARP NA – F128 |                |  |
|--------------------------------------------------------|----------------|--|
| Parametros del panel PV                                | <b>Valores</b> |  |
| Potencia maxima, P <sub>max</sub>                      | 128 W          |  |
| Tensión a maxima potencia, Vmpp                        | 45.4 V         |  |
| Corriente a potencia maxima, Impp                      | 2.82A          |  |
| Tensión a circuito abierto, Voc                        | 59.8 V         |  |
| Corriente a corto circuito, Isc                        | 3.45A          |  |

Tabla 3.1.Caracteristicas del panel PV SHARP NA – F128

Las características del arreglo PV consiste en el arreglo de estos 27 paneles SHARP, este arreglo puede proporcionar una tensión máxima de 408.6 V y una corriente máxima de 8.46A, esto considerando una irradiancia de 1000W/m<sup>2</sup> y una temperatura de 25°C. Por otro lado, el CER-UNI, cuenta con el equipo de instrumentación necesaria para almacenar datos, como la irradiancia, temperatura ambiental, temperatura en el panel PV, tensión, corriente, entre otros. Esta data, puede ser usado para determinar la tensión mínima y máxima que entregan los paneles a los controladores y/o los convertidores electrónicos comerciales. Los datos de tensión serán usados para el diseño del convertidor propuesto.

Dado que se tiene data de diferentes años, meses, días e inclusos minutos, se toma los datos del año 2017, esto según la recomendación del personal técnico del CER-UNI. Se escogen dos días de los meses de enero y febrero, se escogen estos meses, dado que se registra mayores temperaturas en lugar donde se encuentran las instalaciones. Para escoger el día que represente estos meses, conocido como día típico de la data disponible, se usa una tabla en donde se muestra los días típicos de diferentes meses, esto se muestra en la tabla 3.2 [46], en esta se muestra los días típicos para cada mes. Para obtener datos para el diseño del convertidor se tomará en cuenta la variación de tensionen el arreglo de paneles PV de estos dos días.

|                  | n para el i-esimo dia del | Dia Promedio del mes |     |
|------------------|---------------------------|----------------------|-----|
| Mes              | mes                       | Fecha                | n   |
| Enero            |                           | 17                   | 17  |
| Febrero          | $31 + i$                  | 16                   | 47  |
| Marzo            | $59 + i$                  | 16                   | 75  |
| Abril            | $90+$ i                   | 15                   | 105 |
| Mayo             | $120 + i$                 | 15                   | 135 |
| Junio            | $151 + i$                 | 11                   | 162 |
| Julio            | $181 + i$                 | 17                   | 198 |
| Agosto           | $212 + i$                 | 16                   | 228 |
| Setiembre        | $243 + i$                 | 15                   | 258 |
| Octubre          | $273 + i$                 | 15                   | 288 |
| Noviembre        | $304 + i$                 | 14                   | 318 |
| <b>Diciembre</b> | $334 + i$                 | 10                   | 344 |

Tabla 3.2. Promedio de días recomendados para meses y valores de n por meses [46]

Según la tabla 3.2, se escoge los días de 17 de enero y el 16 de febrero, estos días corresponden al año 2017. La figura 3.2, muestra la relación entre la irradiancia y la corriente del arreglo PV.

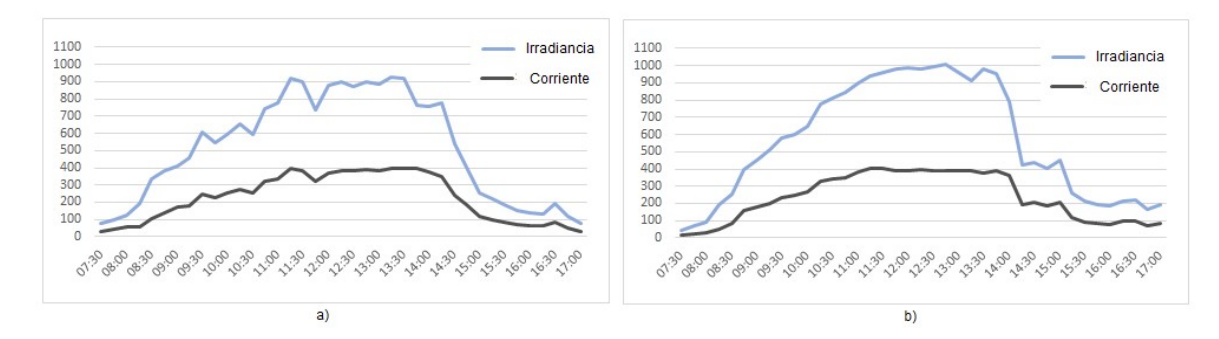

Figura 3.2. Grafica de la irradiancia y la corriente (multiplicado por 50), del sistema PV del CER-UNI, para el día: a) 17 de enero y b) 16 de febrero del año 2017

Las gráficas de la figura 3.2, muestran claramente la dependencia de la corriente del arreglo de paneles PV, con la irradiancia que incide en estos. Cabe destacar que dé presenta mayor irradiancia en el mes de febrero, según la gráfica a las 12:45 pm se presentó una irradiancia de 1009 W/m<sup>2</sup> y la corriente en ese instante es de 7.86 A. En ambos casos se pude ver que la irradiancia es variante en el tiempo y por ende también la corriente. Por otro lado, no solo es variante en el tiempo la irradiancia, también lo es la temperatura del medio ambiente y la temperatura de los módulos solares PV.

La temperatura de los módulos, se muestran en la gráfica de la figura 3.3, en esta se muestra la dependencia de la tensión del arreglo PV con la temperatura en los paneles PV de dicho arreglo.

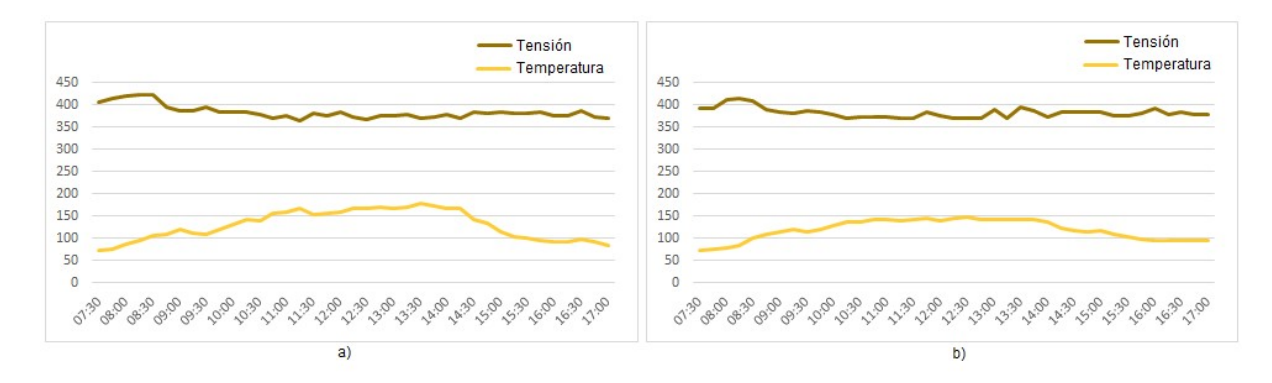

Figura 3.3. Grafica de la tensión y la temperatura (multiplicado por 3), del sistema PV del CER-UNI, para el día: a) 17 de enero y b) 16 de febrero del año 2017

La figura 3.3, muestra la dependencia de la tensión en el arreglo PV, con respecto a la variación de la temperatura en dichos módulos. La tensión del PV disminuye cuando la temperatura aumenta en el módulo. La tensión mínima en el mes de enero es de 366.4 V, esto corresponde según la gráfica a una temperatura en el módulo PV de 55,9°C; por otro lado, en el mes de febrero la mínima es 369.9 V que corresponde a una temperatura de 48.2°C, en ambos casos al rededor del medio día.

La tensión para la máxima potencia, es decir la tensión MPP para este arreglo PV según la hoja de datos mostrada en la tabal 3.1, debe ser 408.6 V, esto según el tipo de arreglo de los módulos PV que se encuentra en el CER y las características de la tabla. Al utilizar los datos de la figura 3.3, se pude determinar en condiciones reales en que porcentaje disminuye la tensión del arreglo de los paneles. Para los datos del mes de enero la tensión mínima representa el 89.67% de la tensión MPP y para el mes de febrero el 90.53%. Los datos porcentuales serán usados para el diseño del convertidor.

#### Análisis con el ciclo de trabajo para el convertidor DAB-SR

Se mostro la variación en el tiempo de la corriente y la tensión en un arreglo de paneles PV del CER-UNI, debido a la variación en el tiempo de la irradiancia y la temperatura respectivamente; por ello, que esta sección se toma en cuenta los datos obtenidos para el diseño del convertidor, en especial la variación de tensión. Para la variación de tensión se propone un ciclo de trabajo variable para la conmutación del puente activo de la entrada del convertidor, para este propósito se definan una tensión mínima a la que trabajara el sistema PV y una tensión máxima es decir la tensión MPP del panel PV. En la figura 3.3, se mostró que la tensión de salida del panel PV, varia más con la temperatura, ya que al aumentar la temperatura la tensión disminuye y al bajar la temperatura en el panel la tensión en el panel aumenta. Por tanto, como la tensión promedio en el convertidor DAB – SR debe ser constante en la parte de entrada y salida del circuito tanque. La conmutación del puente activo en la entrada del convertidor debe variar según las características del comportamiento del panel PV; por tanto, la tensión mínima a la entrada del convertidor, será la tensión deseada, y la tensión máxima que será la tensión del MPP, dado que el algoritmo MPPT hará que opere alrededor de este punto. Con estos parámetros, el ciclo de trabajo tendrá la forma de onda mostrada en la figura 3.4, en donde el ciclo de trabajo depende de  $\alpha_i.$ 

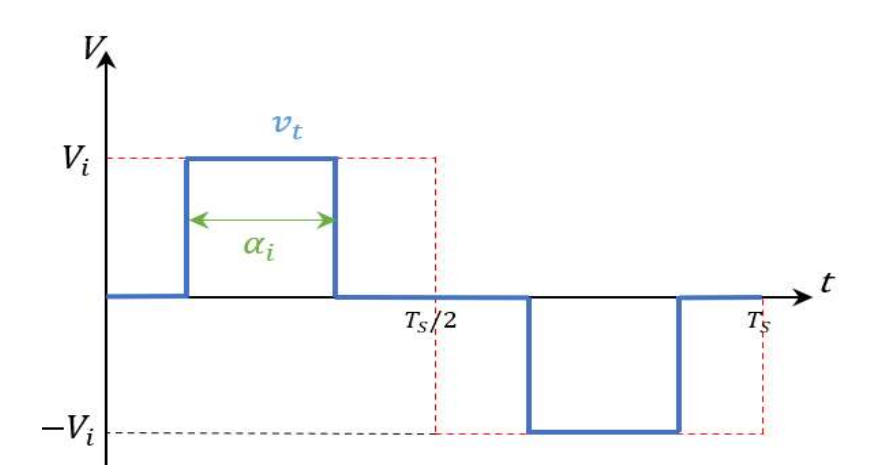

Figura 3.4. Modulación a la entrada con ciclo de trabajo

La figura 3.4, muestra la modulación de puente activo de la entrada del convertidor DAB-SR, esta modulación lo realizan los conmutadores  $S_1$  y  $S_2$ , matemáticamente se puede expresar como:

$$
\begin{cases}\nS_1 = \text{sgn}\left(\cos\left(\omega_s t - \frac{\alpha_i}{2}\right)\right) \\
S_2 = \text{sgn}\left(\cos\left(\omega_s t + \frac{\alpha_i}{2}\right)\right)\n\end{cases}
$$
\n(3.1)

Por otro lado, la modulación de la salida del circuito convertidor analizado no cambiará, es decir será igual que la salida del circuito analizado en el capítulo anterior. Dado que el puente activo de la salida de convertidor de la figura 2.8 es igual a la salida del convertidor de la figura 3.1, se considera una ecuación similar. La modulación para el convertidor analizado en este capítulo, se representa por  $S_3$ , esta puede ser expresado por:  $\omega_s t - \frac{\alpha_i}{2}$  (3.1)<br>  $\omega_s t + \frac{\alpha_i}{2}$  (3.1)<br>
salida del circuito convertidor analizado no<br>
del circuito analizado en el capítulo anterior.<br>
onvertidor de la figura 2.8 es igual a la salida<br>
ra una ecuación similar. La mo

$$
\begin{cases}\nS_3 = \text{sgn}\left(\sin\left(\omega_s t - \varphi\right)\right) \\
\overline{S}_3 = \text{sgn}\left(-\sin\left(\omega_s t - \varphi\right)\right)\n\end{cases}
$$
\n(3.2)

Donde la función sgn(x), para las expresiones (3.1) y (3.2), fue definido previamente en el capítulo II, con la expresión (2.17).

Para obtener la tensión en alta frecuencia de entrada al tanque, se procede de forma similar al análisis del circuito convertidor del capítulo II, es decir se usa el análisis de la serie de Fourier. Para la señal de la figura 3.4, se calcula los coeficientes de Fourier, y estas a su vez se reemplazan en la serie, al reducir esta la expresión de la serie, quedara: (3.2)<br>
(3.2)<br>
(3.2)<br>
(3.2)<br>
(3.2)<br>
(3.2)<br>
(3.2)<br>
(3.2)<br>
(3.2)<br>
(3.2)<br>
(3.2)<br>
(3.2)<br>
(3.2)<br>
(3.2)<br>
(3.2)<br>
(4 definido<br>
(4 definido II, es decir se usa el análisis<br>
(3.3, se calcula los coeficientes de<br>
(4 definido de la<br>
(

$$
v_{\text{inf}} = \frac{4V_i}{\pi} \sin \frac{\alpha_i}{2} \sum_{n=1}^{\infty} \frac{\sin \frac{n\pi}{2} \sin \left( (2n-1)\omega_s t \right)}{2n-1}
$$
 (3.3)

Como el circuito convertidor, tiene un tanque resonante, cuya frecuencia de resonancia es muy cercana a la frecuencia de conmutación, este actúa como un filtro pasa banda, y solo pasara la primera componente de la serie de Fourier, esto es:

$$
v_{\text{inf}} = \frac{4}{\pi} V_i \sin(\frac{\alpha_i}{2}) \sin(\omega_s t) \tag{3.4}
$$

La ecuación (3.4), puede ser escrito de forma parecía a la ecuación (2.20) analizado en el capítulo II, esto se muestra en (3.5), esto servirá para el análisis del convertidor.

$$
v_{\text{inf}} = \frac{4}{\pi} V \sin(\omega_s t) \tag{3.5}
$$

Donde:

$$
V = V_i \sin(\frac{\alpha_i}{2})
$$
 (3.6)

La ecuación de (3.6), muestra que el ángulo 2  $\frac{\alpha_i}{\alpha}$ , controla la amplitud de  $v_{\mathit{ihf}}$  . Por tanto, 2  $\frac{\alpha_i}{\alpha}$ será una variable de control, que puede ser expresado como:

$$
\frac{\alpha_i}{2} = \sin^{-1}\left(\frac{V}{V_i}\right) \tag{3.6}
$$

Por otro lado, la tensión en alta frecuencia del puente activo a la salida del convertidor DAB-SR será:

$$
v_{ohf} = \frac{4}{\pi} V_o \sin(\omega_s t - \varphi)
$$
 (3.7)

El circuito del convertidor DAB-SR del sistema PV de la figura 3.1, puede ser expresado por su circuito equivalente, tal como se muestra en la figura 3.5. La tensión

de entrada V incluye el ciclo de trabajo representado por  $\frac{1}{2}$  $\frac{\alpha_i}{\alpha}$ .

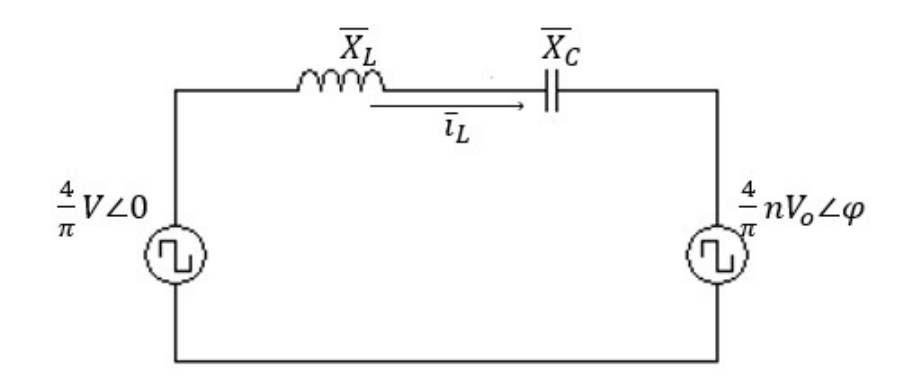

Figura 3.5. Circuito equivalente del convertidor

Del circuito de la figura 3.5, se usa el análisis de circuitos eléctricos por el método de fasores se obtiene:

$$
\overline{i_L} = \frac{4V\angle 0 - nV_o\angle - \varphi}{\pi \overline{(x_L + x_c)}}
$$
(3.8)

Al resolver reducir la ecuación (3.8), se tiene:

$$
i_L = -\frac{V \cos(\omega_s t) - nV_o \cos(\omega_s t - \varphi)}{Z(F - \frac{1}{F})}
$$
(3.9)

Donde:

$$
Z = \sqrt{\frac{L_r}{C_r}}
$$
: Impedancia característica del circuito tanque  
\n
$$
F = \frac{\omega_s}{\omega_r}
$$
: Relación de frecuencias  
\n
$$
\omega_s = 2\pi f_s
$$
: Frecuencia de conmutación  
\n
$$
\omega_r = \frac{1}{\sqrt{L_r C_r}}
$$
: Frecuencia de resonancia del circuito tanque

La corriente promedio en el tanque, está dado por [11]:

$$
I_i = \langle i_L \rangle = \frac{1}{2\pi} \int_0^{2\pi} i_L \times m \times d(\omega_s t)
$$
 (3.10)

Donde m, representa la modulación del puente activo de la entrada del convertidor definida por:

$$
m = S_1 - S_2 \tag{3.11}
$$

 Al reemplazar (3.9) y (3.11) en (3.10), se resuelve la ecuación de la corriente promedio, esto da como resultado:

$$
I_i = \frac{8n}{\pi^2 Z (F - \frac{1}{F})} V_o \sin \frac{\alpha_i}{2} \sin \varphi
$$
 (3.12)

 Por tanto, (3.12) muestra que la corriente de entrada a parte de depender del desfasaje, también depende del ciclo de trabajo establecido por 2  $\frac{\alpha_{i}}{n}$  .

 Dado que la tensión de entrada al convertidor, está dado por la tensión del panel PV, y esta es variante en el tiempo como se mostró anteriormente. La tensión en MPP se representa con  $V_{\text{MPP}}$ , esta tensión es la que produce la máxima potencia disponible en el panel PV, en un instante determinado.

Para el diseño del convertidor se define una tensión mínima  $V_{min}$  ( $V_{min} \leq V_{MPP}$ ), esta tensión será la tensión de trabajo del convertidor, es decir el convertidor DAB-SR se dimensiona con este valor. Entonces el ciclo de trabajo 2  $\frac{\alpha_{\text{{\tiny i}}}}{\text{{\tiny i}}}$  mostrado en (3.6) se puede reescribir como:

$$
\frac{\alpha_i}{2} = \sin^{-1}\left(\frac{V_{\min}}{V_{MPP}}\right)
$$
\n(3.13)

 Las ecuaciones obtenidas en esta sección, serán usados para dimensionar el sistema PV, tanto el convertidor DAB-SR, como los controladores del sistema. El dimensionamiento del sistema PV, se ve en la sección siguiente.

#### Dimensionamiento del sistema PV

Se propone un sistema PV de 500W de potencia. La tensión de entrada es suministrada por un panel PV, las características de dicho panel se indica en la hoja de datos del fabricante. Para el diseño del convertidor se considera un panel comercial, esto es el CORA 250W, las características de este se muestran en la tabla 3.3.

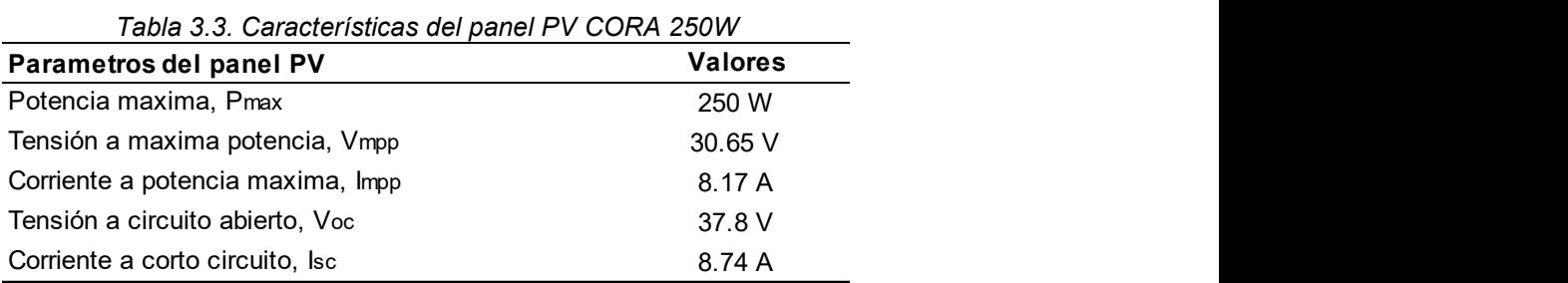

Dado que el sistema PV se diseña a una potencia de 500W, será necesario conectar en serie dos de estos paneles CORA. Con este arreglo, según la tabla 3.3, se tendrá una tensión máxima  $V_{MMP}$  de 61.3 V. Por otro lado, para considerar la tensión mínima, según como se mostró los datos del CER-UNI, se considera una tensión del 85% de la tensión máxima, esto es aproximadamente 52V, para este diseño se tomará una tensión mínima de 50 V. Para la salida de convertidor se considera la tensión de la red, esto es 311.13 V, esta tensión de salida es en DC que mediante un bus posibilitara la conexión posterior de un inversor como interface con la red eléctrica. s datos del CER-UNI, se considera una tension del<br>aproximadamente 52V, para este diseño se tomará<br>la salida de convertidor se considera la tensión de la<br>de salida es en DC que mediante un bus posibilitara<br>r como interface s aproximadamente 52V, para este diseño se tomará<br>
la salida de convertidor se considera la tensión de la<br>
de salida es en DC que mediante un bus posibilitara<br>
r como interface con la red eléctrica.<br>
rísticas para el dimen

Por otro lado, otras características para el dimensionamiento que se debe tomar en cuenta, a parte de las tensiones, son el factor de calidad y la frecuencia de conmutación, estas características se muestran en la tabla 3.4.

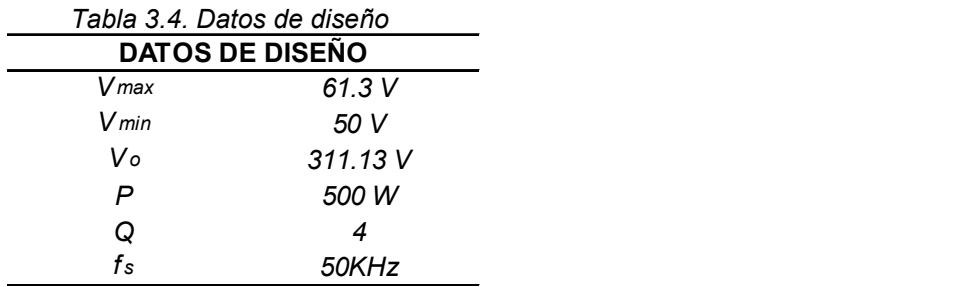

Para determinar la relación de transformación  $n$  del trasformador de alta frecuencia se usan la tensión mínima propuesta y la tensión de red. Por otro lado, a fin de garantizar la operación con conmutación suave ZVS, la razón de frecuencias F, es 1.1, para asegurar el modo en conducción continua. Con los valores de la tabla 3.4, n, F y las ecuaciones mostradas en este capítulo y el capítulo anterior, se pueden encontrar valores como frecuencia de resonancia  $f<sub>r</sub>$ y el valor de los diferentes componentes para el convertidor, estos resultados se muestran en la tabla 3.5.

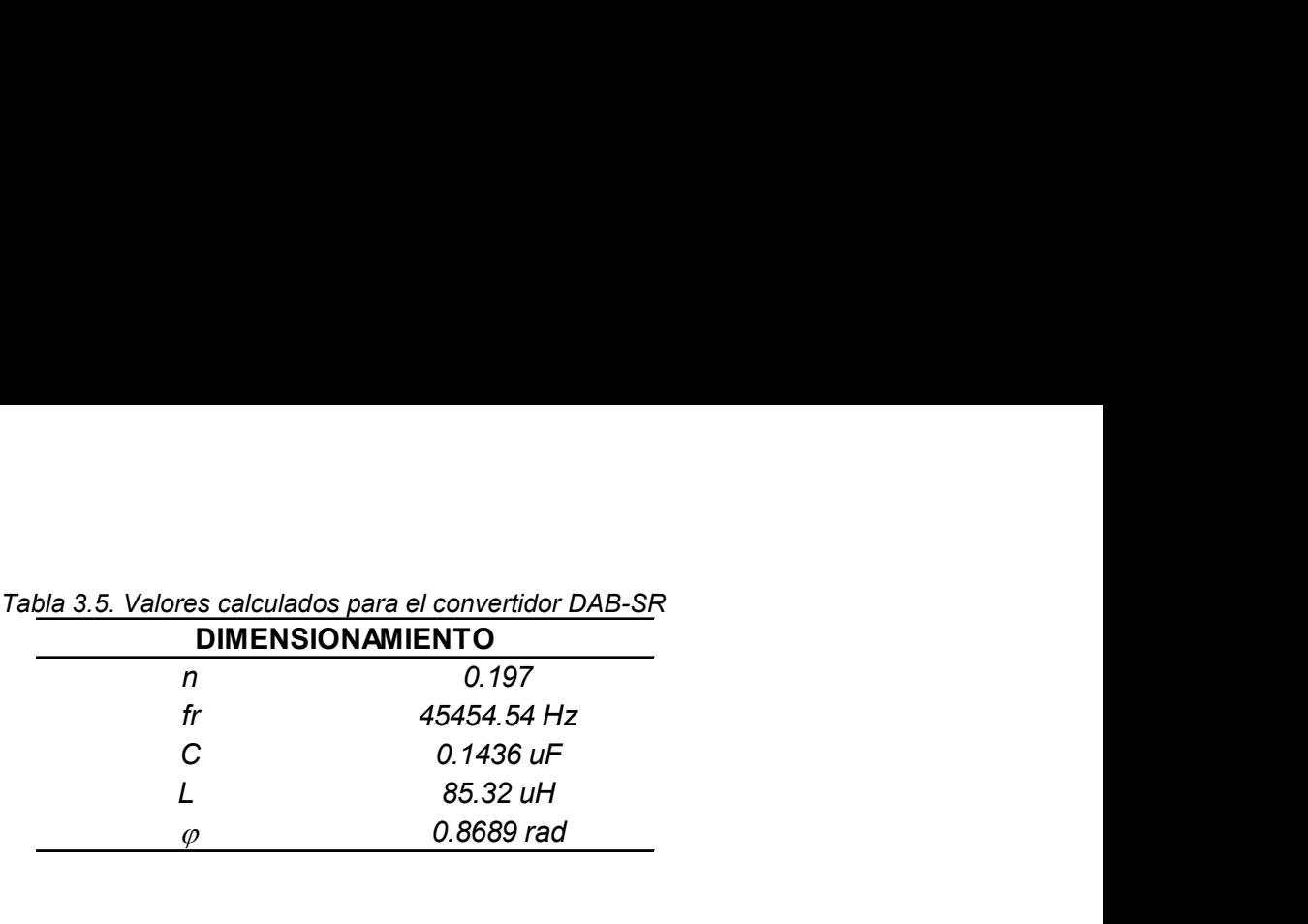

## 3.4. Diseño de MPPT

Para que el convertidor trabaje en la potencia máxima disponible en el panel PV, se requiere de un algoritmo de que busque MPP, es decir que haga el MPPT. Para ello en la literatura se encuentra una diversidad de métodos de búsqueda de este punto. En esta sección el algoritmo que se usa para la conexión de panel PV al circuito diseñado, es el Perturbar y Observar (P&O), esto por su fácil programación e implementación [13]. El diagrama de flujo del algoritmo P&O para el MPPT para el sistema PV diseñado, se presenta en la figura 3.6.

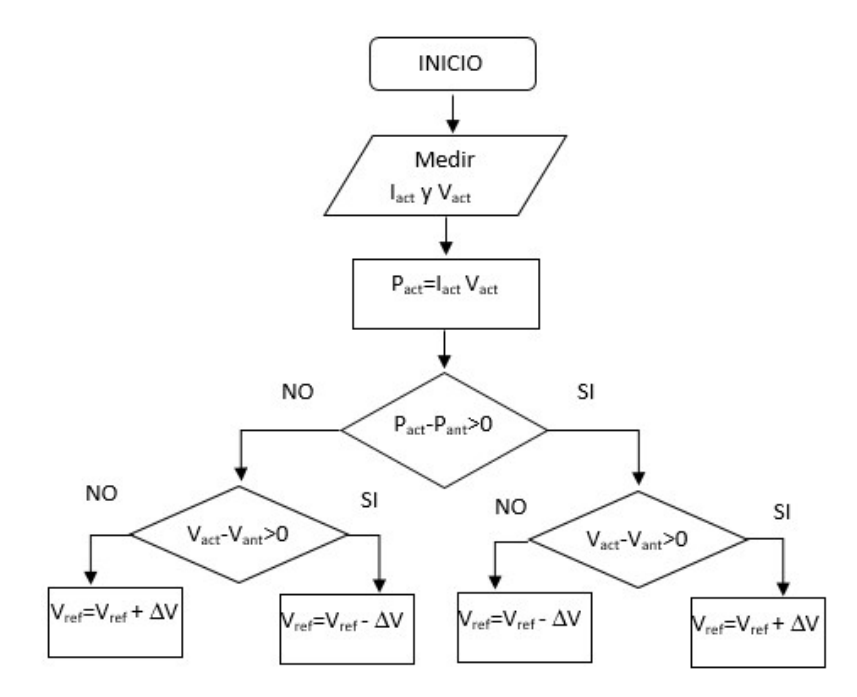

Figura 3.6. Diagrama de flujo del algoritmo MPPT P&O

El algoritmo P&O consiste en un proceso iterativo, para esto se definen y se asignan valores iniciales, están son: potencia anterior  $P_{ant}$ , tensión anterior  $V_{ant}$  y tensión de referencia V<sub>ref</sub>. El algoritmo MPPT P&O, computa el valor de la potencia actual P<sub>act</sub>, para lo cual se muestrea la tensión actual V<sub>act</sub> y la corriente actual l<sub>act</sub> del panel PV, para calcular dicha potencia. La potencia actual es comparada con la potencia anterior para

determinar si esta ha incrementado o disminuido, si la potencia actual es mayor que la potencia anterior, entonces se compara la tensión actual con la tensión anterior, si la tensión actual es mayor que la tensión anterior, entonces la tensión de referencia incrementa o se perturba una pequeña porción  $\Delta V$ , pero si la tensión actual es menor que la tensión anterior, entonces la tensión de referencia disminuye o se perturba en sentido contrario una porción  $\Delta V$ . De manera similar ocurre cuando la potencia actual es menor que la potencia anterior, se pasa a comparar las tensiones solo que en este caso si la tensión actual es mayor que la tensión anterior, entonces la tensión de referencia disminuye  $\Delta V$ , pero si la tensión actual es menor que la tensión anterior, entonces la tensión de referencia aumenta  $\Delta V$ . Este proceso lleva al sistema a operar alrededor de la tensión máxima VMPP del panel PV.

El algoritmo MPPT P&O, para el sistema diseñado genera una tensión de referencia y no un ciclo de trabajo a diferencia de los convertidores convencionales, como el Buck y Boost. Las condiciones iniciales de potencia y la tensión del panel PV son definidas de acuerdo a las características del panel PV, utilizándose los valores de P<sub>MPP</sub> y V<sub>MPP</sub> respectivamente.

Para implementar el algoritmo MPPT P&O se deben definir dos parámetros: el período de perturbación T<sub>a</sub> y el tamaño de perturbación  $\Delta V$  [47][48]. El periodo de perturbación, es el tiempo que realiza el algoritmo para cada iteración; la perturbación debe ser mayor que el tiempo de establecimiento del sistema  $t_s$  (T<sub>a</sub> >  $t_s$ ) ya que con eso se asegura la perturbación sea una vez que el sistema pase a su estado estacionario y la tensión de referencia sea estable. Por otro lado el tamaño de la perturbación  $\Delta V$ , es el valor de tensión que se incrementa o decrementa según el algoritmo, si se escoge un valor alto el algoritmo encontrara rápido el MMP, pero existirá mucha oscilación, ya que siempre estará alrededor la tensión de referencia; si el tamaño  $\Delta V$  es muy pequeño la oscilación alrededor de la tensión de referencia será menor, pero el algoritmo demorara más en llegar al punto máximo, esto se muestra en la figura 3.7. Por ello es importante escoger bien el tamaño de la perturbación.

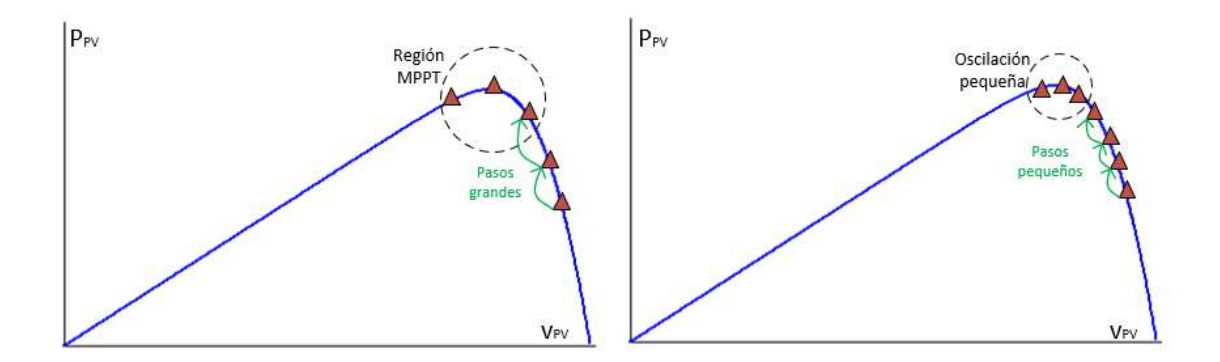

Figura 3.7. Tamaños de paso de tensión para el MPPT

Para el escoger el periodo de perturbación T<sub>a,</sub> es necesario antes determinar el tiempo de establecimiento del controlador y el sistema, por ello en la siguiente sección se diseña el controlador. El algoritmo P&O se programa usando el block de C, del software de PSIM®, para generar como señal de salida la tensión de referencia V<sub>ref</sub> para dicho controlador.

## Diseño del controlador

El sistema de control, tiene por finalidad establecer las condiciones de operación deseadas, mismas que son definidas por el algoritmo de MPPT P&O. Este establece el valor de la tensión de referencia V<sub>ref</sub> utilizado por el controlador Proporcional Integral (PI). En la figura 3.8, se muestra un diagrama de bloques completo del sistema PV completo, en donde se puede notar que el controlador generara una corriente de referencia al convertidor, dado que el desfasaje en la conmutación de los puentes activos depende de esta corriente.

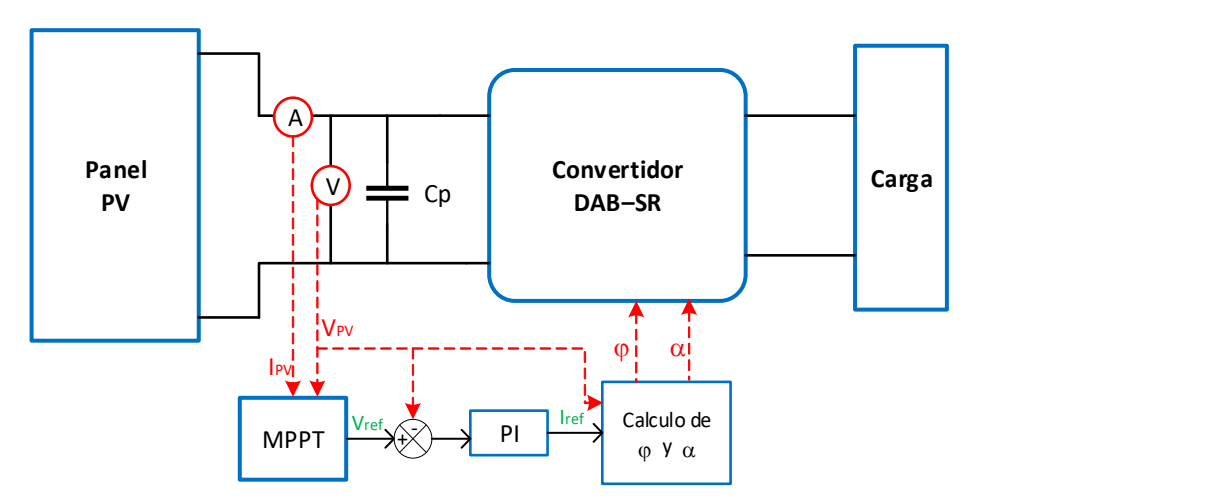

Figura 3.8. Diagrama de bloques del sistema PV

Por tanto, el diagrama de control se pude representar en la figura 3.9

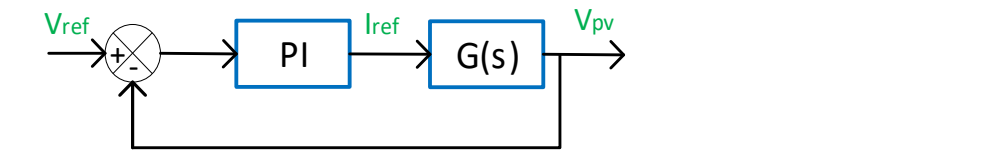

Figura 3.9. Diagrama de control

Donde G(s) es la planta, es decir el convertidor DAB-SR diseñado y PI(s) es el controlador del tipo PI. Por otro lado, s representa la variable de la transformada de Laplace.

La planta es definida como la función de transferencia de la corriente demandada por el sistema, hacia la tensión del panel PV. Esta se obtiene mediante el análisis de pequeña señal en el circuito equivalente de la figura 3.1, por lo que el circuito en pequeña señal se muestra en la figura 3.10.

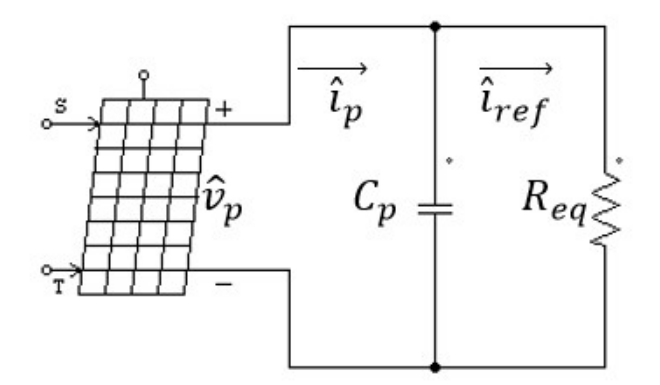

Figura 3.10.Circuito en pequeña señal del panel PV

Con el circuito de la figura 3.10, se puede deducir la función de transferencia, para este propósito se analiza las condiciones del MPP del panel PV. Se sabe que, en el MPP, la potencia es máxima y por tanto este punto se ubica en la parte superior de la gráfica P-V, en esta curva se cumple la pendiente será nula, es decir:

$$
\left. \frac{\partial P}{\partial V} \right|_{MPP} = 0 \tag{3.14}
$$

Por otro lado, se tiene que la potencia está definida como:

$$
P = IV \tag{3.15}
$$

Al reemplazar (3.14) en (3.15) se tiene:

$$
\left. \frac{\partial I}{\partial V} \right|_{MPP} = -\frac{I_{MPP}}{V_{MPP}} = -\frac{1}{R_{MPP}}
$$
\n(3.16)

En donde R<sub>MPP</sub> es la impedancia en el MPP. Por otro lado, se puede aproximar en pequeña señal:

$$
\frac{\hat{i}_p}{\hat{v}_p} \approx \frac{\partial I}{\partial V}\Big|_{MPP} = -\frac{1}{R_{MPP}}
$$
\n(3.17)

Al analizar del circuito de la figura 3.10, la corriente en pequeña señal de panel PV, se puede escribir como:

$$
\hat{i}_p = C_p \frac{\partial \hat{v}_p}{\partial t} + \hat{i}_{ref}
$$
\n(3.18)

Al reemplazar (3.17) en (3.18) se tendrá:

$$
-\frac{\hat{v}_p}{R_{MPP}} = C_p \frac{\partial \hat{v}_p}{\partial t} + \hat{i}_{ref}
$$
 (3.19)

Al escribir (3.19) en la forma de Laplace se tiene:

$$
-\frac{V_p(s)}{R_{MPP}} = C_p s V_p(s) + I_{ref}(s)
$$
\n(3.20)

Por tanto, la función de transferencia, para el panel PV se pude escribí como:

$$
\frac{V_p(s)}{I_{ref}(s)} = \frac{-R_{MPP}}{sC_p R_{MPP} + 1} = G(s)
$$
\n(3.21)

La ecuación (3.21), muestra que comportamiento dinámico del panel PV depende del capacitor en paralelo que se conecte a la salida del mismo y la resistencia RMPP, dicha resistencia se pude calcular de la hoja de datos del panel PV, proporcionado por el fabricante.
Con respecto al controlador, se tiene un controlador del tipo PI, la ecuación de este controlador se puede escribir como [49]:

$$
PI(s) = k_p + \frac{k_i}{s}
$$
 (3.22)

Este controlador es diseñado para imponer el valor DC deseado, por lo que desconsidera las variaciones de alta frecuencia, propias del DAB-SR. Para que los armónicos de la alta frecuencia no afecten al controlador se impone una frecuencia de corte de un centésimo de la frecuencia de conmutación, esto es a una frecuencia de 500Hz. Por otro lado, el filtro LC es diseñado para una frecuencia de corte de una década antes de la frecuencia de conmutación, estos son a 5KHz.

El diseño del controlador PI, se realiza haciendo el diagrama de bode de la planta G(s) mostrado en (3.21), dicho diagrama se realiza en MATLAB®. Como la frecuencia de corte debe ser 500 Hz, se busca dicha frecuencia en el diagrama.

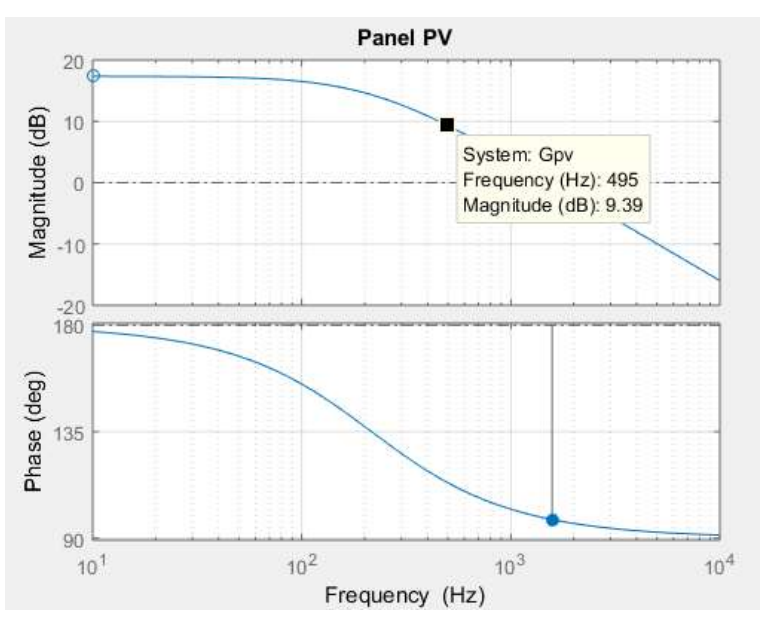

Figura 3.11. Diagrama de bode de la planta

En la figura 3.11, muestra la frecuencia de corte del sistema PV es de 1.58KHz. Para el diseñar el controlador PI, tienen que ser calculados los valores de la constante de proporcionalidad Kp y la constante de integración Ki, esto se calcula como sigue:

$$
20 \log K_p = -\left| G_p(\omega_{gd} j) \right| \tag{3.23}
$$

$$
K_p = -10^{-|G_p(\omega_{gd}j)|/20}
$$
 (3.24)

$$
\omega_0 = \frac{K_i}{K_p} = \frac{\omega_{gd}}{10}
$$
 (3.25)

$$
K_i = \frac{\omega_{gd}}{10} K_p \tag{3.26}
$$

La constate Kp, se estable para que el controlador tenga una frecuencia de corte de 500Hz o menos, para esto se busca el valor en el diagrama de magnitud. Para el controlador se escoge una frecuencia de corte de 495 Hz, tal como se muestra en la figura 3.10, a esta frecuencia le corresponde una magnitud de 9.39 dB, para el controlador se escoge una magnitud de 10 dB. Por tanto, el valor de Kp se pude encontrar al usar la expresión (3.24), esto es:

$$
K_p = -10^{(-10/20)} = -0.3162
$$

Para encontrar el valor de Ki, se usa la expresión (3.26), por tanto, al reemplazar la frecuencia de corte y el valor de la constante proporcional, se obtiene.

$$
K_i = -99.3459
$$

 Con los valores de las constantes, se tiene la función de transferencia del controlador PI mostrado en (3.27). Por otro lado, se puede dibujar el diagrama de bode del sistema a lazo abierto, esto se muestra en la en la figura 3.12.

$$
PI = -0.3162 - \frac{99.3459}{s}
$$
 (3.27)

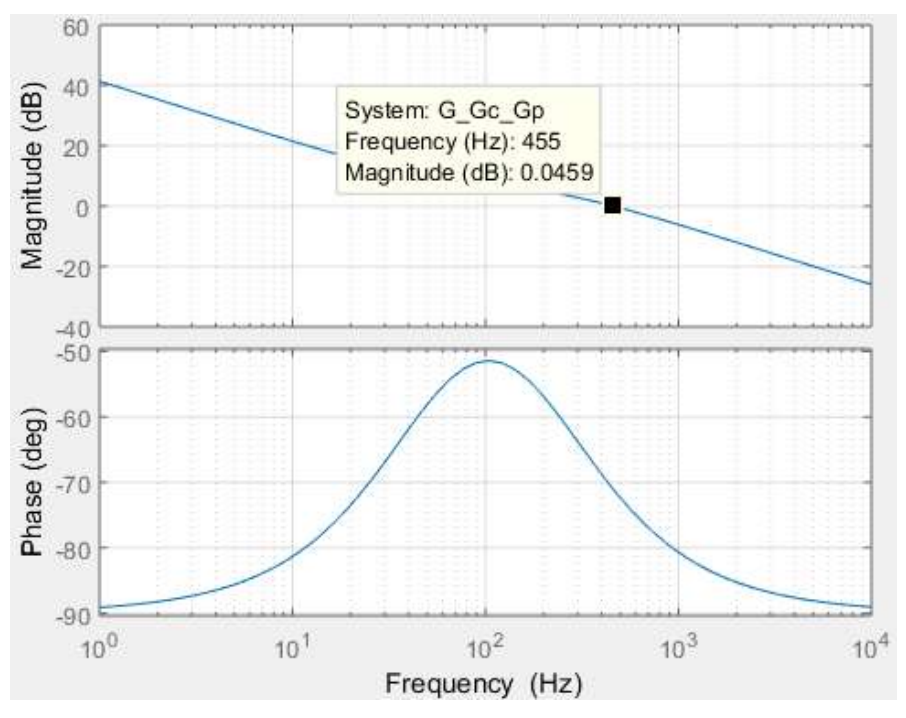

Figura 3.12. Diagrama bode del sistema en lazo abierto

La figura 3.12, muestra que la frecuencia de corte es de 455 Hz. Por tanto, la el controlador cumple la función de la frecuencia de corte diseñado.

La tensión de referencia del controlador debe ser proporcionado por el algoritmo MPPT, pero esta cambiara de acuerdo a un periodo Ta, este periodo debe ser mayor que el tiempo de establecimiento ts. Por tanto, el tiempo de establecimiento debe ser calculado, esto se puede determinar usando el comando STEP de Matlab, el resultado se muestra en la figura 3.13.

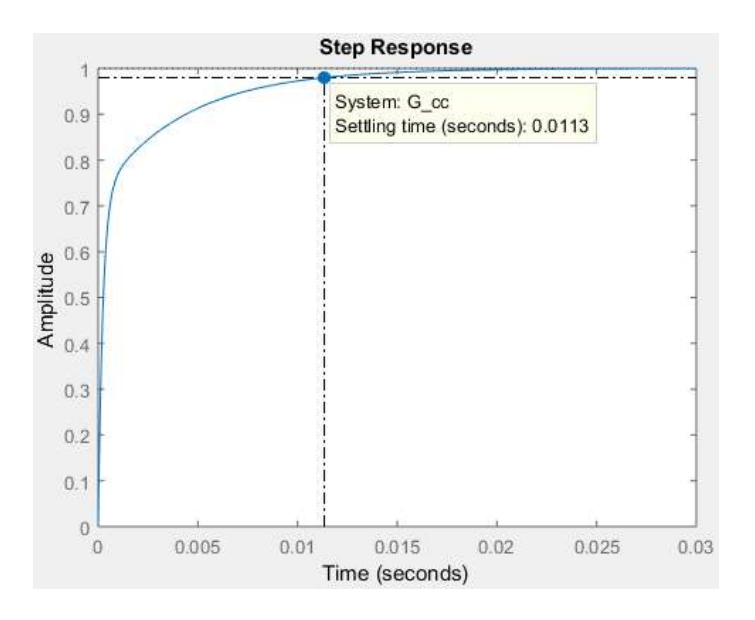

Figura 3.13. Tiempo de estabilización para el sistema.

En la figura 3.13, se muestra que el tiempo de establecimiento es 0.0113 segundos, por tanto, el periodo de muestreo Ta debe ser mayor que 0.0113s (Ta>0.0113s). Para el circuito diseñado se escoge un periodo de muestre de Ta=0.02s, esto representa una frecuencia de muestreo de 50 Hz.

## Configuración y simulación en PSIM

El sistema diseñado, incluyendo el controlador y el algoritmo MPPT, es simulado en PSIM®. Las características del arreglo PV considerado se consiguen utilizando la herramienta Renewable Energy, que permite ingresar los principales parámetros de un arreglo PV en la ventana de configuración presentada en la figura 3.14.

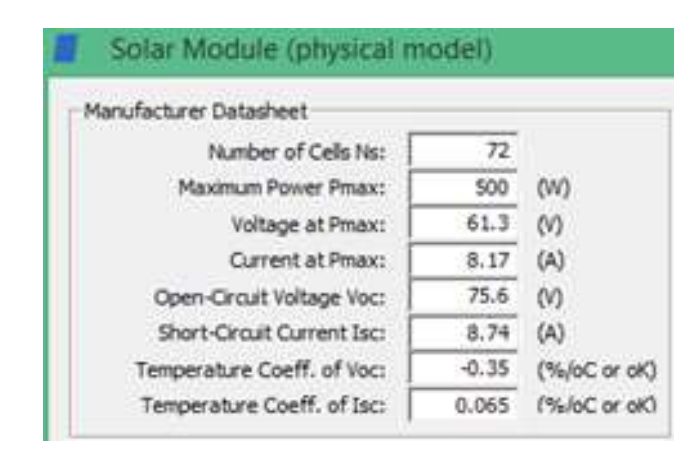

Figura 3.14. Configuración de las características del panel solar PV

Con estos parámetros, se configuran dos paneles PV en serie, esto se hace según el manual del PSIM. Esto se muestra en a figura 3.15.

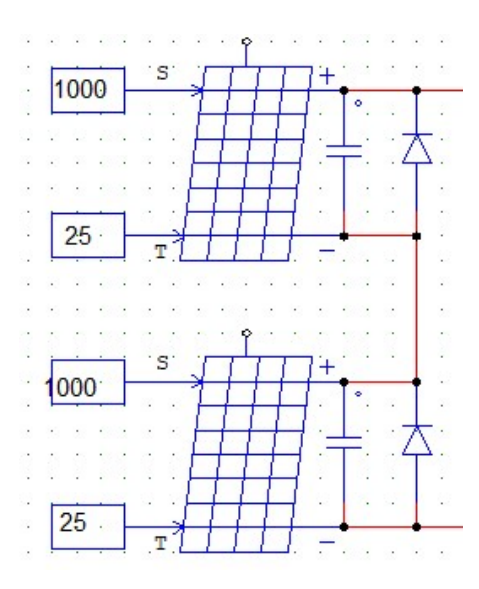

Figura 3.15. Configuración de dos paneles en serie en PSIM

Con estas configuraciones se obtienen las curvas características I-V y P-V de las figuras 3.16 y 3.17, respectivamente.

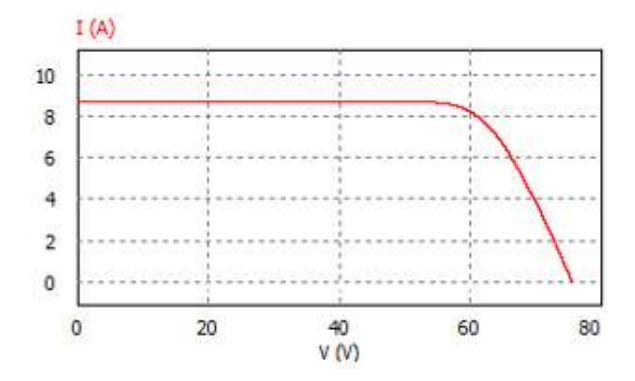

Figura 3.16.Curva I-V arreglo serie de dos paneles CORA 250W

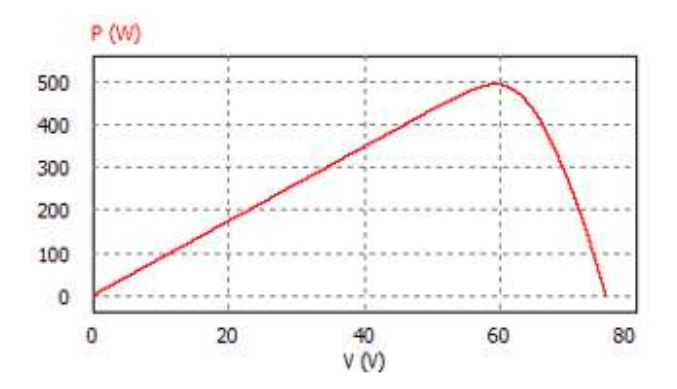

Figura 3.17. Curva P-V del arreglo en serie de dos paneles CORA 250W

Las figuras 3.16 y 3.17, muestran las curvas de corriente-tensión y corriente potencia, de los dos paneles conectados en serie, se puede notar que la tensión y potencia en el MPP son 61V y 500W, respectivamente. Por tanto, los parámetros del panel PV, fueron bien diseñados.

La acción del controlador PI, se verifica mediante el seguimiento de la tensión del PV al valor determinado por el algoritmo MPPT P&O, tal como se muestra en la figura 13.18, para probar el algoritmo MPPT P&O, se empieza con una tensión de 55 V, este es el valor de la tensión anterior. La tensión  $V_{ref}$ , es la tensión de referencia proporcionada por el algoritmo MPPT y Vp es la tensión del panel PV.

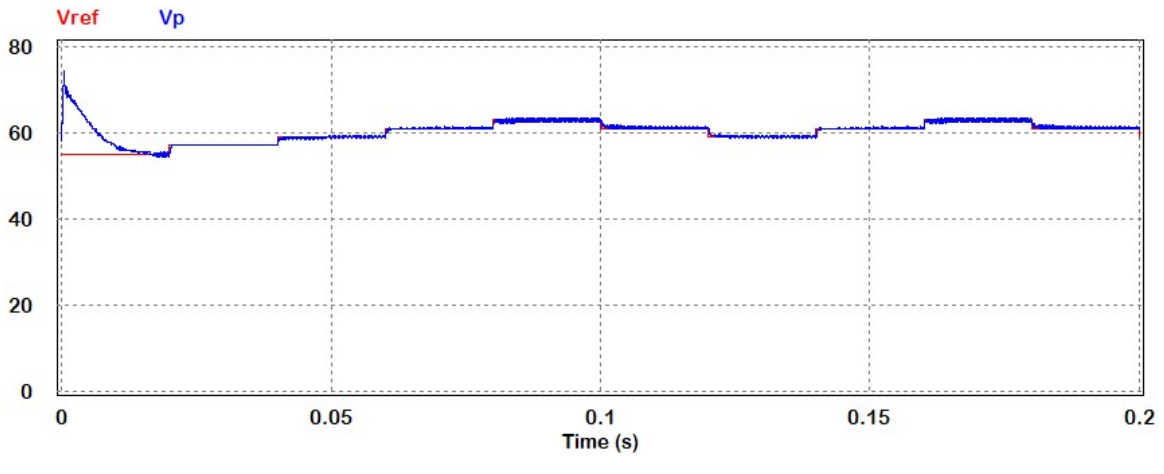

Figura 3.18. Repuesta del MPPT con el controlador PI

La figura 3.18, muestra que la tensión del panel PV sigue la tensión de referencia. Por tanto, el controlador diseñado cumple con su funcionamiento. Por otro lado, la tensión de referencia cambia hasta ubicarse en la tensión MPP y oscila al rededor de este, por lo que esto confirma que el algoritmo MPPT P&O ha sido bien diseñado. Con relación al tiempo de establecimiento del diseñado con el controlador PI se pude ver en la figura 3.19, el tiempo de establecimiento es 0.0113 s.

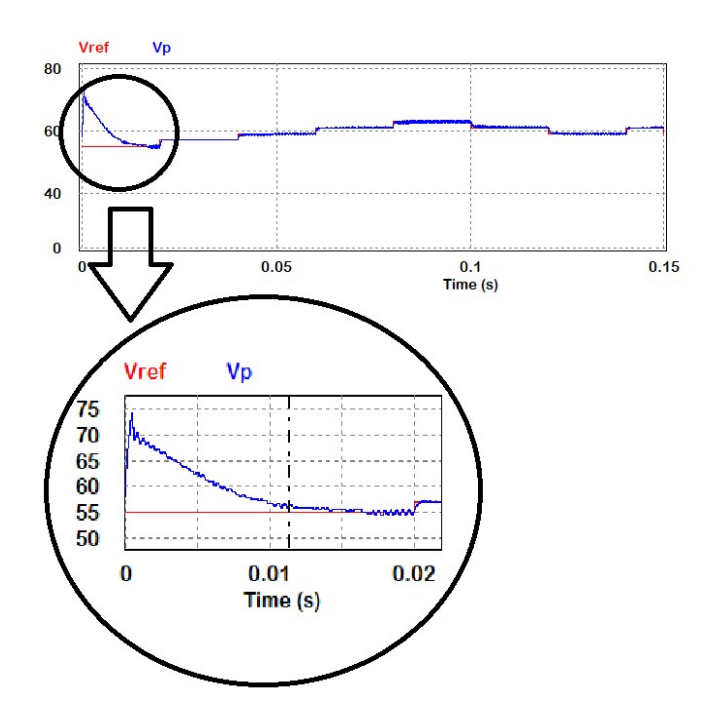

Figura 3.19. Tiempo de establecimiento del sistema

Con respecto a la potencia del arreglo de paneles PV, conectados en serie, se tiene una potencia de 500 W. El algoritmo MPPT P&O debe buscar la máxima potencia,

o trabajar alrededor de esa potencia. El comportamiento de la potencia del arreglo de paneles PV se muestra en la figura 3.20.

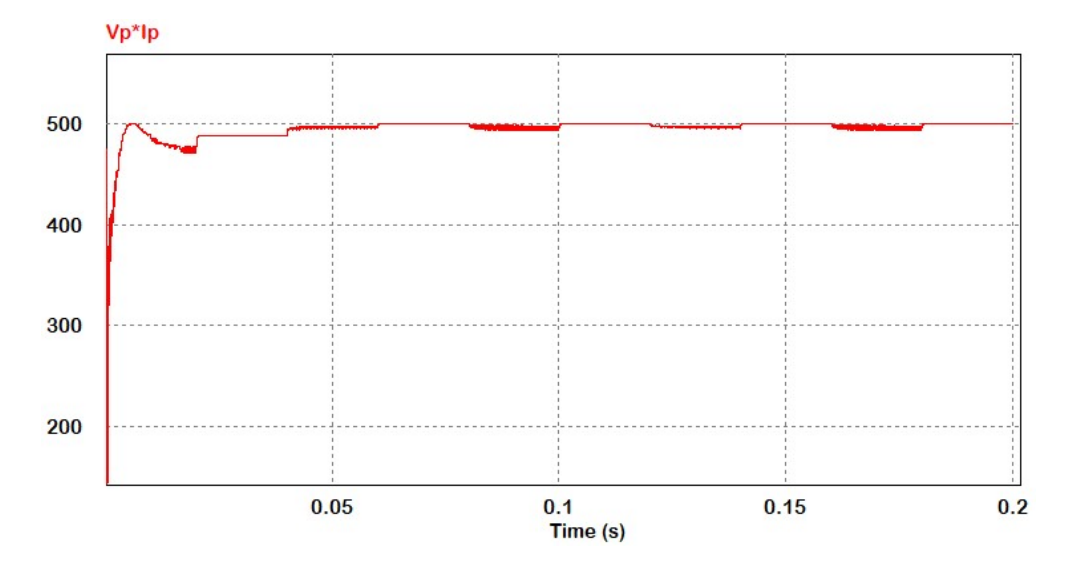

Figura 3.20.Potencia de del panel PV.

En la figura 3.20, se muestra la potencia del arreglo paneles PV, dado por el producto de la tensión y corriente del arreglo. La potencia del arreglo de paneles PV, trabajan alrededor del punto de máxima potencia. Por tanto, el algoritmo MPPT P&O realiza correctamente la búsqueda.

Por otro lado, la tensión en alta frecuencia del puente activo de la entrada se muestra en la figura 3.21. En esta se muestra cómo cambia la modulación de los conmutadores  $S_1$  y  $S_2$ .

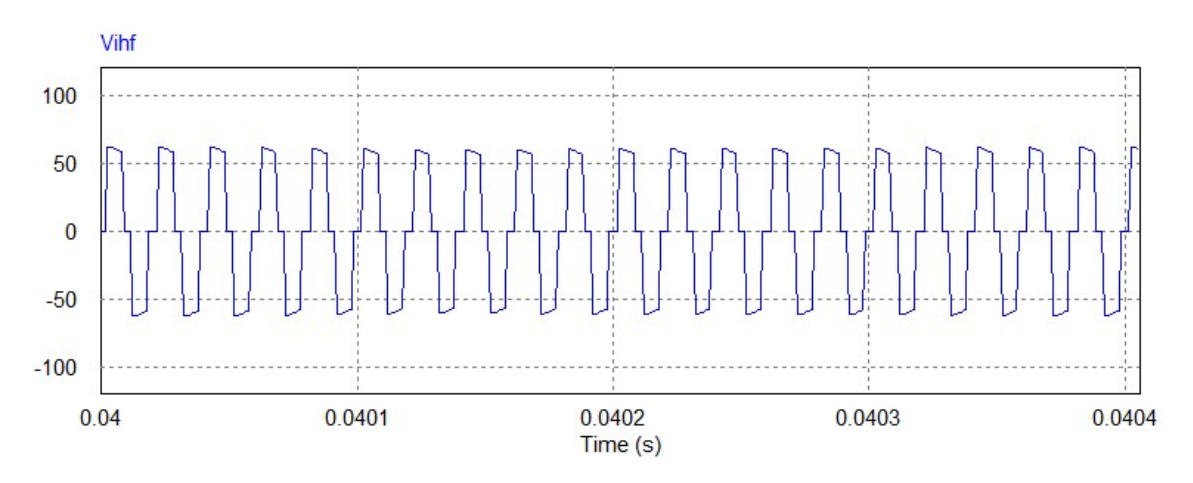

Figura 3.21. Modulación del puente activo de entrada del convertidor.

La corriente en alta frecuencia y las tensiones moduladas en el circuito tanque se muestra en la figura 3.22. La corriente y la tensión se multiplican y dividen por tres respectivamente, para una mejor visualización. Se muestra las formas de onda para un periodo de conmutación.

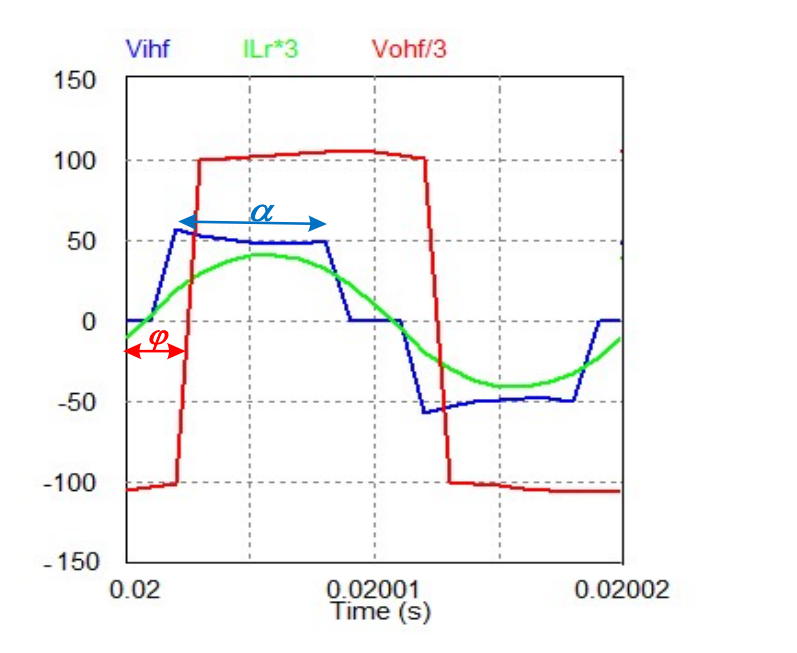

Figura 3.22. Formas de onda en el tanque resonante.

En la figura 3.22, se puede notar la acción del ciclo de trabajo representados por  $\alpha/2$ , según el diseño propuesto y el desfasaje  $\varphi$ . Estas carteristas cumplen con lo diseñado.

 En este capítulo se mostró el diseño del sistema PV, compuesto por dos paneles PV conectados en serie y un convertidor DAB-SR. Sin embargo, el sistema propuesto está diseñado para condiciones de irradiancia uniforme. En los capítulos siguientes se diseña un sistema PV, para irradiación no uniforme debido al sombreado parcial. Pero antes, se analiza algunos algoritmos MPPT que buscan la máxima potencia en condiciones de sombreado parcial y/o cambios rápidos de irradiancia.

## CAPITULO IV

# 4. ANALISIS DEL MPPT PARA CONDICIONES DE SOMBREADO PARCIAL

El algoritmo MPPT de los módulos o paneles PV de los sistemas fotovoltaicos, como el sistema diseñado en el capítulo III, funciona mejor cuando la irradiancia no cambia de manera abrupta debido a un cambio brusco como un sombreado parcial en la superficie de los modulos PV, es decir la irradiancia sobre los modulos se mantienen con la misma irradiancia en toda la superficie. El problema del sombreado parcial en los módulos fotovoltaicos es muy importante en términos de eficiencia, para la generación de energía eléctrica. Un módulo fotovoltaico funciona correctamente si la iluminación incidente en su superficie es uniforme, aunque esta sea variante en el tiempo. Sin embargo, cuando existe un sombreado sobre la superficie del panel e incluso si una pequeña parte del mismo está sombreada, la potencia eléctrica generada disminuye significativamente [40]. Esta pérdida de potencia se da porque, la superficie del PV esta iluminada en menor medida y por tanto recibe menos irradiancia, si la irradiancia es mucho menor parte del panel PV, o todo un panel PV puede hacer que este deje de ser un generador de electricidad y se convierte en una carga.

Para solucionar las pérdidas por sombreado parcial se presentan diversas técnicas, una de ellas consiste en la forma de conectar los paneles, esto es la topología de conexión de paneles PV. Al tener una gran cantidad de paneles conectados en serie y paralelo, esta se presenta como una solución al sombreado parcial, dado a la reconfigurando la conexiones como se muestra en [50], en este se estudian tres configuraciones estándar de matriz PV que consisten en conexiones series paralelas, unidas por puentes y cruzadas totales. Sin embargo, este método de reconfiguración, se usa cuando se tiene una gran cantidad de paneles PV interconectados. Por ello, si solo si se tiene dos o tres paneles PV, se suele usar en la literatura algoritmos que calculen el punto máximo de potencia global de todo el arreglo de paneles PV, bajo estas condiciones.

El sombreado parcial sobre un arreglo de paneles PV, hace que la curva de potencia voltaje P-V cambie y dicha curva no se parezca al estudiado en el capítulo III, ya que en esta aparecen varios picos de potencia, estos picos de potencia son llamados máximos locales. Por ejemplo, si se conectan tres paneles PV en serie y simulamos un sombreado parcial a este arreglo, con valores de irradiancia por debajo de 1000W/m<sup>2</sup> a los dos paneles del arreglo PV, la curva de potencia para este caso presentara la forma de la figura 4.1.

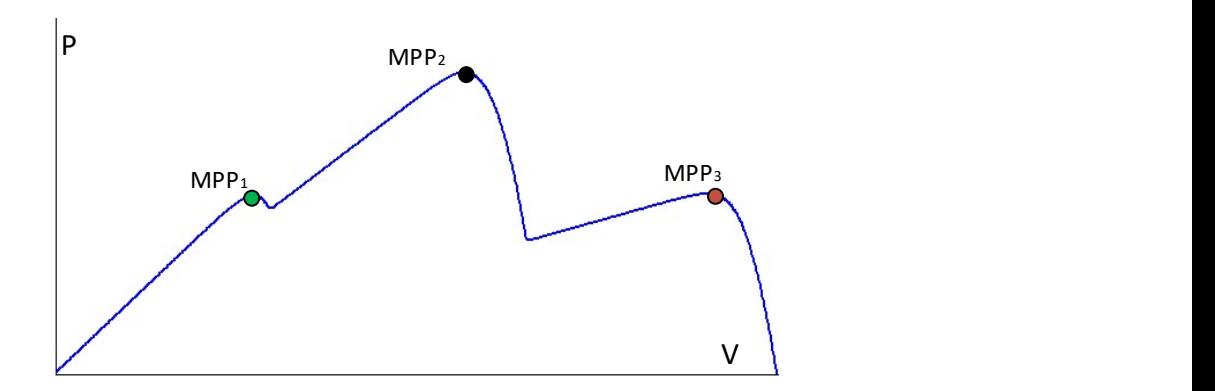

Figura 4.1. Curva potencia - tensión de un arreglo parcialmente sombreado

La curva P-V de la figura 4.1 presenta varios picos de potencia estos son los puntos máximos locales (MPP<sub>1</sub>, MPP<sub>2</sub> y MPP<sub>3</sub>) pero solo existe un máximo global  $(MPP<sub>2</sub>)$ . Si el panel PV, trabaja en uno de los máximos locales, que no sea MPP<sub>2</sub>, no se estaría aprovechando la máxima potencia disponible del panel PV. En esta curva P-V se puede notar tres puntos MPP locales, la cantidad de máximos locales depende de la cantidad de paneles conectados en serie [51]. El sistema fotovoltaico puede trabajar en uno de esos MPP locales, esto dependerá del algoritmo MPPT implementado, y el MPP encontrado por el algoritmo no necesariamente será el máximo global. Por ello, es importante la implementación de un algoritmo MPPT que busque el máximo global en estas condiciones.

Existien muchos metodos que hacel el MPPT para la curva caracteristica del panel PV, en condicones de sombreado parcial. En esta capituilo se discuten algunos de estos metodos y/o tecnicas. Sin embargo puede surgir la pregunta, ¿cual debe ser el algoritmo de MPPT a usar?, por ello, tambien se usa un metodo multicritero para escoger un metodo MPPT para sombredo parcial, e implemertar este agoritmo MPPT y control del mismo para el sistema PV, diseñado anteriormente.

#### 4.1. Métodos MPPT

Como se mostró en capítulos anteriores, la celda y los módulos fotovoltaicos generan diferentes potencias dependiendo de las diferentes condiciones de irradiancia y temperatura, y de la carga eléctrica que se le conecte. No se garantiza la generación de potencia máxima en todas las cargas eléctricas conectadas al arreglo de paneles PV [52]. Para extraer la potencia máxima disponible de los paneles PV, se utiliza algoritmos de búsqueda del punto de máxima potencia (MPPT) para los sistemas PV.

Se han propuesto en la literatura, numerosas técnicas de MPPT para los sistemas fotovoltaicos. Dado que existen diversos enfoques para el MPPT, se pueden clasificar según la literatura en tres grupos [17] [53][54]:

- MPPT convencionales o métodos de control directo.
- MPPT basado en las características del panel PV o métodos de control indirecto.
- MPPT basado en métodos computacionales.

### MPPT convencionales o métodos de control directo

Las MPPT convencionales, también conocido como métodos de control directo, que incluye las técnicas más populares, esta se basa en ciertas observaciones aplicando una señal de control al convertidor electrónico de potencia. Entre estos métodos se tiene: la escalada (Hill Climbling – HC), perturbar y observar (P&O), y conductancia incremental (INC). El método MPPT P&O, se describió en el diseño del circuito del capítulo III. Por ello, que en esta sección solo describe brevemente el método de escalada y el de conductancia.

## A) Algoritmo HC

El algoritmo del método de escalada HC, se muestra en la figura 4.2. Su funcionamiento principal es como el algoritmo P&O, pero la referencia que se obtiene se conecta directamente al convertidor, esta referencia puede ser la corriente, la tensión o el ciclo de trabajo, por tanto, a diferencia del algoritmo P&O, el algoritmo HC no necesita de un controlador PI. Por otro lado, una ventaja respecto al P&O su implementación es menos costosa. Sin embargo, el algoritmo HC al no contar con un controlador PI, su respuesta dinámica es más lenta [55] respecto al P&O. Debido a que le algoritmo HC es parecido al algoritmo P&O, en la literatura son comparados, incluso en años recientes [56].

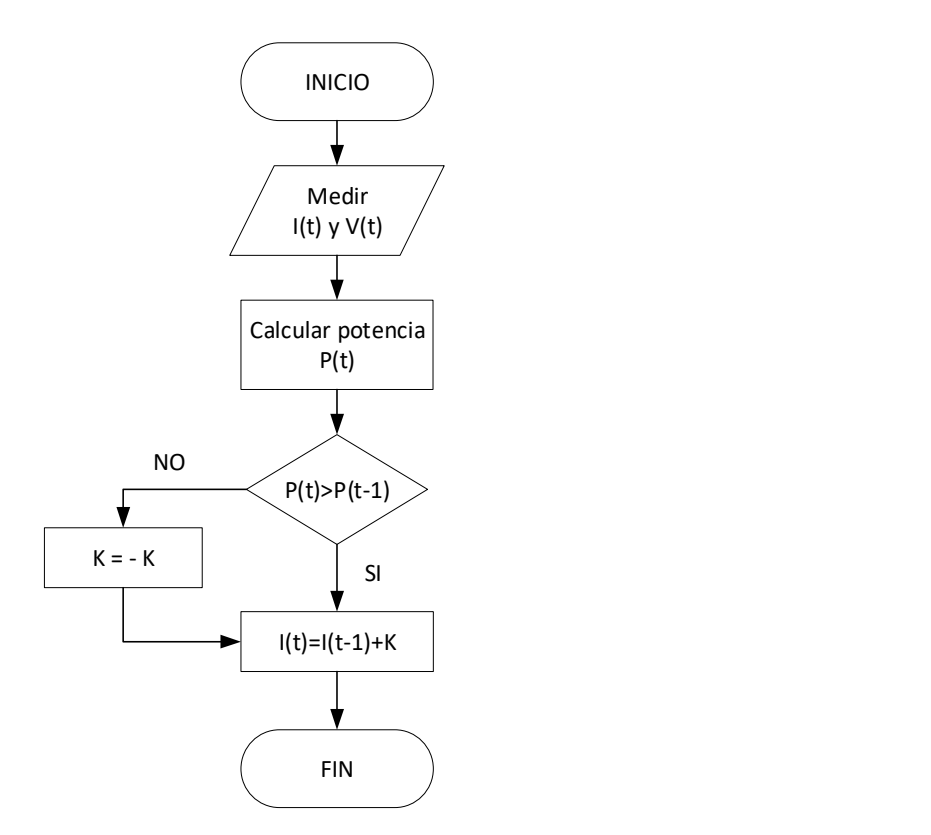

Figura 4.2. Diagrama de flujo del algoritmo MPPT HC

La figura 4.2, el algoritmo HC para la búsqueda del MPP, para el convertidor diseñado en el capítulo III, usaría una corriente de referencia, que es la que controla la conmutación de los puentes. En la literatura, para los convertidores usados comúnmente se usa como referencia un ciclo de trabajo.

#### B) Algoritmo INC

Los algoritmos MPPT basados en P&O y HC, tiene dos limitaciones principales, el primero es que, debido a una cantidad fija de perturbación en el estado estacionario, siempre hay una pequeña variación de potencia alrededor del MPP que contribuye a algunas pérdidas de potencia y, en segundo lugar, que, bajo fluctuaciones rápidas del ambiente como la irradiancia, el punto de operación es más probable que diverja del verdadero MPP. El método INC fue propuesto en [57]. para evitar las desventajas mencionadas. El algoritmo INC se basa en el hecho de que la derivada de (dP/dV) es cero en el MPP, esto se puede expresar como:

$$
\frac{dP}{dV} = \frac{d(VI)}{dV} = I + V \frac{dI}{dV} = 0
$$
\n(4.1)

La ecuación (4.1), puede ser reescrito como (4.2), con la finalidad de obtener la conductancia.

$$
-\frac{I}{V} = \frac{dI}{dV} \cong \frac{\Delta I}{\Delta V}
$$
 (4.2)

Donde ΔV y ΔI son los incrementos de tensión y corriente respectivamente, para un arreglo paneles PV. El cociente I/V es la conductancia. La característica de incremento de esta, es aprovechada para encontrar el MPP. El principio de funcionamiento del algoritmo de conductancia incremental para encontrar el MPP, se puede escribir con las ecuaciones:

$$
\frac{\Delta I}{\Delta V} = -\frac{I}{V} \qquad \text{esta} \qquad \text{en} \qquad MPP \tag{4.3}
$$

$$
\frac{\Delta I}{\Delta V} > -\frac{I}{V} \qquad lado \quad izquierdo \quad MPP \tag{4.4}
$$

$$
\frac{\Delta I}{\Delta V} < -\frac{I}{V} \quad lado \quad derecho \quad MPP \tag{4.5}
$$

Las ecuaciones descritas, dan idea básica del algoritmo INC. Esta idea, consiste en comparar gradualmente la conductancia instantánea con relación a la derivada de la conductancia. Usando las reglas establecidas en (4.3), (4.4) y (4.5), el diagrama de flujo básico del algoritmo INC se representa en la Figura 4.3 [58].

La figura 4.3 encuentra el MPP, dando como referencia una tensión, esta tensión es la referencia para un controlador PI, que a su vez da también una corriente de referencia para controlar la conmutación de los puentes activos del convertidor DAB-SR, diseñado anteriormente. Para convertidores clásicos como el Boost y Buck la referencia es un ciclo de trabajo. El algoritmo INC a diferencia del algoritmo P&O y HC, se adapta más rápido a cambios bruscos de irradiancia y/o de temperatura, incluyendo una incremento de paso variable [58].

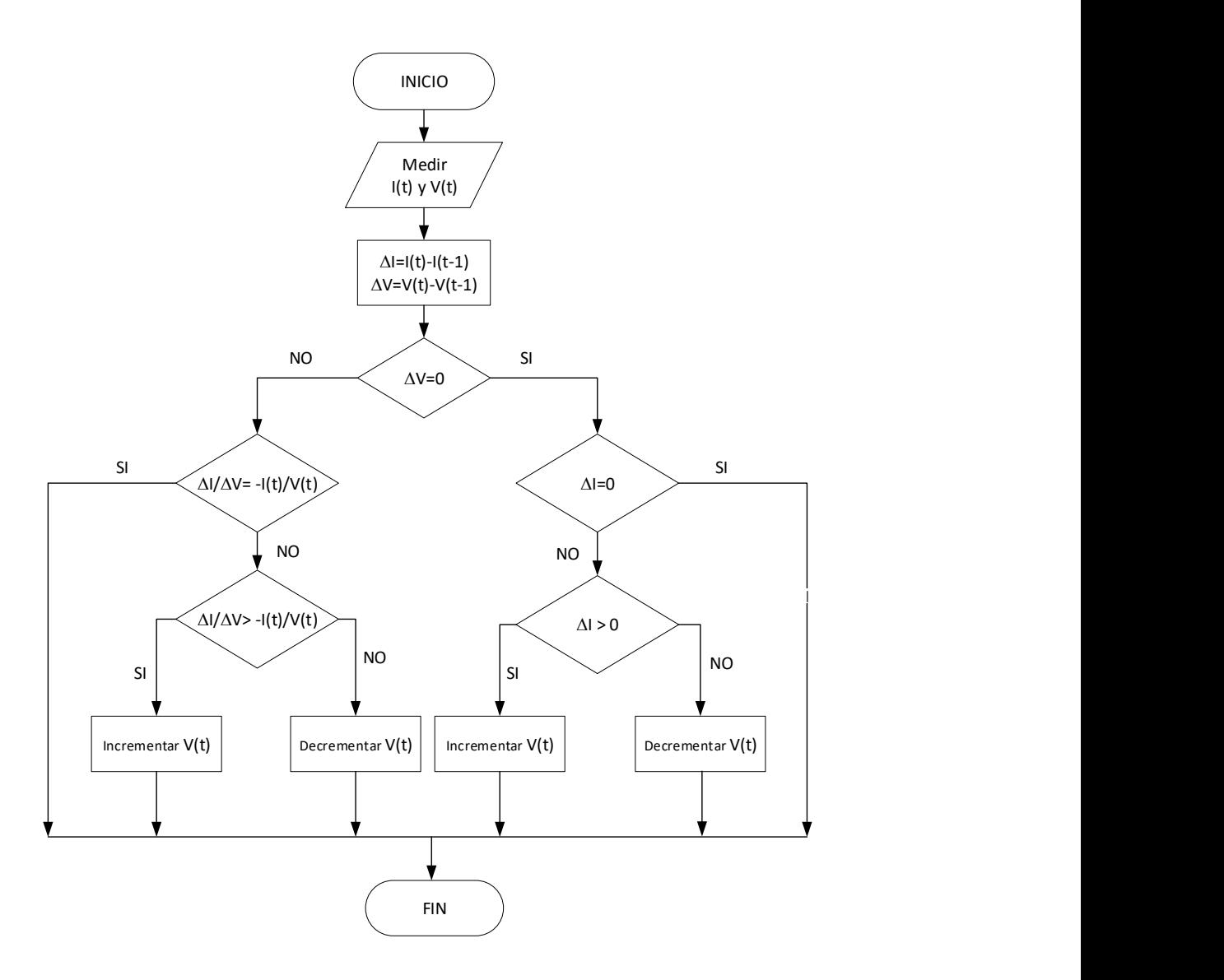

Figura 4.3. Diagrama de Flujo del algoritmo MPPT INC.

Los algoritmos MPPT descritos anteriormente, P&O, HC y INC como se vio a inicios de este capítulo, no pueden encontrar el punto de máxima potencia global, en condiciones de sombrado parcial [59].

## MPPT basado en las características del panel PV o métodos de control indirecto

Los métodos que se incluyen en esta categoría explotan el comportamiento inherente de los diferentes parámetros del panel PV, con respecto a las variaciones de temperatura e irradiancia. Entre estos métodos, se tienen el método que se caracteriza por aprovechar los valores de corriente del panel, este método es comúnmente llamado método de corriente fraccional de cortocircuito (Fractional Short Circuit Current - FSCC). El otro aprovecha sus características de tensión y lo reconoce como tensión fraccional

de circuito abierto (Fractional Open Circuit Voltage - FOCV). A continuación de describen brevemente en qué consisten estos métodos.

#### A) MPPT basado en Corriente Fraccional de Cortocircuito

La idea básica para el método FSCC se deriva de la relación entre los valores de corriente a cortocircuito ( $I_{SC}$ ) y la corriente de potencia máxima ( $I_{MPP}$ ) del panel PV, los valores de  $I_{SC}$  y  $I_{MPP}$  se pueden obtener de la hoja de datos del panel, y en algunos casos estos valores son presentados para diferentes condiciones climáticas. Existe una relación lineal entre el  $I_{SC}$  y el  $I_{MPP}$ , que se puede escribir como:

$$
I_{MPP} = K_i \times I_{SC}
$$
 (4.6)

Donde  $K_i$  es una constante de proporcionalidad. Dado que  $K_i$  se caracteriza por las características del panel fotovoltaico en consideración, debe determinarse de antemano mediante la determinación empírica de  $I_{SC}$  y  $I_{MPP}$  a diferentes niveles de irradiancia y temperatura. En general, para la mayoría de los paneles fotovoltaicos, se ha encontrado que el factor Ki está entre 0.78-0.92. Varios autores utilizaron la ecuación (4.6) para encontrar el MPP del sistema PV [60][61][62].

Sin embargo, el principal problema radica en la medición de l<sub>sc</sub> durante la operación MPP. Para medir Isc, se introduce un interruptor adicional en el convertidor DC-DC que periódicamente pone en cortocircuito el terminal del panel fotovoltaico para poder medir  $I_{\rm sc}$ . Sin embargo, este circuito adicional aumenta los componentes y, por tanto, el costo. Además, la potencia disponible podría reducirse significativamente debido a la estimación aproximada de  $K_i$  en (4.6), que no garantiza la coincidencia perfecta de MPP verdadero.

#### B) MPPT Basado en Tensión Fraccional de Circuito Abierto

De forma similar al método FSCC, el método FOCV también usa las características del panel PV, pero como lo dice su nombre en este caso se usa los valores de las tensiones, la tensión a circuito abierto  $V_{OC}$  y la tensión en el punto máxima potencia  $V_{MPP}$ . Existe una relación lineal entre el  $V_{OC}$  y  $V_{MPP}$  esta se puede aproximar usando la ecuación (4.7):

$$
V_{MPP} = K_V \times V_{OC}
$$
 (4.7)

Donde  $K_v$  es una constante de proporcionalidad. Al igual que Ki, la constante Kv también debe determinarse utilizando la relación entre las tensiones  $V_{MPP}$  y  $V_{OC}$  a diferentes niveles de irradiancia y temperatura. Los valores de Kv se encuentran entre 0,71 y 0,84 [63] [64]. Igual que el algoritmo anterior la tensión  $V_{OC}$  debe medirse periódicamente, abriendo el circuito, lo que deteriora la eficiencia dinámica de MPPT. Similar al método de FSCC, la ecuación (4.7) es la única estimación y técnicamente el panel PV nunca opera en el MPP.

Este método MPPT, basado en las características del panel PV, tanto el que está basado en la corriente de corto circuito y la tensión a circuito abierto del panel PV, permite encontrar el MPP. No obstante, este método al igual que los algoritmos P&O y HC, oscilan alrededor del MPPT y no buscan el MPP global. En la sección que sigue se describe los métodos computacionales para buscar el MPP global, en condiciones de sombreado parcial.

#### 4.1.3. MPPT basado en métodos computacionales

Las técnicas MPPT mostradas en la sección anterior, tienen oscilaciones continuas alrededor de MPP y esto causa pérdida de potencia. Además, los MPPT convencionales no pueden rastrear el MPP global en condiciones no uniformes, debido a las condiciones de sombreado parcial. Por ello en esta sección se introduce los métodos computacionales o también conocidos como métodos de Inteligencia Artificial, estos métodos tienen la capacidad de encontrar el MPP global de los MPP locales para condiciones de sombreado parcial.

 Los métodos computacionales, se aplican para manejar modelos aproximados para dar soluciones óptimas a problemas complejos. Se utilizan ampliamente en los últimos años, para desarrollar controladores MPPT [17][19][53], así como en otras áreas de energía renovable [65],[66]. Entre los métodos computacionales se tienen la red neuronal artificial, el control de lógica difusa, la optimización de enjambre de partículas, algoritmos genéticos, entre otros. Estos métodos usan un proceso de aprendizaje inteligente que ofrecen la capacidad de predecir la ubicación del MPP. En esta sección se analizan brevemente algunos de estos métodos MPPT.

#### A) MPPT Basado en Lógica Difusa

La lógica difusa o la teoría de conjuntos difusos es un método para controlar el MPPT en la obtención del punto de máxima potencia [67]. La capacidad de cómputo de los microprocesadores existentes permitió que se emplee el control por Lógica difusa (Fuzzy Logic Control - FLC) en el controlador MPPT. Usando FLC, el modelo matemático del sistema no es necesario. Esto en sí mismo es una ventaja importante porque los cambios en el punto de operación, las no linealidades y las incertidumbres, como las cantidades físicas no modeladas, pueden tratarse de manera efectiva. Por otra lado el FLC son más robustos que los controladores no lineales convencionales [68].

Como se presenta en la figura 4.4, el controlador FLC se compone de tres procesos: fusificación, reglas de inferencia y desfusificación. Además, las reglas diseñadas se almacenan en la tabla de reglas que representa a la base de datos. El proceso en el que FLC realiza el cálculo basado en la tabla de reglas para generar la salida se denomina inferencia difusa.

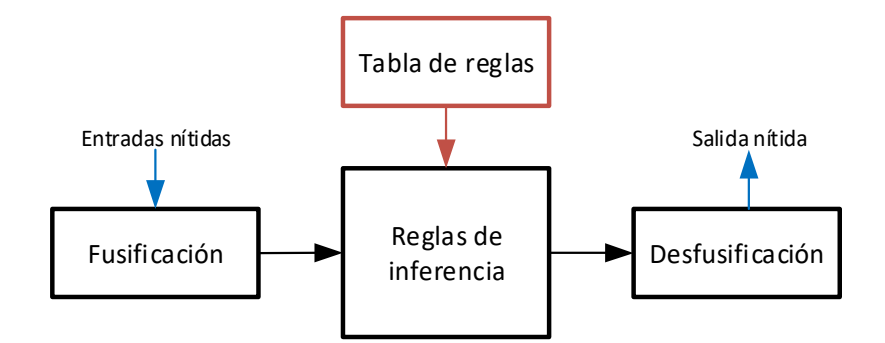

Figura 4.4. Componentes del control de lógica difusa

A continuación, se describe la funcionalidad de cada componente del control de lógica difusa, mostrado en la figura.

#### A.1) Fusificación

El proceso de fusificación se utiliza para transformar variables de entrada numéricas, conocidas como entrada nítida, en variables lingüísticas utilizando funciones de membresía como se muestra en la Figura 4.4. En esta se representan cinco membresías: Negativo grande (*negative large - NL*), Negativo pequeño (*negative small* - NS), Cero (zero - Z), Positivo pequeño (positive small - PS) y Positivo grande (positive large - PL) [69]

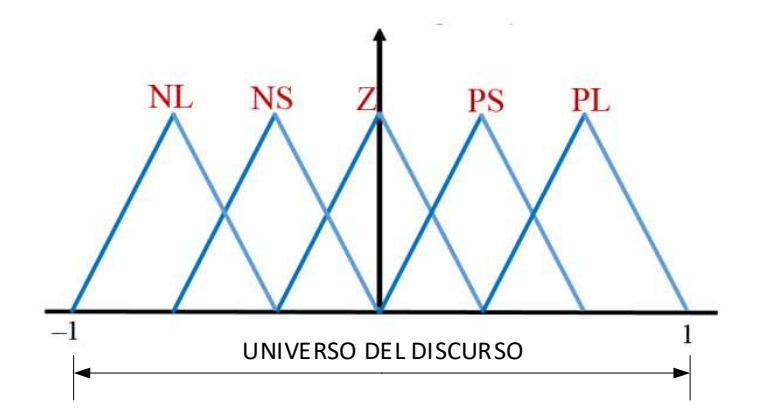

Figura 4.5. Funciones de membresía difusa utilizadas en el proceso de fusificación

#### A.2) Inferencias de reglas y tablas de reglas

El proceso de inferencias de reglas es la parte principal en la estructura de FLC. Este es el bloque donde se llevan a cabo las decisiones de control. Es análogo controlar las ganancias o las leyes de control en un controlador convencional. En FLC, el término equivalente se conoce como la regla y es de naturaleza lingüística. Una estructura de regla típica se puede expresar como:

$$
Rk: \text{ If } x \text{ es } Ai \text{ y } dx \text{ es } Bi \text{ Then } solida \text{ es } Ci
$$
\n
$$
(4.8)
$$

Donde, Rk es la regla k-esima mientras que x y dx son las variables de entrada para FLC. Las variables Ai, Bi y Ci son las etiquetas lingüísticas para las entradas y la salida, respectivamente.

Para evaluar la regla, se utiliza la teoría de conjuntos difusos. Uno de los principales desafíos de FLC es escribir reglas que puedan relacionar las variables de entrada con la salida. Estas reglas se escriben con la sintaxis de la ecuación (4.8) y se agrupan para construir una tabla de reglas difusa. Por otro lado, no existe un método definido para diseñar las reglas de control. Se basa principalmente en el conocimiento intuitivo obtenido de la experiencia práctica, por lo que, este enfoque produce resultados que son bastante subjetivos.

#### A.3) Desfusificación

En esta etapa, los datos basados en la lingüística se convierten nuevamente en datos nítidos. Existen numerosos métodos de desfusificación, entre ellos se tiene: Bisectriz de área, media de máximos, centro de gravedad y centro de gravedad para Singleton. Estos métodos se pueden distinguir por su precisión e intensidad computacional. Uno de los métodos más utilizado es de Centro de gravedad que se presenta mediante la siguiente ecuación:

$$
u = \frac{\sum_{i=1}^{n} \mu(x_i) x_i}{\sum_{i=1}^{n} x_i}
$$
 (4.9)

Donde, n es el número de funciones de membresía de salida, mientras que  $\mu(x_i)$ y  $x_i$  representan respectivamente el grado y la ubicación máxima de la función de membresía. La expresión de salida se puede interpretar como el promedio ponderado de los elementos.

En comparación con las técnicas anteriores de MPPT, el rendimiento dinámico de FLC es muy eficiente [67], [69]. Además, FLC ofrece un alto grado de libertad para ajustar sus parámetros de control. Esto permite modificaciones fáciles. Haciéndolo compatible con diferentes tipos de sistemas lineales y no lineales.

#### B) MPPT por redes neuronales artificiales

El método de redes neuronales artificiales (Artificial Neural Network - ANN) es una interconexión de unidades de procesamiento conocidas como neuronas. En los últimos años, las técnicas de control de ANN están aumentando gradualmente para la optimización y la aplicación MPPT del sistema de energía renovable en lugar de las técnicas convencionales [70]. En aplicaciones de sistemas fotovoltaicos, generalmente se usa para la estimación del MPP del voltaje de referencia dependiente de la irradiación, ya que los voltajes MPP asociados no linealmente con las técnicas de aproximación de la función lineal de irradiancia solar no son adecuados, incluso cuando la curva presenta diferentes picos debido al sombreado parcial [71].

La técnica de ANN se considera una técnica de seguimiento inteligente basada en algún proceso de aprendizaje del entorno. Tiene tres capas: la capa de entrada, la capa oculta y la capa de salida, tal como se muestra en la Figura 4.6. Las variables de entrada pueden ser los parámetros del módulo PV como  $V_{OC}$  y  $I_{SC}$ , los datos atmosféricos como la irradiancia y la temperatura, o cualquier combinación de estos. La salida puede representar la señal del ciclo de trabajo, la señal de la tensión o corriente de referencia, que impulsa al convertidor a rastrear el MPP según el algoritmo utilizado en la capa oculta.

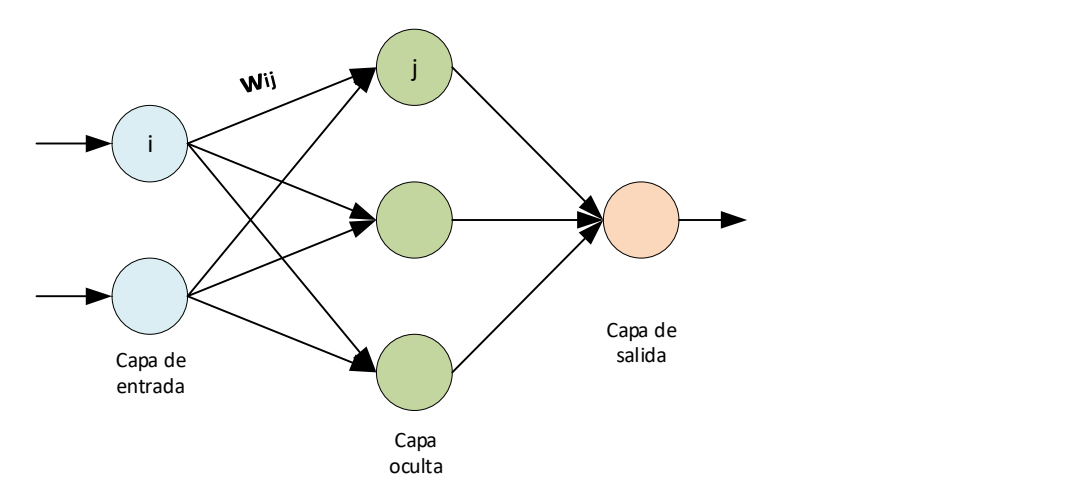

Figura 4.6. Capas de la red neuronal

El enlace entre los nodos i y j está etiquetado un peso de wij tal como muestra la Figura 4.6. La técnica de la ANN se basa en ponderar los enlaces entre los nodos en función de algún proceso de entrenamiento. Para el caso del sistema PV, los parámetros el panel fotovoltaico se prueba exhaustivamente durante un cierto período de tiempo. Esto puede prolongarse hasta meses o incluso años. Luego, se almacenan los patrones resultantes entre las entradas y salidas de la ANN con esto puede obtener el peso adecuado para cada nodo. El inconveniente de este método es que la red neuronal debe estar capacitada para el módulo PV en funcionamiento y, por lo tanto, no se puede generalizar para trabajar en varios tipos al mismo tiempo, a menos que esté capacitado para hacerlo. Además, las características del panel PV cambian con el tiempo, lo que implica un entrenamiento periódico de la red neuronal para rastrear con precisión el MPP [17].

#### C) MPPT de enjambre de partículas

La optimización del enjambre de partículas (Particle Swarm Optimization – PSO), es un método de optimización estocástica basado en la población, modelado de acuerdo con el comportamiento social de la cría de aves o la escolarización de peces [59]. El PSO este método se cuenta como parte de la Computación Evolutiva (CE). El método de CE es muy efectivo para optimizar funciones objetivas multimodales de valores reales. La CE se ha utilizado ampliamente por su capacidad para manejar funciones no lineales sin la necesidad de información adicional [72][73]. Dado que este método depende de la optimización de búsqueda, debería poder encontrar el MPP para cualquier tipo de características P-V en cualquier caso de cambios ambientales.

El algoritmo PSO se inicializa con una población de soluciones aleatorias, que representan un enjambre de individuos llamados partículas, y luego buscan óptimos actualizando las generaciones. El principio de investigación se basa en el comportamiento de las partículas donde todas las partículas simulan el éxito de las partículas vecinas y se dan cuenta de sus propios éxitos. Como resultado, la posición de una partícula se ve determinado por la partícula óptima (mejor) en un vecindario. El objetivo es que las partículas encuentren el punto óptimo. En el capítulo siguiente se detalla e implementa el algoritmo PSO para la búsqueda del MPPT en condiciones de sombreado parcial.

#### Métodos multicriterio de decisión para el MPPT

Como se mostró en secciones anteriores, se tiene varias técnicas de MPPT. Es importante escoger el algoritmo MPPT que se usara para el convertidor diseñado, sobre todo para casos de sombreado parcial. No obstante, surge la pregunta ¿Qué algoritmo MPPT usar? Dado que cada técnica MPPT, tiene sus ventajas y desventajas, es necesario usar una técnica para escoger un algoritmo MPPT para el convertidor DAB. Las técnicas MPPT descritas, se cuenta en la literatura con información como: cantidad de sensores usados, rapidez de búsqueda, estabilidad, entre otros. Estas características pueden ser usadas para hacer una evaluación, dado que son varias características o varios criterios, se pude usar las técnicas MULTICRITERIO, para hace una clasificación de estos algoritmos.

Por otro lado, existen varios métodos Multicriterio, por lo general estos permiten hacer una tabla de ranking con calificación para luego ser ordenados y tomar uno de ellos según la necesidad. Uno de los métodos más usados es el método conocido como el Proceso Analítico Jerárquico (Analytic Hierarchy Process – AHP), la metodología del AHP fue desarrollado durante los años setenta por Thomas Saaty, buscando el desarrollo de una herramienta sistemática para la determinación de un ranking de alternativas que tenga un fundamento matemático sólido y que sea simple en su aplicación [74].

El metodo AHP, es una técnica ampliamente utilizada en la selección de múltiples atributos, permite descomponer un problema en una jerarquía, asegurando que el aspecto cualitativo como cuantitativo se incorpore en la evaluación, este método permite al tomador de decisiones comparar entre pares, asignando un valor numérico para cada alternativa, lo que facilita la compresión y el trabajo con ella, incorporando la participación de diferentes personas o grupos de personas. La estructura jerárquica se muestra en al figura 4.7.

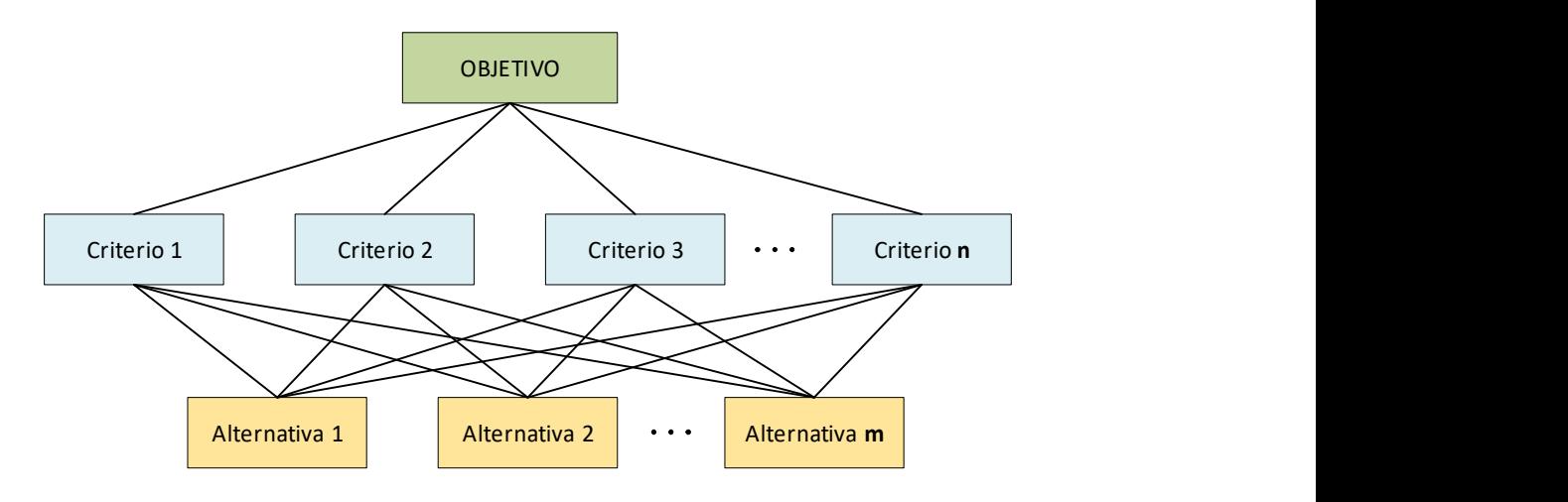

Figura 4.7. Modelo de AHP

Como se muestra en la figura 4.7, primero es necesario establecer los criterios a ser evaluados y las alternativas a ser consideradas como comparables en el proceso de valoración. Esta distribución puede tener tantos niveles como sea necesario, en el nivel superior se encuentra el objetivo principal a lograr, en los niveles intermedios los criterios de evaluación, y en los niveles inferiores las alternativas a ser consideradas como comparables [75]. El segundo paso consiste en la ponderación obtenida de la comparación por pares, asignandoles un peso. Los elementos del segundo nivel están dispuestos en una matriz y las ponderaciones (de los criterios) son realizadas con relación al objetivo principal. Por lo general, la metodología utiliza una escala de ponderación con valores de 1 al 9, como se describe en [74], siendo: 1- igualdad de importancia, 3- moderada importancia de uno sobre otro, 5- fuerte importancia, 7- muy fuerte importancia, y 9- importancia extrema. El metodo AHP es ampliamente usado en areas de la energia, como en la planificación energética, en la planificación de energías renovables, en la fijación de tarifas, entro otros [76]. No obstante, dado que el peso asignado, entre cada cirterio y alternativa, se en su mayoria por la consulta a expertos hace que este metodo pueda caer en opiniones subjetivas.

Otro metodo, para tomar decisiones con multiples criterios, que ha cobrado importancia en los ultimos años como se muestra en la literatura, es el metodo de la entropia por pesos (*Entropy Weight – EW*) basado en la entropia de Shannon. Shannon propuso el concepto de entropia como una medida de incertidumbre en la informacion, formulada en terminos de teoria de probabilidades [77]. El concepto de entropía por pesos es muy adecuado para identificar los criterios de contraste para la toma de decisiones [78].

Al igual que el metodo AHP, el metodo EW cuenta con objetos que seran evaluados G, cada objeto de evaluacion cuenta con cirterios de evaluacion C, la descripcion del metodo EW se ve en al seccion siguente. El metodo EW nos presenta una evaluacion integral y mas objetiva a diferencia del metodo AHP. El metodo EW ha sido usado para realizar diferentes evaluaciones como por ejemplo el de evaluacion de conflictos sociales [79], deteccion de fallas [80], cogeneracion [81], entre otros.

## EW basado en la entropía de Shannon

Para usar el método EW, se debe tener en cuenta los objetos o grupos a evaluar con sus respectivos criterios, formando con ellos una matriz de decisión. El método EW se puede desarrollar de la siguiente manera [78] [82]: **EW basado en la entropia de Shannon**<br>
Para usar el método EW, se debe tener en cuenta los objetos o grupos a evaluar<br>
respectivos criterios, formando con ellos una matriz de decisión. El método EW<br>
de desarrollar de la s

Si existen  $m$  objetos para evaluación (G) y  $n$  criterios de evaluación (C), es decir:

$$
G_i (i = 1, 2, 3, ..., m)
$$
  
\n
$$
C_j (j = 1, 2, 3, ..., n)
$$

$$
Z = \{z_{ii}; i = 1, 2, 3, ..., m; j = 1, 2, 3, ..., n\}
$$

La matriz de decisión, sirve para calcular los parámetros del método EW. El método EW consiste en una serie de pasos, estos se pueden expresar como sigue:

• Paso 1: Se calcula los valores normalizados  $P_{ij}$ . Para esto, la matriz de decisión Z, se normaliza para cada criterio  $C_i$ . Esto se calcula con (4.10).

$$
P_{ij} = \frac{z_{ij}}{\sum_{i=1}^{m} z_{ij}}
$$
 (4.10)

**Paso 2: Se calcula la entropía H**<sub>j</sub> para cada criterio  $C_j$ . la entropía se puede calcular con (4.11).

$$
H_j = -k \sum_{i=0}^{m} P_{ij} \ln(P_{ij})
$$
 (4.11)

Donde k es una constante, definida con:  $k = (\ln(m))^{-1}$ 

Paso 3: Se calcula el grado de divergencia div<sub>i</sub> para cada criterio  $C_j$ . esto se calcula mediante la ecuación (4.12).

$$
div_j = 1 - H_j \tag{4.12}
$$

Paso 4: Se calcula, el peso de entropía  $w_i$  para cada criterio  $C_i$ , este es una gran diferencia con el método AHP, ya que los pesos se asignan con los valores antes calculados, y no por expertos. El peso de entropía se calcula mediante la ecuación (4.13).

$$
w_j = \frac{div_j}{\sum_{j=1}^n div_j}
$$
 (4.13)

 Paso 5: Se pueden obtener los valores de EW, esto se obtiene según la matriz mostrada en la tabla 4.1.

| $Z_{11}W_{1}$ | $Z_{12}W_2$ | $Z_{13}W_3$             |           | $z_{1n}$ $w_n$ |  |  |
|---------------|-------------|-------------------------|-----------|----------------|--|--|
| $Z_{21}W_1$   | $Z_{22}W_2$ | $Z_{23}W_3$             |           | $z_{2n}$ $w_n$ |  |  |
| $z_{31}w_1$   | $Z_{32}W_2$ | $Z_{33}W_3$             |           | $z_{3n}w_n$    |  |  |
|               |             |                         |           |                |  |  |
|               | $\cdot$     |                         |           | $\mathcal{A}$  |  |  |
|               | $\cdot$     | $\bullet$               | $\bullet$ | $\cdot$        |  |  |
| $z_{m1}w_1$   |             | $Z_{m2}W_2$ $Z_{m3}W_3$ |           | $z_{mn}w_n$    |  |  |

Tabla 4.1. Matriz EW

 Paso 6: Finalmente se puede obtener la ponderación o calificación de cada grupo, esto se obtiene sumando cada. Estas calificaciones se pueden ordenar de manera conveniente, según el caso de estudio. La ponderación para un determinado objeto  $G_i$ , se pude calcular con (4.14)

$$
Ponderación(Gi) = \sum_{j=1}^{n} z_{ij} w_j
$$
\n(4.14)

#### Clasificación de los algoritmos MPPT con EW

 Para el análisis del método EW, en los algoritmos MPPT de los sistemas PV, se toma los datos de la literatura, en ella se encuentra muchos algoritmos MPPT, algunos de estos métodos se clasificados en tablas, donde se hace una comparación de las características de cada característica que presentan. Se usan los datos de estas revisiones, como los mostrados en [17], [54] y [83] donde se describen y clasifican los métodos de los algoritmos MPPT. De estos artículos, se toman solo algunos algoritmos MPPT descritos en la sección anterior.

 Se toman cinco métodos MPPT entre ellos los clásicos más usados en la literatura, como los de procesamiento computacional conocidos también como inteligencia artificial, estas son: Perturbar y Observar, Conductancia Incremental, Lógica Difusa, redes Neuronales y el Enjambre de partículas.

#### 4.3.1. Asignación de valores para los MPPTs

Los algoritmos MPPT seleccionados de la literatura mencionada, se muestran en la tabla 4.2. En la tabla se describen algunas características de dichos algoritmos. Se toman cinco algoritmos MPPT, entre ellos dos son clásicos y tres tienen cierta inteligencia. En la tabla 4.2, en la columna de los sensores: V representa la tensión, C la corriente, G la irradiancia y T la temperatura del panel PV.

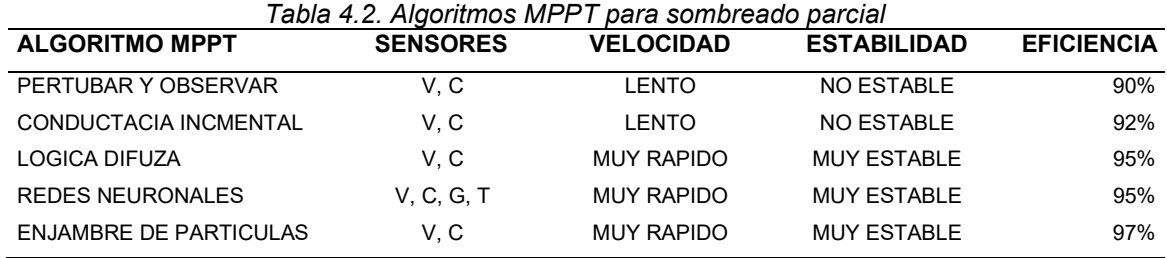

Para el análisis multicriterio, los algoritmos MPPT son los objetos de estudio representado por  $G_i$ , esto se muestra en la tabla 4.3 y las características de estos objetos de estudio serán los criterios representados por  $C_i$ , esto se muestra en la tabla 4.4.

Tabla 4.3. Objetos de estudio Gi **OBJETO O GRUPO** G1 Algoritmo Perturba Observa G2 Algoritmo Conductancia Incremental G3 Algoritmo Lógica Difusa G4 Algoritmo Redes Neuronales G5 Algoritmo Enjambre de Partículas

| Tabla 4.4. Criterios de evaluación |                                |  |  |
|------------------------------------|--------------------------------|--|--|
| Ci                                 | <b>CRITERIOS</b>               |  |  |
| C <sub>1</sub>                     | Cantidad de entrada (Sensores) |  |  |
| C2                                 | Velocidad de seguimiento       |  |  |
| C <sub>3</sub>                     | <b>Fstabilidad</b>             |  |  |
| C <sub>4</sub>                     | Fficiencia                     |  |  |

 Dado que el método EW, usa valores numéricos, se deben asignar valores a los criterios cualitativos mostrados en la tabla 4.4. Los valores numéricos asignados para el criterio 1 son la cantidad de sensores, no obstante, como se trata de un método de calificación, para este caso a menor cantidad de sensores se tendrá mayor calificación,

porque esto representa menor costo, por lo tanto, la puntuación de la cantidad de sensores será en orden inverso. Esto se muestra en la tabla 4.5.

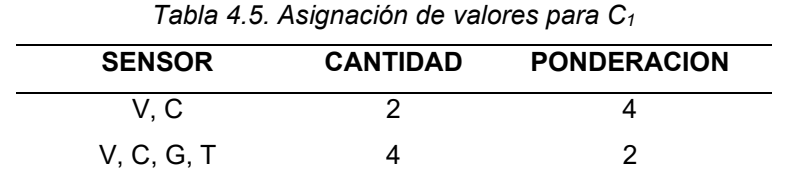

 Por otro lado, para los criterios 2 y 3 las características mostradas para la velocidad y estabilidad son cualitativas, por ello a estas características se deben asignar valores cuantitativos. Por tanto, los criterios de velocidad y estabilidad deben ser ponderados, asignándoles a sus características valores numéricos. La ponderación para los criterios 2 y 3 se muestran en la tabla 4.6 y 4.7 respectivamente.

Tabla 4.6. Asignación de valores para  $C_2$ 

| <b>VELOCIDAD</b> | <b>PONDERACION</b> |
|------------------|--------------------|
| LENTO            |                    |
| <b>RAPIDO</b>    | 3                  |
| MUY RAPIDO       | 5                  |

Tabla 4.7. Asignación de valores para  $C_3$ 

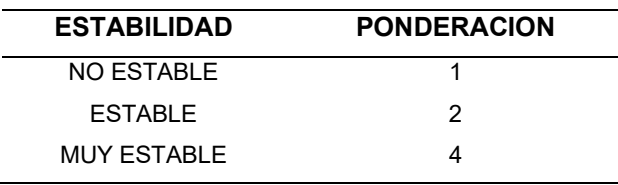

 Para el ultimo criterio planteado, el criterio 4, la eficiencia, se pude usar directamente los valores numéricos proporcionados en la tabla 4.2. La ponderación se muestra en la tabla 4.3.

| ັ                  |                    |
|--------------------|--------------------|
| <b>ESTABILIDAD</b> | <b>PONDERACION</b> |
| 90%                | 90                 |
| 92%                | 92                 |
| 95%                | 95                 |
| 95%                | 95                 |
| 97%                | 97                 |

Tabla 4.8. Asignación de valores para C<sup>4</sup>

 Con la asignación de los valores numéricos mostrado en las tablas del 4.3 al 4.8, se construye la matriz Z, en la cual se podrá aplicar los pasos descritos en la sección 4.2.1. La matriz Z se muestra en la tabla 4.9.

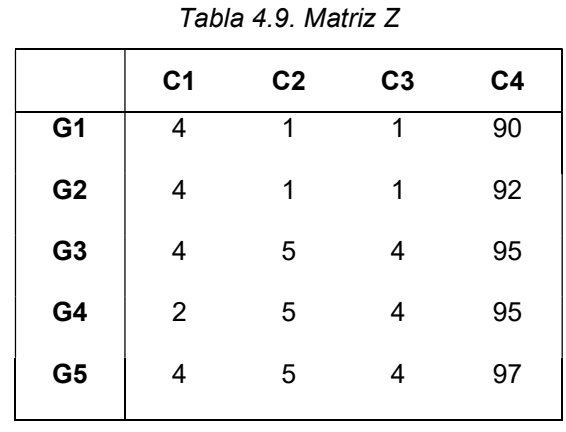

 La tabla 4.9, muestra los objetos de estudio, con sus respectivos criterios, estos valores mostrados en la matriz Z, serán usados para calcular los valores de entropía y hacer una calificación integral de los métodos MPPT escogidos.

#### 4.3.2. Aplicacion del metodo EW para calificación del MPPT

 En esta sección se usan los pasos y las ecuaciones del método EW descritos anteriormente, con el objetivo de obtener la calificación para los algoritmos MPPT seleccionados. Para esto, como se describió primero se debe obtener la matriz normalizada  $P_{ij}$ , a partir de la matriz Z mostrado en la tabla 4.9. Para obtener la matriz normalizada se usa la ecuación (4.10), el resultado se muestra en la tabla 4.10.

|                | C <sub>1</sub> | C <sub>2</sub> | C <sub>3</sub> | C4    |
|----------------|----------------|----------------|----------------|-------|
| G <sub>1</sub> | 0.222          | 0.059          | 0.071          | 0.192 |
| G <sub>2</sub> | 0.222          | 0.059          | 0.071          | 0.196 |
| G <sub>3</sub> | 0.222          | 0.294          | 0.286          | 0.203 |
| G4             | 0.111          | 0.294          | 0.286          | 0.203 |
| G5             | 0.222          | 0.294          | 0.286          | 0.207 |

Tabla 4.10. Matriz Normalizada

 Para calcular los pesos de entropía, deben ser aplicados las ecuaciones (4.11) al (4.13) en la matriz normalizada mostrado en la tabla 4.10. Los resultados luego de aplicar estas ecuaciones se muestran en la tabla 4.11.

| <b>Parámetros EW</b> |        | 2      | 3      |        |
|----------------------|--------|--------|--------|--------|
| Hj                   | 0.9824 | 0.8780 | 0.9014 | 0.9998 |
| divj                 | 0.0176 | 0.1220 | 0.0986 | 0.0002 |
| wj                   | 0.0739 | 0.5117 | 0.4135 | 0.0009 |

Tabla 4.11. Calculo peso de entropia

 Las tablas 4.10 y 4.11 muestran valores que serán usados para obtener la matriz EW. La matriz EW se obtiene según el método descrito en la tabla 4.1. El resultado se muestra en la tabla 4.12. Por otro lado, se puede aprovechar esta matriz, para obtener la suma ponderada y así se puede obtener las calificaciones mostradas en la misma tabla, para cada objeto de estudio.

| $10010 - 7.12.1010112112$ |                |                |                |         |             |
|---------------------------|----------------|----------------|----------------|---------|-------------|
|                           | C <sub>1</sub> | C <sub>2</sub> | C <sub>3</sub> | C4      | <b>SUMA</b> |
| G1                        | 0.01642        | 0.03010        | 0.02953        | 0.00018 | 0.076229    |
| G <sub>2</sub>            | 0.01642        | 0.03010        | 0.02953        | 0.00018 | 0.076233    |
| G <sub>3</sub>            | 0.01642        | 0.15050        | 0.11814        | 0.00019 | 0.285247    |
| G4                        | 0.00821        | 0.15050        | 0.11814        | 0.00019 | 0.277038    |
| G5                        | 0.01642        | 0.15050        | 0.11814        | 0.00019 | 0.285251    |

Tabla 4.12. Matriz EW

Por lo tanto, se obtuvo la matriz EW, y su respectiva calificación para cada objeto de estudio Gi. Para este caso, es importante obtener los objetos que tienen mayor calificación, por ello se ordena los valores de suma ponderada de forma ascendente. Los resultados se muestran en la tabla 4.13.

| N° | <b>ALGORITMO MPPT</b>         | <b>CALIFICACION</b> |
|----|-------------------------------|---------------------|
|    | <b>ENJAMBRE DE PARTICULAS</b> | 0.285251            |
| 2  | LOGICA DIFUZA                 | 0.285247            |
| 3  | <b>REDES NEURONALES</b>       | 0.277038            |
| 4  | CONDUCTACIA INCREMENTAL       | 0.076233            |
| 5  | PERTUBAR Y OBSERVAR           | 0.076229            |

Tabla 4.13. Calificacion de los algoritmos

La tabla 4.13, muestra que el mejor algoritmo MPPT, usando el método EW, es el del Enjambre de Partículas. El método del algoritmo de Enjambre tiene una calificación de 0.285251 que está muy cerca del método MPPT por Lógica Difusa con una calificación de 0.285247. Por otro lado, el algoritmo MPPT, con menor calificación es el de perturbar y observar, junto con de conductancia incremental.

Por tanto, el algoritmo MPPT para el caso de sombreado parcial a estudiar e implementar será el de Enjambre de Partículas. Este algoritmo MPPT, será implementado, para obtener una referencia de tensión para el controlador de tipo PI, y esta a su vez de una referencia para el control de convertido DAB-SR. Esto se ve en el capítulo siguiente.

## CAPITULO V

# 5. IMPLEMENTACION DEL ALGORITMO MPPT PSO PARA EL CONVERTIDOR DAB-SR

En esta sección se analiza el algoritmo MPPT que obtuvo mayor calificación en el capítulo IV, este es, el algoritmo de Optimización del Enjambre de Partículas, se analiza su aplicación para la búsqueda del punto de máxima potencia en un sistema PV, en condiciones de sombreada parcial. La primera parte está comprendida por el fundamento social, de este algoritmo, ya que no es el único algoritmo basado en análisis del comportamiento social. Luego se muestra en que consiste algoritmo de optimización por enjambre de partículas, su fundamento y su modelamiento matemático, se muestran las propiedades que rigen este algoritmo como las ecuaciones de actualización. Se muestran los pasos para determinar el objetivo del algoritmo, así como su diagrama vectorial y un diagrama de flujo de dicho algoritmo.

El algoritmo por optimización de enjambre de partículas, se adapta para la búsqueda del punto de máxima potencia para el arreglo de los paneles PV mostrado en el capítulo III. Se adaptan los pasos del algoritmo para realizar la búsqueda del punto de máxima potencia, así como su diagrama de flujo. Dado que el sistema PV, es similar al del capítulo III, con algunos cambios, como el ciclo de trabajo para la conmutación de los puentes activos de la entrada al convertidor DAB-SR, dado el sombreado parcial. Otro cambio en este capítulo es el diseño del controlador PI. Se muestra otro criterio para el diseño del controlador PI, considerando algunos parámetros adicionales, como la característica del sistema en lazo cerrado, y su equivalente a un sistema de segundo orden. Se muestra que el tiempo de establecimiento, es dependiente del capacitor conectado en paralelo al arreglo de paneles PV, dado que la dinámica del valor del capacitor afecta al sistema. Posteriormente se implementa, simula y se muestran los resultados en el software de PSIM.

### 5.1. Inteligencia de Enjambre

La inteligencia de enjambre es una rama de la inteligencia artificial que estudia el comportamiento colectivo y las propiedades emergentes de sistemas complejos, autoorganizados y descentralizados con estructura social. Dichos sistemas consisten en agentes interactivos simples organizados en pequeñas sociedades llamados enjambres. Aunque cada agente tiene un espacio de acción muy limitado y no hay un control central, el comportamiento agregado de todo el enjambre exhibe rasgos de inteligencia, es decir, la capacidad de reaccionar a los cambios ambientales y las capacidades de toma de decisiones.

La principal inspiración detrás del desarrollo de la inteligencia de enjambre proviene directamente de la naturaleza. El banco de peces, las bandadas de aves, las colonias de hormigas y los rebaños de animales, con sus sorprendentes capacidades y reacciones de autoorganización, producen comportamientos colectivos que no pueden describirse simplemente agregando el comportamiento de cada miembro del equipo. Esta observación ha estimulado la curiosidad científica con respecto a las reglas subyacentes que producen estos comportamientos colectivos.

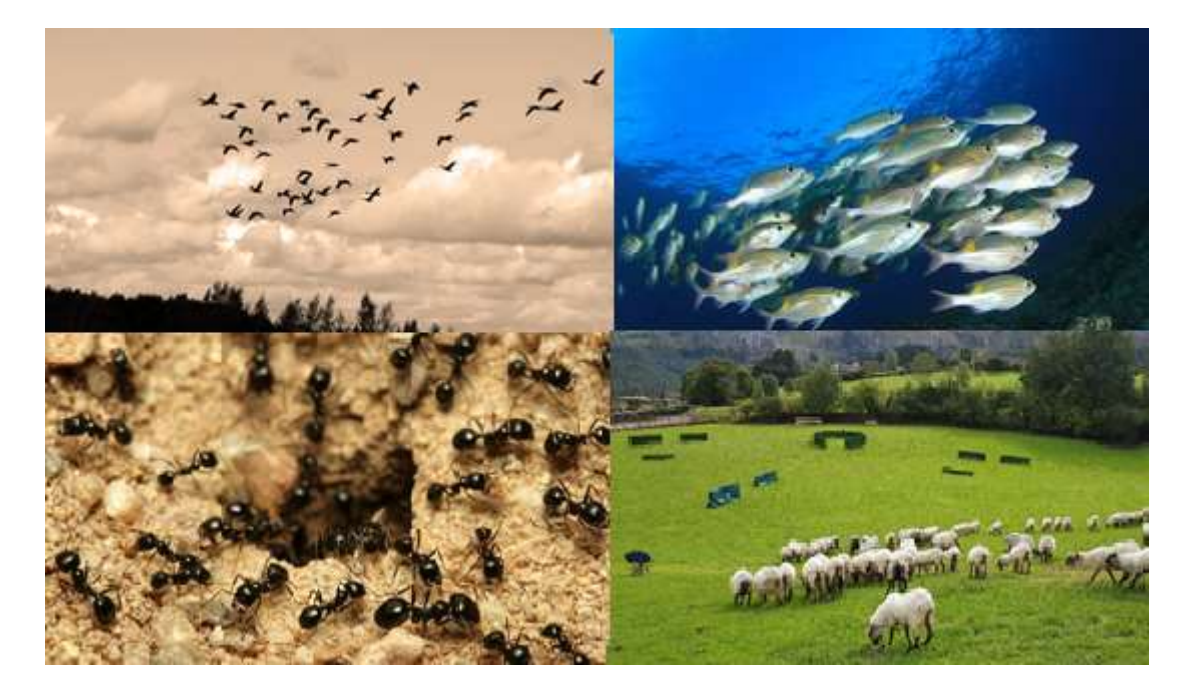

Figura 5.1. Inspiración de la inteligencia por enjambre

El estudio de las reglas y procedimientos que promueven el comportamiento inteligente y el surgimiento de patrones a través de la colaboración y la competencia entre los individuos dio lugar a los campos de la inteligencia colectiva y el surgimiento. También se ha demostrado que los equipos humanos comparten muchas de estas propiedades, brindando inteligencia colectiva y emergencias, campos científicos interdisciplinarios que se cruzan, entre otros, con las matemáticas, la sociología, la informática y la biología [84][85][86]. A continuación, se describe uno de los algoritmos basados en la inteligencia de enjambre, el algoritmo optimización de enjambre de partículas.

### 5.2. Optimización por Enjambre de Partículas

La optimización de enjambre de partículas (Particle Swarm Optimization - PSO) fue desarrollada por Kennedy y Eberhart en 1995 como un algoritmo de optimización estocástico basado en modelos de simulación social [87]. El algoritmo emplea una población de puntos de búsqueda que se mueve estocásticamente en el espacio de búsqueda. Al mismo tiempo, la mejor posición alcanzada por cada individuo, también llamada experiencia, se conserva en la memoria. Esta experiencia se comunica a una parte o a toda la población, sesgando su movimiento hacia las regiones más prometedoras detectadas hasta ahora. El esquema de comunicación está determinado por una red social fija o adaptativa que juega un papel crucial en las propiedades de convergencia del algoritmo. El desarrollo de la optimización del enjambre de partículas se basó en conceptos y reglas que rigen las poblaciones socialmente organizadas en la naturaleza, como bandadas de aves o el banco de peces. A diferencia del enfoque de la colonia de hormigas, donde la estigmatización es el principal mecanismo de comunicación entre las personas a través de su entorno, en dichos sistemas la comunicación es bastante directa sin alterar el entorno.

Las bandadas de aves y los bancos de peces, constituyen ejemplos representativos de sistemas naturales donde se cumplen comportamientos agregados, produciendo movimientos sincronizados, impresionantes y sin colisiones. En tales sistemas, el comportamiento de cada miembro del grupo se basa en respuestas inherentes simples, aunque su resultado es bastante complejo desde un punto de vista macroscópico. Por ejemplo, el vuelo de una bandada de pájaros puede simularse con relativa precisión simplemente manteniendo una distancia objetivo entre cada ave y sus vecinos inmediatos. Esta distancia puede depender de su tamaño y comportamiento deseable. Por otro lado, los peces mantienen una mayor distancia mutua cuando nadan sin preocupaciones, mientras se concentran en grupos muy densos en presencia de depredadores. Los grupos también pueden reaccionar a las amenazas externas cambiando rápidamente su forma, dividiéndose en partes más pequeñas y volviéndose a unir, demostrando una notable capacidad de responder colectivamente a estímulos externos para preservar la integridad individual.

93

La intensa investigación en sistemas donde se cumplen fenómenos colectivos preparó el terreno para el desarrollo de la inteligencia de enjambre, en sus diferentes variaciones. A pesar de sus diferencias físicas o estructurales, tales sistemas comparten propiedades comunes, reconocidas como los cinco principios básicos de la inteligencia de enjambre [88]:

1. Proximidad: capacidad para realizar cálculos de espacio y tiempo.

2. Calidad: capacidad de responder a factores de calidad ambiental.

3. Respuesta diversa: capacidad de producir una pluralidad de respuestas diferentes.

4. Estabilidad: capacidad de retener comportamientos robustos bajo cambios ambientales leves.

5. Adaptabilidad: capacidad de cambiar el comportamiento cuando es dictado por factores externos.

Además, el intercambio social de información entre los individuos de una población puede proporcionar una ventaja evolutiva. Esta creencia general, sugerida en varios estudios y respaldada por numerosos ejemplos de la naturaleza, constituyó la idea central detrás del desarrollo de PSO.

#### 5.2.1. Modelo del PSO

En un marco matemático [89][90], sea A el espacio de búsqueda, en donde  $A \subset \mathbb{R}^n$ , y, sea la función objetivo  $f : A \to Y \subseteq \mathbb{R}$ . Por otro lado, para mantener las descripciones lo más sencillo posible, se supone que A es también el espacio factible del problema en cuestión, es decir, no hay más restricciones explícitas planteadas en las soluciones candidatas.

Como se describió en las secciones anteriores, el PSO es un algoritmo basado en la población, es decir, explota una población de posibles soluciones para sondear el espacio de búsqueda al mismo tiempo. La población se llama enjambre y sus individuos se llaman partículas. El enjambre se define como un conjunto:

$$
S = \{x_1, x_2, ..., x_N\}
$$

Donde N es la cantidad de partículas, es decir la cantidad de soluciones.

Cada partícula i, se define como:

$$
x_i = (x_{i1}, x_{i2},..., x_{in}) \in A, \qquad i = 1, 2,..., N.
$$

Los índices se asignan arbitrariamente a las partículas, mientras que N es un parámetro del algoritmo definido por el usuario, este es el número de partículas. Se supone que la función objetivo,  $f(x)$ , está disponible para todos los puntos en A. Por lo tanto, cada partícula tiene un valor de función único,  $f_i = f(x_i) \in Y$ .

Se supone que las partículas se mueven dentro del espacio de búsqueda, A, iterativamente. Esto es posible ajustando su posición usando un cambio de posición apropiado, llamado velocidad, y se denota como:

$$
v_i = (v_{i1}, v_{i2}, ..., v_{in}) \in A, \quad i = 1, 2, ..., N.
$$

La velocidad también se adapta iterativamente para hacer partículas capaces de visitar potencialmente cualquier región de A. Si  $t$  denota el contador de iteraciones, entonces la posición actual de la partícula i-ésima y su velocidad se denotarán en adelante como  $x_i(t)$  y  $v_i(t)$ , respectivamente.

La velocidad se actualiza en función de la información obtenida en los pasos anteriores del algoritmo. Esto se implementa en términos de una memoria, donde cada partícula puede almacenar la mejor posición que haya visitado durante su búsqueda. Para este propósito, además del enjambre S, que contiene las posiciones actuales de las partículas, PSO también mantiene un conjunto de memoria:

$$
P = \{p_1, p_2, ..., p_N\},\
$$

Donde P que contiene las mejores posiciones de cada partícula, que alguna vez ha sido visitado por cada partícula:

$$
p_i = (p_{i1}, p_{i2},..., p_{in}) \in A, \quad i = 1, 2, ..., N.
$$

Estas posiciones, se obtiene comparando cada partícula con su mejor posición, esto es:

$$
f(x_i) < f(p_i)
$$

$$
f(p_i) = f(x_i), p_i = x_i
$$

El PSO se basa en modelos de simulación de comportamiento social; por lo tanto, debe existir un mecanismo de intercambio de información para permitir que las partículas comuniquen mutuamente su experiencia. El algoritmo se aproxima al minimizador global con la mejor posición visitada por todas las partículas. Por lo tanto, es una opción razonable compartir esta información crucial.

Sea q el índice de la mejor posición con el valor de función más bajo en P en una iteración dada t, es decir,

$$
f(p_i) < f(p_g)
$$

$$
f(p_g) = f(p_i), p_g = p_i
$$

Luego, la posición y la velocidad del PSO se actualizan en la siguiente iteración mediante las siguientes ecuaciones:

$$
v_i(t+1) = v_i(t) + c_1 R_1(p_i(t) - x_i(t)) + c_2 R_2(p_g(t) - x_i(t))
$$
(5.1)  

$$
x_i(t+1) = x_i(t) + v_i(t+1)
$$
(5.2)  

$$
i = 1, 2, ..., N.
$$

Donde t denota el contador de iteraciones;  $R_1$  y  $R_2$  son variables aleatorias distribuidas uniformemente dentro de  $[0,1]$ ; y,  $c_1$  y  $c_2$ , son factores de ponderación, también llamados parámetros cognitivos y sociales, respectivamente.

#### 5.2.2. Algoritmo del PSO

Como se describió en la sección anterior, la característica que impulsa PSO es la interacción social. Los individuos (partículas) dentro del enjambre aprenden unos de otros, y en base al conocimiento obtenido, luego se mueven para volverse similares a su "mejor" posición previamente obtenida y también a sus "mejores" vecinos. Por lo tanto, cada partícula imita la mejor partícula general. Entonces, se actualiza cuando se encuentra una nueva mejor posición dentro del enjambre completo. El algoritmo para el PSO se puede resumir de la siguiente manera:

- 1. Inicializar el enjambre  $x_i$ . La posición de las partículas se inicializa aleatoriamente dentro del espacio factible.
- 2. Evaluar el rendimiento  $f$  de cada partícula, utilizando su posición actual  $x_i$ .
3. Comparar el desempeño de cada individuo con su mejor desempeño hasta ahora:

 $f(x_i) < f(p_i)$ 

$$
f(p_i) = f(x_i), p_i = x_i
$$

4. Comparar el rendimiento de cada partícula con la mejor partícula global:

$$
f(p_i) < f(p_g)
$$

$$
f(p_g) = f(p_i), p_g = p_i
$$

- 5. Cambiar la velocidad de la partícula de acuerdo con (5.1).
- 6. Mover cada partícula a una nueva posición usando la ecuación (5.2).
- 7. Ir al paso 2 y repita hasta la convergencia.

La actualización del comportamiento de la partícula se pude expresar con la figura 5.2, en donde se muestra la actitud que toma la partícula *i*, basado en su posición anterior y la información de su entorno. La partícula tiene una posición es  $x_i$  y tiene una velocidad  $v_i$ . Cuando cada partícula se mueve a la posición siguiente, tiene que recoger o recordar la mejor ubicación de sí misma  $P_{best,i}$  y comparar para encontrar la mejor posición del grupo G<sub>best</sub>.

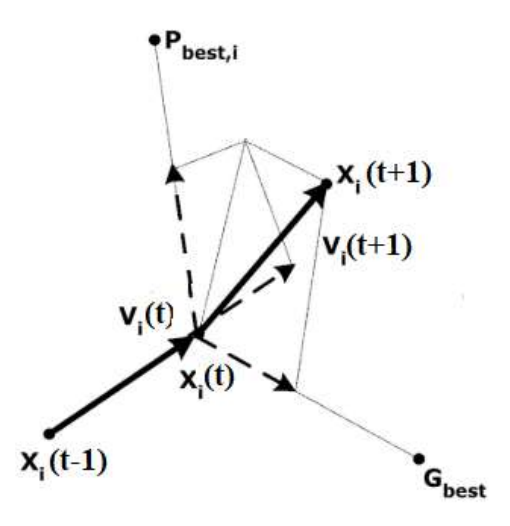

Figura 5.2. Posición de la partícula i

El algoritmo del PSO, se puede representar por el diagrama de flujo de la figura 5.2, donde  $P_{best}$  es la mejor posición local para cada partícula y  $G_{best}$  es la mejor posición global del enjambre.

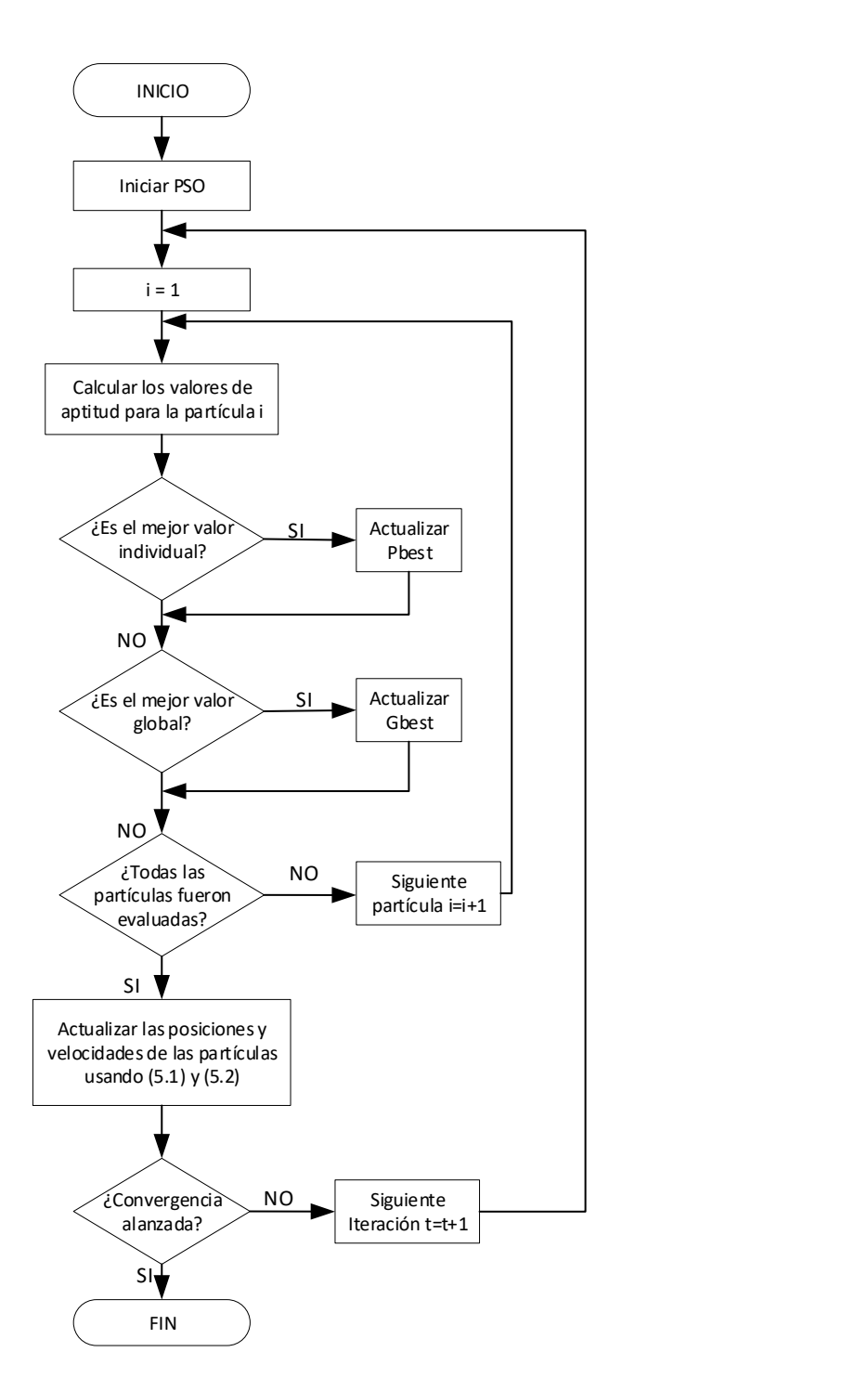

Figura 5.3. Diagrama de flujo del algoritmo PSO

### PSO para el MPPT

El método del PSO, en esta sección se aplica para realizar el algoritmo MPPT, para condiciones de sombreado parcial. En condiciones de sombreado parcial la curva P-V exhibe múltiples MPP locales. Debido a la singularidad de este problema, la versión

estándar de PSO se modificará para cumplir con la consideración práctica del sistema PV en condiciones de sombreado parcial. La figura 3.8, visto en el capítulo III, representa el diagrama de bloques del sistema propuesto. En la figura 3.8, el bloque del MPPT fue implementado para el algoritmo P&O, en esta sección el algoritmo MPPT es el PSO, que nos da una tensión de referencia  $V_{ref}$  para el controlador del PI. La figura 5.3 muestra el diagrama de flujo de la técnica MPPT basada en PSO. En la figura 5.3, los pasos que son diferentes del PSO estándar mostrado en la figura 5.2. Los bloques principales de la figura 5.3 se describen continuación:

- 1. Selección de parámetros: La posición de la partícula se define como el valor de la tensión de referencia  $V_{ref}$  para el controlador PI. La función de evaluación del valor de aptitud o la función objetivo se elige como la potencia generada  $P_{PV}$  de arreglo de paneles PV conectado al convertidor. Desde el punto de vista del algoritmo, un mayor número de partículas da como resultado un seguimiento de MPP más preciso incluso bajo patrones de sombreado complicados. Sin embargo, un mayor número de partículas también conduce a un mayor tiempo de cálculo. Por lo tanto, se debe hacer una compensación para garantizar una buena velocidad de seguimiento y precisión. Según la literatura, para condiciones de sombreado parcial, existen a lo sumo "m" MPP en la curva P–V para módulos PV, que tienen "m" células PV conectadas en serie [71][91]. En consecuencia, el número de partícula N se elige como el número de celdas conectadas en serie en el sistema PV.
- 2. Inicialización de PSO: Las partículas se pueden colocar en una posición fija o en el espacio al azar. Básicamente, si hay información disponible sobre la ubicación de los puntos del MPP, en el espacio de búsqueda, tiene más sentido inicializar las partículas a su alrededor. Según [92], los picos en la curva P – V ocurren casi en múltiplos del 80% del módulo de la tensión a circuito abierto  $V_{OC}$  del módulo, y el desplazamiento mínimo entre picos sucesivos también es casi el 80% del módulo de  $V_{OC}$ . Por lo tanto, las partículas se inicializan en posiciones fijas que cubren el espacio de búsqueda  $[V_{min}, V_{max}]$  con distancias iguales. Donde  $V_{max}$  y Vmin son la tensión de referencia máximo y mínimo para el controlador PI.

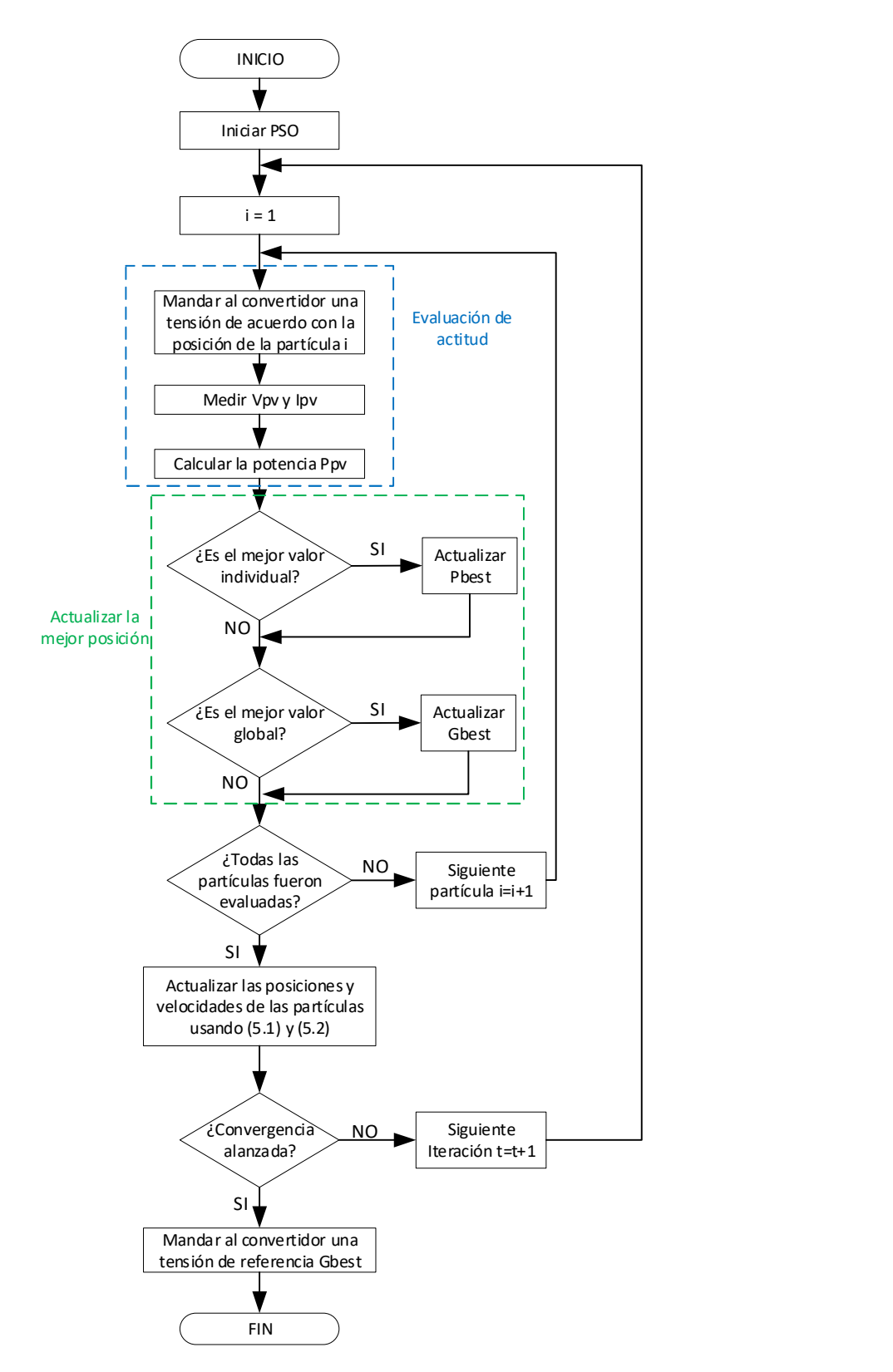

Figura 5.4. Diagrama de flujo del PSO para el MPPT

- 3. Evaluación de la aptitud: El objetivo del algoritmo MPPT propuesto es maximizar la potencia generada por  $P_{PV}$ . Después de la salida del controlador PI, es decir la corriente que va al bloque de control que genera la conmutación del convertidor DA-SR, de acuerdo con la posición de la partícula *i*, la tensión  $V_{PV}$  y la corriente  $I_{PV}$  actual se pueden medir y filtrar. Estos valores se pueden utilizar para calcular el valor de aptitud  $P_{PV}$  de la partícula *i*. Se debe tener en cuenta, que, para obtener muestras correctas, el intervalo de tiempo entre evaluaciones sucesivas de partículas debe ser mayor que el tiempo de establecimiento del convertidor de potencia.
- 4. Actualizar los mejores datos individuales y globales: si el valor de ajuste de la partícula i es mejor que el mejor valor de aptitud en la historia  $P_{best}$ , se establece el valor actual como el nuevo  $P_{best}$ . Luego, se elige la partícula con el mejor valor de condición física de todas las partículas como  $G_{best}$ . Este paso es similar al paso de actualización del método estándar de PSO.
- 5. Actualizar velocidad y posición de cada partícula: Después de evaluar todas las partículas, se debe actualizar la velocidad y la posición de cada partícula en el enjambre. La actualización se realiza con las ecuaciones (5.1) y (5.2)
- 6. Determinación de convergencia: Por lo general se utilizan dos criterios de convergencia. Si las velocidades de todas las partículas se vuelven más pequeñas que un umbral, o si se alcanza el número máximo de iteraciones. Cuando se alcance la convergencia, el algoritmo MPPT propuesto se detendrá y generará la solución G<sub>best</sub> obtenida, es decir la tensión de referencia que de la mayor potencia disponible del panel PV, para con controlador PI del sistema PV.

### Diseño del controlador PI para el MPPT

Los parámetros del sistema como el controlador PI, son importantes, ya que como se mostró, es importante calcular exactamente el tiempo de establecimiento, dado que este parámetro sirve para diseñar periodo de muerto del algoritmo MPPT. En el capítulo III, se describió un método para calcular las constantes de proporción e integración del controlador PI, ahora en esta sección se muestra otra forma de calcular dichos parámetros. Dado que como se analizó en el capítulo III, el capacitor que se conecta en forma paralela al arreglo de paneles PV y al convertidor afecta a la dinámica del sistema. En el capítulo III, no se consideró el valor de este capacitor Cp para el cálculo de la dinámica y mucho menos para el cálculo de las constantes del controlador PI propuesto. Por ello, en esta sección se calcula las constantes del controlador PI, aprovechando la similitud que presenta en lazo cerrado, a la ecuación de un sistema de segundo orden.

Como se analizó en el capítulo III, el diagrama de control simplificado de puede representar por la figura 5.5, donde la planta es G(s) y el controlador es C(s)

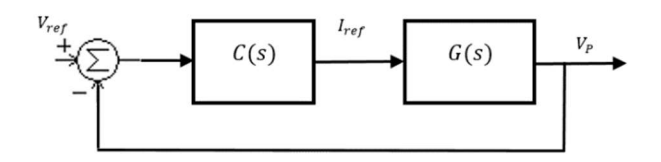

Figura 5.5. Diagrama de control para calcular los parámetros del controlador

La función de transferencia de la planta G(s) está en función de la resistencia  $R_{MPP}$  y el capacitor en paralelo  $C_p$ . Como el controlador  $C(s)$  es de tipo PI, este se puede escribir en función de Laplace, como:

$$
C(s) = k_p + \frac{k_i}{s}
$$
\n
$$
(5.3)
$$

Del gráfico de la figura 5.5, se obtiene la función de transferencia en lazo cerrado:

$$
T(s) = \frac{V_p(s)}{V_{ref}(s)} = \frac{G(s)C(s)}{1 + G(s)C(s)}
$$
(5.4)

Reemplazando G(s) y (5.3) en (5.4), se tiene:

parallelo 
$$
C_p
$$
. Como el controlador  $C(s)$  es de tipo Pl, este se puede  
\nLaplace, como:  
\n
$$
C(s) = k_p + \frac{k_i}{s}
$$
\n(5.3)  
\na figura 5.5, se obtiene la función de transferencia en lazo cerrado:  
\n
$$
T(s) = \frac{V_p(s)}{V_{ref}(s)} = \frac{G(s)C(s)}{1 + G(s)C(s)}
$$
\n(5.4)  
\n
$$
G(s) y (5.3) en (5.4), se tiene:\n
$$
-\frac{1}{C_p}(k_p s + k_i)
$$
\n
$$
T(s) = \frac{-\frac{1}{C_p}(k_p s + k_i)}{R_{MPP}C_p} s + \left(\frac{k_i}{C_p}\right)
$$
\n(5.5)
$$

La ecuación (5.5), tiene la forma de un sistema de segundo orden, que está dado por [93]:

$$
H(s) = \frac{\omega_n^2}{s^2 + 2\zeta\omega_n s + \omega_n^2}
$$
 (5.6)

Donde:

 $\zeta$ : Factor de Amortiguamiento.

 $\mathit{a}_{\!\scriptscriptstyle{n}}$ : Frecuencia natural no amortiguada.

$$
\sigma = \zeta \omega_n
$$
: Atenuación

Por otro lado, el tiempo de establecimiento del sistema, corresponde a una banda de tolerancia de ± 2 o ±5 % [49]. Considerando una banda del 2%, se define el tiempo de establecimiento como [93]:

$$
t_s = 4T = \frac{4}{\sigma} = \frac{4}{\zeta \omega_n} \qquad \text{criterion} \qquad \text{del} \quad 2\% \tag{5.7}
$$

También de las consideraciones descritas, se comparan las expresiones de (5.5) con (5.6), luego se desarrolla las igualdades obtenidas, con esto se pueden obtener las siguientes expresiones:

$$
2\zeta\omega_n = \frac{1 - R_{MPP}k_p}{R_{MPP}C_p} \tag{5.8}
$$

$$
\omega_n^2 = -\frac{k_i}{C_P} \tag{5.9}
$$

De la ecuación (5.9), se sabe que la expresión exponencial  $\alpha_n^2$  será siempre positivo ya que el exponente es par. Por otro lado, se sabe que el valor del capacitor Cp también será siempre positivo. Por tanto, para que se cumpla la expresión (5.9), el valor de la constante K<sub>i</sub> debe ser negativo.

$$
k_{i} < 0 \tag{5.10}
$$

Esto conduce a que el valor de la constante  $K_p$  también será negativo.

$$
k_p < 0 \tag{5.11}
$$

Al desapegar el valor de Kp de (5.8) y reemplazar este valor en (5.11), se tiene:

$$
\frac{1 - 2\zeta \omega_n R_{MPP} C_P}{R_{MPP}} < 0\tag{5.12}
$$

$$
\frac{1}{\zeta \omega_n} < 2R_{MPP} C_P \tag{5.13}
$$

Se nota que en la inecuación (5.13), la parte que está a la derecha tiene la forma del tiempo de establecimiento visto en (5.7), por tanto, se puede aprovechar esta similitud y reemplazar este valor en (5.12), por lo que se obtiene:

$$
t_s < 8R_{MPP}C_p \tag{5.14}
$$

La inecuación (5.14), muestra que el tiempo de establecimiento debe ser menor que, ocho veces el producto de la resistencia  $R_{MPP}$  y del capacitor  $Cp$ , este es un criterio de diseño que no se obtuvo en el capítulo III. La inecuación (5.14) muestra que el tiempo de establecimiento está delimitado por un tiempo máximo. Por tanto, para nuestro diseño se considerará este límite del tiempo de establecimiento.

Por otro lado, al aprovechar las igualdades de las ecuaciones (5.8), (5.9) y (5.7), se puede tener las expresiones de las constantes del controlador PI.

$$
k_{p} = \frac{1}{R_{MPP}} \left( 1 - \frac{8R_{MPP}C_{P}}{t_{s}} \right)
$$
 (5.15)

$$
k_i = -C_p \left(\frac{4}{\zeta t_s}\right)^2 \tag{5.16}
$$

### Implementación del convertidor con el MPPT PSO

El sistema fotovoltaico, está compuesto por dos paneles en serie Cora 250W, un convertidor DAB – SR. Las características del convertidor son similares a las del diseñado implementado en el capítulo III, pero en este caso el arreglo de paneles PV no reciben irradiación uniforme, esto debido que se simula un sombreado parcial. Se muestra a continuación las diferentes etapas de la implementación del sistema PV.

#### 5.5.1. Implementación del controlador

Para el diseño del controlador, se tomará en cuenta el tiempo de establecimiento, este tiempo está limitado por la ecuación (5.14) que depende de capacitorr a conectar en paralelo al arreglo de paneles PV. El valor del capacitor será el mismo que se usó en el capítulo III. El capacitor  $C_p$  tiene un valor de 100 µF y el valor se obtiene del arreglo de los paneles PV, esto es R<sub>MPP</sub> igual a 7.5  $\Omega$ . Por tanto, el tiempo de establecimiento del controlador debe ser:

$$
t_s < 6ms
$$

El tiempo de establecimiento debe ser menor que 6 ms. Entonces para el diseño propuesto, un tiempo de establecimiento de 4ms es escogido.

$$
t_s=4ms
$$

Por otro lado, el factor de amortiguamiento será del 70%, con este valor y el valor del tiempo de establecimiento se puede calcular las constantes Kp y Ki usando (5.14) y (5.15) respectivamente.

$$
k_p = -0.0667
$$
  

$$
k_i = -204.0816
$$

Para corroborar, el tiempo de establecimiento se hace un STEP en Matlab, al sistema en lazo cerrado. La respuesta al escalón, se muestra en la figura 5.6.

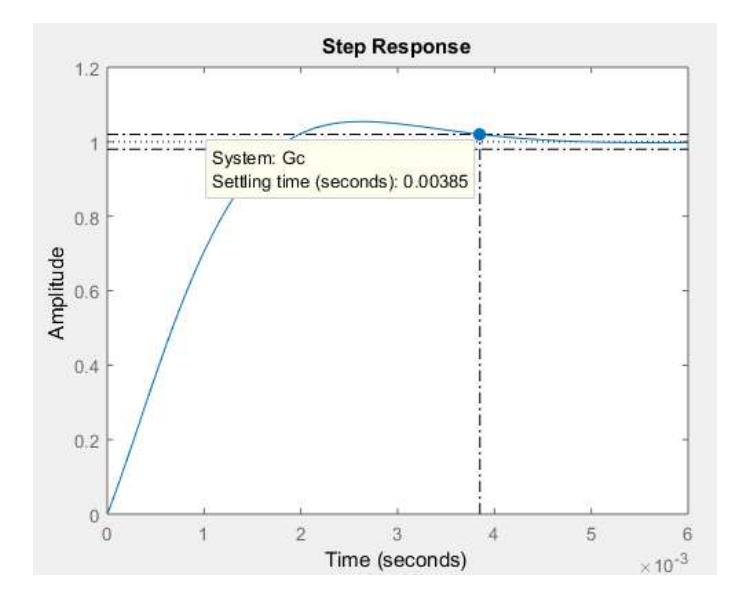

Figura 5.6. Respuesta al escalón del sistema

La figura 5.6, muestra que el tiempo de establecimiento del sistema es de 3.85ms, el cual es un valor cercano al implantado para el diseño. Este tiempo se tomará, para la frecuencia de muestreo para la implementación del algoritmo MPPT basado en PSO.

Para analizar la estabilidad del sistema, así como la frecuencia de corte, se usa también usa el Matlab, dibujando el diagrama bode. El diagrama de bode del sistema se muestra en la figura 5.7.

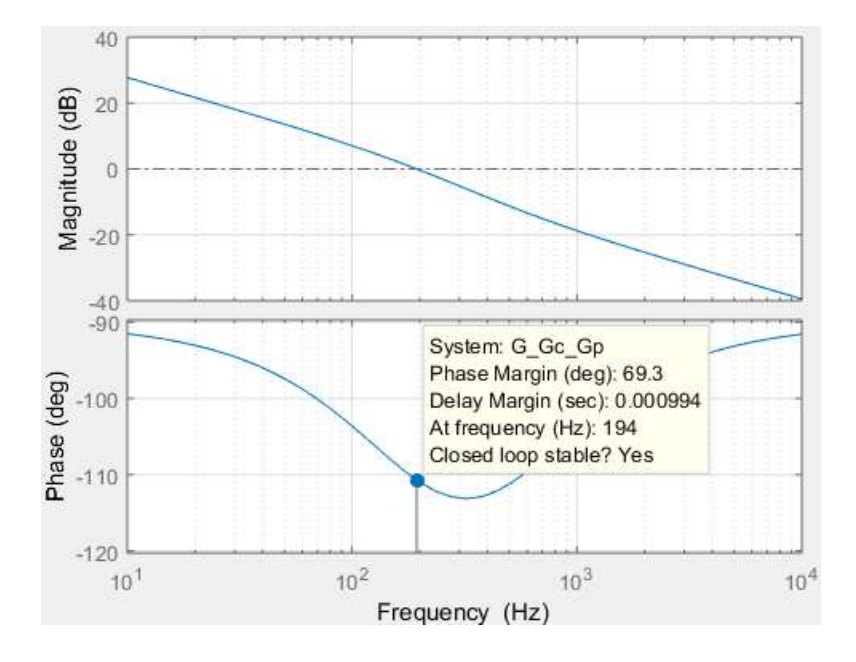

Figura 5.7. Diagrama Bode del sistema.

 La figura 5.7, muestra que el margen de fase es de 69.3°, este valor hace que el sistema sea estable. Por otro lado, la frecuencia de corte es de 194 Hz, esta frecuencia es mucho menor que la frecuencia del filtro que se impuso y la frecuencia de conmutación de convertidor diseñado. Con estas consideraciones, las frecuencias antes mencionadas no afectaran al controlador propuesto.

#### 5.5.2. Implementación del MPPT con PSO

Para el diseño del MPPT usando PSO, se tiene que diferenciar la característica de las partículas, así como su posición y velocidad. Como se mostró en la sección anterior, la posición de la partícula son los valores de tensión de la curva P-V, del arreglo de paneles PV. Por otro lado, se sabe que a mayor número de partículas da como resultado un seguimiento de MPP más preciso, pero el tiempo de búsqueda es mayor.

Para el sistema propuesto, la curva P-V puede ser dibujado para el caso de un sombreado parcial. El sombreado parcial se simula usando la herramienta del PSIM, donde en uno de los paneles PV, se coloca una irradiancia de 800 W/m<sup>2</sup> y el otro de 1000 W/m<sup>2</sup> , las temperaturas son las condiciones antes descritas. La curva característica tomando en cuenta, las irradiancias impuestas se muestran en la figura 5.8.

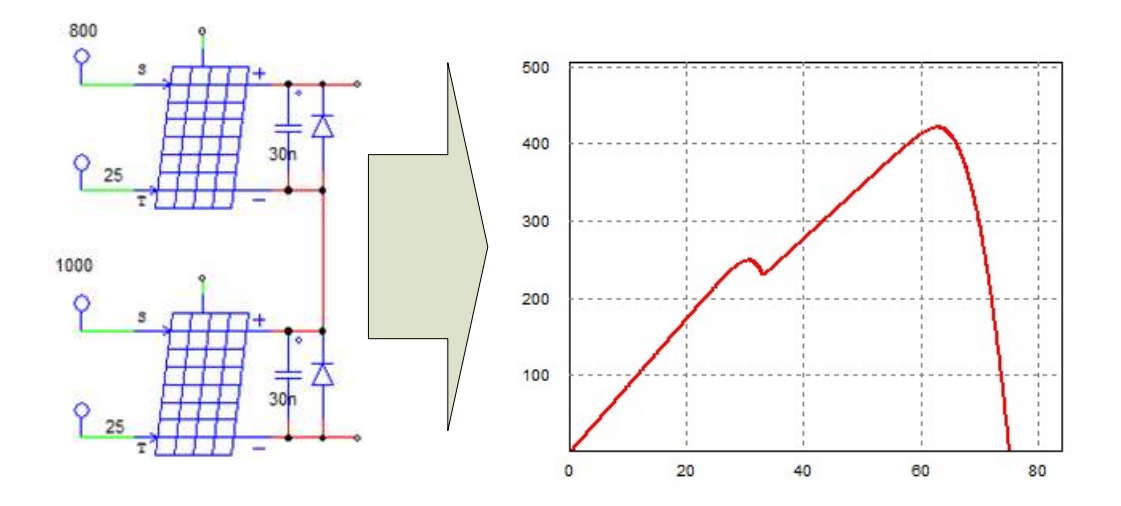

Figura 5.8. Curva P-V de dos paneles en serie con sombreado parcial

En la figura 5.8, se muestra que la curva P-V presenta un curva no uniforme, con dos picos, esto corrobora lo mencionado por la literatura, que la cantidad de picos dependen de la cantidad de paneles conectado en serie [69][88]. Se tiene dos MPP locales, lo cuales están alrededor de los múltiplos del MPPT de un solo panel, esto es 30V y 60V. Las potencias son de 242W y 421W para cada tensión respectivamente. Para este caso en particular la potencia máxima seria alrededor de los 421W.

Por tanto, se puede definir el vector posición usando dos partículas. Estas partículas son las tensiones de 30V y 60V. El vector posición se puede expresar como sigue:

$$
X = \begin{bmatrix} x_0 & x_1 \end{bmatrix} = \begin{bmatrix} 30 & 60 \end{bmatrix}
$$

 Estas tensiones representan las posiciones iniciales de las dos partículas, estas posiciones, es decir las tensiones se irán actualizando según el algoritmo PSO, con las ecuaciones (5.1) y (5.2). Dado la forma de aleatoriedad, las velocidades iniciales para cada partícula se determinarán de forma aleatoria o usando un random.

Con respecto a las mejores posiciones locales, las condiciones iniciales para este caso, serán igual que las posiciones iniciales.

$$
P = [p_0 \quad p_1] = [30 \quad 60]
$$

Con respecto a las mejores posiciones locales, las condiciones iniciales para<br>este caso, serán igual que las posiciones iniciales.<br> $P = [p_0 \quad p_1] = [30 \quad 60]$ <br>La función objetivo, es maximizar la potencia del sistema. Por ta La función objetivo, es maximizar la potencia del sistema. Por tanto, la mejor posición global será la tensión que hace que el los paneles PV, entreguen la mayor potencia al sistema. Tanto la mejor posición local como global se van actualizando según el diagrama de flujo de la figura 5.4.

### 5.5.3. Dimensionamiento del convertidor DAB-SR para el MPPT PSO

Como la tensión que presenta los picos de la curva P-V, varia en un rango más amplio que el diseñado en el capítulo III, el valor de los componentes del convertidor cambian, la tensión mínima ahora será de 30V. Los nuevos valores para el dimensionamiento del convertidor se muestran en la tabla 5.1. mejor posición local como global se van actualizando<br>
a figura 5.4.<br>
Il convertidor DAB-SR para el MPPT PSO<br>
resenta los picos de la curva P-V, varia en un rango más<br>
capítulo III, el valor de los componentes del convertid a figura 5.4.<br>
Il convertidor DAB-SR para el MPPT PSO<br>
resenta los picos de la curva P-V, varia en un rango más<br>
capítulo III, el valor de los componentes del convertidor<br>
ahora será de 30V. Los nuevos valores para el<br>
do **Branch Convertidor DAB-SR para el MPPT PSO**<br>
resenta los picos de la curva P-V, varia en un rango más<br>
capítulo III, el valor de los componentes del convertidor<br>
lahora será de 30V. Los nuevos valores para el<br>
dor se mue

| <b>DIMENSIONAMIENTO</b> |             |  |
|-------------------------|-------------|--|
| V min                   | 30 V        |  |
| n                       | 0.0964      |  |
| fr                      | 45454.54 Hz |  |
| C                       | $0.599$ uF  |  |
|                         | 20.43 uH    |  |

Tabla 5.1. Dimensionamiento del convertidor DAB para sombreado

Con los valores de la tabla 5.1, se puede actualizar los valores del convertidor diseñado en el capítulo III. EL filtro LC de entrada mantiene las características como las frecuencias de corte.

#### 5.5.4. Simulación y resultados

El sistema PV, se implementa y simula en el PSIM, el algoritmo MPPT con PSO, se implanta en el BLOCK de control C del mismo software, el periodo de muestreo Ta es mayor al tiempo de establecimiento, para la presente simulación se usó un:

$$
T_a=10ms
$$

Con este periodo, la frecuencia de muestreo para el algoritmo PSO será de 100Hz. Con estos criterios de diseño los resultados se muestran a continuación.

 La figura 5.9 muestra el comportamiento de la búsqueda de la potencia máxima global. La potencia se actualiza según el algoritmo PSO, para este propósito las partículas (las dos tensiones de referencia impuestos) se actualizan, llegando a tener un valor equivalente. La potencia máxima alcanzada es 421W, lo cual muestra que el algoritmo MPPT PSO cumple su propósito. El tiempo que emplea en encontrar la potencia máxima es de 0.134 s.

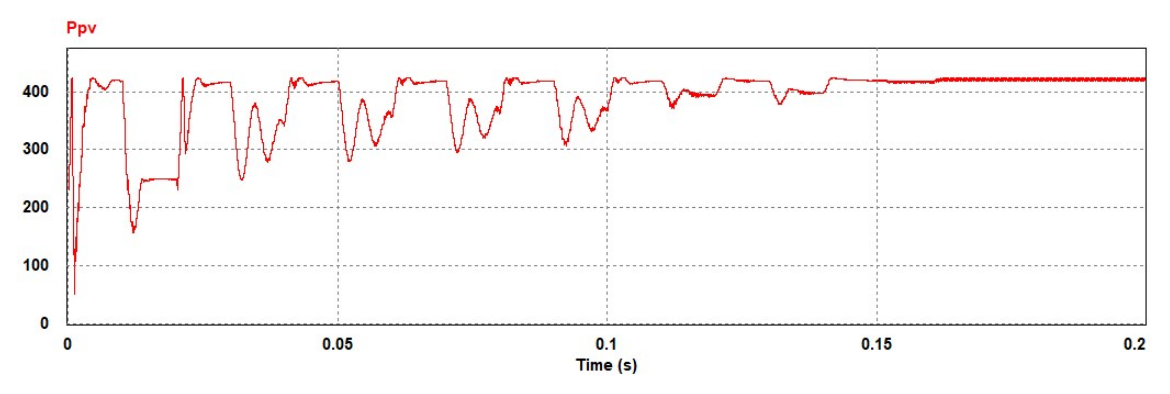

Figura 5.9. Búsqueda de la potencia máxima con el método PSO

Por otro lado, la figura 5.10, muestra el comportamiento de la posición de la partícula, es decir la tensión de salida o de referencia del algoritmo MPPT, las dos primeras tensiones, son impuestas empezando con 60V y luego con 30V, luego estas tensiones son actualizando con el algoritmo del PSO. Se muestran ocho iteraciones en el cual el algoritmo PSO, en donde a partir de la sexta iteración el algoritmo ya encontró el MPP, para este caso la mejor tensión para transferir la máxima potencia disponible al sistema.

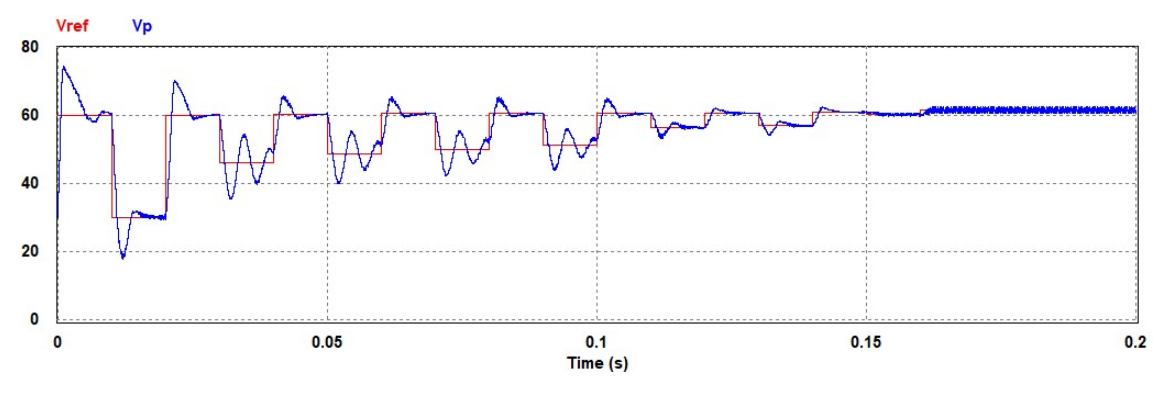

Figura 5.10. Posición de las partículas y seguimiento del controlador

En las figuras 5.9 y 5.10 muestran que el algoritmo MPPT con PSO cumple su propósito. Por otro lado, se muestra el comportamiento en el tanque del convertidor DAB-SR, para este algoritmo. En la figura 5.11, se muestra el comportamiento de la modulación en el puente activo de la entrada en un rango de 0.0106s a 0.0114s, en esta se ve la acción del ciclo de trabajo en el puente activo.

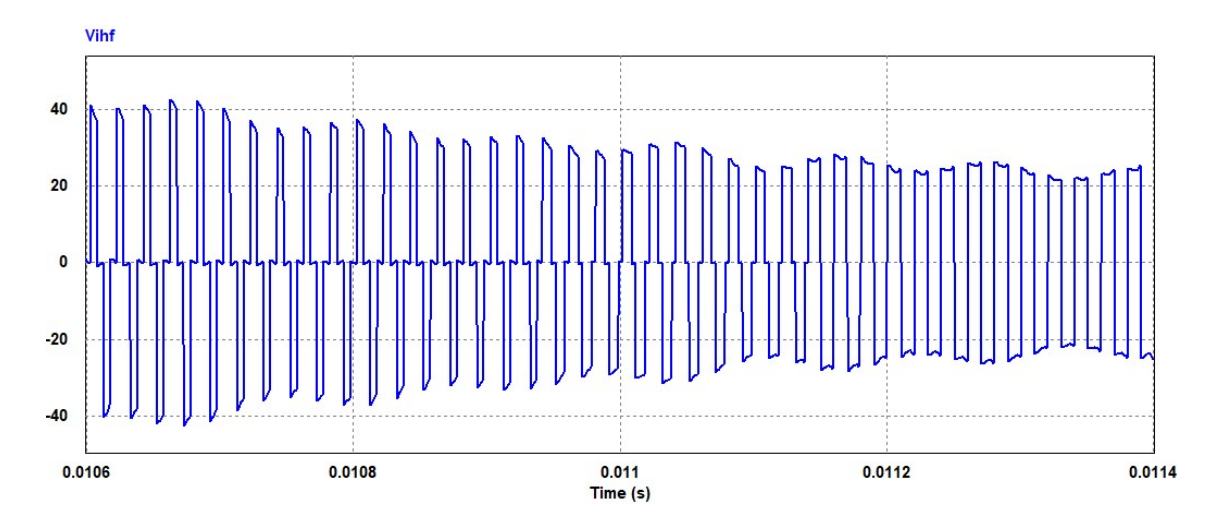

Figura 5.11. Modulación del puente activo para el algoritmo PSO

Por otro lado, la corriente en el tanque como la modulación en alta frecuencias de los puentes activos se muestra en la figura 5.12, en donde la modulación del puente de salida está dividida por cuatro para una mejor visualización.

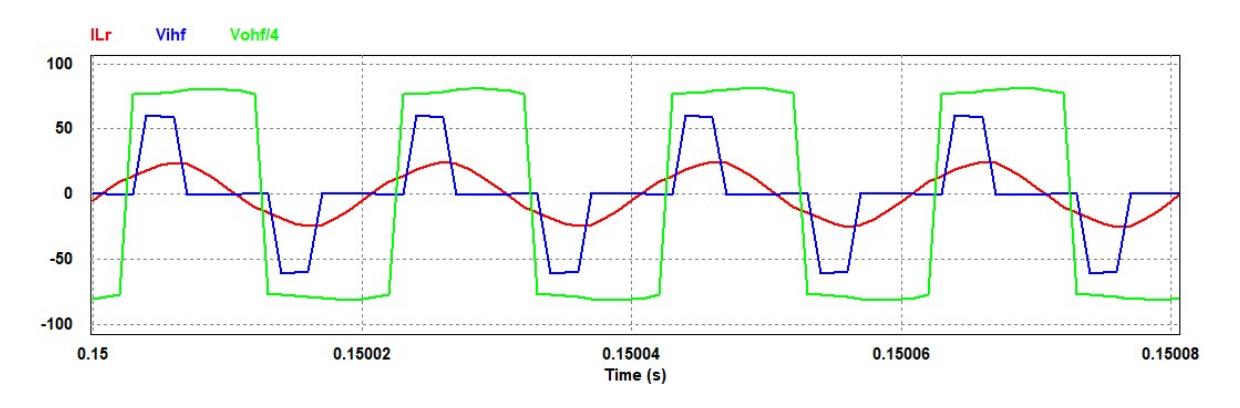

Figura 5.12. Modulacion en el circuito tanque

En el capítulo siguiente se analizan más resultados para otras condiciones de irradiancia, y se compara el algoritmo PSO con un algoritmo P&O modificado.

# CAPITULO VI

# 6. RESULTADOS Y CONCLUSIONES

En el capítulo anterior, se mostró el diseño y la implementación del algoritmo MPPT usando el método de la Optimización por enjambre de Partirlas, el cual cumple con las condiciones de diseño. Sin embargo, existen otros métodos que hacen la búsqueda del MPP global en condiciones de sombreado parcial, tal como se mostró en el capítulo IV. Entre los métodos que buscan el MPP global, que no usan algoritmo basado en inteligencia artificial, están los algoritmos MPPT clásicos como el de Perturbar y Observar o el de conductancia Incremental Modificados, para la búsqueda en estas condiciones.

En este capítulo, se implementa el Algoritmo Perturbar y Observar Modificado para buscar el MPP global en condiciones de sombreado parcial, se toma como referencia el algoritmo propuesto en [94], el cual hace un barrido en la curva I-V del arreglo de paneles PV. Este algoritmo MPPT P&O modificado se compara el algoritmo MPPT PSO, implementado en el capítulo V. Se compara estos dos algoritmos en diferentes condiciones de irradiancia. Finalmente, en este capítulo, se discuten los resultados y se muestran las conclusiones. Se muestra el contraste con la hipótesis planteada, y los objetivos planteados. También, se muestran algunas recomendaciones y trabajos futuros que se pueden obtener de la presente tesis.

### 6.1. Algoritmo MPPT P&O modificado

El algoritmo MPPT analizado en esta sección se denomina Perturbar y Observar Modificado, el cual es similar al algoritmo MPPT P&O clásico descrito en el capítulo IV, pero a diferencia de este, el algoritmo se modifica para que primero realiza un barrido en la curva I-V del arreglo de planes PV.

El algoritmo MPPT propuesto en [94] contiene 3 partes: parte de escaneo o barrido, parte de escoger el MPP global aproximado y el algoritmo P&O. La parte de escaneo se adopta para adquirir la curva característica P-V y localizar el MPP aproximado. El método P&O es similar al descrito anteriormente.

Un proceso del algoritmo MPPT P&O modificado completo contiene 4 etapas:

- 1. En la parte de exploración, durante t1, se impone un voltaje de referencia alto, para nuestro sistema diseñado se elige una tensión de referencia de 60V, para estabilizar el sistema en el punto de partida.
- 2. Se aplica una rampa al voltaje de referencia en t2 para adquirir la curva característica P-V.
- 3. El sistema almacena las potencias según las rampas del paso 2 y se compara este potencial almacenadas, para elegir el mejor.
- 4. El sistema operará en el MPP aproximado, y se adoptará el método P&O clásico para realizar el MPPT global.

El sistema PV, en el cual se aplica el algoritmo MPPT P&O modificado, es el diseñado en el capítulo anterior, es decir cuenta con los mismos parámetros calculados, como el tiempo de muestreo para las señales del tensión y corriente del panel PV. Por tanto, la frecuencia de muestreo será el mismo que en el diseño anterior.

Para el paso 1, del algoritmo P&O modificado se muestrean con 9 rampas, para hacer un barrido de la curva P-V. Las rampas incluyen el valor inicial, los valores de la tensión de referencia se hacen en función los valores de tensión de la curva I-V, se muestra el comportamiento del este algoritmo modificado comparado con el algoritmo PSO implementado para 3 casos.

### 6.2. Simulación y resultados

En esta sección se contrastan y analizan los resultados para 3 casos de irradiancia, se comparan los algoritmos MPPT, el MPPT PSO con el MPPT P&O modificado. Los casos de irradiancia para los paneles PV conectados en serie anteriormente se muestra en a tabla 6.1. La temperatura se mantiene constante a 25°C, según la hoja de datos.

|             | Labla 6.1. Irradiancia para dos paneles PV en serie<br><b>IRRADIANCIA (W/m<sup>2</sup>)</b> |         |  |
|-------------|---------------------------------------------------------------------------------------------|---------|--|
| <b>CASO</b> | Panel 1                                                                                     | Panel 2 |  |
|             | 1000                                                                                        | 1000    |  |
| 2           | 750                                                                                         | 1000    |  |
| 3           | 350                                                                                         | 1000    |  |

Tabla 6.1. Irradiancia para dos paneles PV en serie

## 6.2.1. Caso 1

El primer caso, muestra una irradiancia uniforme, es decir no se considera un sombreado parcial. La curva P-V se muestra en la figura 6.1.

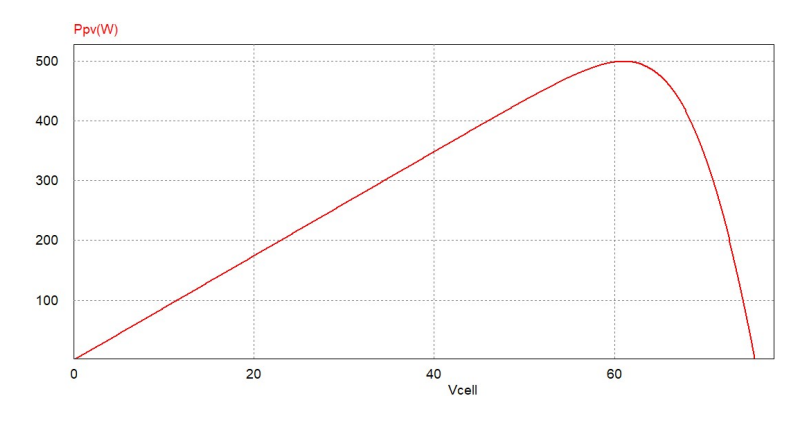

Figura 6.1. Curva P-V sin sombreado parcial

 La potencia máxima para el primer caso es de 500W, dado que no se considera sombreado. Por tanto, el MPPT debe llegar a este punto. Se muestra el comportamiento de los dos algoritmos en la figura 6.2.

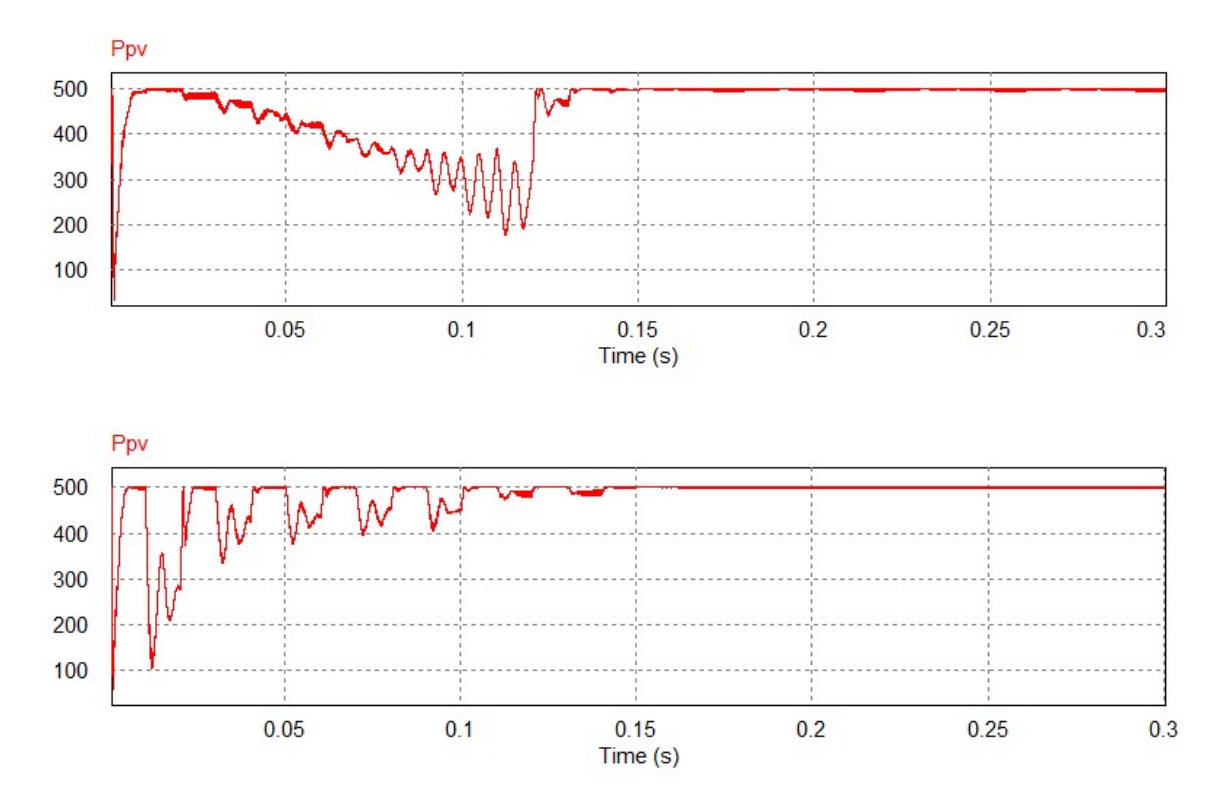

Figura 6.2. Potencia del panel PV al sistema con el MPPT P&O modificado y el MPPT PSO para el caso 1

La figura 6.2, se muestra que el algoritmo MPPT P&O modificado, encuentra la potencia máxima en 0.15 segundos, en donde a partir de ese instante actual el P&O clásico, por lo cual el algoritmo hace que el MPPT oscile alrededor de la máxima potencia. El MPPT PSO, llega a la máxima potencia en 0.14 segundos. La potencia encontrada por el PSO, es más entable luego de ser encontrada. Por otro lado, cabe notar que, en el proceso de búsqueda de la potencia máxima, los algo timos hacen que las potencia cambien. En la figura 6.3, se muestra la potencia más baja que alcanza cada algoritmo en la búsqueda del MPP.

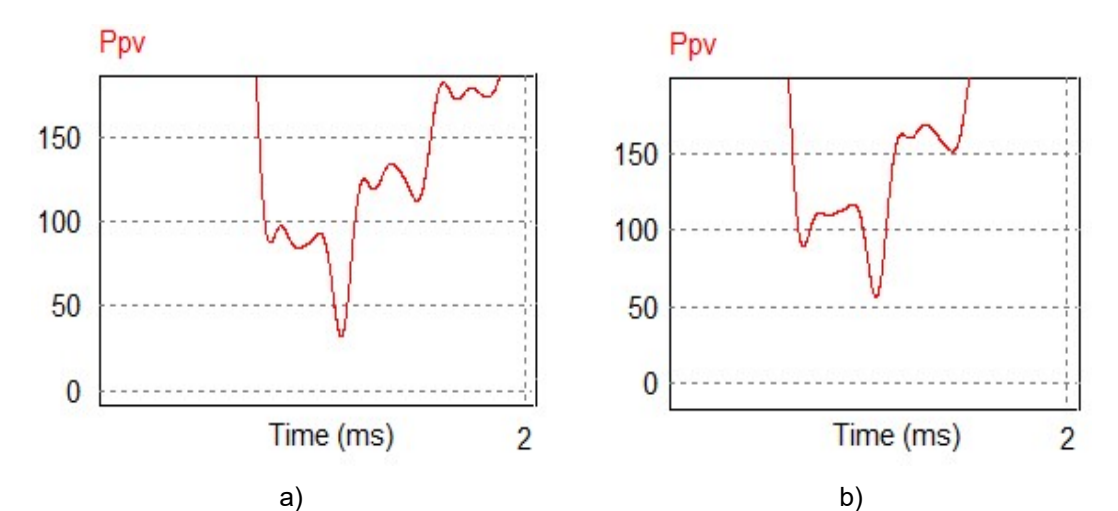

Figura 6.3. Potencia mínima en la búsqueda del MPPT para el algoritmo a) P&O modificado b) PSO

La potencia más baja en la búsqueda según la figura 6.3, es de 42W, esto corresponde al algoritmo MPPT P&O modificado, mientras que el algoritmo, MPPT PSO alcanza una potencia mínima de 58W. Por tanto, existe menos perdida de potencia con el algoritmo PSO.

Por otro lado, el comportamiento de las tensiones de referencia para cada algoritmo se muestra en la figura 6.3. Cabe notar que para el algoritmo P&O modificado estas tensiones hace un barrido en la curva I-V, y están son impuestas en el diseño a un paso fijo, para el barrido. Sin embargo, para el algoritmo PSO, las tensiones son las partículas del enjambre que cambian de manera automática según el algoritmo del enjambre.

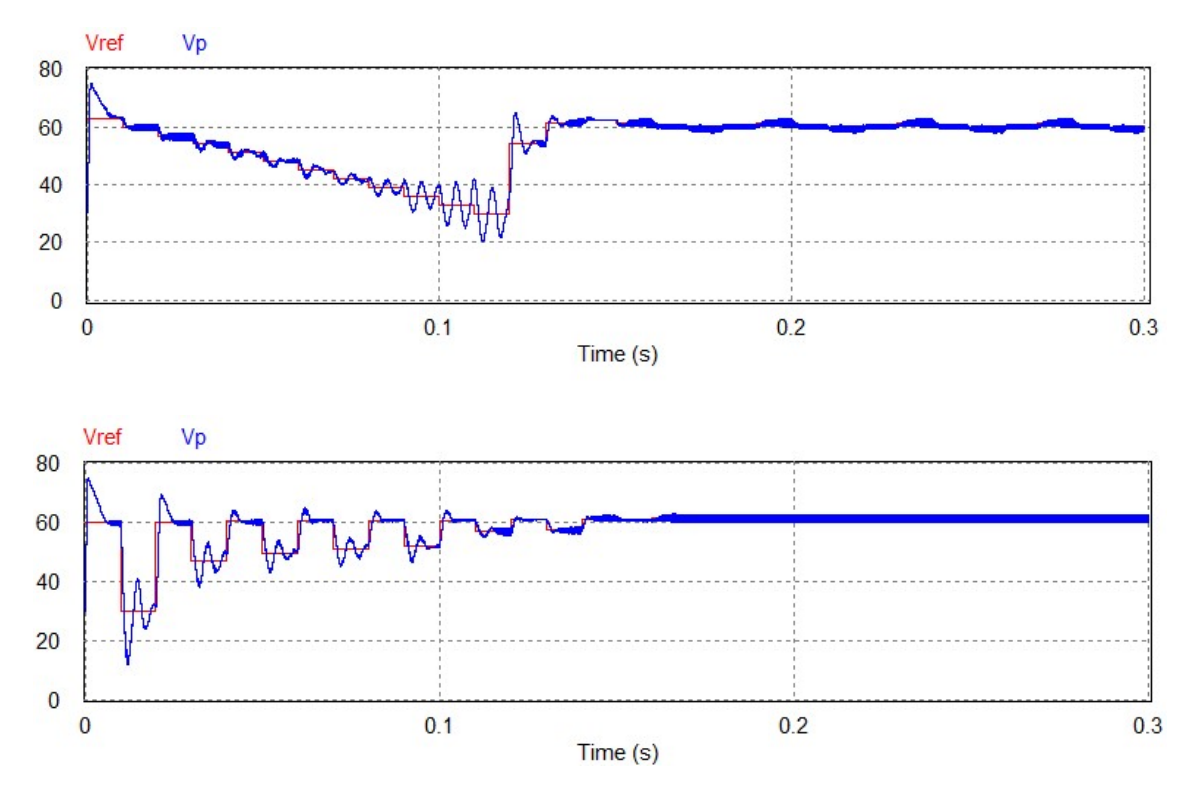

Figura 6.4. Tensión de referencia del MPPT P&O modificado y MPPT PSO, para el caso 1.

En la figura 6.4, se puede notar que el algoritmo P&O modificado encuentra el MPP en 0.15 s y el algoritmo PSO en 0.14s. Por otro, lado se puede notar una mejorable diferencia luego de llegar al MPP, dado que el algoritmo por enjambre es más estable y no oscila como el P&O. Se muestran, algunas características antes mencionadas en la tabla 6.2.

|                       | <b>ALGORITMO MPPT</b>     |            |  |
|-----------------------|---------------------------|------------|--|
| <b>CARACTERISTICA</b> | <b>P&amp;O Modificado</b> | <b>PSO</b> |  |
| t(s)                  | 0.15                      | 0.14       |  |
| Pmin (W)              | 42                        | 58         |  |
| Oscilación en MPP     | SI                        | <b>NO</b>  |  |

Tabla 6.2. Características de los algoritmos MPPT implantados, caso 1.

La tabla 6.2, muestra una mejor performance del algoritmo MPPT PSO. No obstante, para este caso no hay sombreado, en los casos 2 y 3 se analizan dos casos de sombreado y también se analizan las formas de onda en los puentes activos del convertidor.

# 6.2.2. Caso 2

Para el segundo caso, se muestra una irradiancia con sombreado parcial, según la tabla 6.1, donde uno de los paneles recibe una irradiancia de 750 W/m<sup>2</sup>. La curva de P-V no será uniforme, esto se muestra en la figura 6.5.

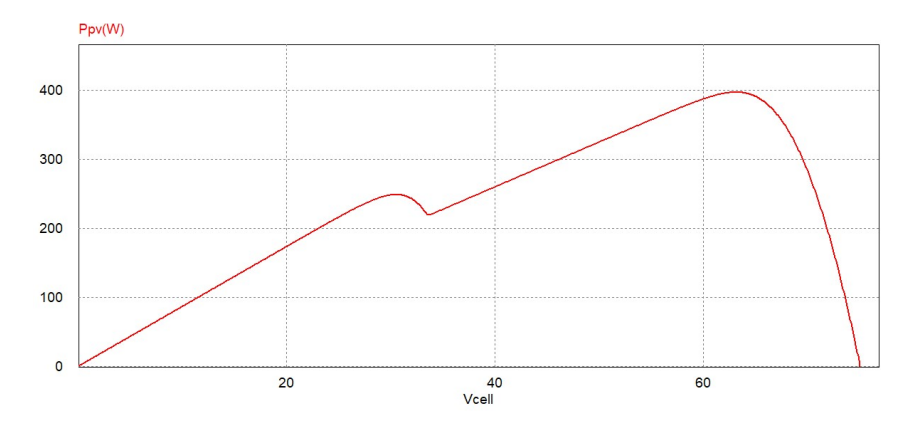

Figura 6.5. Curva P-V con sombreado parcial para el caso 2

La curva P-V de la figura 6.5 muestra dos picos en la potencia, donde la potencia máxima de la curva es 400 W. El comportamiento de los MPPT, son mostrados en la figura 6.6.

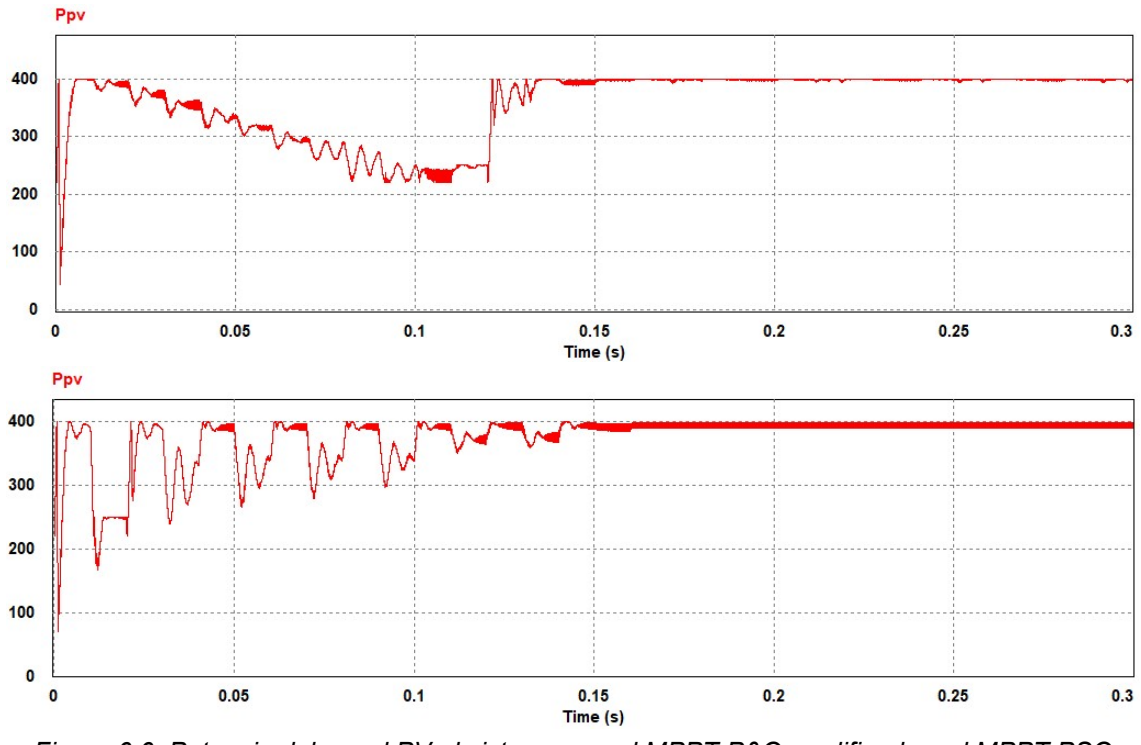

Figura 6.6. Potencia del panel PV al sistema con el MPPT P&O modificado y el MPPT PSO para el caso 2.

La figura 6.6, muestra que el algoritmo MPPT P&O modificado, encuentra la potencia máxima en 0.14 segundos y el MPPT PSO lo hace ligeramente menor esto es en 0.13. Como se mostró luego del encontrar el MPP el PSO es más estable que el P&O modificado. Por otro lado, las potencias mínimas se muestran en la figura 6.7. En donde el P&O alcanza 43.2W mientras que el PSO alcanza 69.8W.

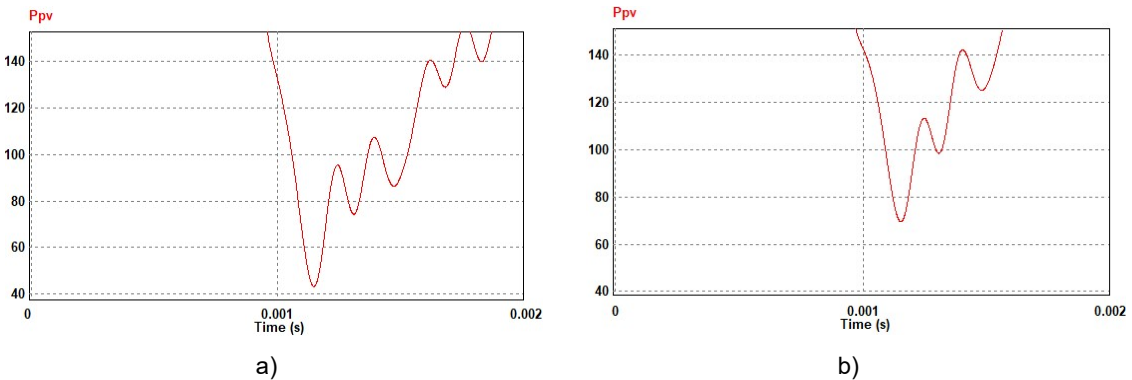

Figura 6.7. Potencia mínima en la búsqueda del MPP para el algoritmo a) P&O modificado b) PSO, para el caso 2.

 Por otro lado, la figura 6.8 muestra las referencias de tensión que genera cada algoritmo. Ambos algoritmos encuentran en máximo global en condiciones de sombreado parcial.

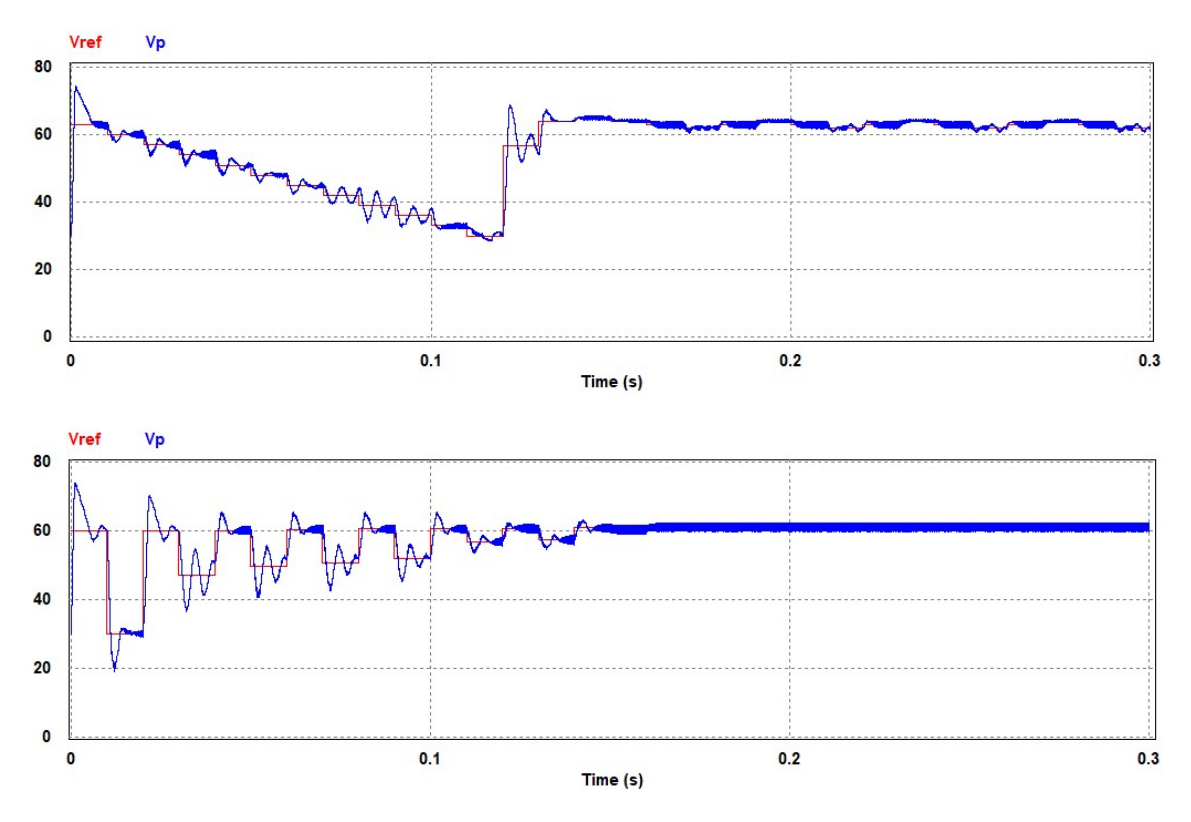

Figura 6.8. Tensión de referencia del MPPT P&O modificado y MPPT PSO para un sombreado parcial para el caso 2.

Los pasos mostrados para cada algoritmo en la figura 6.8, cumplen con el objetivo diseñado. La tensión de referencia para el algoritmo P&O modificado cambian en forma constante, una vez alcanzado el MPP global las referencias oscilan alrededor de este, el cual se pude notar en la figura señalada. Por otro lado, el algoritmo PSO los pasos cambian de manera automática y con cierta inteligencia, de acuerdo a las tensiones muestreadas, para generar la mejor referencia y una vez que alcanza el MPP global, este no oscila como lo hace el algoritmo P&O modificado.

Por otro lado, la conmutación de los puentes y el comportamiento de la corriente en el circuito tanque se muestra en la figura 6.9. En esta se puede notar el comportamiento del ciclo de trabajo diseñado para los dos algoritmos, cumplen su propósito.

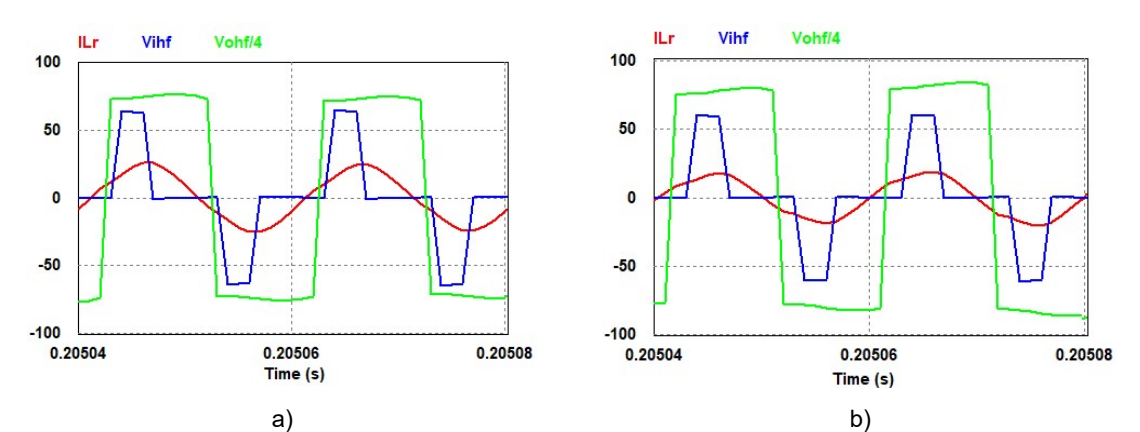

Figura 6.9. Forma de onda en el circuito tanque para un sombreado parcial (caso 2) para el algoritmo MPPT a) P&O modificado y b) PSO.

Las formas de onda mostradas en la figura 6.9, muestran un comportamiento parecido cuando el algoritmo MPPT en cuenta la potencia máxima global. Algunas diferencias notables entre estos algoritmos, se pueden notar en la tabla 6.3.

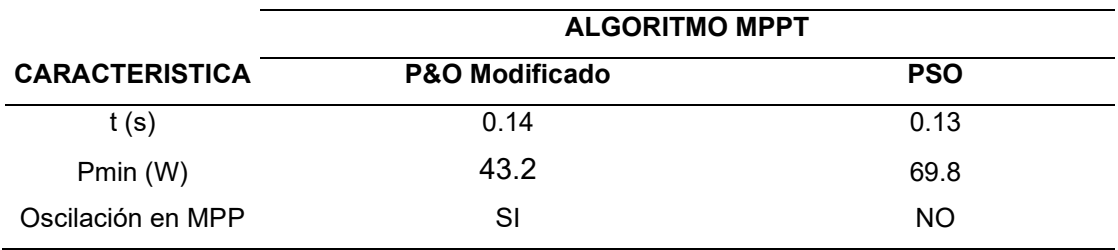

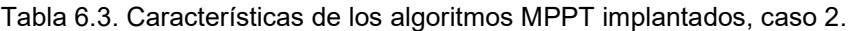

# 6.2.3. Caso 3

Para el tercer caso propuesto, se muestra otra irradiancia con sombreado parcial, según la tabla 6.1. La curva de P-V se muestra en la figura 6.10.

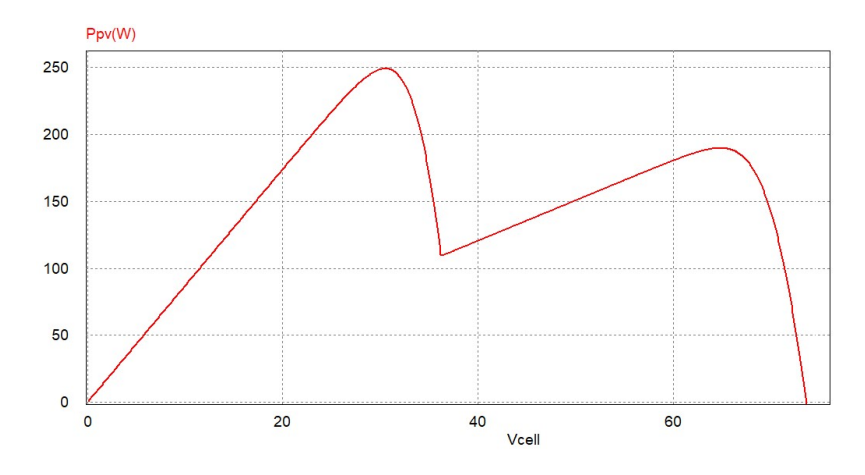

Figura 6.10. Curva P-V con sombreado parcial para el caso 3

La curva P-V de la figura 6.10 muestra dos picos en la potencia, donde la potencia máxima de la curva es 250 W. El comportamiento de los MPPT será:

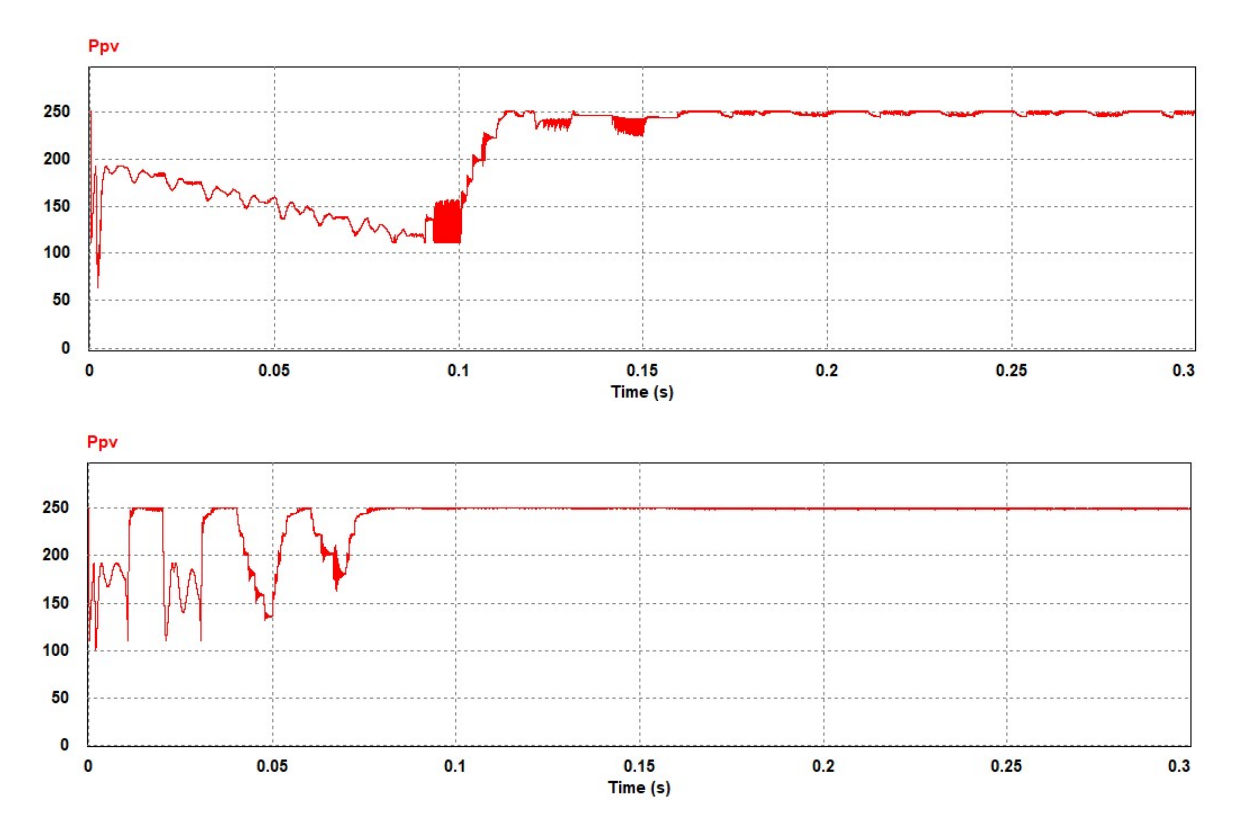

Figura 6.11. Potencia del panel PV al sistema con el MPPT P&O modificado y el MPPT PSO para el caso 3

La figura 6.11, muestra que ambos algoritmos encuentran el máximo global, que para el caso mostrado es de 250W. El algoritmo MPPT P&O modificado, encuentra la potencia máxima en 0.15 segundos, luego actúa el P&O clásico, con lo que el MPPT oscila alrededor del MPP. Sin embargo, el algoritmo MPPT PSO, encuentra la potencia en 0.078 segundos, pero a diferencia del algoritmo anterior a partir de ese instante la señal es más estable. Por otro lado, las potencias mínimas alcanzadas en la búsqueda del MPP se muestran en la figura 6.12. El MPPT P&O alcanza 63 W mientras que el PSO alcanza 101 W.

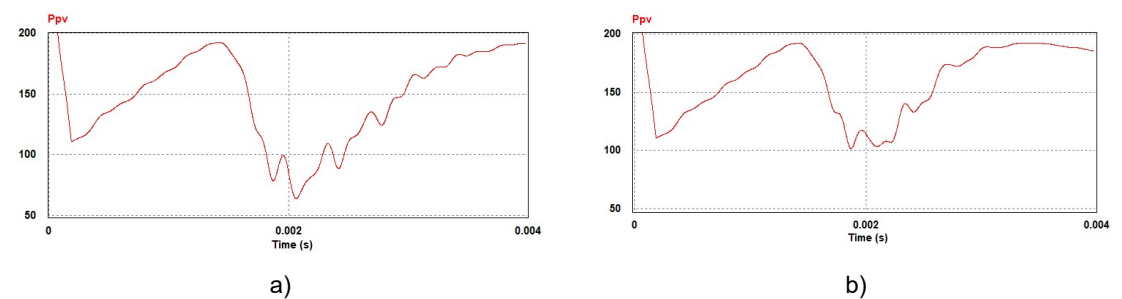

Figura 6.12. Potencia mínima en la búsqueda del MPP para el algoritmo a) P&O modificado b) PSO, para el caso 3.

La figura 6.13 muestra las referencias de tensión panel que genera cada algoritmo y la acción del controlador PI.

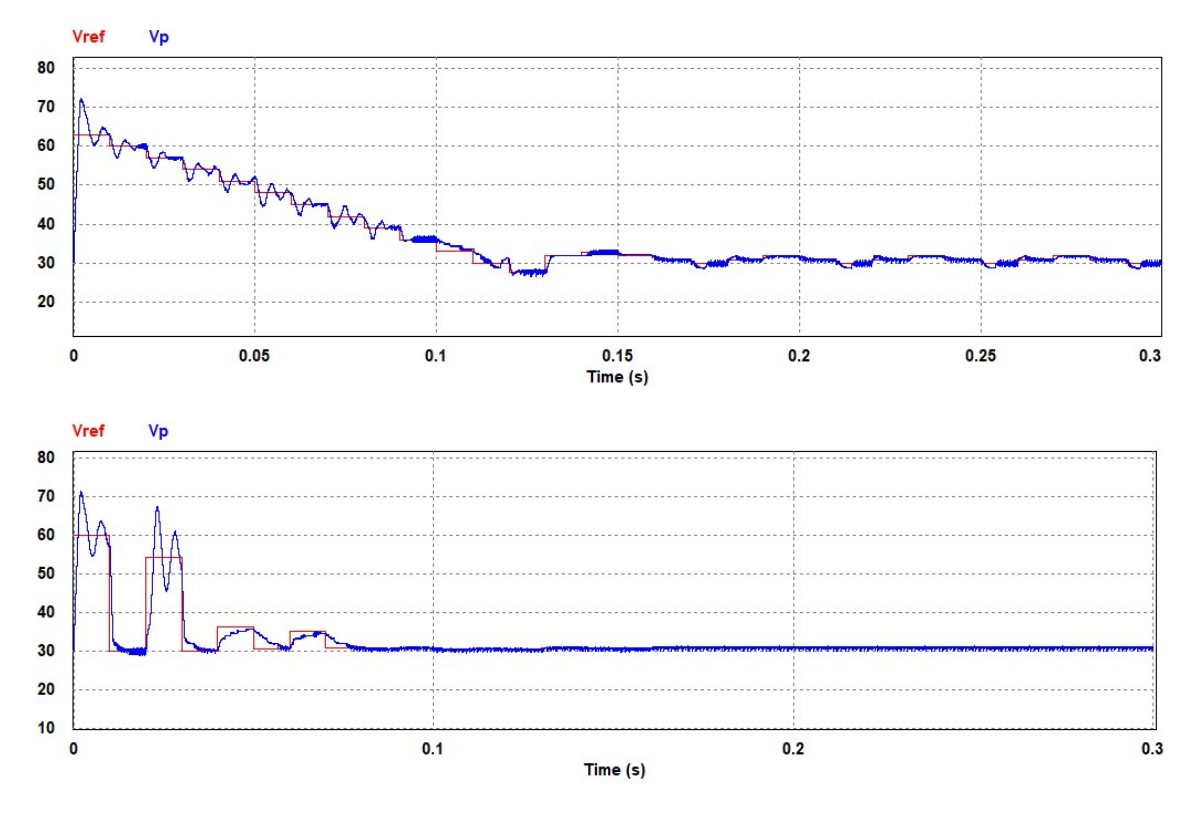

Figura 6.13. Tensión de referencia del MPPT P&O modificado y MPPT PSO para un sombreado parcial según el caso 3

La figura 6.13, muestra que ambos algoritmos llegan a la tensión de referencia que hace que el sistema trabaje a la máxima potencia disponible del arreglo de paneles PV. EL algoritmo P&O modificado, llega a esta tensión con pasos constantes impuesta en el diseño, a diferencia de los casos 1 y 2, el sistema es más estable en la parte del barrido de la curva P-V, al llegar a la tensión de referencia el sistema trabaja alrededor de este punto. Por otro lado, para que algoritmo PSO llegue a la tensión de referencia del punto de máxima potencia, los pasos cambian de manera automática y gradual, con inteligencia del enjambre diseñado. Para este tercer caso se muestra una notable diferencia en los tiempos para encontrar el MPP global, a diferencia de los dos casos antes mostrados.

Dado que el algoritmo MPPT P&O oscila al rededor del MPP, lo cual no ocurre con el algoritmo MPPT PSO, se puede ver los efectos de este en el circuito tanque del convertidor. Las formas de onda para en el circuito tanque para los dos algoritmos se muestra en la figura 6.14.

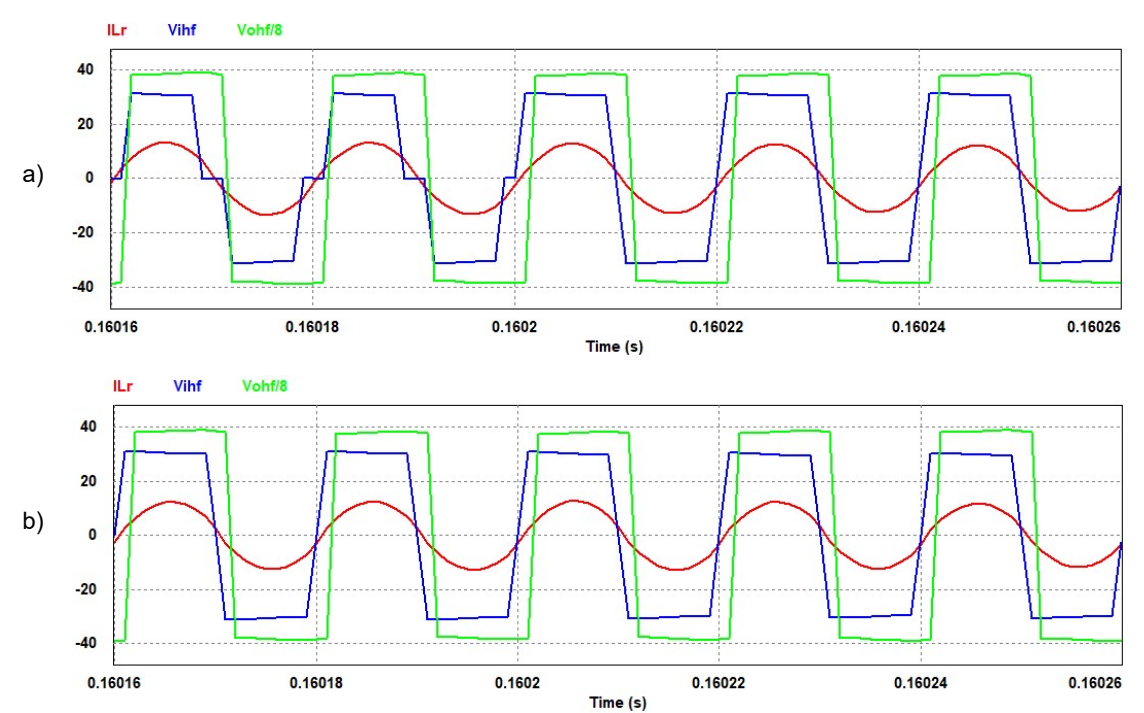

Figura 6.14. Forma de onda en el circuito tanque para un sombreado parcial (caso 3) en el MPP global para el algoritmo MPPT a) P&O modificado y b) PSO.

Las formas de onda mostradas en la figura 6.14, muestran un comportamiento de las formas obtenidas en el MPP para ambos algoritmos. Para el algoritmo MPPT P&O modificado se muestra que el puente activo en la entrada cambia su modulación aun cuando encuentra la potencia máxima. Sin embargo, el algoritmo MPPT PSO hace la que la modulación del puente de entrada sea más estable.

Las características antes descritas para el caso tres se muestran en la tabla 6.4, en donde se ve mejores performances del algoritmo PSO sobre el P&O modificado, en particular en este caso.

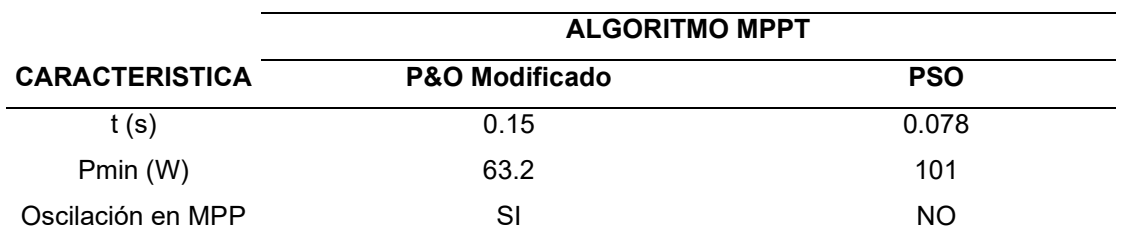

Tabla 6.4. Características de los algoritmos MPPT implantados, caso 3.

En los tres casos analizados se muestra que el algoritmo MPPT PSO presenta mejores características sobre el P&O modificado, en el tiempo de búsqueda del MPP, en pérdidas de potencia en la búsqueda y en la estabilidad, ya que le PSO no oscila alrededor del MPP encontrado. En el caso tres, se mostró que la potencia máxima disponible del arreglo de paneles es a la tensión mínima, el algoritmo PSO muestra aún más mejores en el tiempo de búsqueda, para este caso en el último caso. En el circuito tanque, el puente activo de entrada el cambio de ciclo de trabajo es mínimo en el PSO lo cual no ocurre con el P&O modificado, esto dado la oscilación alrededor del MPP tal como se muestra en la figura 6.14.

### 6.3. Conclusiones

El modelamiento y diseño de un sistema de control basado en el algoritmo MPPT por Optimización del Enjambre de Partículas, para conectar un panel solar PV a un convertidor DAB – SR, en condiciones de sombreado parcial fue presentado. Se comparo este algoritmo con el P&O modificado. Los resultados indican que con el PSO se obtiene mejores performances en encontrar el MPPT. Por tanto, se logró el objetivo general planteada en el presente trabajo de tesis. Por otro lado, a lo largo de los capítulos se han ido planteando estructuralmente las motivaciones, problemas y soluciones. A continuación, se muestran las principales conclusiones alcanzadas.

Se diseño y simuló en PSIM el algoritmo MPPT P&O clásico y el controlador PI para la regulación de tensión del PV para condiciones de irradiancia uniforme. El controlador PI fue diseñado para obtener el tiempo de establecimiento y la frecuencia de corte en base a una aproximación a un sistema de segundo orden. Fue verificado

que los parámetros de tensión y corriente del panel PV son suficientes para la implementación del MPPT. Por otro lado, las variables de control para el DAB-RS fueron el Duty ratio y el desplazamiento de fase. La técnica de selección de los parámetros del controlador PI, fueron tomando en cuenta la frecuencia del corte para el sistema dada la alta frecuencia de conmutación y el tiempo de establecimiento del sistema. Los resultados muestran que el tiempo de paso del MPPT P&O debe ser mayor o igual que el tiempo de establecimiento del sistema. Además, la señal de control para el convertidor DAB-SR es obtenido por la corriente que proporciona el controlador PI diseñado, esta a su vez toma la referencia de la señal de tensión del algoritmo MPPT. A diferencia de los convertidores usados en la literatura que toman como señal de control un ciclo de trabajo, este convertidor toma la señal corriente del controlador y genera las señales de control para la conmutación de los puentes activos como son el desfasaje entre los puentes y el ciclo de trabajo, permitiendo obtener ZVS y por ende alta eficiencia de conmutación, lo que es una ventaja con respecto a los convertidores tradicionales Buck y Boost. El aporte de este estudio permitió la publicación de un artículo científico.

Se evaluó y clasifico los algoritmos MPPT para condiciones de sombreado parcial, usando el método multicriterio Grey Clusterin basado en la entropía de Shannon. Con este método el algoritmo por Enjambre de Partículas presentó mayor puntuación. Los criterios de selección fueron tomando en cuenta las características que presenta cada algoritmo MPPT, como son el número de sensores usados, la velocidad de búsqueda, la estabilidad y la eficiencia. Dichas características fueron tomadas de la literatura. Los resultados muestran, que el método multicriterio logra una calificación integral de los algoritmos asignándoles un puntaje, con esto los algoritmos MPPT seleccionados son ordenados según su puntaje. Cabe destacar que este método no se usó antes para este propósito lo que permitió la publicación de un segundo artículo científico.

Además, Se diseño y validó por simulación el algoritmo MPPT por Optimización del Enjambre de Partículas para conectar el arreglo de paneles PV. Las partículas del enjambre son las tensiones de referencia para el algoritmo MPPT y la función objetivo consiste en maximizar la potencia de salida del arreglo de paneles PV. Los resultados muestran, que son suficientes tomar dos partículas como referencia para el algoritmo, dado que la cantidad de partículas depende de la cantidad de paneles PV conectados en serie. Por otro lado, el algoritmo PSO hace que las tensiones convergan y lleguen a un valor que cumpla con la función objetivo, con esto se logra transferir la máxima

123

potencia al convertidor DAB-SR bajo condiciones de sombreado parcial. De igual manera que en sombreado uniforme, un controlador PI es diseñado para controlar la tensión en el PV para obtener máxima transferencia de potencia. Para este diseño se debe tener en cuenta el capacitor conectado en paralelo al PV fotovoltaico. Los parámetros del controlador fueron obtenidos comparando la función de transferencia del sistema en lazo cerrado a un sistema de segundo orden. Los resultados obtenidos muestran que el tiempo de establecimiento debe ser menor que ocho veces el producto de la resistencia en el MPP con el capacitor en paralelo al arreglo de paneles. Con estos cálculos se obtienen mejores performances en el sistema PV. Por tanto, las constantes proporcional e integral del convertidor obtenidas por este método cumplen con el diseño propuesto. La respuesta de la simulación en PSIM fueron contrastadas con el diseño en MATLAB obteniendo resultados similares. Por otro lado, las formas de onda del puente activo de la entrada, así como la corriente en el circuito tanque fueron analizadas, en donde se cumple la funcionalidad del ciclo de trabajo para el diseño propuesto.

Finalmente, el sistema PV implementado con el algoritmo MPPT por Optimización del Enjambre de Partículas fue comparado con el algoritmo MPPT Perturbar y Observar modificado. El MPPT P&O modificado barre la curva I-V, y encuentra una tensión aproximada que hace que el arreglo de paneles PV entregue una potencia cercana a la potencia máxima disponible, luego a partir de este punto actúa el algoritmo MPPT P&O clásico. Se comparan dichos algoritmos para tres casos de irradiancia, donde la primera comparativa se da en condiciones de irradiancia uniforme, los otro dos muestran sombrado parcial con diferentes patrones. Los resultados muestran que, para el caso de irradiancia uniforme, el tiempo búsqueda para el algoritmo MPPT PSO es 0.14 y para el MPPT P&O es 0.15, es decir es ligeramente menor, por otro lado, potencia mínima alcanzada en la búsqueda del MPP es de 52W para el P&O contra el PSO de 58W, es decir el algoritmo PSO tiene menor perdida de potencia en la búsqueda del MPP. Para el segundo caso de irradiancia analizado fue considerado un sombreado parcial, en donde el tiempo de búsqueda del PSO obtenido fue de 0.13 y mientras que para el P&O fue de 0.14, es decir, para el PSO el tiempo de búsqueda del MPP fue menor. De forma similar las pérdidas de potencia son mayores para el algoritmo P&O alcanzando una potencia mínima de 43.2W contra una potencia de 69.8W del algoritmo PSO. Un tercer caso de sombreado parcial fue analizado, en donde el sistema trabaja con una tensión menor al de los dos casos anteriores. Los resultados muestran mejores performances en el algoritmo PSO con un tiempo de búsqueda del MPP de 0.078s contra 0.15s del P&O, así como las pérdidas de potencia dado que la potencia mínima alcanzado en la búsqueda del algoritmo PSO es de 101W y en el P&O es de 63.1W. En los tres casos de irradiancia planteados el algoritmo MPPT P&O modificado, presenta oscilaciones una vez encontrado el MPP, reduciendo así su eficiencia, sin embargo, el MPPT PSO no oscila alrededor del MPP dado que las partículas es decir las tensiones convergen. Las formas de onda en el tanque resonante, una vez encontrado el MPP son parecidos para ambos algoritmos, con la diferencia que en las oscilaciones del P&O hay pequeños cambios en el ciclo de trabajo. Por tanto, se puede concluir que el algoritmo MPPT PSO presenta mejores performances en respuesta en un convertidor DAB-RS para condiciones de sombreado parcial.

#### 6.4. Recomendaciones y Trabajos Futuros

El sistema PV diseñado, fue usando el convertidor DAB-SR DC – DC. Sin embargo, existen una variación de este tipo de convertidores para lograr la conversión DC – AC. Trabajos futuros pretenden ampliar la técnica de control MPPT PSO desarrollada en este trabajo para convertidores DC – AC, en condiciones de sombreado parcial.

El arreglo de paneles PV analizado en este trabajo fue de dos paneles PV conectados en serie. Se pretende ampliar el efecto para mayor cantidad de paneles, y por ende probar con mayor cantidad de partículas en el algoritmo PSO analizando algoritmos que permitan ejecutar el paralelismo en las instrucciones.

Además, el algoritmo MPPT PSO tiene mejor comportamiento que el MPPT P&O. Para trabajos futuros, se propondrá un sistema hibrido de MPPT, que combinen estos dos algoritmos u otros algoritmos MPPT mostrados en la literatura.

El tiempo de establecimiento que ocasiona el controlador PI al sistema PV, fue calculado en función de los parámetros del panel PV y el capacitor conectado al arreglo de paneles PV, donde algunos parámetros fueron impuestos. Futuros trabajos pueden ser enfocados a la implementación de otras estrategias para el control de la tensión del PV. Estas estrategias puede ser control robusto, control no lineal, etc. que requieren mayor complejidad de análisis.

Finalmente, este estudio puede ser extendido a inversores híbridos, donde pueda ser conectado una batería al sistema. El algoritmo PSO puede ser modificado para controlar las tensiones del panel y la batería.

# **BIBLIOGRAFIA**

- [1] S. Adams and A. O. Acheampong, "Reducing carbon emissions: The role of renewable energy and democracy," J. Clean. Prod., p. 118245, 2019, doi: 10.1016/j.jclepro.2019.118245.
- [2] The International Energy Agency, "Electricity generation by technology Sustainable Development Scenario." https://www.iea.org/weo/ (accessed Sep. 27, 2019).
- [3] IRENA International Renewable Energy Agency, "Installed Capacity Trends." https://www.irena.org/ (accessed Sep. 30, 2019).
- [4] M. Pulgar Vidal, "EL ACUERDO DE PARÍS:EL LARGO PROCESO HACIA EL ÉXITO," Minist. del Ambient., 2016, Accessed: Sep. 27, 2019. [Online]. Available: http://www.minam.gob.pe/wp-content/uploads/2016/03/COP21- Final.pdf.
- [5] MINEM, "NAMA." http://namasenergia.minem.gob.pe//es-pe/pagina/que-es-unanama (accessed Jan. 01, 2020).
- [6] MINEM, "NAMA." http://namasenergia.minem.gob.pe//es-pe/pagina/escenariosde-mitigacion#prettyPhoto (accessed May 01, 2020).
- [7] MINEM, "Plan Nacional de Electrificación Rural (PNER). Periodo 2016-2025.," 2015. [Online]. Available: http://www.minem.gob.pe/\_publicaSector.php?idSector=12.
- [8] MINEM, "Gobierno del Perú, Electrificación Rural." https://www.gob.pe/institucion/minem/noticias/71457-mas-de-108-mil-peruanosaccedieron-al-servicio-electrico-este-ano (accessed May 01, 2020).
- [9] M. T. Islam, N. Huda, A. B. Abdullah, and R. Saidur, "A comprehensive review of state-of-the-art concentrating solar power (CSP) technologies: Current status and research trends," Renew. Sustain. Energy Rev., vol. 91, no. November 2017, pp. 987–1018, 2018, doi: 10.1016/j.rser.2018.04.097.
- [10] W. Chen et al., "Analysis and Comparison of Medium Voltage High Power DC / DC Converters for Offshore Wind Energy Systems," vol. 28, no. 4, pp. 2014– 2023, 2014.
- [11] H. Krishnaswami, "Photovoltaic Microinverter using Single-stage Isolated Highfrequency link Series Resonant Topology," in 2011 IEEE Energy Conversion Congress and Exposition, 2011, vol. 1, no. 1, pp. 495–500, doi: 10.1109/ECCE.2011.6063810.
- [12] M. Z. Hossain and N. A. Rahim, "Recent progress and development on power DC-DC converter topology , control , design and applications : A review," Renew. Sustain. Energy Rev., vol. 81, no. July 2017, pp. 205–230, 2018, doi: 10.1016/j.rser.2017.07.017.
- [13] M. Farhat, "A Real-Time Implementation of MPPT-Based on P & O Method," 2016.
- [14] R. Rajesh and M. C. Mabel, "A comprehensive review of photovoltaic systems." Renew. Sustain. Energy Rev., vol. 51, pp. 231–248, 2015, doi: 10.1016/j.rser.2015.06.006.
- [15] D. Venkatramanan and S. Member, "Dynamic Modeling and Analysis of Buck Converter based Solar PV Charge Controller for Improved MPPT Performance," 2018 IEEE Int. Conf. Power Electron. Drives Energy Syst., pp. 1–6, 2018.
- [16] D. G and S. N. Singh, "Selection of non-isolated DC-DC converters for solar photovoltaic system," Renew. Sustain. Energy Rev., vol. 76, no. March, pp. 1230–1247, 2017, doi: 10.1016/j.rser.2017.03.130.
- [17] N. Karami, N. Moubayed, and R. Outbib, "General review and classification of different MPPT Techniques," Renew. Sustain. Energy Rev., vol. 68, no. September 2016, pp. 1–18, 2017, doi: 10.1016/j.rser.2016.09.132.
- [18] J. Arredondo and J. E. Luyo, "Methods of extracting the point of maximum power ( MPPT ) in photovoltaic systems , an evaluation with the Entropy of Shannon," 2018 IEEE ANDESCON, pp. 1–4, 2018.
- [19] M. A. G. De Brito, L. Galotto, L. P. Sampaio, G. De Azevedo Melo, and C. A. Canesin, "Evaluation of the main MPPT techniques for photovoltaic applications," IEEE Trans. Ind. Electron., vol. 60, no. 3, pp. 1156–1167, 2013, doi: 10.1109/TIE.2012.2198036.
- [20] R. Reshma Gopi and S. Sreejith, "Converter topologies in photovoltaic applications – A review," Renew. Sustain. Energy Rev., vol. 94, no. May, pp. 1–

14, 2018, doi: 10.1016/j.rser.2018.05.047.

- [21] M. Salem, A. Jusoh, N. R. N. Idris, H. Shekhar, and I. Alhamrouni, "Resonant power converters with respect to passive storage ( LC ) elements and control techniques – An overview," Renew. Sustain. Energy Rev., vol. 91, no. January 2017, pp. 504–520, 2018, doi: 10.1016/j.rser.2018.04.020.
- [22] M. Salem, A. Jusoh, N. R. N. Idris, and I. Alhamrouni, "Steady state and generalized state space averaging analysis of the series resonant converter," IET Semin. Dig., vol. 2014, no. CP659, 2014, doi: 10.1049/cp.2014.1488.
- [23] W. A. A. De Doncker and D. M. Divan, "A Three-phase Soft-Switched High-Power-Density dc/dc Converter for High-Power Applications," IEEE Trans. Ind. Appl., vol. 27, no. 1, 1991, doi: 10.1109/28.67533.
- [24] H. Tao, A. Kotsopoulos, J. L. Duarte, and M. A. M. Hendrix, "Transformercoupled multiport ZVS bidirectional DC-DC converter with wide input range," IEEE Trans. Power Electron., vol. 23, no. 2, pp. 771–781, 2008, doi: 10.1109/TPEL.2007.915129.
- [25] X. Li and A. K. S. Bhat, "Analysis and design of high-frequency isolated dualbridge series resonant DC/DC converter," IEEE Trans. Power Electron., vol. 25, no. 4, pp. 850–862, 2010, doi: 10.1109/TPEL.2009.2034662.
- [26] D. Yang, B. Duan, W. Ding, J. Song, and C. Zhang, "A bidirectional LLC-C Resonant DC-DC Converter Based on Normalized Symmetry Resonant Tank," IFAC-PapersOnLine, vol. 51, no. 31, pp. 685–689, 2018, doi: 10.1016/j.ifacol.2018.10.158.
- [27] D. D. Nguyen, D. H. Nguyen, M. C. Ta, and G. Fujita, "Sensorless Feedforward Current Control of Dual-Active-Bridge DC/DC Converter for Micro-Grid Applications," IFAC-PapersOnLine, vol. 51, no. 28, pp. 333–338, 2018, doi: 10.1016/j.ifacol.2018.11.724.
- [28] H. Krishnaswami, S. Member, and N. Mohan, "Three-Port Series-Resonant DC DC Converter to Interface Renewable Energy Sources With Bidirectional Load and Energy Storage Ports," IEEE Trans. POWER Electron., vol. 24, no. 10, pp. 2289–2297, 2009, doi: 10.1109 / TPEL.2009.2022756.
- [29] D. Sal, J. Ferrieux, and D. Frey, "SINGLE STAGE INSULATED

BIDIRECTIONAL DC / AC CONVERTER WITH PHASE SHIFT MODULATION , DESIGN AND CONTROL," in 2016 13th International Conference on Power Electronics (CIEP) SINGLE, 2016, no. 2, pp. 198–203.

- [30] P. Kong, J. Zhao, and Y. Xing, "Series-parallel resonant high frequency inverter for standalone hybrid PV/wind power system," Energy Procedia, vol. 12, pp. 1090–1097, 2011, doi: 10.1016/j.egypro.2011.10.142.
- [31] J. Arredondo and D. Sal y Rosas, "Series-Resonant DC-DC Converter for Solar Photovoltaic Non Isolated Applications," in IEEE CHILEAN Conference on Electrical, Electronics Engineering, Information and Communication Technologies, CHILECON 2019, Nov. 2019, pp. 1–6, doi: 10.1109/CHILECON47746.2019.8987603.
- [32] R. O. Núñez, G. G. Oggier, F. Botterón, and G. O. García, "A comparative study of Three–Phase Dual Active Bridge Converters for renewable energy applications," Sustain. Energy Technol. Assessments, vol. 23, pp. 1–10, 2017, doi: 10.1016/j.seta.2017.07.004.
- [33] M. G. Villalva, J. R. Gazoli, and E. R. Filho, "Comprehensive Approach to Modeling and Simulation of Photovoltaic Arrays," IEEE Trans. Power Electron., vol. 24, no. 5, pp. 1198–1208, 2009.
- [34] M. B. Hayat, D. Ali, K. Cathrine, M. Lana, and N. Ahmed, "Solar energy A look into power generation , challenges , and a solar ‐ powered future," Int. J. Energy Res., pp. 1–19, 2018, doi: 10.1002/er.4252.
- [35] "Energía Renovable Peru con Deltavolt," Accessed: Oct. 11, 2019. [Online]. Available: https://deltavolt.pe/energia-renovable/energia-solar/paneles-solares.
- [36] J. Park and S. Choi, "A novel simulation model for PV panels based on datasheet parameter tuning," Sol. Energy, 2016, doi: 10.1016/j.solener.2016.12.003.
- [37] S. Li, W. Gong, X. Yan, C. Hu, D. Bai, and L. Wang, "Parameter estimation of photovoltaic models with memetic adaptive differential evolution," Sol. Energy, vol. 190, no. July, pp. 465–474, 2019, doi: 10.1016/j.solener.2019.08.022.
- [38] W. Xiao, W. G. Dunford, and A. Capel, "Novel Modeling Method for Photovoltaic Cells," 35th Annu. IEEE Power Electron. Spec. Conf., pp. 1950–1956, 2004.
- [39] P. Ranjan Satpathy and R. Sharma, "Power loss reduction in partially shaded PV arrays by a static SDP technique," Energy, vol. 156, pp. 569–585, 2018, doi: 10.1016/j.energy.2018.05.131.
- [40] W. Kreft, M. Filipowicz, and M. Żołądek, "Reduction of electrical power loss in a photovoltaic chain in conditions of partial shading," Optik (Stuttg)., vol. 202, no. July 2019, p. 163559, 2020, doi: 10.1016/j.ijleo.2019.163559.
- [41] M. A. M. Ramli, S. Twaha, K. Ishaque, and Y. A. Al-Turki, "A review on maximum power point tracking for photovoltaic systems with and without shading conditions," Renew. Sustain. Energy Rev., vol. 67, pp. 144–159, 2017, doi: 10.1016/j.rser.2016.09.013.
- [42] N. Mohan, T. M. Undeland, and W. P. Robbins, *ELECTRÓNICA DE POTENCIA* Convertodores, aplicaciones y diseño, Tercera. Mc Graw Hill, 2009.
- [43] E. Espinoza Ramos, ANÁLISIS MATEMATICO IV, Segunda. Lima, 2008.
- [44] M. R. Spiegel, TEORIA Y PROBLEMAS DE ANALISIS DE FOURIER. Mexico, Panama, Madrid, Bogota, other: Mc Graw Hill, 1974.
- [45] J. A. Edminister, Circuitos Eléctricos. Schaum Mc Graw Hill.
- [46] J. A. Duffie and W. A. Beckman, Solar Engineering of Thermal Processes, Cuarta. New Jersey: Wiley, 2013.
- [47] C. A. Ramos-paja, D. González, and A. J. Saavedra-, "Accurate calculation of settling time in second order systems : a photovoltaic application Cálculo preciso del tiempo de estabilización en sistemas de segundo orden : una aplicación fotovoltaica," Rev.fac.ing.univ. Antioquia, pp. 104–117, 2013.
- [48] N. Femia, G. Petrone, G. Spagnuolo, and M. Vitelli, "Optimization of perturb and observe maximum power point tracking method," IEEE Trans. Power Electron., vol. 20, no. 4, pp. 963–973, 2005, doi: 10.1109/TPEL.2005.850975.
- [49] K. Ogata, Ingenieria de Control Moderna, 5°. Madrid: PEARSON EDUACION, 2013.
- [50] C. Tubniyom, W. Jaideaw, R. Chatthaworn, A. Suksri, and T. Wongwuttanasatian, "Effect of partial shading patterns and degrees of shading on Total Cross-Tied (TCT) photovoltaic array configuration," Energy Procedia,

vol. 153, pp. 35–41, 2018, doi: 10.1016/j.egypro.2018.10.028.

- [51] F. Bayrak, G. Ertürk, and H. F. Oztop, "Effects of partial shading on energy and exergy efficiencies for photovoltaic panels," J. Clean. Prod., vol. 164, pp. 58–69, 2017, doi: 10.1016/j.jclepro.2017.06.108.
- [52] S. Borekci, E. Kandemir, and A. Kircay, "A simpler single-phase single-stage grid-connected PV system with Maximum Power Point Tracking controller," Elektron. ir Elektrotechnika, vol. 21, no. 4, pp. 44–49, 2015, doi: 10.5755/j01.eee.21.4.12782.
- [53] E. Kandemir, N. S. Cetin, and S. Borekci, "A comprehensive overview of maximum power extraction methods for PV systems," Renew. Sustain. Energy Rev., vol. 78, no. December 2016, pp. 93–112, 2017, doi: 10.1016/j.rser.2017.04.090.
- [54] S. Motahhir, A. El Hammoumi, and A. El Ghzizal, "The most used MPPT algorithms: Review and the suitable low-cost embedded board for each algorithm," J. Clean. Prod., vol. 246, 2020, doi: 10.1016/j.jclepro.2019.118983.
- [55] F. Liu, Y. Kang, Z. Yu, and S. Duan, "Comparison of P&O and hill climbing MPPT methods for grid-connected PV converter," 2008 3rd IEEE Conf. Ind. Electron. Appl. ICIEA 2008, pp. 804–807, 2008, doi: 10.1109/ICIEA.2008.4582626.
- [56] S. M. Fatemi, M. S. Shadlu, and A. Talebkhah, "Comparison of Three-Point PO and Hill Climbing Methods for Maximum Power Point Tracking in PV Systems," 2019 10th Int. Power Electron. Drive Syst. Technol. Conf. PEDSTC 2019, pp. 764–768, 2019, doi: 10.1109/PEDSTC.2019.8697273.
- [57] O. Wasynczuk, "Dynamic Behavior of a Class of Photovoltaic Power Systems," IEEE Power Eng. Rev., vol. PER-3, no. 9, pp. 36–37, 1983, doi: 10.1109/MPER.1983.5519293.
- [58] A. Loukriz, M. Haddadi, and S. Messalti, "Simulation and experimental design of a new advanced variable step size Incremental Conductance MPPT algorithm for PV systems," ISA Trans., vol. 62, pp. 30–38, 2016, doi: 10.1016/j.isatra.2015.08.006.
- [59] K. Ishaque and Z. Salam, "A deterministic particle swarm optimization maximum

power point tracker for photovoltaic system under partial shading condition," IEEE Trans. Ind. Electron., vol. 60, no. 8, pp. 3195–3206, 2013, doi: 10.1109/TIE.2012.2200223.

- [60] G. W. Hart and H. M. Branz, "EXPERIMENTAL TESTS OF OPEN-LOOP MAXIMUM-POWER-POINT TRACKING TECHNIQUES FOR PHOTOVOLTAIC ARRAYS," Sol. CELLS, vol. 13, pp. 185–195, 1984.
- [61] N. Mutoh, T. Matuo, K. Okada, and M. Sakai, "Prediction-data-based maximumpower-point-tracking method for photovoltaic power generation systems," PESC Rec. - IEEE Annu. Power Electron. Spec. Conf., vol. 3, pp. 1489–1494, 2002, doi: 10.1109/psec.2002.1022386.
- [62] S. Yuvarajan and S. Xu, "Photo-voltaic power converter with a simple maximumpower-point-tracker," Proc. - IEEE Int. Symp. Circuits Syst., vol. 3, pp. 399–402, 2003, doi: 10.1109/iscas.2003.1205040.
- [63] D. Y. Lee, H.-J. Noh, D. S. Hyun, and I. Choy, "An improved MPPT converter using current compensation method for small scaled PV-applications," Conf. Proc. - IEEE Appl. Power Electron. Conf. Expo. - APEC, vol. 1, pp. 540–545, 2003, doi: 10.1109/iecon.2002.1185428.
- [64] K. Kobayashi, H. Matsuo, and Y. Sekine, "A novel optimum operating point tracker of the solar cell power supply system," PESC Rec. - IEEE Annu. Power Electron. Spec. Conf., vol. 3, pp. 2147–2151, 2004, doi: 10.1109/PESC.2004.1355451.
- [65] H. Esen, M. Esen, and O. Ozsolak, "Modelling and experimental performance analysis of solar-assisted ground source heat pump system," J. Exp. Theor. Artif. Intell., vol. 29, no. 1, pp. 1–17, 2017, doi: 10.1080/0952813X.2015.1056242.
- [66] H. Esen, F. Ozgen, M. Esen, and A. Sengur, "Modelling of a new solar air heater through least-squares support vector machines," Expert Syst. Appl., vol. 36, no. 7, pp. 10673–10682, 2009, doi: 10.1016/j.eswa.2009.02.045.
- [67] B. Bendib, F. Krim, H. Belmili, M. F. Almi, and S. Boulouma, "Advanced fuzzy MPPT controller for a stand-alone PV system," Energy Procedia, vol. 50, pp. 383–392, 2014, doi: 10.1016/j.egypro.2014.06.046.
- [68] M. Veerachary, T. Senjyu, and K. Uezato, "Feedforward maximum power point
tracking of PV systems using fuzzy controller," IEEE Trans. Aerosp. Electron. Syst., vol. 38, no. 3, pp. 969–981, 2002, doi: 10.1109/TAES.2002.1039412.

- [69] M. Fannakh, M. L. Ehafyani, and S. Zouggar, "Hardware implementation of the fuzzy logic MPPT in an Arduino card using a Simulink support package for PV application," IET Renew. Power Gener., vol. 13, no. 3, pp. 510–518, 2019, doi: 10.1049/iet-rpg.2018.5667.
- [70] K. Karabacak and N. Cetin, "Artificial neural networks for controlling wind-PV power systems: A review," Renew. Sustain. Energy Rev., vol. 29, pp. 804–827, 2014, doi: 10.1016/j.rser.2013.08.070.
- [71] M. S. Ngan and C. W. Tan, "Photovoltaic Multiple Peaks Power Tracking Using Particle Swarm Optimization with Artificial Neural Network Algorithm," vol. 5, no. 10, pp. 107–138, 2016, doi: 10.1007/978-3-662-50521-2\_5.
- [72] Y. Hu, K. Liu, X. Zhang, L. Su, E. W. T. Ngai, and M. Liu, "Application of evolutionary computation for rule discovery in stock algorithmic trading: A literature review," Appl. Soft Comput. J., vol. 36, pp. 534-551, 2015, doi: 10.1016/j.asoc.2015.07.008.
- [73] H. Ishibuchi, N. Tsukamoto, and Y. Nojima, "Evolutionary Many-Objetive Optimization: A Short Review," Evol. Comput., pp. 2419–2426, 2008.
- [74] T. L. Saaty, "How to make a decision: The analytic hierarchy process," Eur. J. Oper. Res., vol. 48, no. 1, pp. 9–26, 1990, doi: 10.1016/0377-2217(90)90057-I.
- [75] G. de las N. Sanchez Guerrero, "Técnicas Participativas para la Planeación," A. C. Fundación ICA, Ed. Mexico, 2003, pp. 167–182.
- [76] F. Fernández, R. Amarilla, G. Blanco, and V. Oxilia, "Multi-criteria valuation of electric energy from Itaipu Binational in the Brazilian power market," 2016 Congr. Bien. IEEE Argentina, 2016, doi: 10.1109 / ARGENCON.2016.7585355.
- [77] R. M. Gray, *Entropy and information theory*, First Edit. New York: Springer-Verlag, 2013.
- [78] S. Liu and Y. Lin, Grey Systems Theory and Aplications. Chennai: springer, 2010.
- [79] A. Delgado and R. I., "Integrating Social Impact Assessment and Environmental

Conflict Analysis on a Hydrocarbon Exploration Project in Spain," Int. J. Eng. Technol., vol. 8, no. 6, pp. 2403–2417, 2016, doi: 10.21817/ijet/2016/v8i6/160806402.

- [80] H. Heidari Bafroui and A. Ohadi, "Application of wavelet energy and Shannon entropy for feature extraction in gearbox fault detection under varying speed conditions," Neurocomputing, vol. 133, pp. 437–445, 2014, doi: 10.1016/j.neucom.2013.12.018.
- [81] F. Cavallaro, E. K. Zavadskas, and S. Raslanas, "Evaluation of Combined Heat and Power ( CHP ) Systems Using Fuzzy Shannon Entropy and Fuzzy TOPSIS," Sustainability, vol. 8, pp. 1–21, 2016, doi: 10.3390/su8060556.
- [82] Y. Ji, G. H. Huang, and W. Sun, "Risk assessment of hydropower stations through an integrated fuzzy entropy-weight multiple criteria decision making method: A case study of the Xiangxi River," Expert Syst. Appl., vol. 42, no. 12, pp. 5380–5389, 2015, doi: 10.1016/j.eswa.2014.12.026.
- [83] A. Mohapatra, B. Nayak, P. Das, and K. B. Mohanty, "A review on MPPT techniques of PV system under partial shading condition," Renew. Sustain. Energy Rev., vol. 80, no. May, pp. 854–867, 2017, doi: 10.1016/j.rser.2017.05.083.
- [84] J. Goldstein, "Emergence as a Construct: History and Issues," Emerg. Complex. Organ., vol. 1, no. 1, pp. 49–72, 1999, doi: 10.1207/s15327000em0101\_4.
- [85] J. H. Holland, *Emergence From Chaos to Order*. Oxford University Press, 1998.
- [86] T. Szuba, S. Szydlo, and S. Pawel, Recent Developments in Computational Collective Intelligence, vol. 513. springer, 2014.
- [87] J. Kennedy and R. Eberhart, "Particle Swarm Optimization," Proc. ICNN'95 Int. Conf. Neural Networks, pp. 1942–1948, 1995, doi: 10.1109/ICNN.1995.488968.
- [88] M. M. Millonas, "Swarms, Phase Transitions, and Collective Intelligence," Artif. Life III, 1993, [Online]. Available: http://arxiv.org/abs/adap-org/9306002.
- [89] K. E. Parsopoulos and M. N. Vrahatis, Particle Swarm Optimization and Intelligence. Hershey - New York, 2010.
- [90] J. Ding, J. Liu, K. R. Chowdhury, W. Zhang, Q. Hu, and J. Lei, "A particle swarm

optimization using local stochastic search and enhancing diversity for continuous optimization," Neurocomputing, vol. 137, pp. 261–267, 2014, doi: 10.1016/j.neucom.2013.03.075.

- [91] H. Patel and V. Agarwal, "MATLAB-based modeling to study the effects of partial shading on PV array characteristics," IEEE Trans. Energy Convers., vol. 23, no. 1, pp. 302–310, 2008, doi: 10.1109/TEC.2007.914308.
- [92] H. Patel and V. Agarwal, "Maximum power point tracking scheme for PV systems operating under partially shaded conditions," IEEE Trans. Ind. Electron., vol. 55, no. 4, pp. 1689–1698, 2008, doi: 10.1109/TIE.2008.917118.
- [93] R. Dorf and R. Bishop, Sistemas de control moderno, 10th ed. Madrid: PEARSON EDUCACION, 2005.
- [94] H. J. Gong, F. Yan, C. F. Zhang, and Y. Q. Zou, "An enhanced MPPT approach under partial shadowing condition (PSC) combining fiatness control and direct P&O method," in Proceedings of the 35th Chinese Control Conference, 2016, vol. 2016-Augus, pp. 8556–8561, doi: 10.1109/ChiCC.2016.7554723.

## ANEXOS

#### A.1. FUNCIONES ORTOGONALES

Dos funciones  $\phi_m(t)$  y  $\phi_n(t)$  son ortogonales si se cumple que:

( ). ( ) 0 b m n a t t dt para m n <sup>2</sup>

La norma de una función  $\phi_m (t)$  se define como:

$$
N\left[\phi_{m}\left(t\right)\right]=\sqrt{\int_{a}^{b}\phi_{m}^{2}\left(t\right)dt}
$$

Un conjunto ortogonal de funciones  $\phi_0(t), \phi_1(t), \phi_2(t), ...$ en  $a \le t \le b$  tal que cuyas funciones tienen norma 1 satisface la relación:

$$
\int_{a}^{b} \phi_m(t) \cdot \phi_n(t) dt = \begin{cases} 0 & si & m \neq n \\ 1 & si & m = n \end{cases}
$$

Ejemplo: El conjunto de funciones:

$$
\{1, \cos \omega_l t, \cos \omega_l t, ..., \cos(n \omega_l t), \sin \omega_0 t, ..., \sin(n \omega_0 t)\},\
$$

es un conjunto ortogonal en:  $-I/2 < t < I/2$ 

1) Si 
$$
\phi_m(t) = 1
$$
 y  $\phi_n(t) = \cos(n \alpha_0 t)$ , donde:  $\omega_0 = \frac{2\pi}{T}$ 

$$
\int_a^b \phi_m(t) \cdot \phi_n(t) dt = \int_{-T/2}^{T/2} 1 \cdot \cos(n\omega_0 t) dt = 0
$$

## A.2. SERIES DE FOURIER PARA LA MODULACIÓN DEL PUENTE ACTIVO

La serie de Fourier de una función  $f(t)$ , se define como:

$$
f(t) = \frac{a_0}{2} + \sum_{n=1}^{\infty} (a_n \cos(n\omega_s t) + b_n \sin(n\omega_s t))
$$

Donde: 2  $s - T_s$  $\omega_{\rm s} = \frac{2\pi}{T}$  y los coeficientes de a y b se representan con:

$$
a_0 = \frac{2}{T_s} \int\limits_0^{T_s} f(t) dt
$$

$$
a_n = \frac{2}{T_s} \int_{0}^{T_s} f(t) \cos(n\omega_s t) dt
$$

$$
b_n = \frac{2}{T_s} \int_{0}^{T_s} f(t) \sin(n\omega_s t) dt
$$

La función  $f(t)$ , para la conmutación del puente activo de la entrada del convertidor DAB-SR, se representa por la siguiente onda:

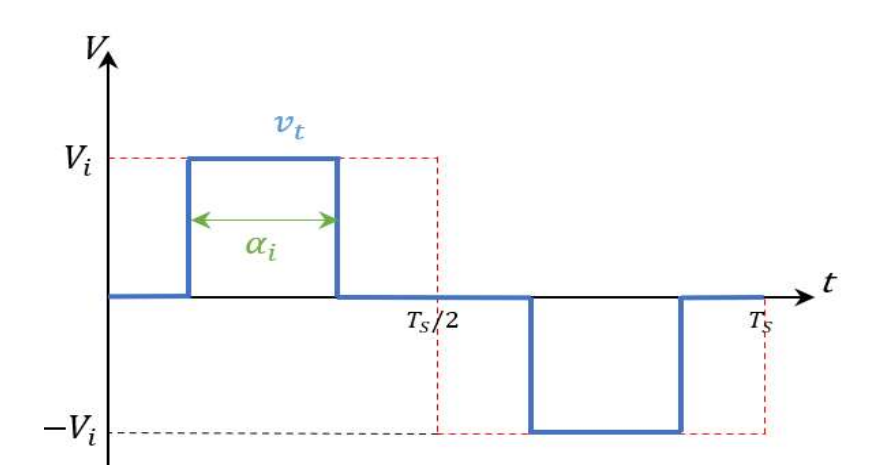

Entonces:  $f(t) = v_t$ , se puede escribir como:

$$
f(t) = \begin{cases} 0; 0 < t < \frac{T_s}{4} - \frac{\alpha_i}{2} \\ V_i; \frac{T_s}{4} - \frac{\alpha_i}{2} < t < \frac{T_s}{4} + \frac{\alpha_i}{2} \\ 0; \frac{T_s}{4} + \frac{\alpha_i}{2} < t < \frac{3T_s}{4} - \frac{\alpha_i}{2} \\ -V_i; \frac{3T_s}{4} - \frac{\alpha_i}{2} < t < \frac{3T_s}{4} + \frac{3\alpha_i}{2} \\ 0; \frac{3T_s}{4} + \frac{\alpha_i}{2} < t < 2T_s \end{cases}
$$

Reemplazando  $f(t)$  en a<sub>o</sub>:

$$
a_0 = \frac{2}{T_s} \int_0^{T_s} f(t)dt = \frac{2}{T_s} \left( \int_0^{T_s/2} f(t)dt + \int_{T_s/2}^{T_s} f(t)dt \right)
$$
  

$$
= \frac{2}{T_s} \left( \int_0^{T_s/2} V_t dt + \int_{T_s/2}^{T_s} (-V_t)dt \right)
$$
  

$$
= \frac{2}{T_s} \left( V_i(t) \Big|_0^{T_s/2} - V_i(t) \Big|_{T_s/2}^{T_s} \right)
$$

$$
= \frac{2}{T_s} \left( \frac{V_i T_s}{2} - \left( V_i T - \frac{V_i T_s}{2} \right) \right)
$$

$$
= \frac{2}{T_s} \left( \frac{V_i T_s}{2} - V_i T + \frac{V_i T_s}{2} \right)
$$

$$
= \frac{2}{T_s} (0)
$$

$$
= 0
$$

$$
a_{0} = 0
$$

Cálculo de a<sub>n</sub>:

$$
a_n = \frac{2}{T_s} \int_0^{T_s} f(t) \cos(n\omega_s t) dt = \frac{2}{T_s} \left( \int_0^{T_s/2} f(t) \cos(n\omega_s t) dt + \int_{T_s/2}^{T_s} f(t) \cos(n\omega_s t) dt \right)
$$

$$
= \frac{2}{T_s} \left( \int_0^{T_s/2} V_i \cos(n\omega_s t) dt + \int_{T_s/2}^{T_s} (-V_i) \cos(n\omega_s t) dt \right)
$$
  
\n
$$
= \frac{2}{T_s} \left( V_i \int_0^{T_s/2} \cos(n\omega_s t) dt - V_i \int_{T_s/2}^{T_s} \cos(n\omega_s t) dt \right)
$$
  
\n
$$
= \frac{2}{T_s} \left( \frac{V_i}{n\omega_s} \left( \sin(n\omega_s t) \right)_0^{T_s/2} - \frac{V_i}{n\omega_s} \left( \sin(n\omega_s t) \right)_{T_s/2}^{T_s} \right)
$$
  
\n
$$
= \frac{2}{T_s} \left( \frac{V_i}{n\omega_s} \left( \sin \left( \frac{n\omega_s T_s}{2} \right) - \sin(0) \right) - \frac{V_i}{n\omega_s} \left( \sin (n\omega_s T_s) - \sin \left( \frac{n\omega_s T_s}{2} \right) \right) \right); \omega_s T_s = 2\pi
$$
  
\n
$$
= \frac{2}{T_s} \left( \frac{V_i}{n\omega_s} \left( \sin(n\pi) \right) - \frac{V_i}{n\omega_s} \left( \sin(2n\pi) - \sin(n\pi) \right) \right)
$$
  
\n
$$
a_s = 0
$$

$$
b_n = \frac{2}{T_s} \int_0^{T_s} f(t) \sin(n\omega_s t) dt = \frac{2}{T_s} \left( \int_{\frac{T_s}{4} - \frac{\alpha_i}{2}}^{\frac{T_s}{4} + \frac{\alpha_i}{2}} f(t) \sin(n\omega_s t) dt + \int_{\frac{T_s}{4} - \frac{3\alpha_i}{2}}^{\frac{T_s}{4} + \frac{3\alpha_i}{2}} f(t) \sin(n\omega_s t) dt \right)
$$

$$
=\frac{2}{T_s}\left(\int_{\frac{T_s}{4}}^{\frac{T_s}{4}+\frac{\alpha_i}{2}}V_i\sin(n\omega_s t)dt+\int_{\frac{T_s}{4}+\frac{3\alpha_i}{2}}^{\frac{T_s}{4}+\frac{3\alpha_i}{2}}(-V_i)\sin(n\omega_s t)dt\right)
$$

$$
\frac{2}{T_s} \left( \frac{V_i}{n\omega_s} \left( \sin(\hat{n}\pi) \right) - \frac{V_i}{n\omega_s} \left( \sin(2n\pi) - \sin(n\pi) \right) \right)
$$
\n
$$
a_n = 0
$$
\n
$$
b_n = \frac{2}{T_s} \int_0^{T_s} f(t) \sin(n\omega_s t) dt = \frac{2}{T_s} \left( \int_{\frac{T_s - \alpha_s}{4 - 2}}^{\frac{T_s + \alpha_s}{4 - 2}} f(t) \sin(n\omega_s t) dt + \int_{\frac{T_s - 3\alpha_s}{4 - 2}}^{\frac{T_s + 3\alpha_s}{4 - 2}} f(t) \sin(n\omega_s t) dt \right)
$$
\n
$$
= \frac{2}{T_s} \left( \int_{\frac{T_s - \alpha_s}{4 - 2}}^{\frac{T_s + \alpha_s}{4 - 2}} V_i \sin(n\omega_s t) dt + \int_{\frac{T_s - 3\alpha_s}{4 - 2}}^{\frac{T_s + 3\alpha_s}{4 - 2}} (-V_i) \sin(n\omega_s t) dt \right)
$$
\n
$$
= \frac{2}{T_s} \left( \frac{V_i}{n\omega_s} \left( -\cos(n\omega_s t) \right) \frac{\frac{T_s - \alpha_s}{4 - 2}}{\frac{T_s - 3\alpha_s}{4 - 2}} - \frac{V_i}{n\omega_s} \left( -\cos(n\omega_s t) \right) \frac{\frac{3T_s - \alpha_s}{4 - 2}}{\frac{1}{4 - 2}} \right)
$$
\n
$$
= \frac{2}{T_s} \left( \frac{V_i}{n\omega_s} \left( -\cos\left(n\omega_s \left( \frac{T_s}{4} + \frac{\alpha_i}{2} \right) \right) - -\cos\left(n\omega_s \left( \frac{T_s}{4} - \frac{\alpha_i}{2} \right) \right) \right) - \frac{V_i}{n\omega_s} \left( -\cos\left(n\omega_s \left( \frac{3T_s}{4} + \frac{\alpha_s}{2} \right) \right) - \cos\left(n\omega_s \left( \frac{3T_s}{4} + \frac{\alpha_s}{2} \right) \right) \right)
$$
\n
$$
= \frac{2}{T_s} \frac{V_i}{n\omega_s} \left( -\cos n\omega_s \frac{T_s}{A} \cos \frac{\alpha_i}{2} + \sin n\omega_s \frac{T_s}{A} \sin \frac
$$

$$
= \frac{2}{T_s} \frac{V_i}{n\omega_s} \left( 2 \sin n\omega_s \frac{T_s}{4} \sin \frac{\alpha_i}{2} \right) - \frac{2}{T_s} \frac{V_i}{n\omega_s} \left( 2 \sin n\omega_s \frac{3T_s}{4} \sin \frac{\alpha_i}{2} \right)
$$
  
\n
$$
= \frac{2}{T_s} \frac{V_i}{n\omega_s} \left( \left( 2 \sin n\omega_s \frac{T_s}{4} \sin \frac{\alpha_i}{2} \right) - \left( 2 \sin n\omega_s \frac{3T_s}{4} \sin \frac{\alpha_i}{2} \right) \right); \omega_s T_s = 2\pi
$$
  
\n
$$
= \frac{4}{2\pi} \frac{V_i}{n} \left( \left( \sin \frac{n\pi}{2} \sin \frac{\alpha_i}{2} \right) - \left( \sin \frac{3n\pi}{2} \sin \frac{\alpha_i}{2} \right) \right)
$$
  
\n
$$
= \frac{2}{\pi} \frac{V_i}{n} \sin \frac{\alpha_i}{2} \left( \sin \frac{n\pi}{2} - \sin \frac{3n\pi}{2} \right)
$$
  
\n
$$
= \frac{2}{\pi} \frac{V_i}{n} \sin \frac{\alpha_i}{2} \left( \sin \frac{n\pi}{2} + \sin \frac{n\pi}{2} \right)
$$
  
\n
$$
= \frac{4}{\pi} \frac{V_i}{n} \sin \frac{\alpha_i}{2} \sin \frac{n\pi}{2}
$$
  
\n
$$
b_n = \frac{4V_i}{n\pi} \sin \frac{\alpha_i}{2} \sin \frac{n\pi}{2}
$$

Reemplazando los coeficientes en  $f(t)$ :

$$
f(t) = \frac{q_0'}{2} + \sum_{n=1}^{\infty} (a_n \cos(n\omega_s t) + b_n \sin(n\omega_s t))
$$

$$
f(t) = \sum_{n=1}^{\infty} \frac{4V_i}{n\pi} \sin \frac{\alpha_i}{2} \sin \frac{n\pi}{2} \sin(n\omega_s t)
$$

$$
f(t) = \frac{4V_i}{\pi} \sin \frac{\alpha_i}{2} \sum_{n=1}^{\infty} \sin \frac{n\pi}{2} \frac{\sin(n\omega_s t)}{n}
$$

$$
f(t) = \frac{4V_i}{\pi} \sin \frac{\alpha_i}{2} \left( \sin \omega_s t - \frac{\sin 3\omega_s t}{3} + \frac{\sin 5\omega_s t}{5} - \dots \right)
$$

### A.3. ANALISIS EN EL ESTADO PERMANENTE DEL CONVERTIODOR

El circuito equivalente del convertidor DAB-SR, se muestra a continuación, donde las tensiones de entrada y salida solo serán representadas por la primera componente de la serie de Fourier obtenida, dado el tanque resonante L C.

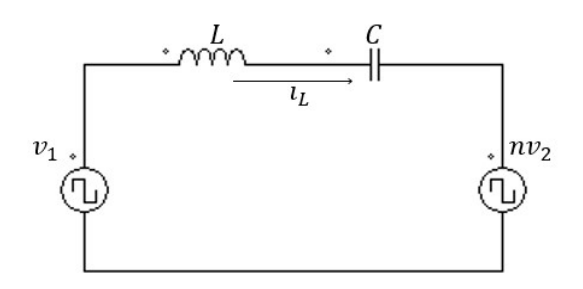

Considerando la primera componente por la frecuencia de resonancia del tanque

$$
v_1 = \frac{4}{\pi} V_i \sin \frac{\alpha_i}{2} \sin(\omega_s t) \text{ y } v_2 = \frac{4}{\pi} V_o \sin(\omega_s t - \varphi)
$$

En forma fasorial se tendrá:

$$
\overline{v_1} = \frac{4}{\pi} \sin \frac{\alpha_i}{2} V_i \angle 0^\circ \quad \text{y} \quad \overline{v_2} = \frac{4}{\pi} V_o \angle -\varphi
$$

La corriente en el tanque

$$
\overline{i_L} = \frac{4}{\pi} \frac{\sin \frac{\alpha_i}{2} V_i \angle 0^\circ - nV_o \angle - \varphi}{Z \left( F - \frac{1}{F} \right) \angle 90^\circ} = \frac{4}{\pi} \frac{\sin \frac{\alpha_i}{2} V_i \angle 0^\circ - 90^\circ - nV_o \angle - \varphi - 90^\circ}{Z \left( F - \frac{1}{F} \right)}
$$

Volviendo a la notación escalar:

$$
i_L = \frac{4}{\pi} \frac{\sin \frac{\alpha_i}{2} V_i \sin(\omega_s t - 90^\circ) - nV_o \sin(\omega_s t - \varphi - 90^\circ)}{Z\left(F - \frac{1}{F}\right)}
$$

$$
i_L = -\frac{4}{\pi} \frac{V_i \sin \frac{\alpha_i}{2} \cos(\omega_s t - 90^\circ) - nV_o \cos(\omega_s t - \varphi)}{Z\left(F - \frac{1}{F}\right)}
$$

Corriente promedio:

$$
I_i = \frac{1}{2\pi} \int_0^{2\pi} i_L \times m \times d(\omega_s t)
$$

$$
I_i = \frac{1}{2\pi} \int_0^{2\pi} -\frac{4}{\pi} \frac{V_i \sin \frac{\alpha_i}{2} \cos(\omega_s t - 90^\circ) - nV_o \cos(\omega_s t - \varphi)}{Z\left(F - \frac{1}{F}\right)} \times \frac{4}{\pi} \sin \frac{\alpha_i}{2} \sin(\omega_s t) \times d(\omega_s t)
$$

$$
I_i = -\frac{8\sin\frac{\alpha_i}{2}}{\pi^3 Z \left(F - \frac{1}{F}\right)} \int_0^{2\pi} (V_i \sin\frac{\alpha_i}{2} \cos(\omega_s t - 90^\circ) - nV_o \cos(\omega_s t - \varphi)) \sin(\omega_s t) d(\omega_s t)
$$

$$
I_{i} = -\frac{8\sin\frac{\alpha_{i}}{2}}{\pi^{3}Z\left(F - \frac{1}{F}\right)} \left(\int_{0}^{2\pi} V_{i} \sin\frac{\alpha_{i}}{2} \cos(\omega_{s}t) \right) \sin(\omega_{s}t) d(\omega_{s}t) - \int_{0}^{2\pi} n V_{o} \cos(\omega_{s}t - \varphi) \sin(\omega_{s}t) d(\omega_{s}t)\right)
$$

$$
I_{i} = -\frac{8\sin\frac{\alpha_{i}}{2}}{\pi^{3}Z\left(F - \frac{1}{F}\right)} \left(-\int_{0}^{2\pi} nV_{o}\cos(\omega_{s}t - \varphi)\sin(\omega_{s}t)d(\omega_{s}t)\right)
$$

$$
I_{i} = \frac{8nV_{o}\sin\frac{\alpha_{i}}{2}}{\pi^{3}Z\left(F - \frac{1}{F}\right)}\int_{0}^{2\pi}\cos(\omega_{s}t - \varphi)\sin(\omega_{s}t)d(\omega_{s}t)
$$

$$
I_{i} = \frac{8nV_{o}\sin\frac{\alpha_{i}}{2}}{\pi^{3}Z\left(F - \frac{1}{F}\right)}\int_{0}^{2\pi} \left(\cos(\omega_{s}t)\cos\varphi + \sin(\omega_{s}t)\sin\varphi\right)\sin(\omega_{s}t)d(\omega_{s}t)
$$
  
0; ortogonalidad

$$
I_{i} = \frac{8nV_{o}\sin\frac{\alpha_{i}}{2}}{\pi^{3}Z\left(F - \frac{1}{F}\right)} \left(\int_{0}^{2\pi} \cos(\omega_{s}t)\cos\varphi\sin(\omega_{s}t)d(\omega_{s}t) + \int_{0}^{2\pi} \sin(\omega_{s}t)\sin\varphi\sin(\omega_{s}t)d(\omega_{s}t)\right)
$$

$$
I_{i} = \frac{8nV_{o}\sin\frac{\alpha_{i}}{2}\sin\varphi}{\pi^{3}Z\left(F - \frac{1}{F}\right)} \left(\int_{0}^{2\pi}\sin^{2}(\omega_{s}t)d(\omega_{s}t)\right)
$$

$$
I_i = \frac{8nV_o \sin \frac{\alpha_i}{2} \sin \varphi}{\pi^3 Z \left(F - \frac{1}{F}\right)} \left(\int_0^{2\pi} \left(\frac{1 - \cos(2\omega_s t)}{2}\right) d(\omega_s t)\right)
$$

$$
I_i = \frac{4nV_o \sin \frac{\alpha_i}{2} \sin \varphi}{\pi^3 Z \left(F - \frac{1}{F}\right)} \left(\int_0^{2\pi} d(\omega_s t) - \int_0^{2\pi} \cos(2\omega_s t) d(\omega_s t)\right)
$$

$$
I_i = \frac{4nV_o \sin \frac{\alpha_i}{2} \sin \varphi}{\pi^3 Z \left( F - \frac{1}{F} \right)} \left( \omega_s t \right)_0^{2\pi}
$$

$$
I_{i} = \frac{4nV_{o}\sin\frac{\alpha_{i}}{2}\sin\varphi}{\pi^{3}Z\left(F - \frac{1}{F}\right)}(2\pi)
$$

$$
I_{i} = \frac{8n}{\pi^{2}Z\left(F - \frac{1}{F}\right)}V_{o}\sin\frac{\alpha_{i}}{2}\sin\varphi
$$

A.3. PANEL PV CORA 250 W

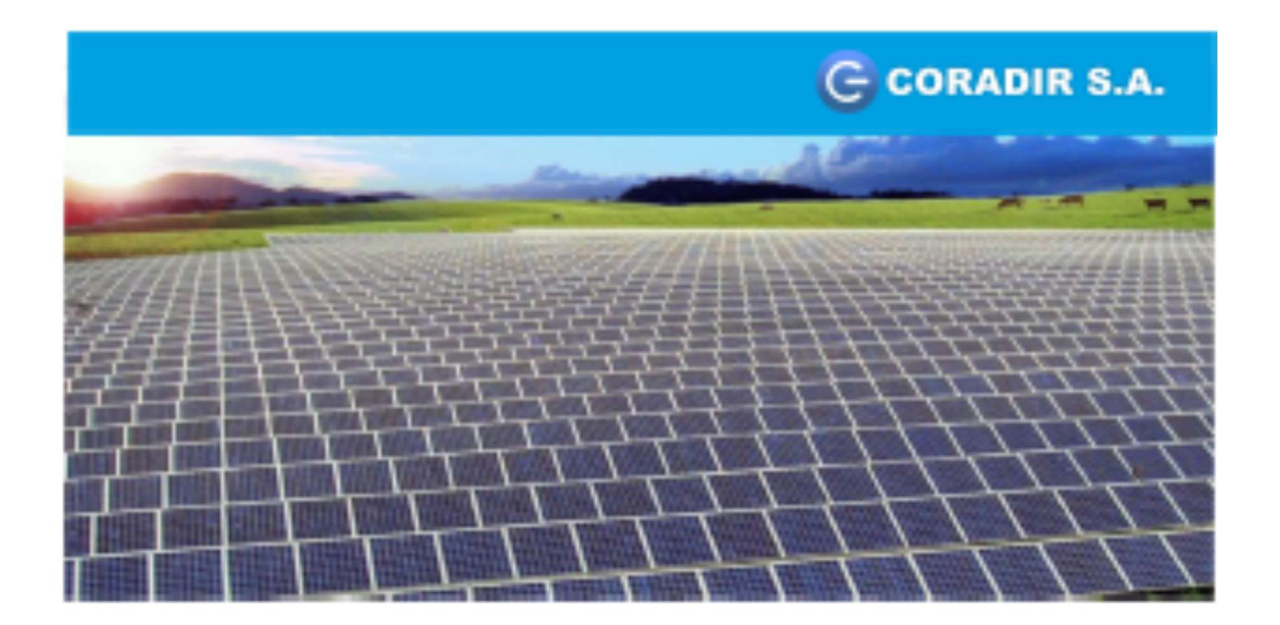

# **Panel Solar Fotovoltaico**

# **CORA-250W**

# **HOJA DE DATOS**

www.coradir.com.ar

#### Panel Solar Fotovoltaico CORA 250W

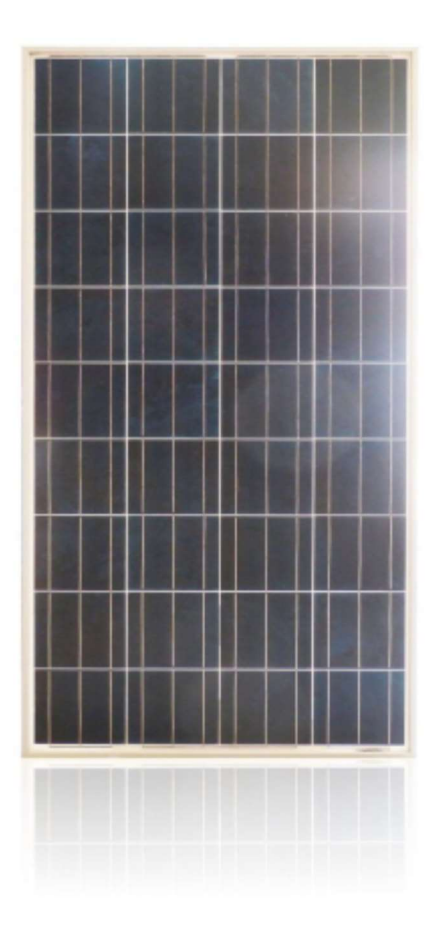

Los paneles solares se han convertido en una opción rentable para negocios y particulares en todo el país utilizando energía renovable y limpia.

#### **Funcionamiento general:**

El funcionamiento del sistema consiste en captar mediante paneles solares, y transformar los rayos del sol (fotones) en energía eléctrica. Con un dispositivo denominado inversor, se transforma la corriente continua de 12 o 24 voltios en corriente alterna de 220 voltios, la cual se distribuye a través de la red eléctrica de la casa, donde están conectados los artefactos de consumo.

Entre los beneficios más importantes de la energía solar se puede destacar que:

Es una energía no contaminante.

Es energía limpia y renovable, que no cuesta dinero.

Proviene de una fuente de energía inagotable.

Los paneles solares no tienen partes móviles y por ello no necesitan mantenimiento.

Se trata de una solución inmejorable en zonas aisladas que, de otra forma, no tendrían acceso a la electricidad.

Independiente, porque solo depende del sol, no se necesita la conexión a la red eléctrica pública, ni combustibles.

Permite fijar costos de consumo. Evita los incrementos en los costos de electricidad.

#### Marco

Aluminio anodizado. Robusto y resistente a la corrosión. Toma a tierra incorporada. Orificios para el drenaje del agua.

Caja de conexión

Sellada, robusta para favorecer la disipación del calor generado por el sol. Grado Protección IP65. Conectores

MC4 (resistentes a radiación UV, de cierre automático/IP67) **Panel Frontal** 

Vidrio templado 3.2 mm de espesor. De alta transmisión y bajo en hierro.

## Celdas

60 (6 x 10). Policristalino 156x156 mm.

**Dimensiones** 

1640 x 992 x 40 mm.

Peso

19.5 Kg.

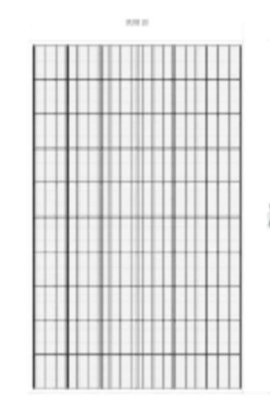

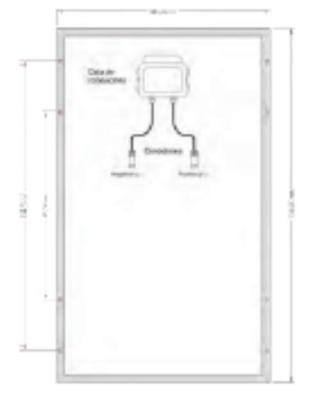

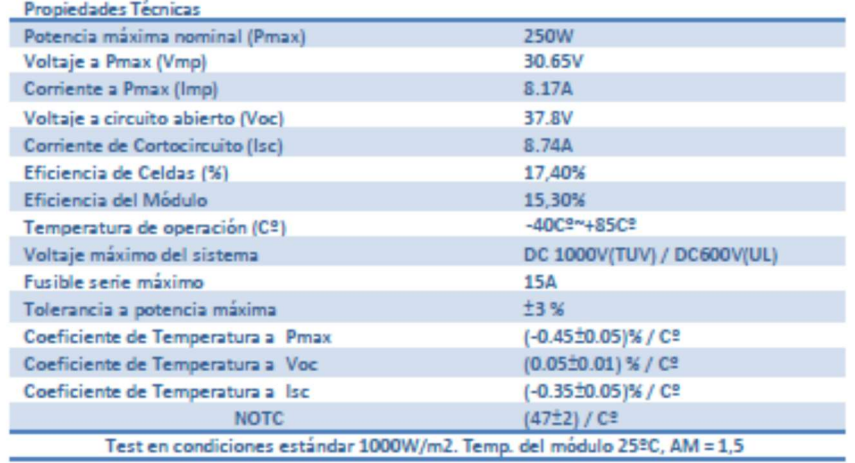

#### **Rendimiento Eléctrico**

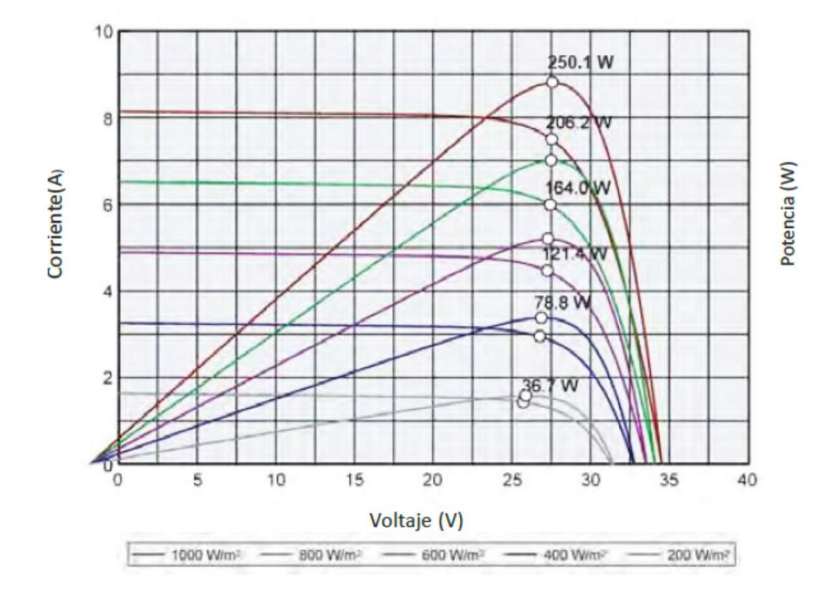

Rendimiento eléctrico (Temperatura de Celda 25ºC)